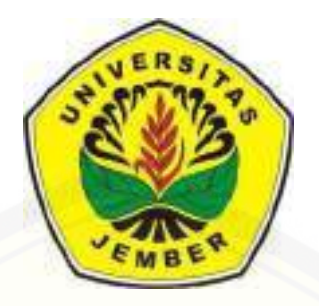

## <span id="page-0-0"></span>**SISTEM OPTIMASI RUTE TERPENDEK PELAPORAN [KASUS KRIMINALITAS POLRES JEMBER MENGGUNAKAN](http://repository.unej.ac.id/)  METODE ANT COLONY OPTIMIZATION (ACO)**

**SKRIPSI** 

Oleh Nurul Indah Susila Sari NIM 122410101090

PROGRAM STUDI SISTEM INFORMASI UNIVERSITAS JEMBER

2017

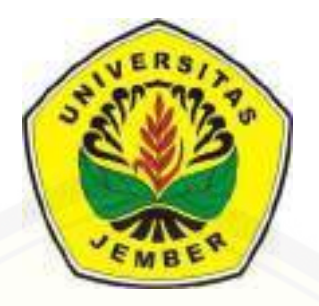

## **SISTEM OPTIMASI RUTE TERPENDEK PELAPORAN [KASUS KRIMINALITAS POLRES JEMBER MENGGUNAKAN](http://repository.unej.ac.id/)  METODE ANT COLONY OPTIMIZATION (ACO)**

**SKRIPSI** 

<span id="page-1-0"></span>diajukan guna melengkapi tugas akhir dan memenuhi salah satu syarat untuk menyelesaikan Program Studi Sistem Informasi (S1) dan mencapai gelar Sarjana Komputer

> Oleh Nurul Indah Susila Sari NIM 122410101090

### PROGRAM STUDI SISTEM INFORMASI UNIVERSITAS JEMBER

2017

#### **PERSEMBAHAN**

<span id="page-2-0"></span>Skripsi ini saya persembahkan untuk:

- 1. Allah SWT, Tuhan Yang Maha Pengasih yang senantiasa memberikan kemudahan dan kelancaran dalam menyelesaikan skripsi ini;
- 2. Ayahanda Purwadi dan ibunda Katrin Dian Retno Wati yang tiada hentinya memberikan doa dan dukungannya;
- 3. [Guru-guruku sejak taman kanak-kanak hingga perguruan tinggi yang telah](http://repository.unej.ac.id/) memberikan ilmu dan bimbingan;
- 4. Almamater tercinta Program Studi Sistem Informasi dan AlamaUniversitas Jember.

### **MOTTO**

<span id="page-3-0"></span>"Sesungguhnya bersama kesulitan ada kemudahan"

(QS. Al Insyirah: 6)

"Apabila Engkau telah selesai dari sesuatu urusan, tetaplah bekerja keras untuk

urusan yang lain"

(QS. Al Insyirah: 7)

["Tidak ada kesuksesan yang bisa dicapai seperi membalikkan telapak tangan. Tidak](http://repository.unej.ac.id/)  ada keberhasilan tanpa kerja keras, keuletan, kegigihan dan kedisiplinan. Cita – cita bisa direngkuh apabila kita mau terus belajar berbagai hal, dimanapun dan kepada siapapun."

( Chairul Tanjung )

#### **PERNYATAAN**

<span id="page-4-0"></span>Saya yang bertanda tangan di bawah ini:

Nama : Nurul Indah Susila Sari

NIM : 122410101090

menyatakan dengan sesungguhnya bahwa karya tulis ilmiah dengan judul "Sistem Optimasi Rute Terpendek [Pelaporan Kasus Kriminalitas Polres Jember](http://repository.unej.ac.id/) Menggunakan Metode *Ant Colony Optimization* (ACO)" adalah benar-benar hasil karya sendiri, kecuali kutipan yang sudah saya sebutkan sumbernya, belum pernah diajukan pada institusi manapun, dan bukan karya jiplakan. Saya bertanggung jawab atas keabsahan dan kebenaran isinya sesuai dengan sikap ilmiah yang harus dijunjung tinggi. Demikian pernyataan ini saya buat dengan sebenar-benarnya, tanpa ada tekanan dan paksaan dari pihak manapun, serta bersedia mendapat sanksi akademik jika ternyata di kemudian hari pernyataan ini tidak benar.

> Jember, 14 Juli 2017 Yang menyatakan,

Nurul Indah Susila Sari NIM. 122410101090

#### **PENGESAHAN PEMBIMBING**

<span id="page-5-0"></span>Skripsi berjudul "Sistem Optimasi Rute Terpendek Pelaporan Kasus Kriminalitas Polres Jember Menggunakan Metode *Ant Colony Optimization* (ACO)", telah diuji dan disahkan pada:

hari, tanggal : Jum'at 14 Juli 2017

tempat : Program Studi Sistem Informasi Universitas Jember.

Disetujui oleh:

Pembimbing I Pembimbing II

Drs. Antonius Cahya P, M.App. Sc., Ph.D Yanuar Nurdiansyah, ST., M.Cs NIP. [196909281993021001 NIP.](http://repository.unej.ac.id/) 198201012010121004

**SKRIPSI**

### <span id="page-6-0"></span>**SISTEM OPTIMASI RUTE TERPENDEK PELAPORAN KASUS [KRIMINALITAS POLRES JEMBER MENGGUNAKAN METODE ANT](http://repository.unej.ac.id/)  COLONY OPTIMIZATION (ACO)**

Oleh **Nurul Indah Susila Sari NIM 122410101090**

Pembimbing

Dosen Pembimbing Utama : Drs. Antonius Cahya P, M.App. Sc., Ph.D Dosen Pembimbing Pendamping : Yanuar Nurdiansyah, ST., M.Cs

### **PENGESAHAN**

<span id="page-7-0"></span>Skripsi berjudul "Sistem Optimasi Rute Terpendek Pelaporan Kasus Kriminalitas Polres Jember Menggunakan Metode *Ant Colony Optimization* (ACO)", telah diuji dan disahkan pada: Hari, tanggal : Jumat, 14 Juli 2017

Tempat : Program Studi Sistem Informasi Universitas Jember.

Disetujui oleh:

Penguji I Penguji II

[Dr. Saiful Bukhori ST., M.Kom Nova El Maidah, S.Si.,M.Cs](http://repository.unej.ac.id/) NIP. 1968111319994121001 NIP 198411012015042001

Mengesahkan, Ketua Program Studi Sistem Informasi Universitas Jember,

Prof. Drs. Slamin, M. Comp Sc, Ph.D NIP. 196704201992011001

#### **RINGKASAN**

<span id="page-8-0"></span>Sistem Optimasi Rute Terpendek Pelaporan Kasus Kriminalitas Polres Jember Menggunakan Metode *Ant Colony Optimization* (ACO); Nurul Indah Susila Sari; 122410101090; 131 halaman; Program Studi Sistem Informasi Universitas Jember

Sistem Optimasi Rute Terpendek Pelaporan Kasus Kriminalitas merupakan sistem yang digunakan untuk melaporkan kasus kriminalitas di daerah Jember. Metode yang digunakan untuk menentukan rute terpendek adalah metode Ant Colony Optimization (ACO) dengan menggunakan algoritma Ant Colony System (ACS), algoritma ACS dapat membantu untuk menentukan rute terpendek dari pelapor ke kantor polisi terdekat. Algoritma ACS menentukan rute terpendek dari jalan-jalan yang ada di Jember untuk dijadikan jalur pelapor menuju ke kantor polisi terdekat. Untuk pengimplementasian Algoritma ACS, konsep graf diterapkan pada jalan-jalan di Jember. Jalan-jalan di Jember [akan dijadikan edges untuk pencarian dan persimpangan antara jalan akan dijadikan node](http://repository.unej.ac.id/)  atau titik pertemuan jalan. Setiap node akan diberi identifikasi dengan nama "nomornode" contohnya N2.

Algoritma ACS akan melakukan perhitungan setiap jalan untuk menentukan rute terpendek berdasarkan edges dan node tersebut. Proses yang dilakukan pertama kali pada algoritma ini adalah menentukan titik awal dan titik tujuan. Sebagai contoh Universitas Jember dipilih sebagai titik awal dan Polsek Kaliwates dipilih sebagai titik tujuan. Koordinat tiap lokasi yang telah disimpan sebagai database akan dipanggil sebagai parameter awal perhitungan. Pembuatan sistem ini dibangun dengan menggunakan model waterfall. Sistem Optimasi Rute Terpendek Pelaporan Kasus Kriminalitas dirancang dan dibangun dengan 3 hak akses, yaitu Pelapor, Polisi dan admin dengan berbagai fitur yang memudahkan pihak polisi dan pelapor. Hasil dari penelitian ini sistem mampu menerapkan metode ACO dengan menggunakan algoritma ACS untuk penentuan rute terpendek.

#### **PRAKATA**

<span id="page-9-0"></span>Puji syukur kepada Allah SWT yang telah melimpahkan rahmat, karunia dan hidayah-Nya sehingga penulis dapat menyelesaikan skripsi yang berjudul "Sistem [Optimasi Rute Terpendek Pelaporan Kasus Kriminalitas Polres Jember Menggunakan](http://repository.unej.ac.id/)  Metode *Ant Colony Optimization* (ACO)**.** Skripsi ini disusun untuk melengkapi salah satu syarat menyelesaikan pendidikan Strata 1 (S1) pada Program Studi Sisitem Informasi Universitas Jember.

Dalam proses penyusunan skripsi ini tidak terlepas dari bantuan berbagai pihak. Oleh karena itu dalam kesempatan ini penulis ingin mengucapkan terima kasih kepada:

- 1. Drs. Antonius Cahya P, M.App. Sc., Ph.D sebagai Dosen Pembimbing Utama dan Yanuar Nurdiansyah, ST., M.Cs sebagai Dosen Pembimbing Pendamping dan Dosen Pembimbing Akademik yang telah meluangkan waktu, pikiran dan perhatian dalam penulisan skripsi ini;
- 2. Prof. Drs. Slamin, M. Com. Sc., Ph.D selaku Ketua Program Studi Sistem Informasi Universitas Jember;
- 3. Seluruh bapak dan ibu dosen beserta staf di Program Studi Sistem Informasi Universitas Jember;
- 4. Bapak AKP. Bambang Wijaya, S.T. selaku Kasat Reskrim Polres Jember yang telah memberikan kesempatan kepada penulis untuk melakukan penelitian;
- 6. Teman-teman terbaik Program Studi Sistem Informasi Universitas Jember khususnya William Chandra, Haris Arvan Roviqi, Dita Nurmadewi, Ega Dimas Saputra, Ainul Khakim, Agil, d a n Kurnia Septi Cahyani atas motivasi, dukungan dan kebersamaan kita selama ini;
- 7. Semua pihak yang tidak bisa penulis sebutkan satu per satu.

Penulis menyadari penulisan skripsi ini masih jauh dari kesempurnaan, oleh karena itu penulis mengharapkan kritik dan saran dari semua pihak. Akhir kata, penulis berharap semoga skripsi ini dapat memberikan manfaat bagi semua pihak.

[Jember,](http://repository.unej.ac.id/) 14 Juli 2017

Penulis

### **DAFTAR ISI**

<span id="page-11-0"></span>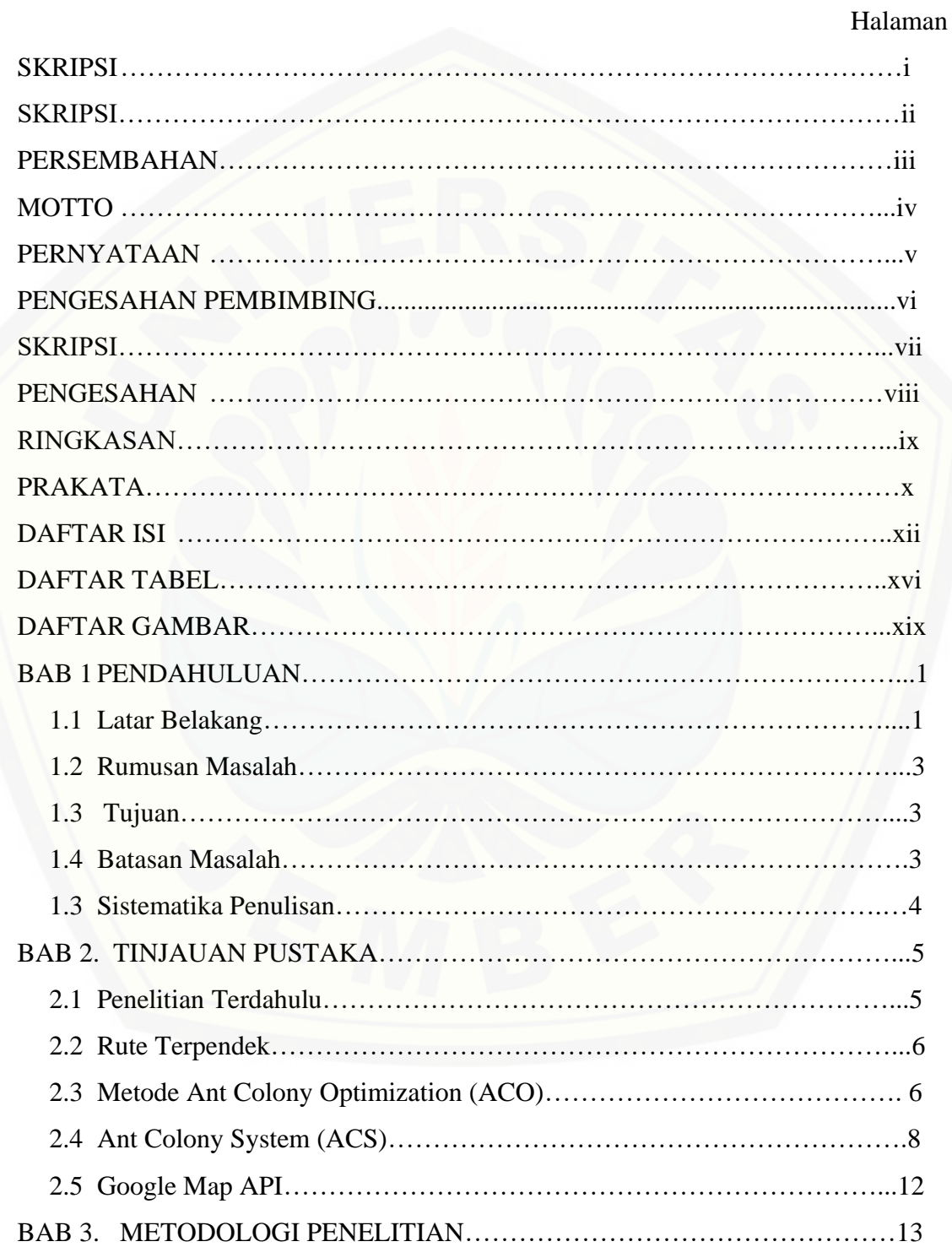

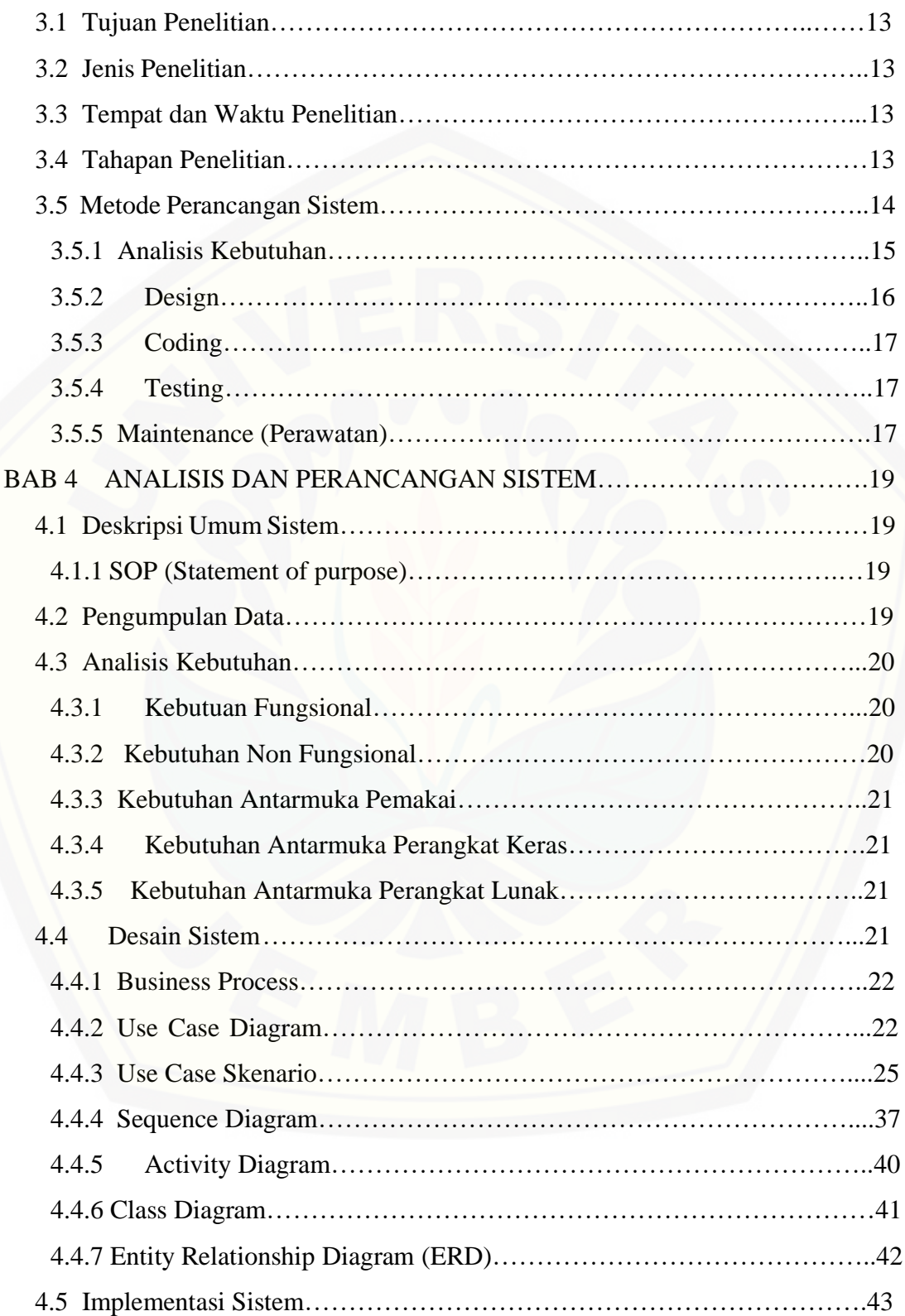

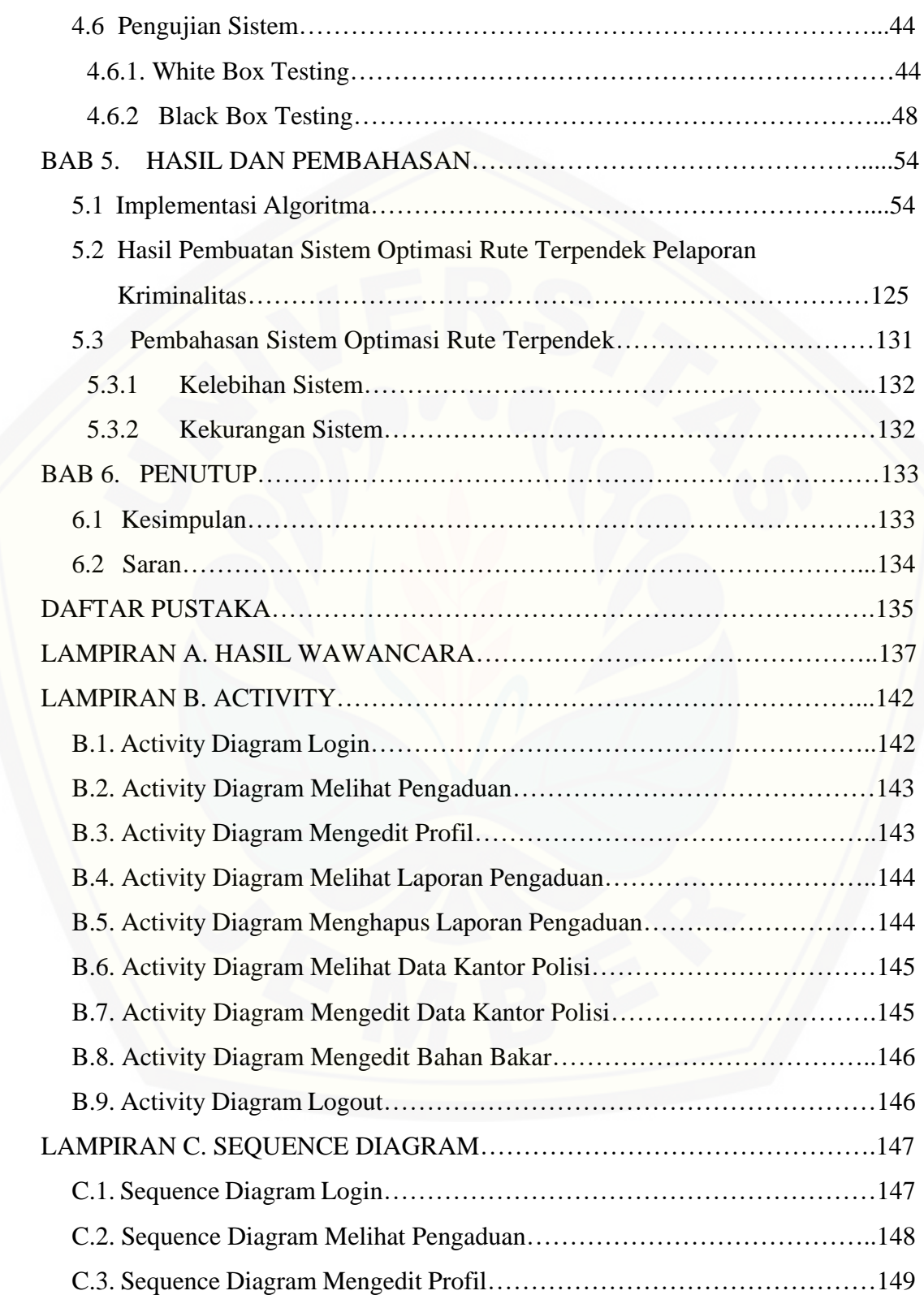

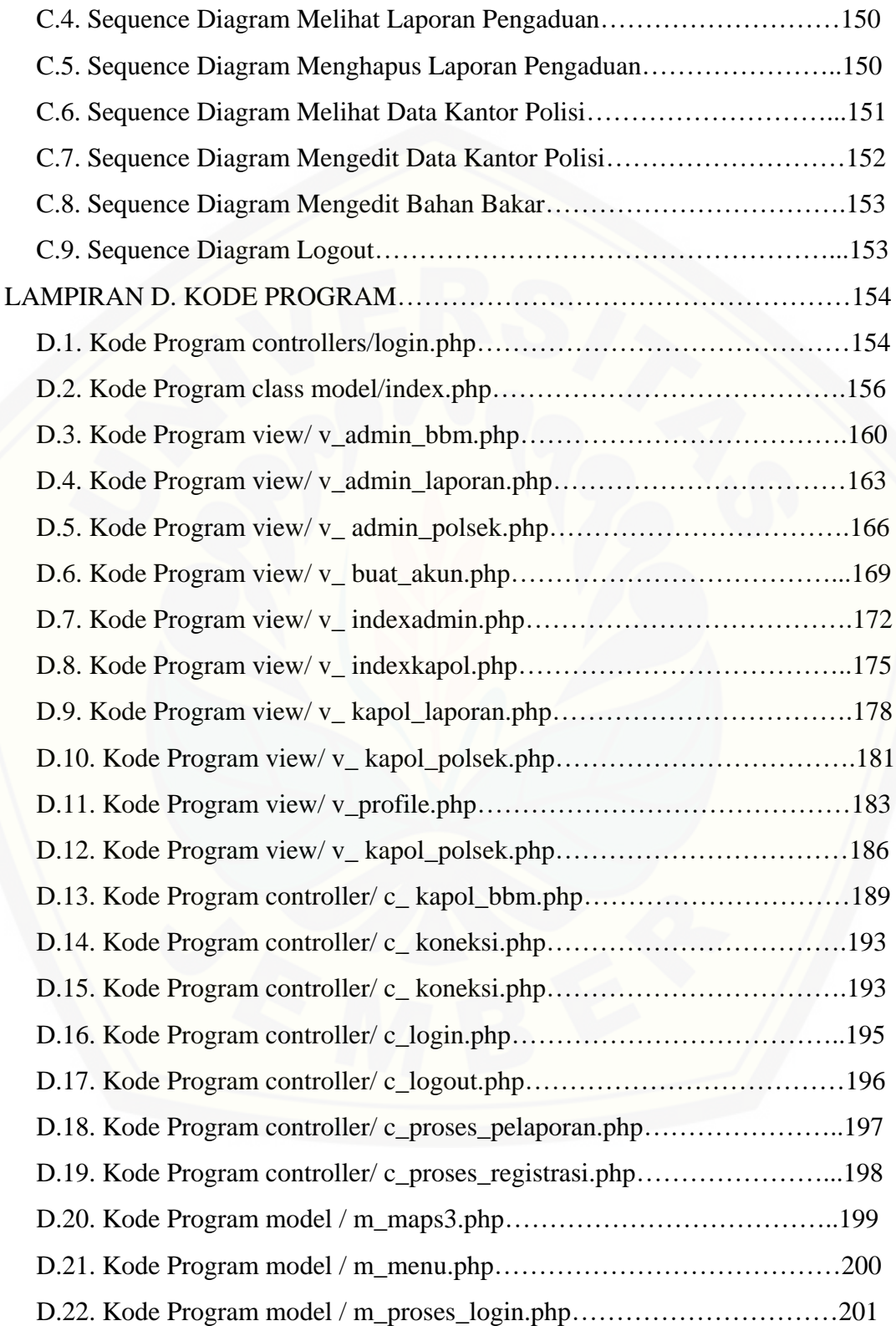

### **DAFTAR TABEL**

<span id="page-15-0"></span>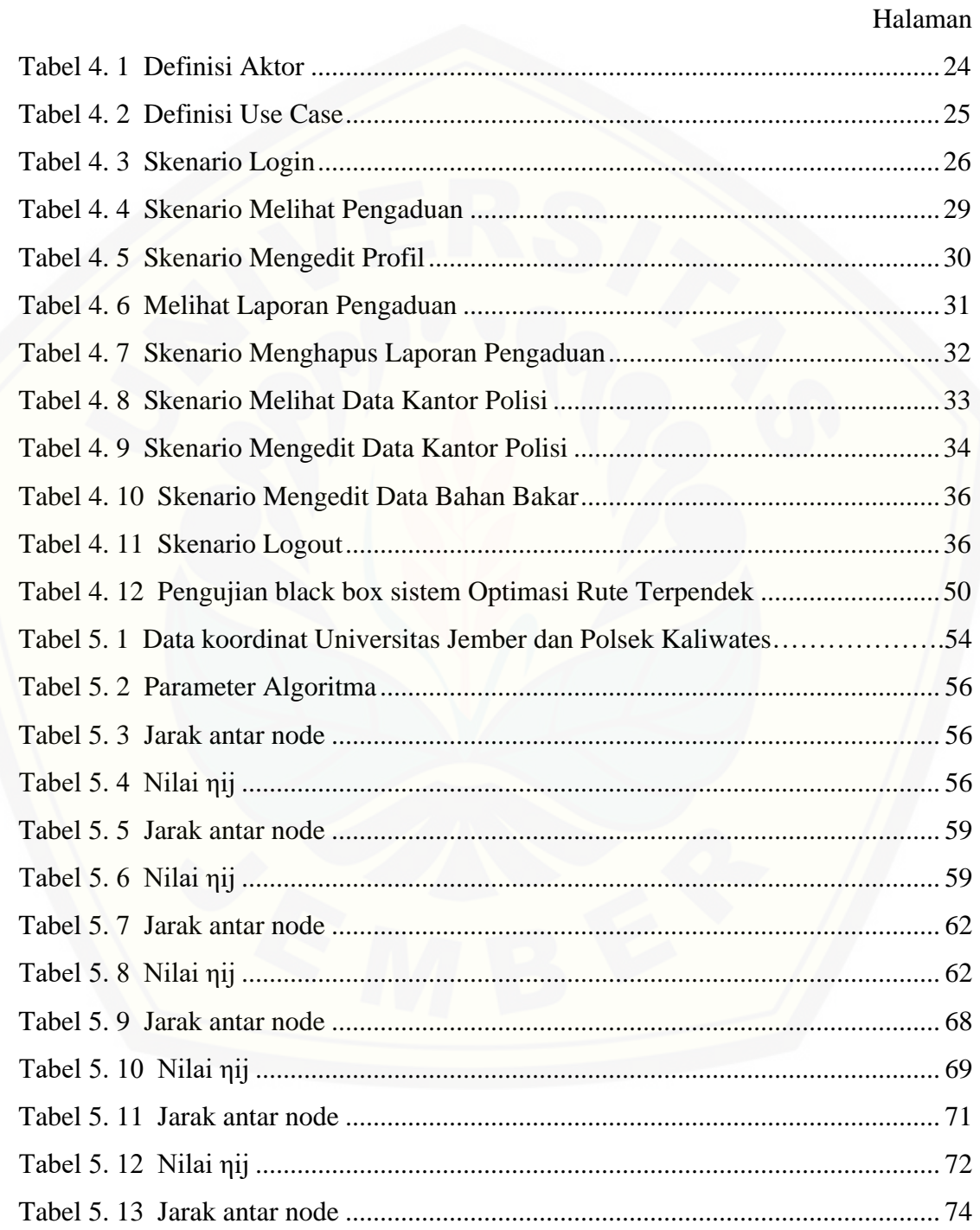

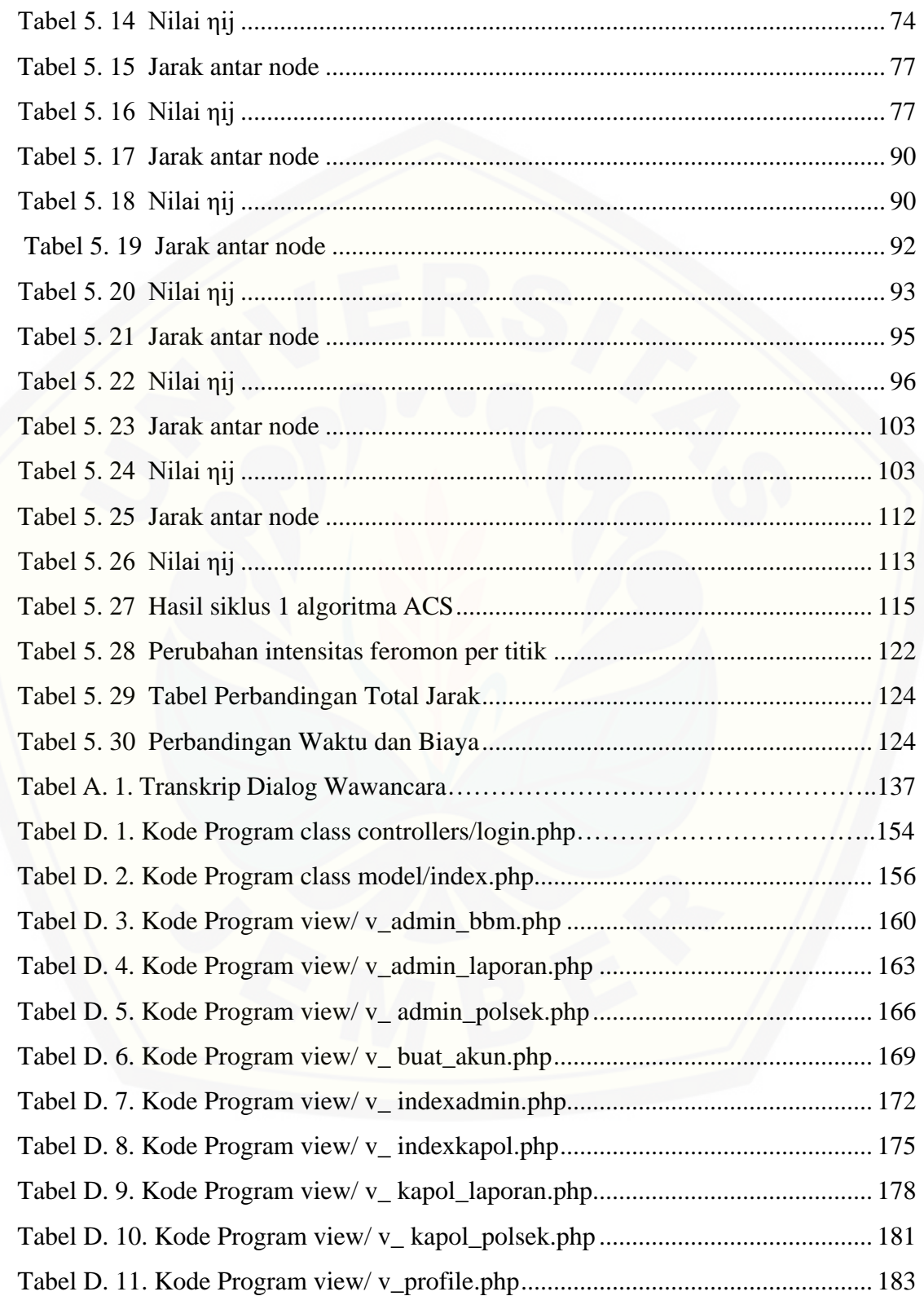

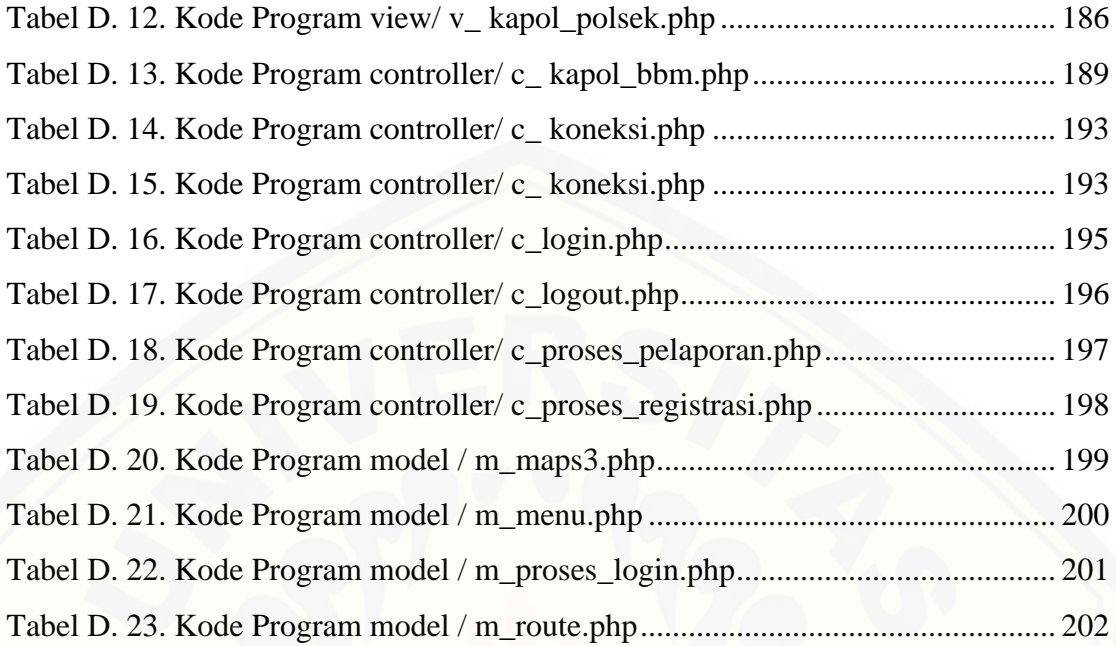

### **DAFTAR GAMBAR**

<span id="page-18-0"></span>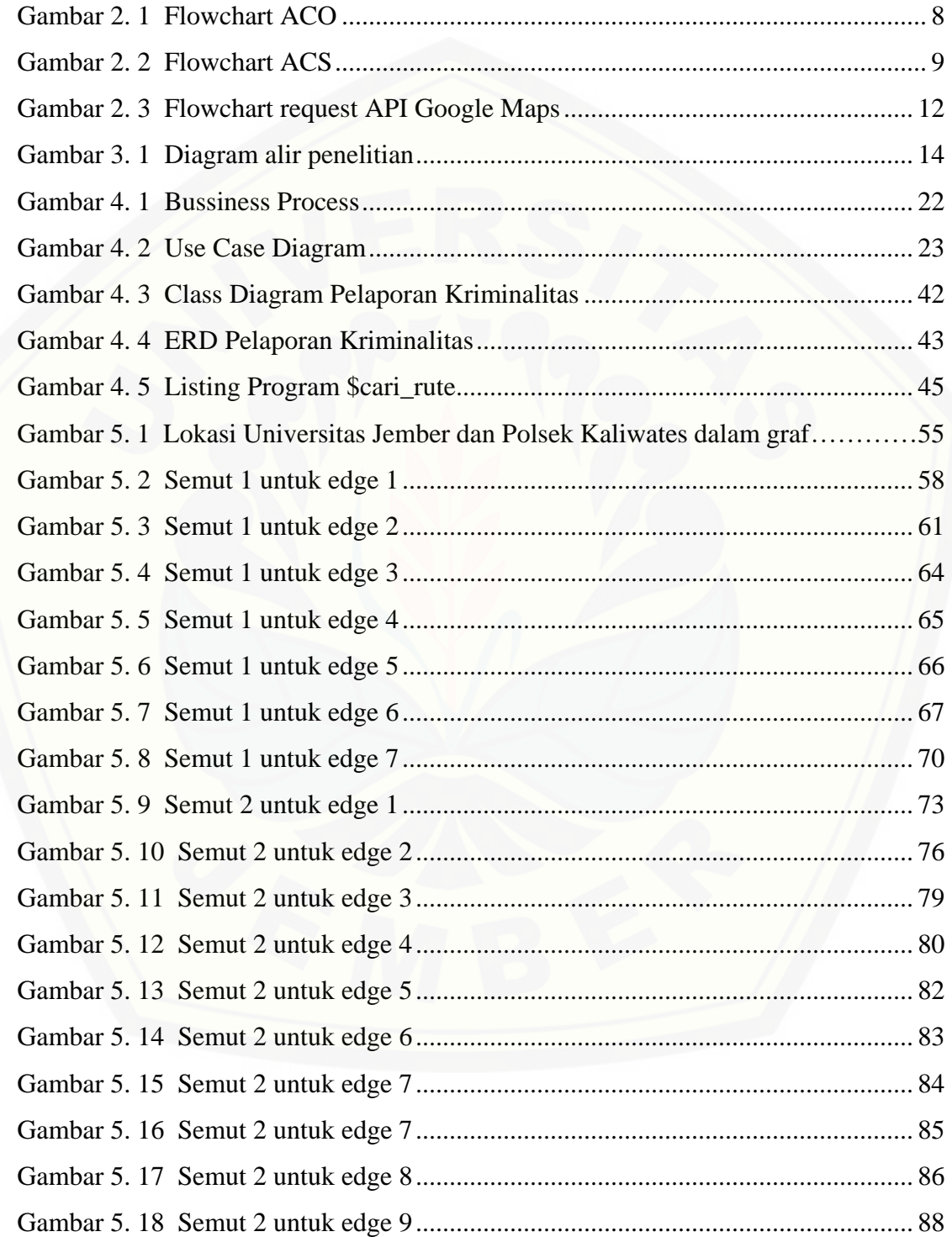

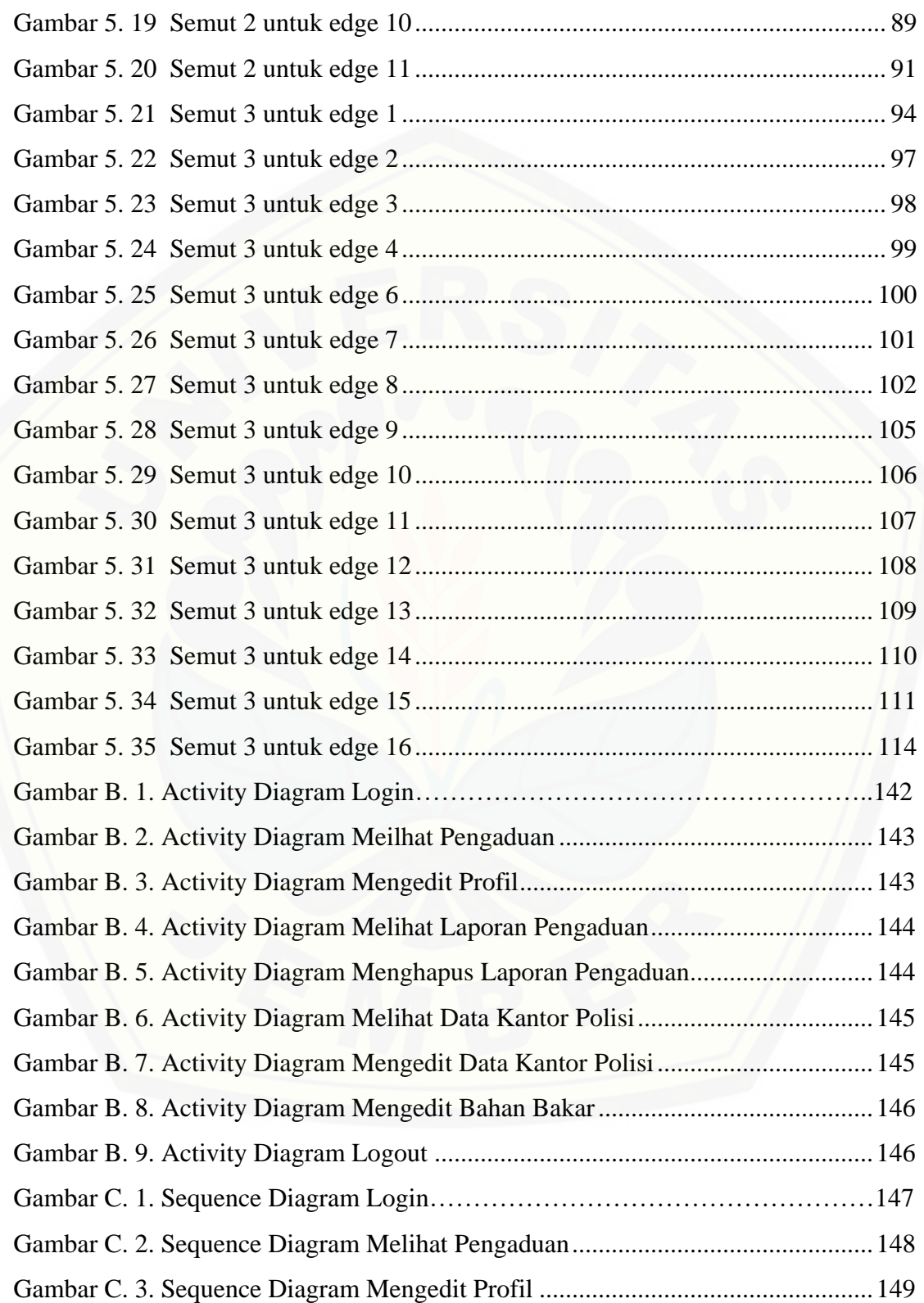

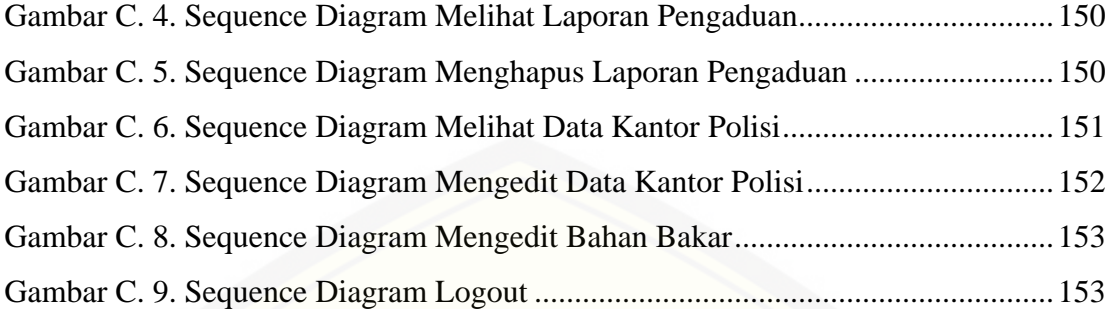

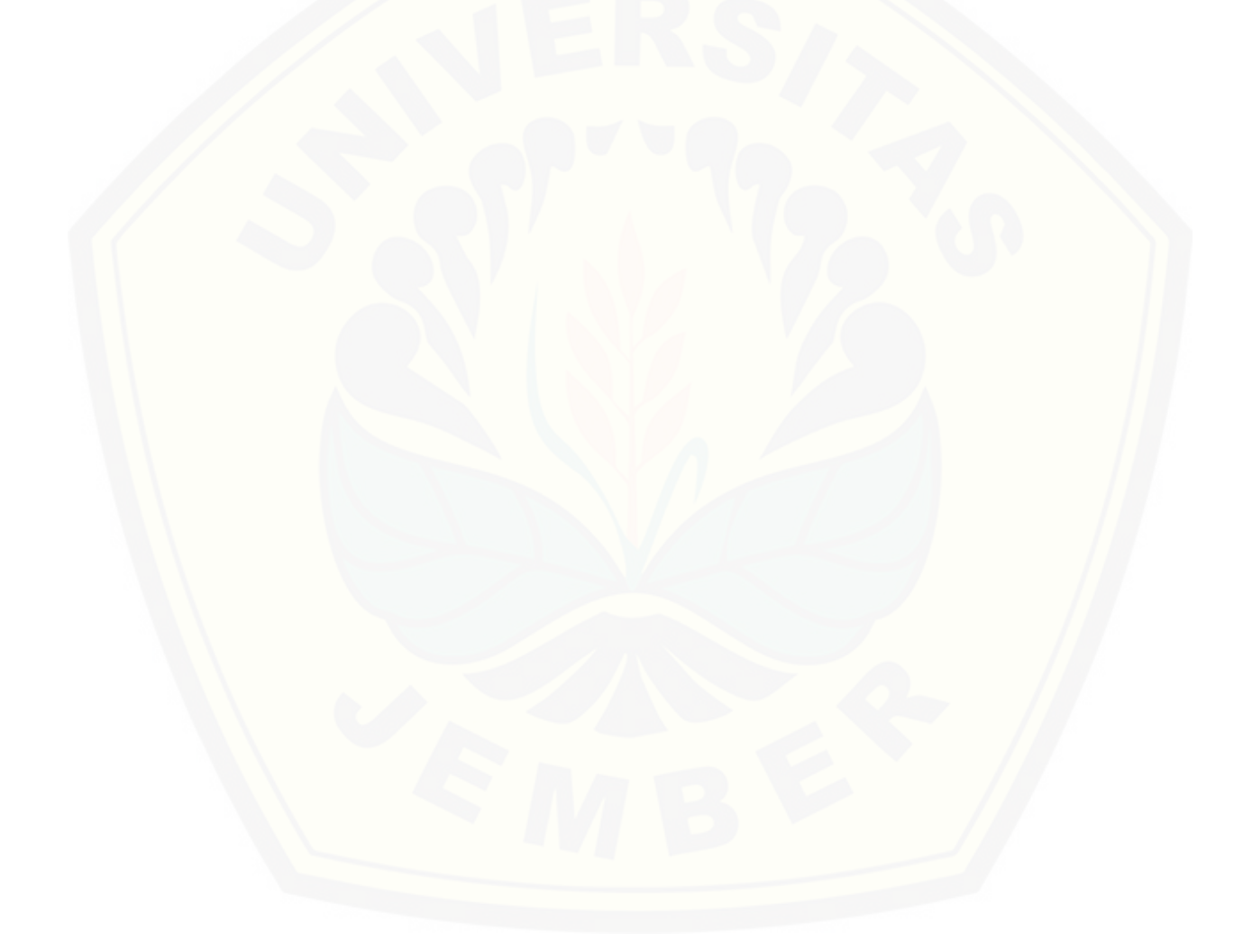

#### <span id="page-21-0"></span>**BAB 1 PENDAHULUAN**

Bab ini merupakan langkah awal dari penulisan tugas akhir ini. Bab ini berisi [latar belakang, perumusan masalah, tujuan dan manfaat, ruang lingkup studi,](http://repository.unej.ac.id/)  metodologi penelitian dan sistematika penulisan.

#### <span id="page-21-1"></span>1.1 Latar Belakang

Kabupaten Jember merupakan salah satu kabupaten di Jawa Timur yang memiliki jumlah penduduk yang cukup besar, mencapai 3.139.149 jiwa. Dengan jumlah penduduk sebesar itu, Kabutaten Jember juga memiliki tingkat kriminalitas yang tinggi, mencapai 1280 kasus kriminalitas (Data Kriminal Polres Jember, 2015).

Menurut Sahetapy dan Reksodipuro (2012), Kriminalitas adalah perbuatan yang dilarang oleh hukum untuk melindungi masyarakat dan pelaku diberi sanksi berupa pidana oleh Negara. Jenis – jenis tindak kriminalitas adalah pencurian, penganiayaan, pembunuhan, Korupsi, Perkosaan, Perjudian, Pemalsuan Surat dan Uang, Pengrusakan, Kenakalan Remaja, Sengketa, Konflik dan separatisme. Lembaga yang bertugas untuk menangani tidak kriminalitas adalah Polisi.

Kepolisian Resor (Polres) adalah struktur komando Kepolisian Republik Indonesia di daerah kabupaten/kota. Salah satunya adalah Polres Jember. Seluruh kegiatan yang berkaitan dengan keamanan, ketertiban umum dan kasus kriminalitas, diawasi langsung oleh Polres. Instansi ini memiliki peran penting, khususnya dalam bidang pelaporan kriminalitas yang terjadi setiap harinya. Kepolisian Resort (Polres) memiliki cabang, yaitu Polsek. Wilayah Polres adalah Kabupaten, sedangkan Polsek adalah Kecamatan.

Kendala yang sering terjadi ketika pihak masyarakat melaporkan kasus kriminalitas adalah respon yang lama dari pihak kepolisian dalam menindak lanjuti kasus yang sudah dilaporkan dan laporan kriminalitas yang masuk tidak terintegrasi ke sistem. Karena kendala tersebut, menyebabkan kerugian waktu dan efisiensi kerja pelapor dan pihak kepolisian.

Sistem Pelaporan Kriminalitas yang ada di Polres/Polsek Jember terdiri atas 2 jenis yaitu sistem pelaporan langsung dan sistem pelaporan online. Sistem pelaporan langsung adalah pelaporan kriminalitas dengan cara mengunjungi langsung ke Polres/Polsek, pelapor melaporkan secara runtut kasus kriminalitas dengan menjelaskan urutan kejadian dan identitas pelapor serta kantor polisi terdekat. Sedangkan Sistem Pelaporan Online melaporkan kasus kriminal melalui internet secara lengkap dan jelas. Selain itu polisi perlu memastikan identitas dan kebenaran laporan, letak posisi pelapor dan posisi tempat kejadian perkara..

Aplikasi berbasis Web bisa dimanfaatkan untuk sarana pelaporan kriminalitas secara online dan pengambilan keputusan menunjukkan jarak lokasi pelapor ke Polres/Polsek terdekat di Jember menggunkan Sistem Pengambilan Keputusan (SPK). SPK merupakan proses pemilihan alternatif tindakan untuk mencapai tujuan tertentu. Pengambilan keputusan dilakukan dengan proses pengumpulan data menjadi informasi disertai dengan faktor-faktor yang perlu untuk dipertimbangkan kedalam keputusan.

Dari uraian diatas, penting untuk membuat sistem pendukung keputusan pada Sistem Optimasi Rute Terpendek Pelaporan Kasus Kriminalitas menggunakan metode Ant Colony Optimization (ACO) berbasis web secara online. Metode ACO dipilih karena metode ini mampu menemukan rute terpendek melalui grafik. Dalam hal ini, maksud dari rute terpendek adalah lokasi antara pelapor dengan polres/polsek terdekat, tugas dari SPK adalah menentukan lokasi terdekat pihak pelapor ke Polres/Polsek [terdekat. Tujuan dari menentukan lokasi terdekat adalah untuk mempercepat](http://repository.unej.ac.id/)  penanganan kasus kriminalitas yang dilaporkan.

Ant Colony System (ACS) merupakan pengembangan dari ACO. ACS adalah salah satu algoritma alternatif yang dapat digunakan untuk penentuan jalur terdekat. Selain prosesnya cepat dan memberikan hasil yang bisa diterima, ACS juga mampu memberikan suatu solusi pada waktu kapanpun. Mengingat prinsip algoritma yang didasarkan pada perilaku koloni semut dalam menemukan jarak perjalanan paling pendek tersebut, ACS sangat tepat digunakan untuk diterapkan dalam penyelesaian

masalah optimasi, salah satunya adalah untuk penentuan jarak terdekat, yang dalam masalah ini mencari rute terpendek untuk memangkas waktu dan biaya yang diperlukan.

#### <span id="page-23-0"></span>**1.2 Rumusan Masalah**

 Berdasarkan latar belakang diatas, maka ditemukan beberapa permasalahan yang antara lain yaitu:

- 1. Bagaimana menerapkan Metode ACO dalam menentukan rute terpendek ?
- [2. Bagaimana Merancang dan Membangun SPK pemilihan rute terpendek dari lokasi](http://repository.unej.ac.id/)  pelapor ke Polres / Polsek terdekat ?
- <span id="page-23-1"></span>1.3 **Tujuan**

Berdasarkan rumusan masalah yang telah disampaikan sebelumnya, maka tujuan yang ingin dicapai adalah sebagai berikut:

- 1. Mengetahui penerapan metode ACO dalam mempercepat pelaporan kriminalitas dan menentukan rute terpendek berdasarkan kriteria-kriteria yang ditentukan
- 2. Merancang dan membangun SPK pemilihan rute terpendek dari lokasi pelapor ke Polres / Polsek terdekat

#### **1.4 Batasan Masalah**

<span id="page-23-2"></span>Batasan masalah pada tugas akhir ini yaitu:

- 1. Aplikasi ini digunakan untuk membantu pihak Polres Jember dan pihak pelapor dalam pelaporan kriminalitas dan penanganan kasus kriminal
- 2. Aplikasi ini hanya digunakan untuk pelaporan kriminalitas saja
- 3. Aplikasi dibangun berbasis Web secara online
- 4. Rute yang dihasilkan tidak berdasarkan pada jalan yang saat itu mengalami kemacetan
- 5. Parameter berdasarkan pada jarak yang ditempuh.
- 6. Pemetaan / Mapping integrasi dengan Google Maps

#### <span id="page-24-0"></span>**1.3 Sistematika Penulisan**

Sistematika penulisan dalam penyusunan tugas akhir ini adalah sebagai berikut:

a. Pendahuluan

Bab ini terdiri dari latar belakang, perumusan masalah, tujuan, batasan masalah dan sistematika penulisan.

b. Tinjauan Pustaka

Bab ini berisi tentang kajian materi, penelitian terdahulu dan informasi apa saja yang digunakan dalam penelitian ini. Dimulai dari kajian pustaka mengenai pengertian dari kriminalitas sampai metode ACO.

c. Metodologi Penelitian

[Bab ini menguraikan tentang metode apa yang dilakukan selama penelitian.](http://repository.unej.ac.id/)  Dimulai dari tahap pencarian permasalahan hingga pengujian aplikasi yang akan dibuat.

d. Design dan Perancangan Sistem

Bab ini berisi tentang gambaran dan kebutuhan sistem. Kebutuhan fungsional dan non-fungsional dan design perancangan sistem, *usecase diagram, scenario, activity diagram, sequence diagram, class diagram* dan ERD.

e. Hasil dan Pembahasan

Bab ini menjelaskan tentang hasil dan pembahasan dari penelitian yang telah dilakukan. Dengan menggambarkan dampak atau manfaat apa yang terjadi pada saat sebelum penggunaan sistem dan setelah penggunaan sistem.

f. Penutup

Bab ini berisi kesimpulan dari penelitian yang telah dilakukan dan saran untuk penelitian selanjutnya.

#### <span id="page-25-0"></span>**BAB 2. TINJAUAN PUSTAKA**

Pada bab ini menguraikan secara detail mengenai teori yang mendasari [penjelasan tentang isi dari bahan serta konsep yang akan dijadikan dalam kerangka](http://repository.unej.ac.id/)  pemikiran dalam penelitian.

### <span id="page-25-1"></span>**2.1 Penelitian Terdahulu**

Beberapa hasil penelitian yang menjadi referensi oleh penuis adalah sebagai berikut:

- 1. Penelitian yang berjudul, "Sistem Optimasi Rute Terpendek Pengangkutan Sampah di Surabaya menggunakan *Ant Colony Optimization (ACO)*" yang dilakukan oleh Wulandari D (2015), Mahasiswa Sistem Informasi Universitas Negeri Jember, membahas tentang bagaimana cara mengatasi masalah estimasi biaya, jarak dan waktu tempuh dalam pengangkutan sampah di Surabaya. Dan menghasilkan output rute terpendek dari Tempat Pengangkutan Sampah (TPS) ke Tempat Pembuangan Akhir (TPA), panduan jalur rute perjalanan, Jarak Tempuh (km), Perkiraan anggaran bahan bakar dan jarak tempuh. Hasil dari penelitian ini adalah sebuah sistem optimasi untuk menemukan rute terpendek pada sistem pengangkutan sampah. Selain itu juga diharapkan sistem yang dibangun dapat meminimalisir waktu dan biaya yang diperlukan. Berdasarkan data dari penelitian Desi Wulandari, dapat dikemukakan bahwa metode ACO dapat membantu membantu kegiatan proses pengangkutan sampah di kota Surabaya. Yang diadopsi penulis dari penelitian ini adalah bagaimana cara penerapan metode ACO dan cara integrasi ke *Google Maps* agar sistem berjalan sesuai fungsinya
- 2. Penelitian yang berjudul, "Aplikasi Pencarian Rute Terbaik dengan Metode Ant Colony Optimazation (ACO), yang disusun oleh Yuliyani S, membahas tentang bagaimana mencari jalur terbaik dan jalur alternatif Pengawalan Lalu Lintas

(Patwal) dengan memperhitungkan kriteria jarak, kepadatan arus lalu lintas, banyaknya tikungan, banyaknya lubang dengan menggabungkan metode ACO dan Simple Additive Weighting (SAW). Penelitian ini mencari alternatif rute yang dapat di tempuh dari titik awal sampai titik ahir, dengan menggunakan koloni semut buatan (ants), setelah semua ants menyelesaikan rutenya, semua alternatif rute dievaluasi terhadap semua kriteria yang di tentukan. Penelitian ini masih memiliki kekurangan, diantaraya pelaporan data kondisi jalan kurang update sehingga pengambilan keputusan rute berdasarkan kondisi jalan kurang maksimal. Yang diadopsi penulis dari penelitian ini adalah identifikasi atribut / parameter yang dibutuhkan dalam membangun sistem yang dikembangkan oleh penulis

#### <span id="page-26-0"></span>**2.2 Rute Terpendek**

Rute terpendek adalah lintasan minimum yang diperlukan untuk mencapai suatu tempat dari tempat tertentu. Lintasan minimum yang dimaksud dapat dicari [dengan menggunakan graf. Graf yang digunakan adalah graf yang berbobot, yaitu graf](http://repository.unej.ac.id/)  yang setiap sisinya diberikan suatu nilai atau bobot. Dalam kasus ini, bobot yang dimaksud berupa jarak dan waktu yang diperlukan.

### <span id="page-26-1"></span>**2.3 Metode** *Ant Colony Optimization* **(ACO)**

ACO diadopsi dari perilaku koloni semut yang dikenal sebagai sistem semut (Dorigo,1996). Secara alamiah koloni semut mampu menemukan rute terpendek dalam perjalanan dari sarang ke tempat-tempat sumber makanan. Koloni semut dapat menemukan rute terpendek antara sarang dan sumber makanan berdasarkan jejak kaki pada lintasan yang telah dilalui. Semakin banyak semut yang melalui suatu lintasan, maka akan semakin jelas bekas jejak kaki nya. Hal ini akan menyebabkan lintasan yang dilalui semut dalam jumlah sedikit, semakin lama akan semakin berkurang kepadatan semut yang melewatinya, atau bahkan semua semut akan melalui lintasan tersebut.

Algoritma ini merupakan algoritma yang paling terkenal untuk mencari lintasan terpendek. Dari sinilah kemudian terpilih jalur terpendek antara sarang dan sumber makanan. Mengingat prinsip algoritma yang didasarkan pada perilaku koloni semut dalam menemukan jarak perjalanan paling pendek tersebut maka algoritma ini sangat tepat digunakan untuk diterapkan dalam penyelesaian masalah optimasi, salah satunya [adalah untuk menemukan rute terpendek. Dalam algoritma semut, diperlukan beberapa](http://repository.unej.ac.id/)  variabel dan langkah-langkah untuk menentukan rute terpendek (Mutakhiroh, I., Indranto, Hidayat, T., 2007), yaitu:

- Langkah 1: Inisialisasi harga parameter-parameter algoritma dan kota pertama setiap semut.
- Langkah 2: Pengisian kota pertama ke dalam tabu list. Hasil inisialisasi kota pertama setiap semut dalam langkah 1 harus diisikan sebagai elemen pertama tabu list

Langkah 3: Penyusunan rute kunjungan setiap semut ke setiap kota.

- Langkah 4: Perhitungan panjang rute setiap semut, Pencarian rute terpendek dan Perhitungan perubahan harga intensitas jejak kaki pada lintasan antar kota.
- Langkah 5: Perhitungan harga intensitas jejak kaki semut antar kota untuk siklus Selanjutnya dan Atur ulang harga perubahan intensitas jejak kaki semut antar kota.

Langkah 6: Pengosongan tabu list

Untuk Flowchart ACO, akan dijelaskan pada Gambar 2.1:

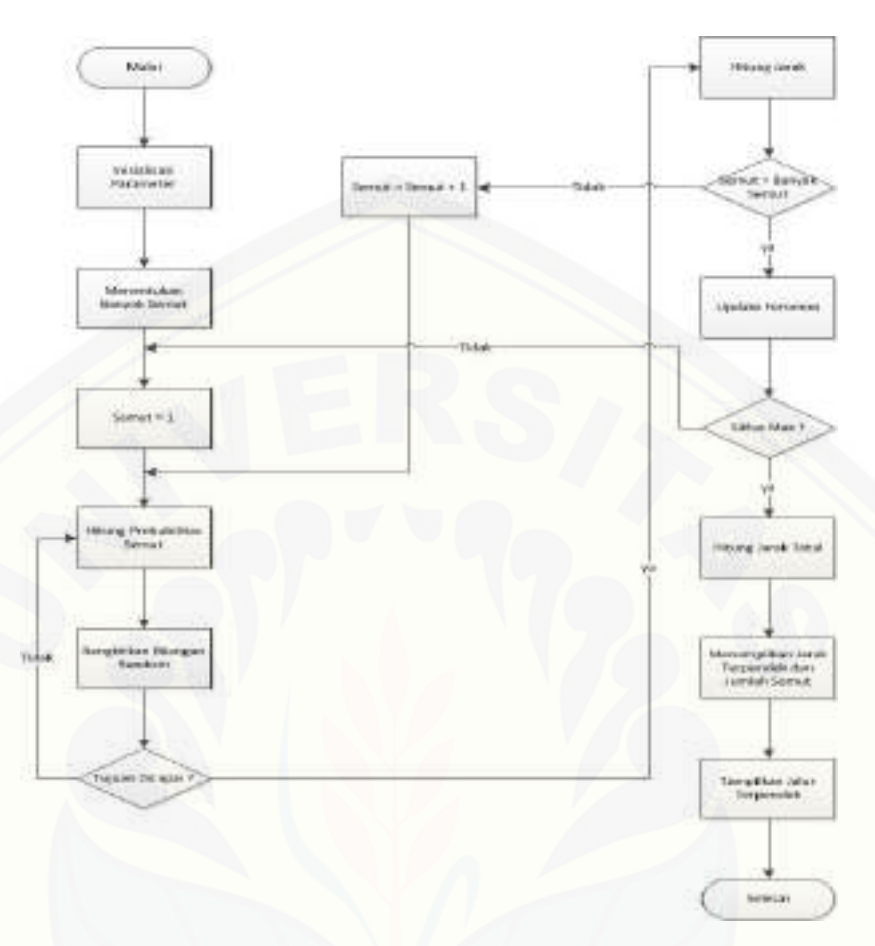

Gambar 2. 1 Flowchart ACO

### <span id="page-28-1"></span><span id="page-28-0"></span>**2.4** *Ant Colony System* **(ACS)**

Cara kerja algoritma ini adalah sebagai berikut: sejumlah m semut ditempatkan pada sejumlah n titik berdasarkan beberapa aturan inisialisasi. Setiap semut membuat sebuah tur dengan menerapkan sebuah aturan transisi status secara berulang kali. Selagi [membangun turnya, setiap semut juga memodifikasi jumlah feromon pada edge-edge](http://repository.unej.ac.id/)  yang dikunjunginya dengan menerapkan aturan pembaruan feromon lokal yang telah disebutkan tadi.

Setelah semua semut mengakhiri tur mereka, jumlah feromon yang ada pada edge yang dimodifikasi kembali dengan menerapkan aturan pembaruan feromon global. Dalam membuat tur, semut dipandu oleh informasi heuristic (mereka lebih

memilih edge-edge yang pendek) dan oleh informasi feromon. Sebuah edge dengan jumlah feromon yang tinggi merupakan pilihan yang sangat diinginkan. Kedua aturan pembaruan feromon itu dirancang agar semut cenderung untuk memberi lebih banyak [feromon pada edge-edge yang harus mereka lewati. Tiga karakteristik utama dari ACS](http://repository.unej.ac.id/)  adalah aturan transisi status, aturan pembaruan feromon lokal dan aturan pembaruan feromon global (Verdianto,2013). Gambar 2.2 menggambarkan tentang alur kerja ACS:

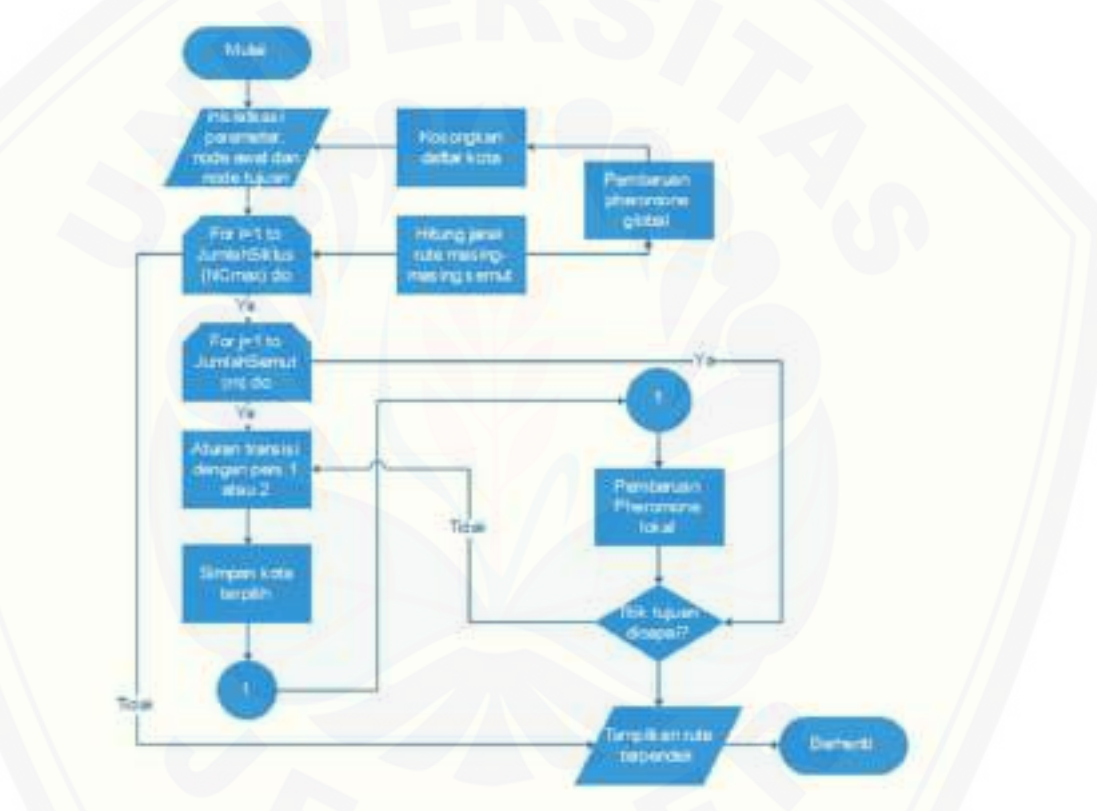

Gambar 2. 2 Flowchart ACS

#### <span id="page-29-0"></span>1. Aturan Transisi Status

 Aturan transisi status adalah aturan yang digunakan dalam memilih titik tujuan berikutnya dengan melakukan perhitungan probabilitas masing-masing titik tujuan yang mungkin (Dorigo, 1996). Aturan transisi status yang berlaku pada ACS adalah sebagai berikut: seekor semut yang ditempatkan pada node i memilih untuk menuju ke node j. Aturan transisi status digunakan oleh sistem semut, disebut sebagai random -

proportional rule, yang memberikan probabilitas semut k di kota i memilih untuk pindah ke node j, seperti pada persamaan dibawah:

$$
P_{ij}^{k} = \frac{\left[\tau_{ij}\right]^{\alpha} \left[\eta_{ij}\right]^{\beta}}{\sum_{k \in [N - tabu_k]} \left[\tau_{ik}^i\right]^{\alpha} \left[\eta_{ik}^j\right]^{\beta}} \text{untuk } j \in \{N - tabu_k\} \longrightarrow (2.1)
$$

Dimana:

 $P_{ij}^{k}$  = Probabilitas semut k memilih untuk berpindah dari node i ke node j  $\tau_{ij}$  = Jumlah feromon pada sisi simpul dari simpul i ke simpul j  $\eta_{ij}$  = Panjang sisi dari simpul i ke simpul j  $\tau_{ik}$  = Jumlah feromon pada sisi simpul dari simpul *i* ke simpul *k*  $q_{ik}$  = Panjang sisi dari simpul *i* ke simpul *j* 

 [Setelah hasil perhitungan probabilitas kota yang akan dipilih berikutnya selesai,](http://repository.unej.ac.id/)  kemudian dicari probabilitas kumulatifnya (qk) dimana q1 = P1 sedangkan qk = qk – 1+ P<sub>k</sub> untuk  $k = 2,3,4, ..., n$ . Kemudian dibangkitkan bilangan acak (v) antara 0 sampai titik ke –k akan terpilih jika q<sub>k</sub> -  $1 \leq v \leq q_k$ .

#### 2. Pembaruan Feromon Lokal

 Ketika membangun solusi (tur) dari TSP , semut mengaplikasikan *lokal updating rule* (pembaruan feromon lokal) (Dorigo, 1996) yang dijelaskan pada persamaan dibawah:

$$
\tau(i,s) \leftarrow (1-\rho) \cdot \tau(i,s) + \rho \cdot \Delta \tau(i,s) \longrightarrow (2.2)
$$

Dimana:

 $\tau(i, s)$  = tetapan penguapan feromon

 $\rho$  = tetapan penguapan feromon

 $\Delta \tau$  = perubahan intensitas feromon

 Persamaan pembaruan feromon lokal ini diaplikasikan saat semut membangun tur TSP, yaitu ketika melewati *edge* dan mengubah tingkat feromon pada *edge*. Tujuannya untuk membantu melewati sebuah *edge*, *edge* ini menjadi kurang diinginkan ( karena berkurangnya jejak feromon pada *edge* yang bersesuaian ).

#### 3. Pembaruan Feromon Global

 Pada algoritma ini, pembaruan feromon secara global hanya akan dilakukan oleh semut yang membuat tur terpendek sejak permulaan percobaan. Pada akhir sebuah iterasi, setelah semua semut menyelesaikan tur mereka, sejumlah feromon ditaruh pada ruas-ruas yang lain tidak diubah). Tingkat feromon itu diperbarui dengan menerapkan aturan pembaruan feromon global yang ditunjukkan persamaan dibawah:

$$
\tau(i,j) \leftarrow (1-\alpha)\cdot \tau(i,j) + \alpha \cdot \Delta \tau(i,j) \longrightarrow (2.3)
$$

#### Dimana:

 $\tau(i, s)$  = nilai feromon akhir setelah mengalami pembaruan

 $\alpha$  = tetapan pengendali feromon

 $\Delta \tau$  = perubahan intensitas feromon

 [Seperti halnya dalam sistem semut, pembaruan feromon global dimaksudkan untuk](http://repository.unej.ac.id/)  menyediakan sejumlah besar feromon untuk kunjungan terpendek. Dalam kaitan dengan pemilihan jurusan yang sesuai dengan passing grade didapat, metode ACO digunakan untuk menentukan rute terpendek

#### <span id="page-32-0"></span>**2.5** *Google Map API*

 *Google Maps API* merupakan aplikasi antarmuka yang dapat diakses lewat *javascript* agar *Google Maps* dapat ditampilkan dan diintegrasikan pada halaman web [yang sedang dibangun. Ada dua cara untuk mengakses data](http://repository.unej.ac.id/) *Google Maps*, tergantung dari data yang ingin diambil dan diuraikan dari *Google Maps*, yaitu Mengakses data *Google Maps* tanpa menggunakan *API key* dan*.* Mengakses data *Google Maps* menggunakan *API key*

Pendaftaran *API key* dilakukan dengan data pendaftaran berupa nama domain web yang kita bangun. Gambaran *flowchart request API Google Maps* ada pada Gambar 3:

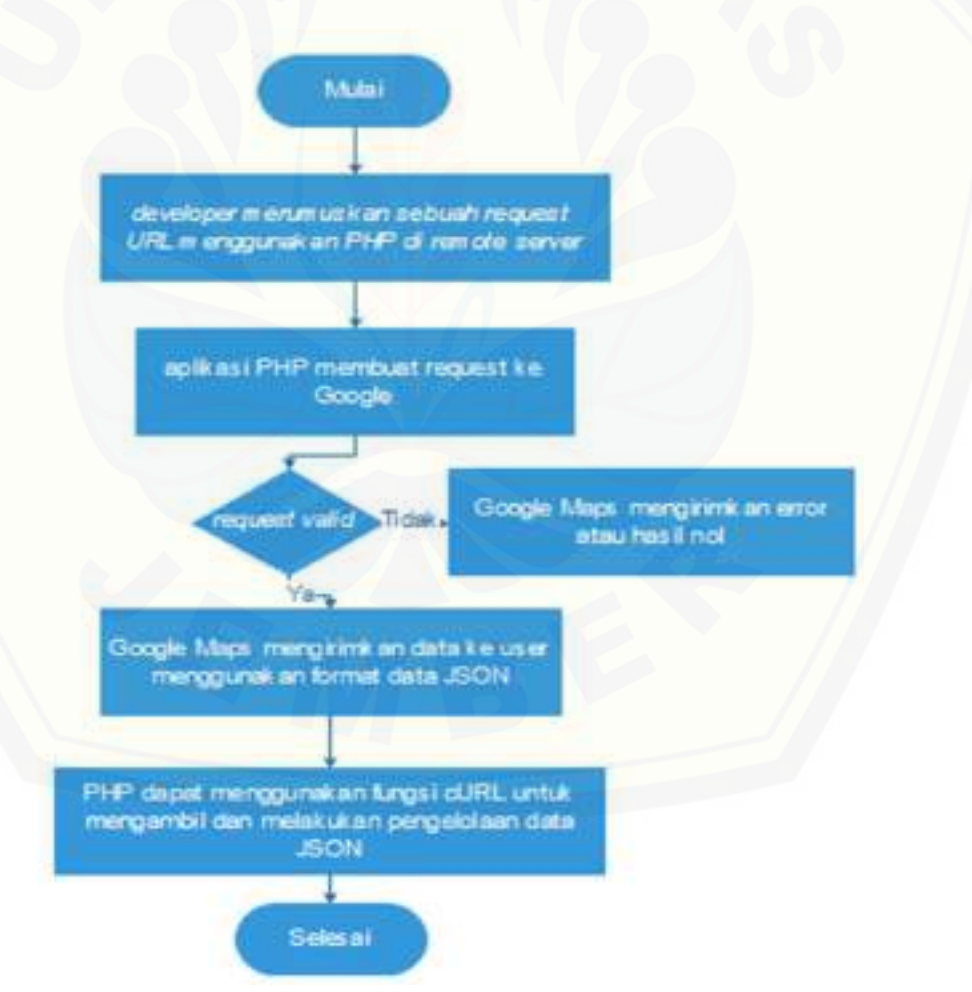

Gambar 2. 3 Flowchart request API Google Maps

#### **BAB 3. METODOLOGI PENELITIAN**

<span id="page-33-0"></span>Bab ini menguraikan tentang metode yang akan digunakan selama penelitian untuk membangun Website Sistem Optimasi Rute Terpendek.

#### <span id="page-33-1"></span>**3.1 Tujuan Penelitian**

Penelitian ini dilakukan dengan tujuan untuk merancang dan membangun Sistem Optimasi Rute Terpendek Pelaporan Kasus Kriminalitas Polres Jember Menggunakan Metode *Ant Colony Optimization* (ACO)

#### <span id="page-33-2"></span>**3.2 Jenis Penelitian**

Penelitian ini menggunakan jenis penelitian pengembangan. Penelitian ini [bertujuan membuat sistem yang digunakan untuk pelaporan kriminalitas menggunakan](http://repository.unej.ac.id/)  optimasi rute terpendek antara posisi pelapor dan Polisi. Penelitian ini bukan jenis penelitian yang ditunjukkan untuk menemukan teori atau menguji kebenaran dari suatu teori dalam bentuk eksperimen.

#### <span id="page-33-3"></span>**3.3 Tempat dan Waktu Penelitian**

Penelitian ini dilakukan di Polres Jember di Jalan R. A. Kartini No. 17, Umbulsari. Waktu penelitian selama selama dua bulan, April - Juni 2016.

#### <span id="page-33-4"></span>**3.4 Tahapan Penelitian**

Tahapan penelitian menjelaskan urutan penelitian yang akan dilakukan mulai dari studi literartur, teknik pengumpulan data, dan perancangan sistem yang menggunakan motode ACO sampai dengan implementasi sistem yang terdapat pada Gambar 3.1.

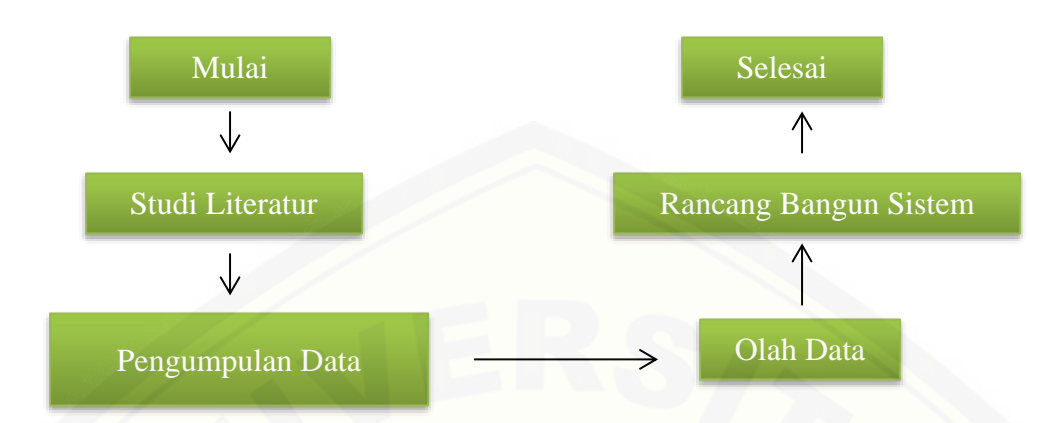

[Gambar 3. 1 Diagram alir penelitian](http://repository.unej.ac.id/)

#### <span id="page-34-0"></span>**3.5 Metode Perancangan Sistem**

Perancangan sistem dibangun berdasarkan analisis dan pengumpulan data guna membangun sistem yang sesuai dengan kebutuhan sistem optimasi rute terpendek. Perancangan sistem pada penelitian ini menggunakan metode *waterfall*. Menurut Sommerville (2011), tahapan utama dari *waterfall model* langsung mencerminkan aktifitas pengembangan dasar. Terdapat 5 tahapan pada *waterfall model*, yaitu *requitment analysis and definition, system and software design, implementation and unit testing, integration and system testing,* dan *operation and maintenance*. Alur perancangan model *waterfall* dapat dilihat pada gambar 3.2.

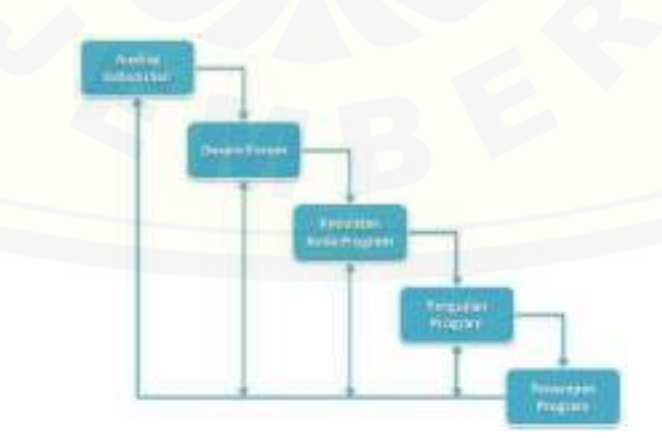

Gambar 3. 2 Tahapan Metode *Waterfall*

#### <span id="page-35-0"></span>**3.5.1 Analisis Kebutuhan**

Tahap analisis data dilakukan dengan merumuskan solusi dari permasalahan yang muncul. Tahapan dari analisis kebutuhan meliputi pengumpulan data, analisis data dan menentukan kebutuhan fungsional dan non fungsional dari sistem yang dibangun.

#### a. Pengumpulan Data

Tahap pengumpulan data dilakukan melalui studi literatur dan studi lapang. Studi literatur dimaksudkan untuk menunjang pemahaman dan pengetahuan tentang materi, konsep, teori, dan metode yang diperlukan dalam proses penelitian ini. Studi literatur yang dilakukan melalui jurnal, buku, skripsi, dan *e-book*. Melalui studi literatur akan diperoleh gambaran tentang penelitian terdahulu yang telah dilakukan oleh beberapa peneliti sebelumnya terkait implementasi metode *Ant Colony Optimization* (ACO) dalam sistem optimasi rute terpendek termasuk kelemahankelemahan dari penggunaan metode ACO.

Studi lapang dimaksudkan untuk mengetahui secara langsung kondisi obyek [di lapangan. Pengumpulan data di lapangan dilakukan melalui teknik observasi](http://repository.unej.ac.id/) dan teknik wawancara. Teknik observasi dilakukan dengan mengamati obyek yang diteliti yaitu di Polres Jember. Tujuannya yaitu agar dapat mengetahui secara langsung bagaimana alur kerja yang terjadi pada objek yang diteliti. Teknik wawancara dilakukan melalui tanya jawab dengan informan penelitian yaitu bapak AKP. Bambang Wijaya, S.T selaku kasat reskrim Polres Jember . Bukti pengumpulan data lapang menggunakan catatan tertulis yang berkaitan dengan penelitian ini.

Data yang dikumpulkan dalam penelitian ini berdasarkan sumber datanya dapat dipilah menjadi dua jenis data yaitu data primer dan data sekunder. Data primer merupakan data yang diperoleh secara langsung dari sumber data. Data primer diperoleh melalui teknik observasi dan wawancara. Adapun data primer yang diperoleh meliputi data jenis kriminalitas serta alur pengaduan tindak perkara. Data sekunder diperoleh secara tidak langsung dari sumber data berupa buku teks, jurnal,
referensi yang didapatkan dari internet, penelitian sebelumnya, dan data- data lainnya yang berhubungan dengan penelitian ini.

b. Analisis Data

Proses analisis data dilakukan setelah data yang diperoleh dari hasil wawancara telah terkumpul yang selanjutnya akan digunakan untuk menjawab masalah dalam penelitian.

c. Analisis Kebutuhan Fungsional dan Nonfungsional

Analisis kebutuhan sistem meliputi analisis kebutuhan fungsional dan nonfungsional. Analisis kebutuhan fungsional menggambarkan proses kegiatan yang akan diterapkan dalam sebuah sistem dan menjelaskan kebutuhan yang diperlukan agar sistem dapat berjalan dengan baik. Kebutuhan fungsional dari sistem yaitu sistem dapat membantu dalam memberikan saran terbaik untuk keputusan yang dapat di ambil melalui hasil pencarian rute terpendek

Sementara analisis kebutuhan nonfungsional menggambarkan kebutuhan luar sistem yang diperlukan untuk menjalankan sistem yang dibangun. Kebutuhan nonfungsional untuk mengoperasikan sistem ini meliputi kebutuhan perangkat keras, kebutuhan perangkat lunak dan pengguna yang menggunakan sistem yang akan dibangun.

#### **3.5.2 Design**

[Sistem Optimasi Rute Terpendek dirancang menggunakan beberapa diagram](http://repository.unej.ac.id/)  yang dibuat untuk menentukan fitur-fitur dan kebutuhan fungsional sistem yang akan dibangun. Diagram tersebut antara lain:

- 1. *UseCase*
- 2. *Usecase Scenario*
- 3. *Sequence Diagram*
- 4. *Class Diagram*
- 5. *Entity Relationship Diagram (*ERD)
- 6. *Activity Diagram (*ERD)

### **3.5.3 Coding**

Pada tahap implementasi ini, dimulai dengan pembuatan Sistem Optimasi Rute Terpendek. Dalam tahap implementasi, akan disesuaikan dengan desain sistem yang telah dikerjakan pada tahap perancangan sistem. Kegiatan yang dilakukan selama tahap implementasi antara lain:

- *1.* Penulisan kode program (*coding*) menggunakan bahasa pemrograman PHP (*Page Hyper Text Pre-Processor*), CSS (*Cascading Style Sheet*)*, Javascript* dan *framework CodeIgniter.*
- 2. Manajemen data menggunakan DBMS MySQL.

## *3.5.4 Testing*

Tahap pengujian dilakukan apabila Sistem yang dibuat telah selesai dan siap untuk digunakan pengguna. Pengujian yang dilakukan berguna untuk mengetahui [kesalahan yang ada di dalam sistem dan mengetahui penerapan metode ACO di dalam](http://repository.unej.ac.id/)  melakukan pemilihan alternatif rute terpendek. Tahapan pengujian dilakukan dengan mencari kesalahan-kesalahan yang mungkin terjadi, serta melakukan perbaikan untuk menyempurnakan sebuah sistem. Proses pengujian dilakukan dengan metode *whitebox*  oleh pengembang dan *blackbox* oleh pengguna. Pengujian *whitebox* dilakukan untuk mengetahui apakah Sistem yang dibangun dari segi desain dan program sesuai dengan kebutuhan. Sedangkan untuk pengujian *blackbox* dilakukan dengan memperhatikan masukan/keluaran (I/O) yang dihasilkan oleh sistem Sistem Optimasi Rute Terpendek tersebut*.* Dengan melakukan pengujian *blackbox* akan diketahui bahwa sistem sudah memiliki (I/O) yang sesuai dengan design perancangan awal atau tidak.

#### **3.5.5** *Maintenance* **(Perawatan)**

Perawatan merupakan tahap terakhir dalam metode *waterfall*. *Software* yang sudah jadi dijalankan serta diperlukan adanya pemeliharaan. Pemeliharaan yang dimaksud bertujuan untuk memperbaiki kesalahan yang tidak ditemukan pada langkah sebelumnya. Tujuan dari perawatan ini adalah untuk melakukan perbaikan implementasi unit dari sistem dan peningkatan kinerja dari sistem yang digunakan

sebagai kebutuhan baru. Selama pengguna (*user*) menemui bug pada aplikasi ini, maka *user* dapat mengkonfirmasi langsung kepada *developer* dan akan mendapat [penanganan](http://repository.unej.ac.id/) dari *developer*.

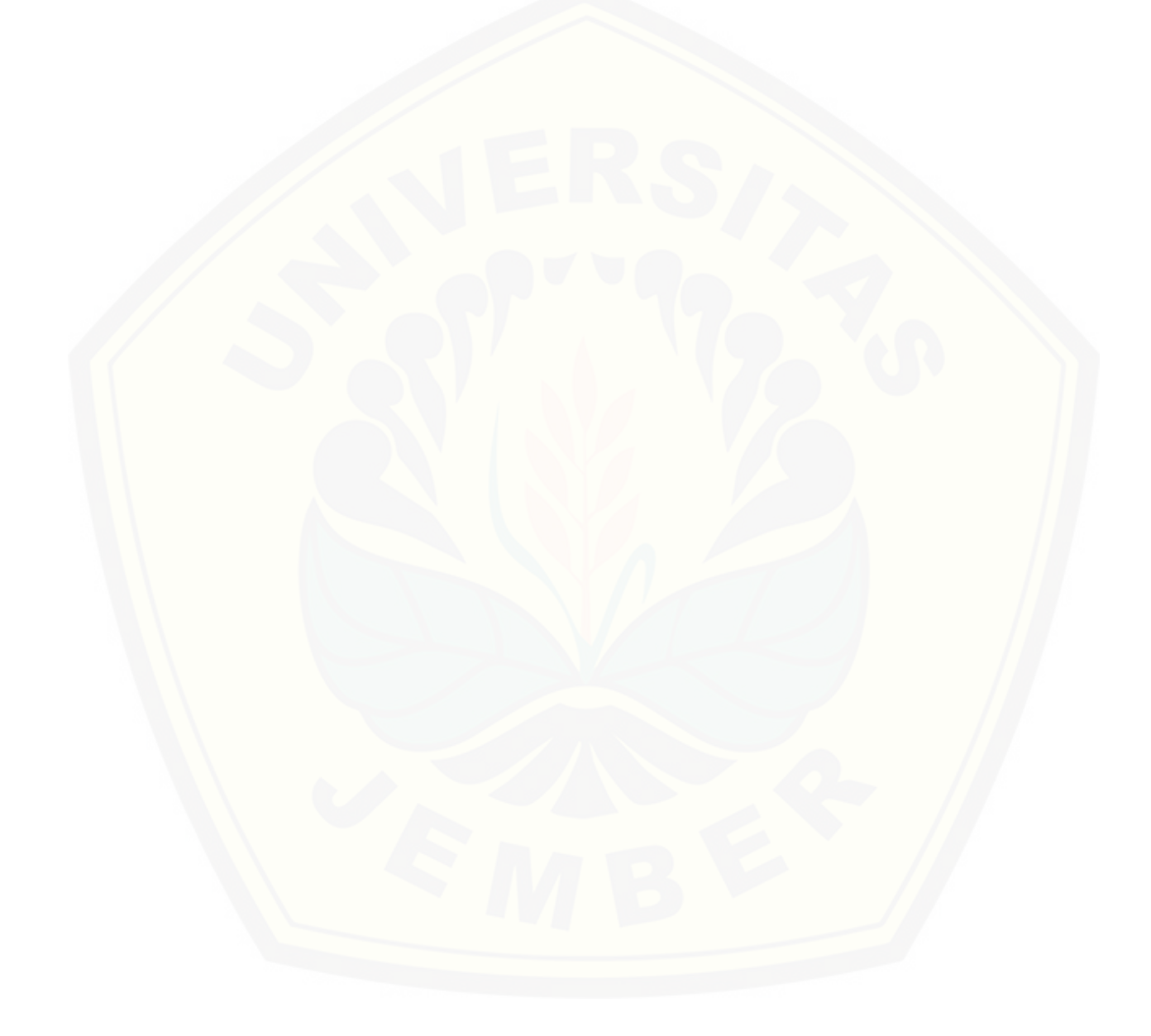

#### **BAB 5. HASIL DAN PEMBAHASAN**

Bab ini menjelaskan tentang hasil dan pembahasan dari sistem optimasi rute terpendek pelaporan kriminalitas di Polres Jember menggunakan ACS.

#### **5.1 Implementasi Algoritma**

Berikut adalah simulasi proses pencarian rute terpendek untuk digunakan [sebagai jalur pelaporan kriminalitas dimana lokasi pelapor berada di Universitas](http://repository.unej.ac.id/)  Jember dan lokasi Polsek terdekat adalah Polsek Kaliwates. Simulasi dilakukan dengan melakukan perhitungan secara manual dengan mengambil sampel contoh dari studi kasus Universitas Jember ke Polsek Kaliwates. Algoritma ACS akan menentukan rute terpendek dari jalan-jalan yang ada di Jember untuk dijadikan jalur pelapor menuju ke polsek terdekat. Untuk pengimplementasian Algoritma ACS, konsep graf diterapkan pada jalan-jalan di Jember. Jalan-jalan di Jember akan dijadikan *edge*s untuk pencarian dan persimpangan antara jalan akan dijadikan node atau titik pertemuan jalan. Setiap node akan diberi identifikasi dengan nama "nomornode" contohnya N2. Algoritma ACS akan melakukan perhitungan setiap jalan untuk menentukan rute terpendek berdasarkan *edge*s dan node tersebut.

Proses yang dilakukan pertama kali pada algoritma ini adalah menentukan titik awal dan titik tujuan. Sebagai contoh Universitas Jember dipilih sebagai titik awal dan Polsek Kaliwates dipilih sebagai titik tujuan. Koordinat tiap lokasi yang telah disimpan sebagai database akan dipanggil sebagai parameter awal perhitungan. Data koordinat dapat dilihat pada Tabel 5.1

| N <sub>0</sub> | <b>Nama Koordinat</b>   | Latitude    | Longitude  |
|----------------|-------------------------|-------------|------------|
|                | Universitas Jember      | $-8.164164$ | 113.717264 |
|                | <b>Polsek Kaliwates</b> | $-8.186015$ | 113.657999 |

Tabel 5. 1 Data koordinat Universitas Jember dan Polsek Kaliwates

Jika direpresentasikan kedalam graf, tampilan peta lokasi Universitas Jember dan Polsek Kaliwates dapat dilihat pada Gambar. Universitas Jember dengan node N15 dan Polsek Kaliwates menggunakan node N1. Gambar 5.1 merupakan gambar yang menunjukkan lokasi Universitas Jember dan Polsek Kaliwates dalam graf.

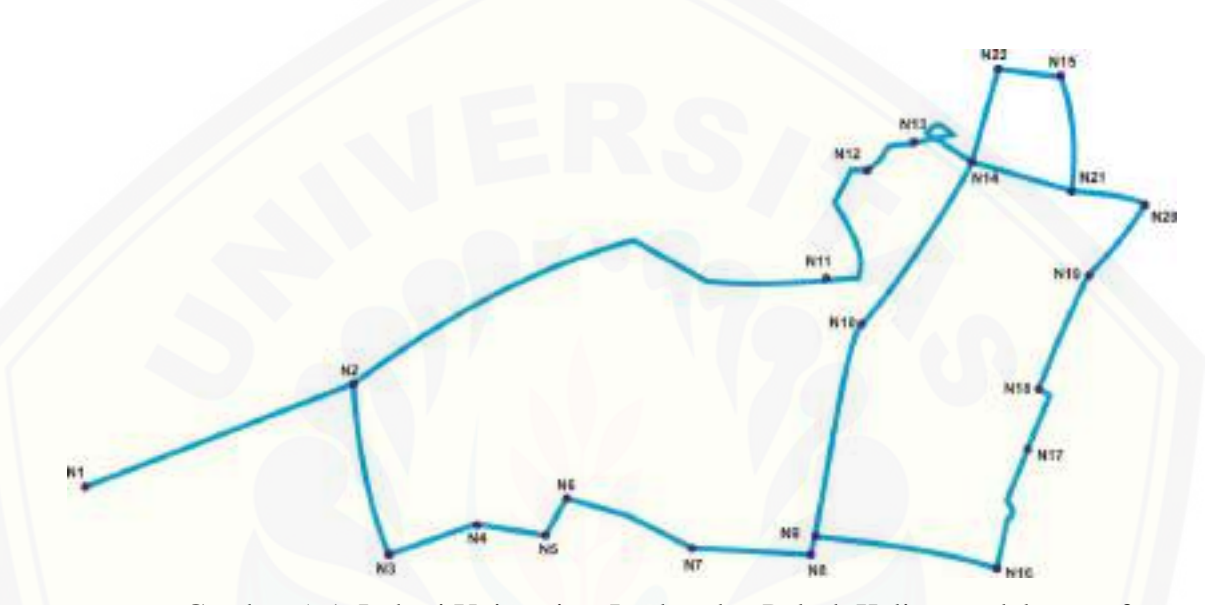

Gambar 5. 1 Lokasi Universitas Jember dan Polsek Kaliwates dalam graf

Dari graf diatas, jarak antar node dapat ditampilkan dan diinputkan kedalam sebuah tabel. Kemudian akan dicari rute terpendeknya. Tabel 5.1 merupakan tabel jarak. Dari jarak antar kota yang telah diketahui dapat dihitung visibilitas antar node yaitu  $\eta_{ij} = 1/d_{ij}$ . Sedangkan untuk intensitas feromon antar node akan ditunjukkan oleh kolom **τij**. Nilai dari **τij** adalah 0.01. Karena **τij** adalah intensitas awal feromon yang belum mengalami perubahan. Nilai dari parameter visibilitas dan intensitas feromon ini nantinya akan digunakan dalam persamaan probabilitas dan merupakan [parameter yang mempengaruhi semut dalam pemilihan titik berikutnya \(aturan](http://repository.unej.ac.id/)  transisi). Berikut ini merupakan langkah-langkah perhitungan rute terpendek menggunakan algoritma ACS. Parameter-parameter yang digunakan ditunjukkan oleh Tabel 5.2.

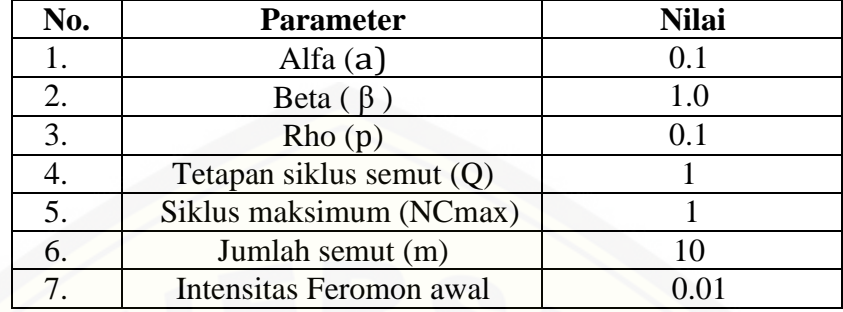

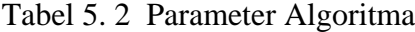

Sumber: (Hasil Analisis, 2016)

Mencari node tujuan berikutnya dengan perhitungan probabilitas: Siklus ke-1

## **a. Semut 1**

Pada semut 1 ini terdapat pencarian untuk menuju ke node selanjutnya dari [node awal yaitu node N15 ke node tujuan akhir yaitu node N1. Dalam](http://repository.unej.ac.id/)  pencarian probabilitas tersebut terdapat beberapa tahap. Tahap-tahap tersebut adalah: 1) Semut 1 dari N15 ke N1

Semut  $1 \rightarrow$  tujuan

Titik awal = N15. Titik-titik yang terhubung dengan N21 adalah N22. Berikut merupakan tabel jarak antara node N15, N21, dan N22. Nilai intensitas feromon =  $0.01$ . Maka nilai  $\eta_{ii}$  adalah:

Tabel 5. 3 Jarak antar node

| Node ke-        | N15 | <b>N21</b> | N <sub>22</sub> |
|-----------------|-----|------------|-----------------|
| <b>N15</b>      |     | 0.7        | 0.3             |
| N <sub>21</sub> | 0.7 |            | 0.3             |
| N22             | 0.3 | 0.7        |                 |

Tabel 5. 4 Nilai ηij

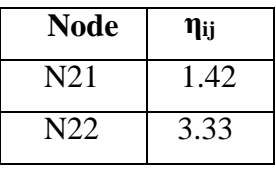

2) Probabilitas node selanjutnya

Probabilitas dari N15 ke setiap node berikutnya dapat dihitung menggunakan persamaan:

$$
P_{ij}^{k} = \frac{\left[\tau_{ij}\right]^{\alpha} \left[\eta_{ij}\right]^{\beta}}{\sum_{k \in [N - tabu_k]} \left[\tau_{ik}i\right]^{\alpha} \left[\eta_{ik}j\right]^{\beta}} \longrightarrow (4.1)
$$
  

$$
\sum \left[\tau_{ik}i\right]^{\alpha} \cdot \left[\eta_{ik}j\right]^{\beta} = (0.64087 \cdot 0) + (0.64087 \cdot 1.42) + (0.64087 \cdot 3.33)
$$

$$
= 0 + 0.0921 + 2.1340
$$

$$
= 2.2261
$$

Dengan demikian dapat dihitung probabilitas dari node N15 menuju ke tiap node adalah:

> Node  $N15 = 0.00$ Node N21 = (0. 64087 \* 1.42) / 2.2261= 0.9100 / 2.2261= 0.4088 Node N22 = (0. 64087 \* 3.33) [/ 2.2261= 2.1340 /2.2261= 0.9586](http://repository.unej.ac.id/)

3) Probabilitas Kumulatif:

Node  $N15 = 0.00$ Node  $N21 = 0.4088$ Node N22 = 1,3674

4) Bilangan Acak dan Pengecekan

Bilangan acak nya = 2.3 Memeriksa qk-1  $\leq$  r  $\leq$  qk untuk: qk = 0.4088, maka (0.4088–1) <  $2.5 \le 0.4088$  $= -0.5912 < 2.3 \le 0.4088$ qk = 1.3674, maka $(1.3674 - 1)$  < 2.3 \le 1.3674  $= 0.3674 \le 2.3 \le 1.3674$ 

Karena nilai qk untuk N15 dan N22 bernilai benar maka dipilihlah N21 sebagai node selanjutnya.

### 5) Rute Selanjutnya

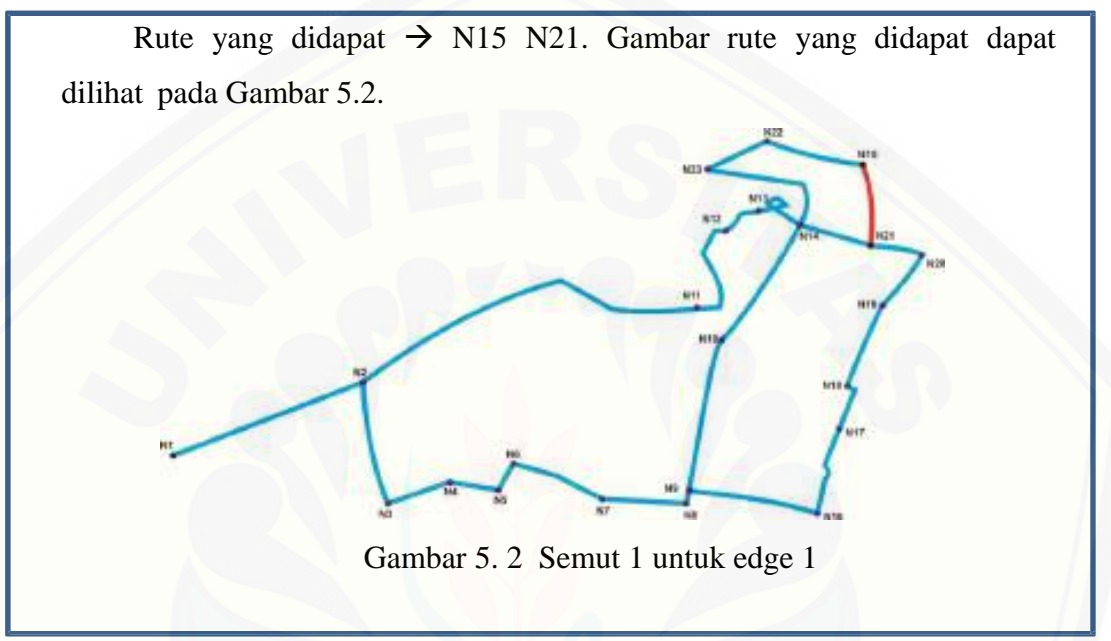

## 6) Pembaruan Feromon Lokal

Pembaruan feromon lokal untuk *edge*s yang menghubungkan node N15 dan N21 dengan persamaan:

$$
\tau(i, s) \leftarrow (1 - \rho), \tau(i, s) + \rho, \Delta \tau(i, s) \longrightarrow (4.2)
$$

 $\Delta \tau(i, s) = 1 / L_{nn,C}$  $\Delta \tau (1, 2) = 1 / 0.7 * 10 = 1 / 7 = 0.142$  $\rho$ .  $\Delta \tau(i, s) = 0.1 * 0.142 = 0.142$  $\tau(1,2) \leftarrow ((1-0.1) * (0.01)) + 0.142$  $\tau(1,2) \leftarrow ((0.9)^* (0.01) + (0.142))$  $\tau(1, 2) \leftarrow 0.009 + 0.142 = 0.151$ 

Didapatkan N21 sebagai node selanjutnya pada perhitungan feromon lokal. Kemudian akan dilanjutkan menghitung probabilitas pencarian node selanjutnya. Dalam pencarian probabilitas tersebut terdapat beberapa tahap. Tahap-tahap tersebut adalah:

[1\) Semut ke-1 dari N21 ke node selanjutnya](http://repository.unej.ac.id/)

Semut  $1 \rightarrow N15 N21$ 

Titik awal = N21. Titik – titik yang terhubung dengan N21 adalah N20 dan N14. Berikut merupakan tabel jarak antara node N21 adalah N20 dan N14.. Nilai intensitas feromon = 0.01. Maka nilai  $\eta_{ij}$  adalah:

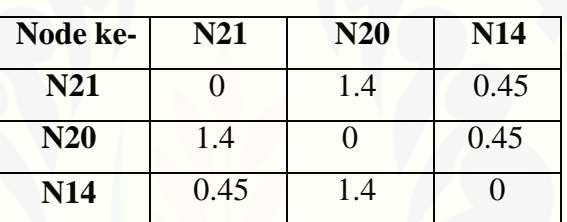

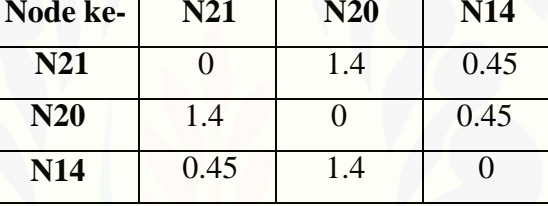

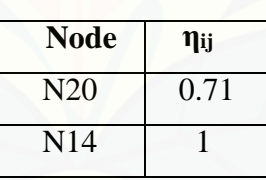

Tabel 5. 6 Nilai ηij

Tabel 5. 5 Jarak antar node

2) Probabilitas node selanjutnya

Probabilitas dari N21 ke setiap node berikutnya dapat dihitung menggunakan persamaan:

$$
P_{ij}^{k} = \frac{\left[\tau_{ij}\right]^{\alpha} \left[\eta_{ij}\right]^{\beta}}{\sum_{k \in [N - \tan b u_k]} \left[\tau_{ik} i\right]^{\alpha} \left[\eta_{ik} j\right]^{\beta}}
$$
\n
$$
\sum \left[\tau_{ik}i\right]^{\alpha} \left[\eta_{ik}j\right]^{\beta} = (0.64087*0) + (0.64087*0.71) + (0.64087*1)
$$
\n
$$
= 0 + 0.4550 + 0.64087
$$
\n
$$
= 1.0958
$$

Dengan demikian dapat dihitung probabilitas dari node N15 menuju ke tiap node adalah:

> Node  $N21 = 0.00$ Node N20 =  $(0.64087 * 0.71) / 1.0958 = 0.4550 / 1.0958 = 0.4152$ Node N14 =  $(0.64087 * 1) / 1.0958 = 0.64087 / 1.0958 = 0.0005$

3) Probabilitas Kumulatifnya yaitu:

Node  $N21 = 0.00$ Node  $N20 = 0.4152$ Node  $N14 = 0.4157$ 

4) Bilangan Acak dan Pengecekan

Bilangan acak nya = 14.0

Memeriksa qk-1  $\leq$  r  $\leq$  qk untuk:

 $qk = 0.4152$  maka  $(0.4152 - 1) < 14.0 \le 0.4152$ 

 $= -0.5848 < 14.0 \le 0.0.4152$ 

 $qk = 0.4157$ , maka (  $0.4157 - 1$  ) <  $14.0 \le 0.4157$ 

 $= -0.5843 \le 14.0 \le 0.4157$ 

Karena nilai qk untuk N21 dan N20 bernilai benar maka dipilihlah N14 sebagai node selanjutnya.

## 5) Rute Selanjutnya

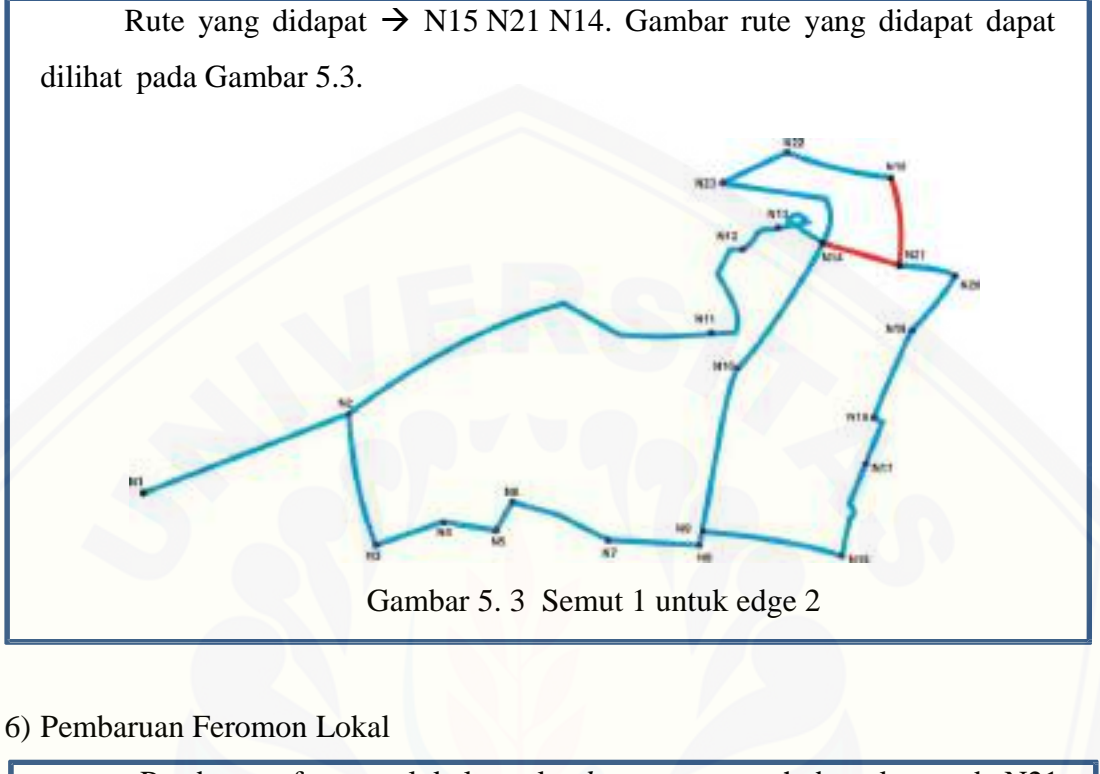

Pembaruan feromon lokal untuk *edge*s yang menghubungkan node N21 dan N14 dengan persamaan:

$$
\tau(i, s) \leftarrow (1 - \rho), \tau(i, s) + \rho. \Delta \tau(i, s)
$$

 $\Delta \tau$  ( i, s ) = 1 / L<sub>n n.C</sub>  $\Delta \tau (2, 3) = 1 / 0.45 * 10 = 1 / 45 = 2.222$  $\rho$ .  $\Delta \tau(i, s) = 0.1 * 2.222 = 2.222$  $\tau$ ( 2, 3)  $\leftarrow$  ((1-0.1)\* (0.01)) + 2.222  $\tau(2,3) \leftarrow ((0.9) * (0.01) + (2.222))$  $\tau$  ( 2, 3 )  $\leftarrow$  0.009 + 2.222 = 2.231

Didapatkan N14 sebagai node selanjutnya pada perhitungan feromon lokal.. Kemudian akan dilanjutkan menghitung probabilitas pencarian node selanjutnya. Dalam pencarian probabilitas tersebut terdapat beberapa tahap. Tahap-tahap tersebut adalah:

#### 1) Semut ke-1 dari N14 ke node selanjutnya

Semut  $1 \rightarrow N15 N21 N14$ 

Titik awal = N14. Titik – titik yang terhubung dengan N14 adalah N23, [N13 dan N10. Berikut merupakan tabel](http://repository.unej.ac.id/) jarak antara node N23, N13 dan N10.. Nilai intensitas feromon = 0.01. Maka nilai  $\eta_{ii}$  adalah:

| Node ke-   | <b>N10</b> | N13 | <b>N14</b> | N23 |
|------------|------------|-----|------------|-----|
| <b>N10</b> |            | 1.9 | 1.5        | 3.1 |
| N13        | 1.9        |     | 0.4        |     |
| <b>N14</b> | 1.5        | 0.4 |            | 1.6 |
| N23        | 3.1        |     | 1.6        |     |

Tabel 5. 7 Jarak antar node

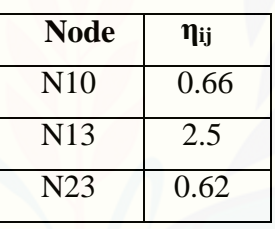

Tabel 5. 8 Nilai ηij

2) Probabilitas node selanjutnya

Probabilitas dari N14 ke setiap node berikutnya dapat dihitung menggunakan persamaan:

$$
P_{ij}^{k} = \frac{\left[\tau_{ij}\right]^{\alpha} \cdot \left[\eta_{ij}\right]^{\beta}}{\sum_{k \in [N - tabu_k]} \left[\tau_{ik}i\right]^{\alpha} \cdot \left[\eta_{ik}j\right]^{\beta}}
$$
\n
$$
\sum \left[\tau_{ik}i\right]^{\alpha} \cdot \left[\eta_{ik}j\right]^{\beta} = (0.64087^*0) + (0.64087^*0.66) + (0.64087^*2.5) + (0.64087^*0.62)
$$
\n
$$
= 0 + 0.4229 + 1.6021 + 0.3973
$$
\n
$$
= 2.4223
$$

Dengan demikian dapat dihitung probabilitas dari node N14 menuju ke tiap node adalah:

Node  $N14 = 0.00$ 

Node N10 = (0. 64087 \* 0.66) / 2.4223=0.4229 / 2.4223= 0.1745

Node N13 =  $(0.64087 * 2.5) / 2.4223 = 1.6021/2.4223 = 0.6613$ 

Node N23 =  $(0.64087 * 0.62) / 2.4223 = 0.3973/2.4223 = 0.1640$ 

3) Probabilitas Kumulatifnya yaitu:

Node  $N14 = 0.00$ Node  $N10 = 0.1745$ Node  $N13 = 0.6613$ Node  $N23 = 0,8253$ 

4) Bilangan Acak dan Pengecekan

Bilangan acak nya  $= 0.30$ Memeriksa qk-1  $\lt r \leq qk$  untuk: qk = 0.1745 maka  $(0.1745 - 1) < 0.30 \le 0.1745$  $= -0.825 < 0.30 \le 0.1745$  $qk = 0.6613$ , maka (  $0.6613 - 1$  ) <  $0.30 \le 0.6613$  $= -0.3387 < 0.30 \le 0.6613$  $qk = 0.8253$ , maka (  $0.8253 - 1$  ) <  $0.30 \le 0.8253$  $= -0.1747 < 0.30 \le 0.8253$ 

[Karena nilai qk untuk N10, N14 dan N23](http://repository.unej.ac.id/) bernilai benar maka dipilihlah N13 sebagai node selanjutnya.

## 5) Rute Selanjutnya

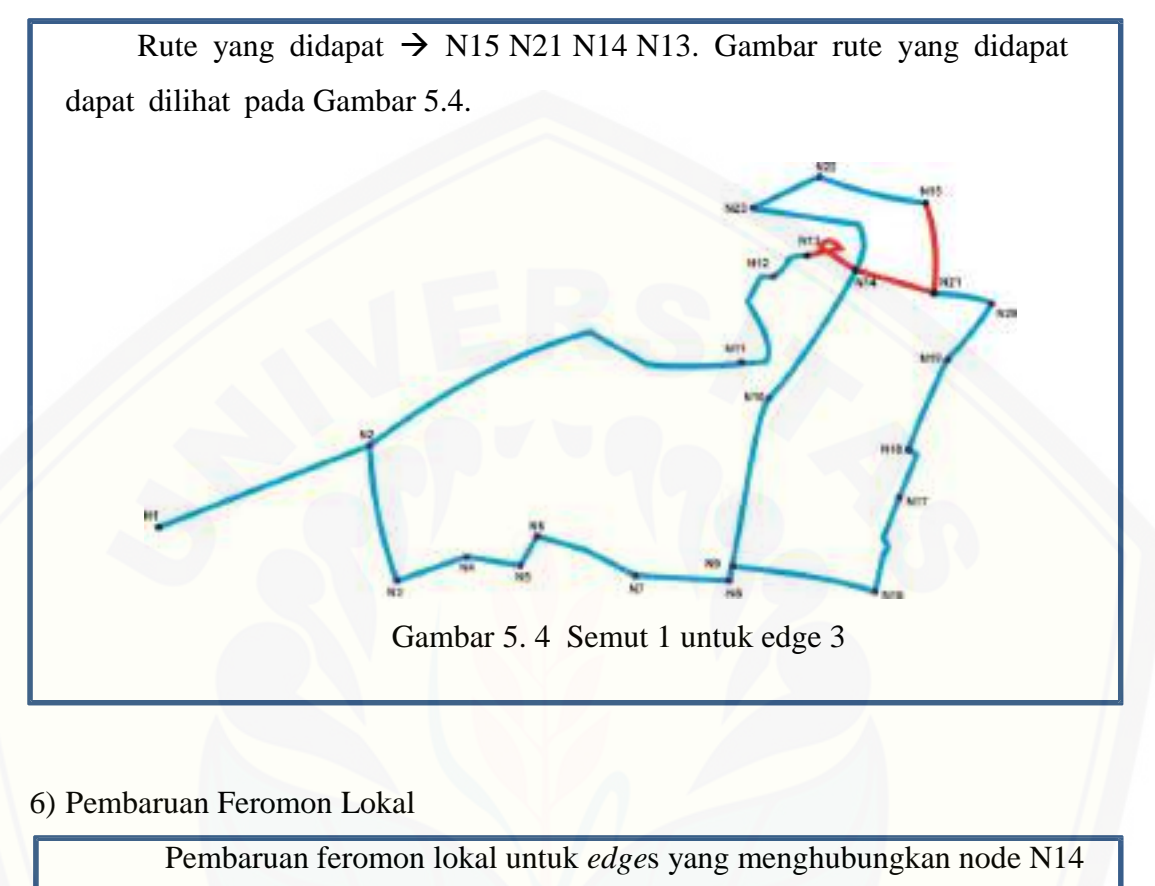

dan N13 dengan persamaan:

$$
\tau(i, s) \leftarrow (1 - \rho), \tau(i, s) + \rho, \Delta \tau(i, s)
$$

 $\Delta \tau$  (i, s) = 1 / L<sub>n n.C</sub>  $\Delta \tau (3, 4) = 1 / 0.4 * 10 = 1 / 4 = 0.25$  $\rho$ .  $\Delta \tau(i, s) = 0.1 * 0.25 = 0.025$  $\tau$  ( 3, 4 )  $\leftarrow$  ( ( 1 – 0.1) \* ( 0.01 ) ) + 0.025  $\tau(3, 4) \leftarrow ((0.9)^* (0.01) + (0.025))$  $\tau$  ( 3, 4 )  $\leftarrow$  0.009 + 0.025 = 0.034

Didapatkan N13 sebagai node selanjutnya pada perhitungan feromon lokal. Kemudian akan dilanjutkan menghitung probabilitas pencarian node selanjutnya. Dalam pencarian probabilitas tersebut terdapat beberapa tahap. Tahap-tahap tersebut adalah:

1) Semut ke-1 dari N13 ke node selanjutnya

Semut  $1 \rightarrow N15 N21 N14 N13$ 

Titik awal = N13. Titik-titik yang terhubung dengan N13 adalah N12 saja. [Maka dapat diperoleh titik selanjutnya adalah N12](http://repository.unej.ac.id/)

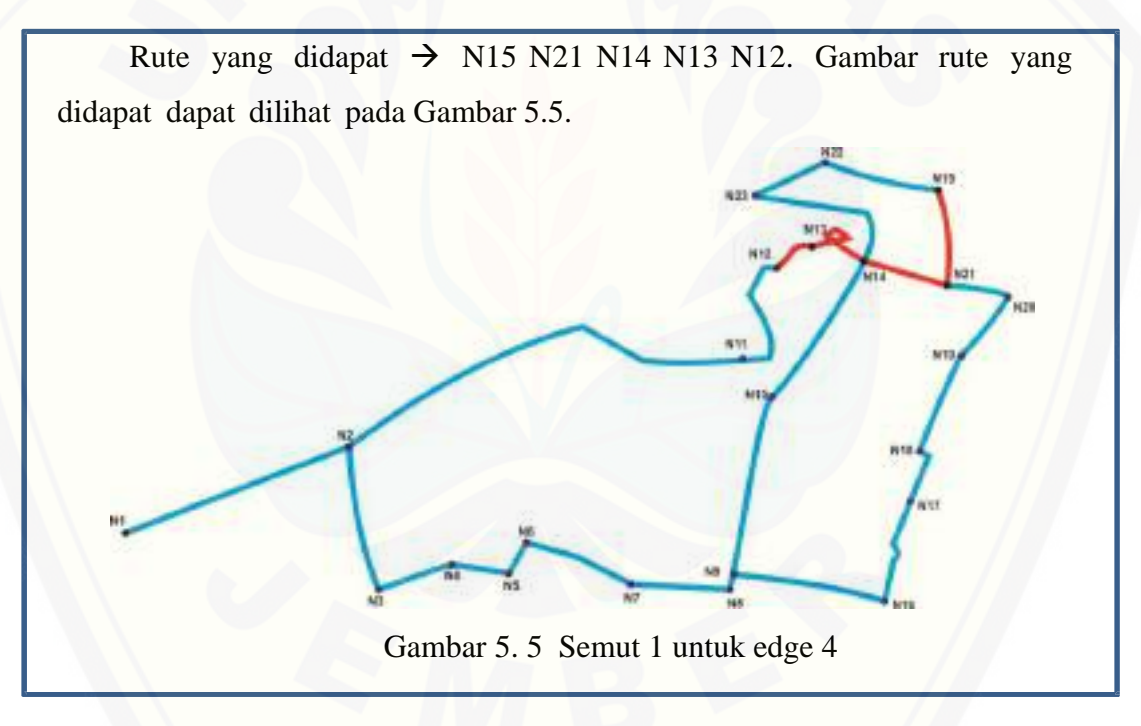

#### 3) Pembaruan Feromon Lokal

Pembaruan feromon lokal untuk *edge*s yang menghubungkan node N13 dan N12 dengan persamaan:

$$
\tau(i, s) \leftarrow (1 - \rho), \tau(i, s) + \rho. \Delta \tau(i, s)
$$

 $\Delta \tau$  ( i, s ) = 1 / L<sub>n n.C</sub>  $\Delta \tau (4, 5) = 1 / 4.5 * 10 = 1 / 4.5 = 0.222$  $\rho \cdot \Delta \tau(i, s) = 0.1 * 0.222 = 0.0222$  $\tau$ ( 4, 5)  $\leftarrow$  ( ( 1 – 0.1) \* ( 0.01)) + 0.0222  $\tau$ (4, 5)  $\leftarrow$  ((0.9)\*(0.01)+(0.0222)  $\tau$  ( 4, 5 )  $\leftarrow$  0.009 + 0.0222 = 0.0312

Didapatkan N12 sebagai node selanjutnya pada perhitungan feromon lokal. Kemudian akan dilanjutkan menghitung probabilitas pencarian node selanjutnya. [Dalam pencarian probabilitas tersebut terdapat beberapa tahap. Tahap-tahap tersebut](http://repository.unej.ac.id/)  adalah:

1) Semut ke-1 dari N12 ke node selanjutnya

Semut  $1 \rightarrow N15 N21 N14 N13 N12$ 

Titik awal = N12. Titik-titik yang terhubung dengan N12 adalah N11

saja. Maka dapat diperoleh titik selanjutnya adalah N11

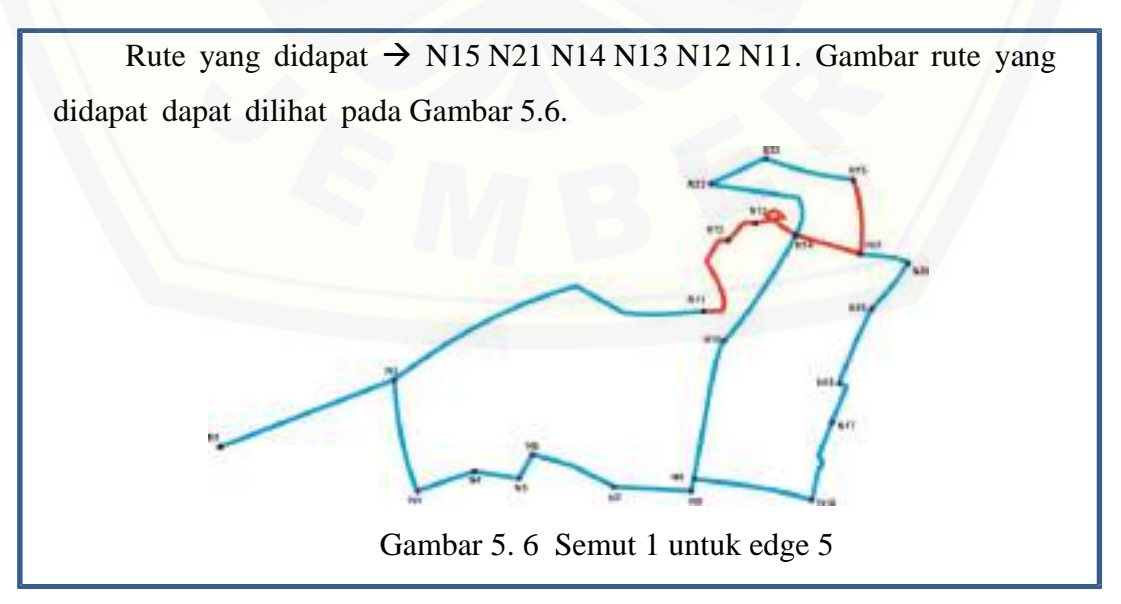

#### 3) Pembaruan Feromon Lokal

Pembaruan feromon lokal untuk *edge*s yang menghubungkan node N12 dan N11 dengan persamaan:

$$
\tau(i, s) \leftarrow (1 - \rho), \tau(i, s) + \rho. \Delta \tau(i, s)
$$

 $\Delta \tau$  ( i, s ) = 1 / L<sub>n n.C</sub>  $\Delta \tau (5, 6) = 1 / 0.55 * 10 = 1 / 1.65 = 0.6060$  $\rho$ .  $\Delta \tau(i, s) = 0.1 * 0.6060 = 0.0606$  $\tau(5, 6) \leftarrow ((1 - 0.1) * (0.01)) + 0.0606$  $\tau(5, 6) \leftarrow ((0.9)^* (0.01) + (0.0606))$  $\tau$  ( 5, 6 )  $\leftarrow$  0.009 + 0.0606 = 0.6696

Didapatkan N2 sebagai node selanjutnya pada perhitungan feromon lokal. [Kemudian akan dilanjutkan menghitung probabilitas pencarian node selanjutnya.](http://repository.unej.ac.id/)  Dalam pencarian probabilitas tersebut terdapat beberapa tahap. Tahap-tahap tersebut adalah:

#### 1) Semut ke-1 dari N11 ke node selanjutnya

Semut 1  $\rightarrow$  N15 N21 N14 N13 N12 N11

Titik awal = N11. Titik-titik yang terhubung dengan N11 adalah N2

saja. Maka dapat diperoleh titik selanjutnya adalah N2

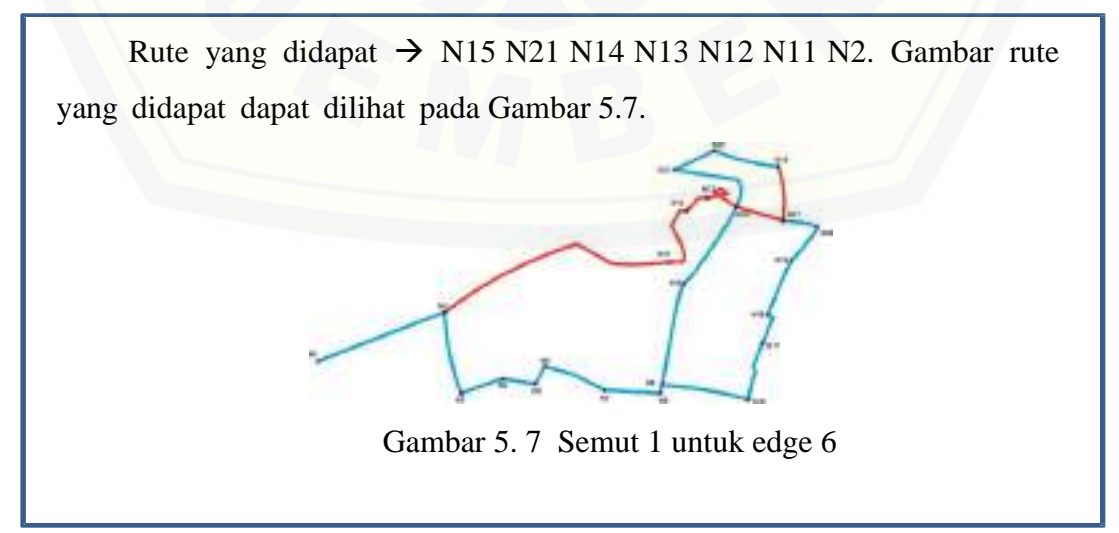

#### 3) Pembaruan Feromon Lokal

Pembaruan feromon lokal untuk *edge*s yang menghubungkan node N11 dan N2 dengan persamaan:

$$
\tau(i, s) \leftarrow (1 - \rho), \tau(i, s) + \rho. \Delta \tau(i, s)
$$

 $\Delta \tau$  ( i, s ) = 1 / L<sub>n n.C</sub>  $\Delta \tau (6, 7) = 1 / 5.6 * 10 = 1 / 56 = 0.1785$  $\rho$ .  $\Delta \tau(i, s) = 0.1 * 0.1785 = 0.01785$  $\tau$  ( 6, 7 )  $\leftarrow$  ( ( 1 – 0.1) \* ( 0.01 ) ) + 0.01785  $\tau(6, 7) \leftarrow ((0.9) * (0.01) + (0.01785))$  $\tau$  ( 6, 7 )  $\leftarrow$  0.009 + 0.01785 = 0.1875

Didapatkan N1 sebagai node selanjutnya pada perhitungan feromon lokal. Kemudian akan dilanjutkan menghitung probabilitas pencarian node selanjutnya. [Dalam pencarian probabilitas tersebut terdapat beberapa tahap. Tahap-tahap tersebut](http://repository.unej.ac.id/)  adalah:

### 1) Semut ke-1 dari N2 ke node selanjutnya

Semut  $1 \rightarrow N15 N21 N14 N13 N12 N11 N2$ 

Titik awal = N2. Titik – titik yang terhubung dengan N2 adalah N3 dan N1. Berikut merupakan tabel jarak antara node N3 dan N1.. Nilai intensitas feromon = 0.01. Maka nilai  $\eta_{ii}$  adalah

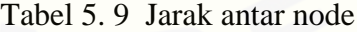

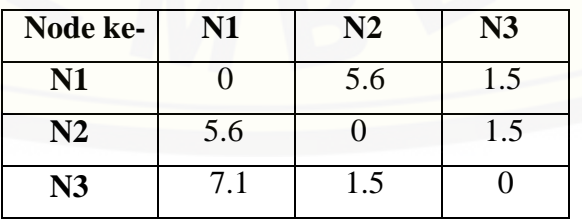

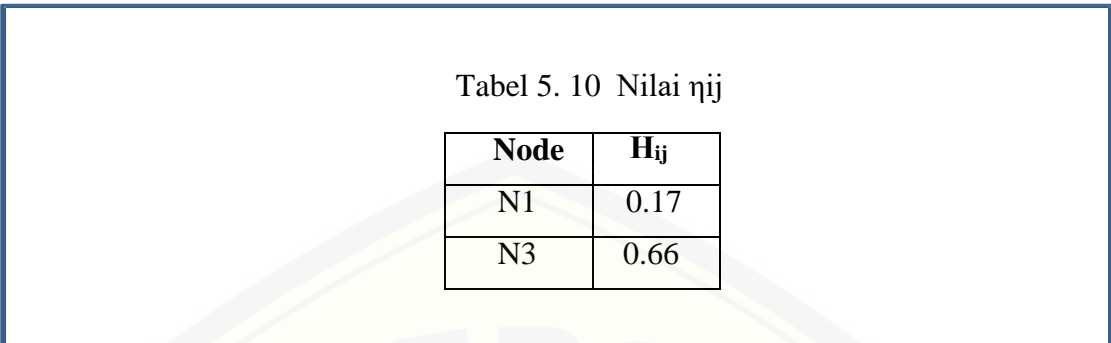

2) Probabilitas node selanjutnya

Probabilitas dari N2 ke setiap node berikutnya dapat dihitung menggunakan persamaan:

$$
P_{ij}^k = \frac{\left[\tau_{ij}\right]^{\alpha} \left[\eta_{ij}\right]^{\beta}}{\sum_{k \in [N - tabu_k]} \left[\tau_{ik}i\right]^{\alpha} \left[\eta_{ik}j\right]^{\beta}}
$$

$$
\Sigma \left[ \tau_{ik} \right]^{\alpha} \cdot \left[ \eta_{ik} \right]^{\beta} = (0.64087 \times 0) + (0.64087 \times 0.66) + (0.64087 \times 0.17) = 0 + 0.4229 + 0.1089 = 0.5318
$$

Dengan demikian dapat dihitung probabilitas dari node N2 menuju ke tiap node adalah:

> Node  $N1 = 0.00$ Node N2 =  $(0.64087 * 0.66) / 0.5318 = 0.4229 / 0.5318 = 0.7952$ Node N3 =  $(0.64087 * 0.17) / 0.5318 = 0.1089 / 0.5318 = 0.2047$

### 3) [Probabilitas Kumulatifnya yaitu:](http://repository.unej.ac.id/)

Node  $N1 = 0.00$  Node N2 = 0.7952 Node N3 = 0.9999

## 4) Bilangan Acak dan Pengecekan

Bilangan acak nya = 0.17 Memeriksa qk-1  $\lt r \leq qk$  untuk: qk =0.7952 maka (0.7952 - 1) < 0.17≤ 0.7952  $= -0.2048 < 0.17 \le 0.7952$  $qk = 0.9999$  maka  $(0.9999 - 1) < 0.17 \le 0.9999$  $= -0.001 \le 0.17 \le 0.9999$ 

[Karena nilai qk untuk N1, N2 dan N3](http://repository.unej.ac.id/) bernilai benar maka dipilihlah N1 sebagai node selanjutnya.

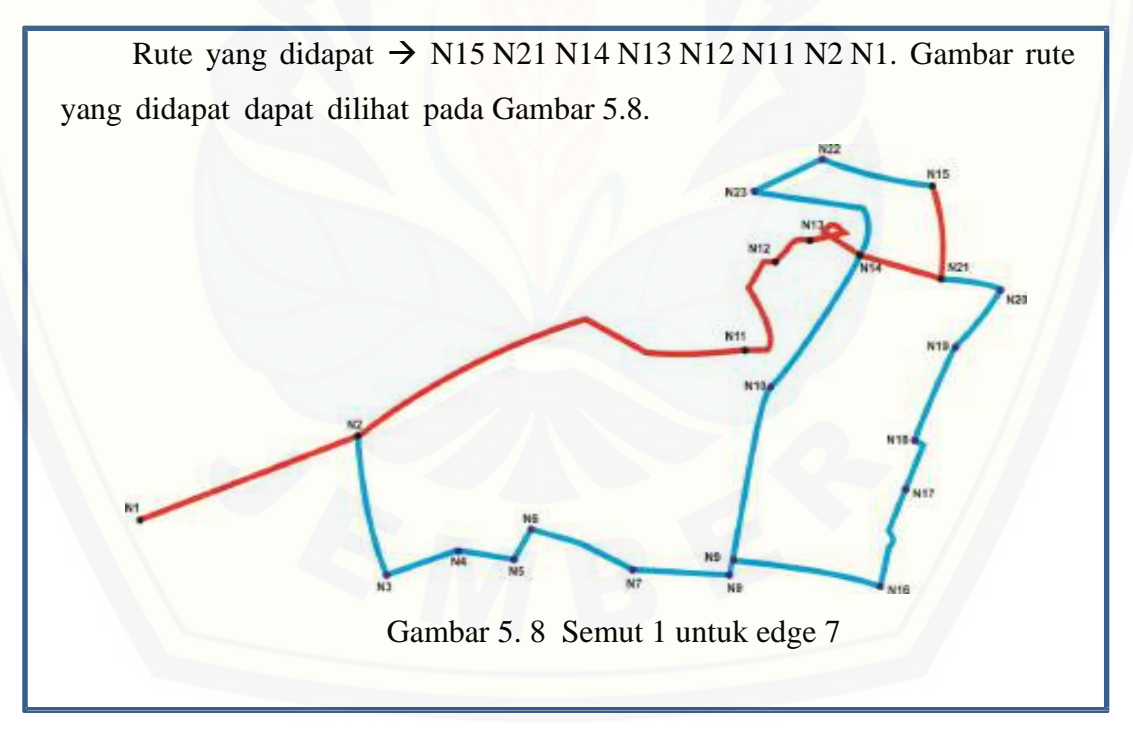

#### 6) Pembaruan Feromon Lokal

Pembaruan feromon lokal untuk *edge*s yang menghubungkan node N2 dan N1 dengan persamaan:

$$
\tau(i, s) \leftarrow (1 - \rho), \tau(i, s) + \rho. \Delta \tau(i, s)
$$

 $\Delta \tau$  ( i, s ) = 1 / L<sub>n n.C</sub>  $\Delta \tau (7, 8) = 1/56 * 10 = 1/560 = 0.0017$  $\rho$ .  $\Delta \tau(i, s) = 0.1 * 0.0017 = 0.00017$  $\tau$  ( 7, 8)  $\leftarrow$  ( ( 1 – 0.1) \* ( 0.01) ) + 0.00017  $\tau(7,8) \leftarrow ((0.9) * (0.01) + (0.00017))$  $\tau$  ( 7, 8 )  $\leftarrow$  0.009 + 0.00017 = 0.0107

Dari perhitungan semut 1 diatas didapatkan rute N15 N21 N14 N13 N12 N11 N2 N1. Dengan total jarak 8.2 Km. Perhitungan akan dilanjutkan menggunakan semut [2. Terdapat beberapa tahap untuk mencari probabilitas untuk menemukan rute dari](http://repository.unej.ac.id/)  N15 menuju N21.

**b. Semut 2**

Pada semut 2 ini terdapat pencarian untuk menuju ke node selanjutnya dari node awal yaitu node N15 ke node tujuan akhir yaitu node N1. Dalam pencarian probabilitas tersebut terdapat beberapa tahap. Tahap-tahap tersebut adalah:

```
1) Semut 2 dari N15 ke N1
```
Semut  $1 \rightarrow$  tujuan

Titik awal = N15. Titik-titik yang terhubung dengan N21 adalah N22. Berikut merupakan tabel jarak antara node N15, N21, dan N22. Nilai intensitas feromon = 0.01. Maka nilai  $\eta_{ij}$  adalah:

| Node ke-        | N15 | N <sub>21</sub> | N22 |
|-----------------|-----|-----------------|-----|
| <b>N15</b>      |     | 0.7             | 0.3 |
| N <sub>21</sub> | 0.7 |                 | 0.3 |
| N22             | 0.3 | 0.7             |     |

Tabel 5. 11 Jarak antar node

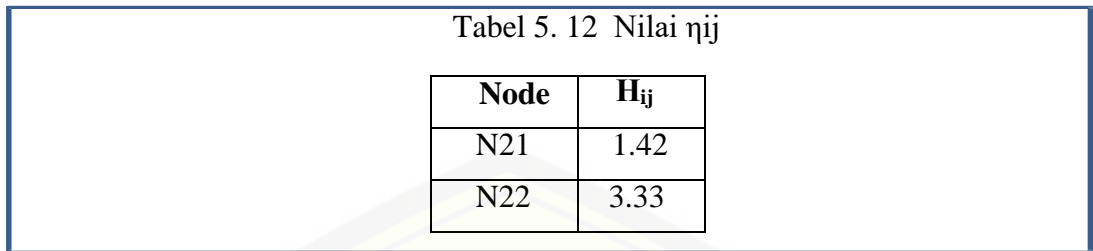

### 2) Probabilitas node selanjutnya

Probabilitas dari N15 ke setiap node berikutnya dapat dihitung menggunakan persamaan:

$$
P_{ij}^{k} = \frac{\left[\tau_{ij}\right]^{\alpha} \left[\eta_{ij}\right]^{\beta}}{\sum_{k \in [N - tab u_k]} \left[\tau_{ik} i\right]^{\alpha} \left[\eta_{ik} j\right]^{\beta}}
$$

$$
\Sigma \left[ \mathbf{r}_{ik} \right]^{\alpha} \cdot \left[ \mathbf{n}_{ik} \right]^{\beta} = (0.64087^*0) + (0.64087^*1.42) + (0.64087^*3.33)
$$
  
= 0 + 0.0921 + 2.1340  
= 2.2261

Dengan demikian dapat dihitung probabilitas dari node N15 menuju ke tiap node adalah:

> Node  $N15 = 0.00$ Node N21 = (0. 64087 \* 1.42) / 2.2261= 0.9100 / 2.2261= 0.4088 Node N22 = (0. 64087 \* 3.33) [/ 2.2261= 2.1340 /2.2261= 0.9586](http://repository.unej.ac.id/)

3) Probabilitas Kumulatif:

Node  $N15 = 0.00$ Node  $N21 = 0.4088$ Node N22 = 1,3674

### 4) Bilangan Acak dan Pengecekan

Bilangan acak nya = 2.3 Memeriksa qk-1  $\lt r \leq qk$  untuk: qk = 0.4088, maka  $(0.4088 - 1)$  < 2.5 \le 0.4088  $= -0.5912 < 2.3 \le 0.4088$ qk = 1.3674, maka $(1.3674-1)$  < 2.3 \le 1.3674  $= 0.3674 \le 2.3 \le 1.3674$ [Karena nilai qk untuk N15 dan N22](http://repository.unej.ac.id/) bernilai benar maka dipilihlah

N21 sebagai node selanjutnya.

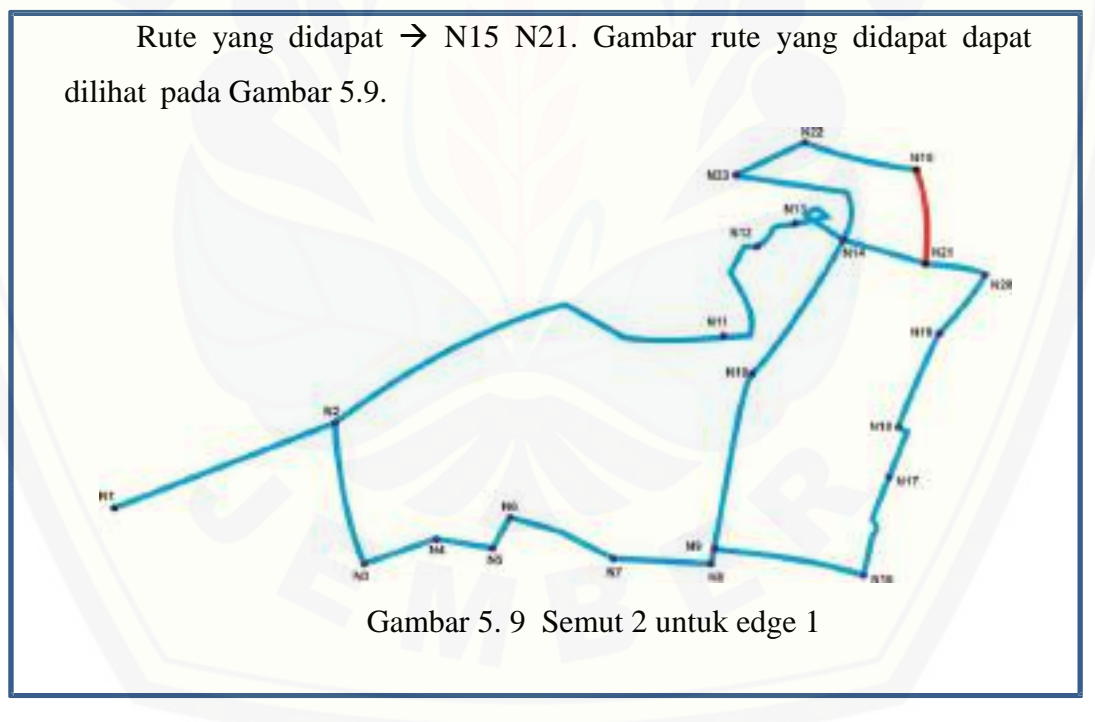

### 6) Pembaruan Feromon Lokal

Pembaruan feromon lokal untuk *edge*s yang menghubungkan node N2 dan N1 dengan persamaan:

$$
\tau(i, s) \leftarrow (1 - \rho), \tau(i, s) + \rho. \Delta \tau(i, s)
$$

 $Δτ(i, s) = 1 / L<sub>n n.C</sub>$  $\Delta \tau (1, 2) = 1/0.7 * 10 = 1/7 = 0.1428$  $\rho$ .  $\Delta \tau(i, s) = 0.1 * 0.1428 = 0.01428$  $\tau(1,2) \leftarrow ((1-0.1) * (0.01)) + 0.01428$  $\tau(1,2) \leftarrow ((0.9)^* (0.01) + (0.0.01428))$  $\tau(1, 2) \leftarrow 0.009 + 0.01428 = 0.02328$ 

Didapatkan N21 sebagai node selanjutnya pada perhitungan diatas. Kemudian [akan dilanjutkan menghitung probabilitas pencarian node selanjutnya. Dalam](http://repository.unej.ac.id/)  pencarian probabilitas tersebut terdapat beberapa tahap. Tahap-tahap tersebut adalah:

1) Semut ke-2 dari N21 ke node selanjutnya

Semut  $1 \rightarrow N15 N21$ 

Titik awal = N21. Titik – titik yang terhubung dengan N21 adalah N20 dan N14. Berikut merupakan tabel jarak antara node N21 adalah N20 dan N14.. Nilai intensitas feromon = 0.01. Maka nilai  $\eta_{ii}$  adalah:

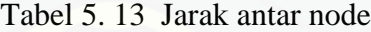

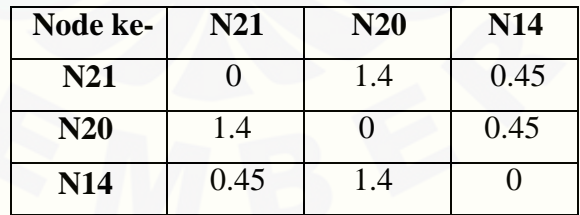

#### Tabel 5. 14 Nilai ηij

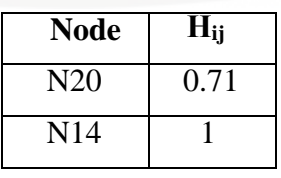

2) Probabilitas node selanjutnya

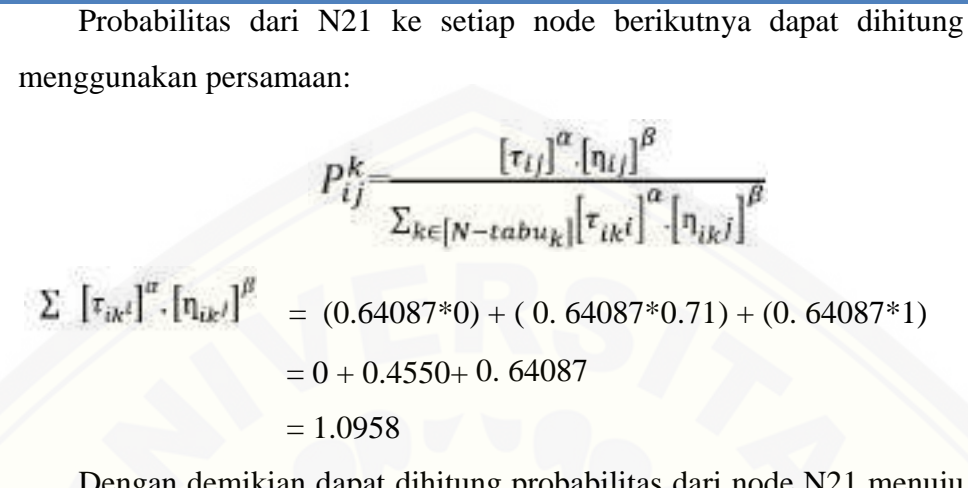

demikian dapat dihitung probabilitas dari node N21 menuju ke tiap node adalah:

> Node  $N21 = 0.00$ Node N20 =  $(0.64087 * 0.71) / 1.0958 = 0.4550 / 1.0958 = 0.4152$ Node N14 = (0. 64087 \* 1) [/ 1.0958= 0.64087/1.0958= 0.0005](http://repository.unej.ac.id/)

3) Probabilitas Kumulatifnya yaitu:

Node  $N21 = 0.00$ Node  $N20 = 0.4152$ Node  $N14 = 0.4157$ 

#### 4) Bilangan Acak dan Pengecekan

Bilangan acak nya = 14.0 Memeriksa qk-1  $\lt r \leq qk$  untuk: qk = 0.4152 maka (0.4152 - 1) < 14.0  $\leq$  0.4152  $= -0.5848 < 14.0 \le 0.0.4152$  $qk = 0.4157$ , maka (  $0.4157 - 1$  ) < 14.0  $\leq 0.4157$  $= -0.5843 \le 14.0 \le 0.4157$ Karena nilai qk untuk N21 dan N20 bernilai benar maka dipilihlah N14 sebagai node selanjutnya.

### 5) Rute Selanjutnya

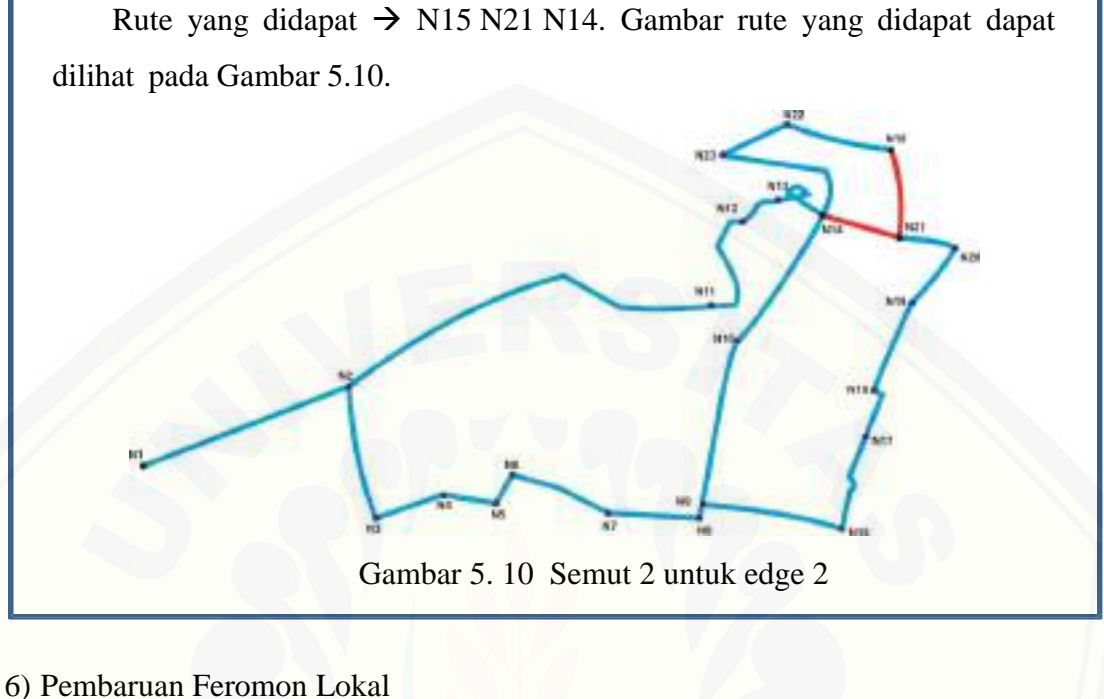

Pembaruan feromon lokal untuk *edge*s yang menghubungkan node N2 dan N1 dengan persamaan:

 $\tau(i, s) \leftarrow (1 - \rho), \tau(i, s) + \rho, \Delta \tau(i, s)$ 

 $\Delta \tau$  ( i, s ) = 1 / L<sub>n n.C</sub>  $\Delta \tau (2, 3) = 1 / 0.45 * 10 = 1 / 4.5 = 0.222$  $\rho$ .  $\Delta \tau(i, s) = 0.1 * 0.222 = 0.0222$  $\tau$ ( 2, 3)  $\leftarrow$  ( ( 1 – 0.1) \* ( 0.01)) + 0.0222  $\tau$ (2,3)  $\leftarrow$  ((0.9)\*(0.01)+(0.0222)  $\tau$  ( 2, 3 )  $\leftarrow$  0.009 + 0.0222 = 0.0312

[Didapatkan N14 sebagai node selanjutnya pada perhitungan diatas. Kemudian](http://repository.unej.ac.id/)  akan dilanjutkan menghitung probabilitas pencarian node selanjutnya. Dalam pencarian probabilitas tersebut terdapat beberapa tahap. Tahap-tahap tersebut adalah:

#### 1) Semut ke-2 dari N14 ke node selanjutnya

## Semut  $1 \rightarrow N15 N21 N14$

Titik awal = N14. Titik – titik yang terhubung dengan N14 adalah N23, [N13 dan N10. Berikut merupakan tabel](http://repository.unej.ac.id/) jarak antara node N23, N13 dan N10.. Nilai intensitas feromon = 0.01. Maka nilai  $\eta_{ii}$  adalah:

| Node ke-   | <b>N10</b> | <b>N13</b> | N14 | N23 |
|------------|------------|------------|-----|-----|
| <b>N10</b> |            | 1.9        | 1.5 | 3.1 |
| <b>N13</b> | 1.9        |            | 0.4 |     |
| <b>N14</b> | 1.5        | 0.4        |     | 1.6 |
| N23        | 3.1        |            | 1.6 |     |

Tabel 5. 15 Jarak antar node

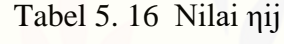

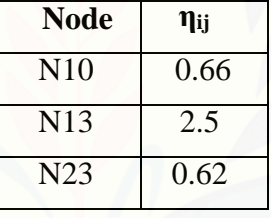

2) Probabilitas node selanjutnya

Probabilitas dari N14 ke setiap node berikutnya dapat dihitung menggunakan persamaan:

$$
P_{ij}^{k} = \frac{\left[\tau_{ij}\right]^{\alpha} \cdot \left[\eta_{ij}\right]^{\beta}}{\sum_{k \in [N - \text{tabu}_{k}]} \left[\tau_{ik}i\right]^{\alpha} \cdot \left[\eta_{ik}j\right]^{\beta}}
$$
\n
$$
\sum \left[\tau_{ik}i\right]^{\alpha} \cdot \left[\eta_{ik}i\right]^{\beta} = (0.64087*0) + (0.64087*0.66) + (0.64087*2.5) + (0.64087*0.62)
$$
\n
$$
= 0 + 0.4229 + 1.6021 + 0.3973
$$
\n
$$
= 2.4223
$$

Dengan demikian dapat dihitung probabilitas dari node N14 menuju ke tiap node adalah:

> Node  $N14 = 0.00$ Node N10 = (0. 64087 \* 0.66) / 2.4223=0.4229 / 2.4223= 0.1745 Node N13 =  $(0.64087 * 2.5) / 2.4223 = 1.6021/2.4223 = 0.6613$ Node N23 = (0. 64087 \* 0.62) / 2.4223= 0.3973/2.4223= 0.1640

3) Probabilitas Kumulatifnya yaitu:

Node  $N14 = 0.00$ Node  $N10 = 0.1745$ Node  $N13 = 0.6613$ Node  $N23 = 0,8253$ 

4) Bilangan Acak dan Pengecekan

Bilangan acak nya  $= 0.30$ Memeriksa qk-1  $\leq$  r  $\leq$  qk untuk: qk = 0.1745 maka (0.1745 - 1) <  $0.30 \le 0.1745$  $= -0.825 < 0.30 \le 0.1745$  $qk = 0.6613$ , maka (  $0.6613 - 1$  ) <  $0.30 \le 0.6613$  $= -0.3387 < 0.30 \le 0.6613$  $qk = 0.8253$ , maka (  $0.8253 - 1$  ) <  $0.30 \le 0.8253$  $= -0.1747 \le 0.30 \le 0.8253$ 

[Karena nilai qk untuk N10, N14 dan N23](http://repository.unej.ac.id/) bernilai benar maka dipilihlah N10 sebagai node selanjutnya.

### 5) Rute Selanjutnya

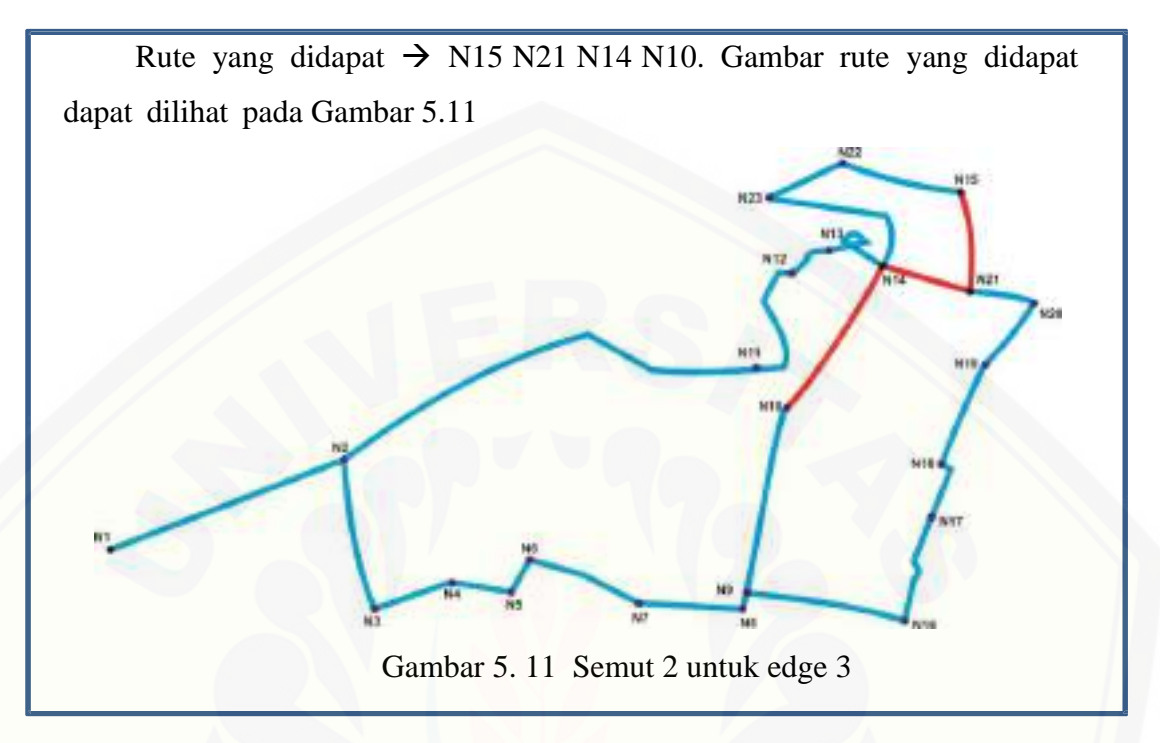

## 6) Pembaruan Feromon Lokal

Pembaruan feromon lokal untuk *edge*s yang menghubungkan node N14 dan N10 dengan persamaan:  $\tau(i, s) \leftarrow (1 - \rho), \tau(i, s) + \rho. \Delta \tau(i, s)$  $\Delta \tau$  ( i, s ) = 1 / L<sub>n n.C</sub>  $\Delta \tau (3, 4) = 1 / 1.5 * 10 = 1 / 15 = 0.0666$  $\Delta \tau (3, 4) = 1 / 1.5 * 10 = 1 / 15 = 0.0666$ 

 $\rho$ .  $\Delta \tau(i, s) = 0.1 * 0.0666 = 0.00666$ 

 $\tau$  ( 3, 4 )  $\leftarrow$  ( ( 1 – 0.1) \* ( 0.01 ) ) + 0.00666

- $\tau$  ( 3, 4 )  $\leftarrow$  ( ( 0.9 ) \* ( 0.01 ) + ( 0.00666 )
- $\tau$  (3,4)  $\leftarrow$  0.009 + 0.00666 = 0.0312

Didapatkan N10 sebagai node selanjutnya pada perhitungan feromon lokal.. Kemudian akan dilanjutkan menghitung probabilitas pencarian node selanjutnya. Dalam pencarian probabilitas tersebut terdapat beberapa tahap. Tahap-tahap tersebut adalah:

1) Semut ke-2 dari N10 ke node selanjutnya

Semut  $1 \rightarrow N15 N21 N14 N10$ 

Titik awal = N10. Titik-titik yang terhubung dengan N10 adalah N9 saja. [Maka dapat diperoleh titik selanjutnya adalah N10](http://repository.unej.ac.id/)

### 2) Rute Selanjutnya

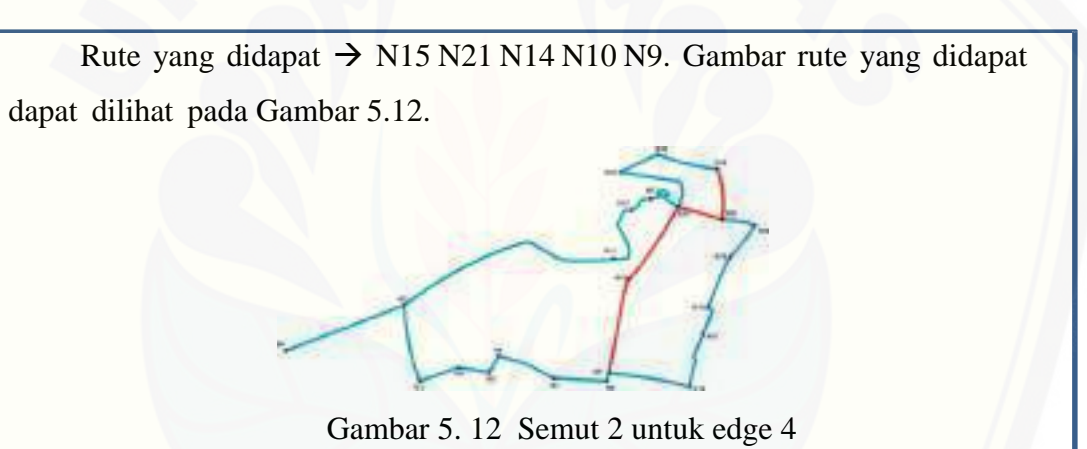

6) Pembaruan Feromon Lokal

Pembaruan feromon lokal untuk *edge*s yang menghubungkan node N10

dan N9 dengan persamaan:

$$
\tau(i, s) \leftarrow (1 - \rho), \tau(i, s) + \rho. \Delta \tau(i, s)
$$

 $\Delta \tau$  ( i, s ) = 1 / L<sub>n n.C</sub>  $\Delta \tau (4, 5) = 1 / 1.5 * 10 = 1 / 15 = 0.0666$  $\rho$ .  $\Delta \tau(i, s) = 0.1 * 0.0666 = 0.00666$  $\tau$  ( 4, 5)  $\leftarrow$  ( ( 1 – 0.1) \* ( 0.01) ) + 0.00666  $\tau$  ( 4, 5 )  $\leftarrow$  ( ( 0.9 ) \* ( 0.01 ) + ( 0.00666 )  $\tau$  ( 4, 5)  $\leftarrow$  0.009 + 0.00666 = 0.0312

Didapatkan N9 sebagai node selanjutnya pada perhitungan diatas. Kemudian akan dilanjutkan menghitung probabilitas pencarian node selanjutnya. Dalam pencarian probabilitas tersebut terdapat beberapa tahap. Tahap-tahap tersebut adalah:

1) Semut ke-2 dari N9 ke node selanjutya

Semut  $2 \rightarrow N15 N21 N14 N10 N9$ 

Titik awal = N9. Titik – titik yang terhubung dengan N9 adalah N8 dan N16. Berikut merupakan tabel jarak antara node N9 adalah N8 dan N16.. Nilai intensitas feromon = 0.01. Maka nilai  $\eta_{ii}$  adalah

Tabel 5.15 [Jarak antar node Tabel 5.16](http://repository.unej.ac.id/) Nilai **ηij**

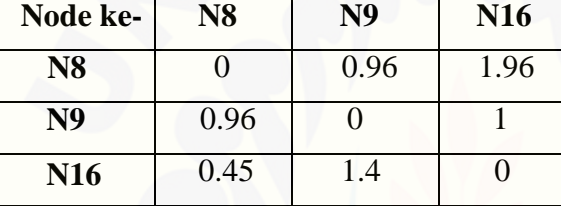

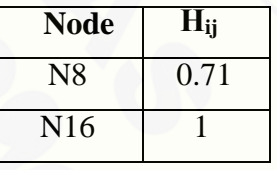

2) Probabilitas node selanjutnya

Probabilitas dari N9 ke setiap node berikutnya dapat dihitung menggunakan persamaan:

$$
P_{ij}^{k} = \frac{\left[\tau_{ij}\right]^{\alpha} \left[\eta_{ij}\right]^{\beta}}{\sum_{k \in [N - tab u_k]} \left[\tau_{ik}i\right]^{\alpha} \left[\eta_{ik}j\right]^{\beta}}
$$

 $\sum [\tau_{ik}t]^{\alpha}$ ,  $[\eta_{ik}t]^{\beta}$  $= (0.64087*) + (0.64087*)0.71) + (0.64087*)$  $= 0 + 0.4550 + 0.64087$ 

 $= 1.0958$ 

Dengan demikian dapat dihitung probabilitas dari node N9 menuju ke tiap node adalah:

> Node  $N8 = 0.00$ Node N9 =  $(0.64087 * 0.71) / 1.0958 = 0.4550 / 1.0958 = 0.4152$ Node N16 = (0. 64087 \* 1) / 1.0958= 0.64087/1.0958= 0.0005

3) Probabilitas Kumulatifnya yaitu:

 Node N8 = 0.00 Node  $N9 = 0.4152$ Node N16= 0.4157

4) Bilangan Acak dan Pengecekan

Bilangan acak nya = 14.0

Memeriksa qk-1 <  $r \leq qk$  untuk:

qk = 0.4152 maka (0.4152 - 1) < 14.0  $\leq$  0.4152

 $= -0.5848 < 14.0 \le 0.0.4152$ 

 $qk = 0.4157$ , maka (  $0.4157 - 1$  ) < 14.0  $\leq 0.4157$ 

 $= -0.5843 < 14.0 \le 0.4157$ 

[Karena nilai qk untuk N21 dan N20](http://repository.unej.ac.id/) bernilai benar maka dipilihlah

N8 sebagai node selanjutnya.

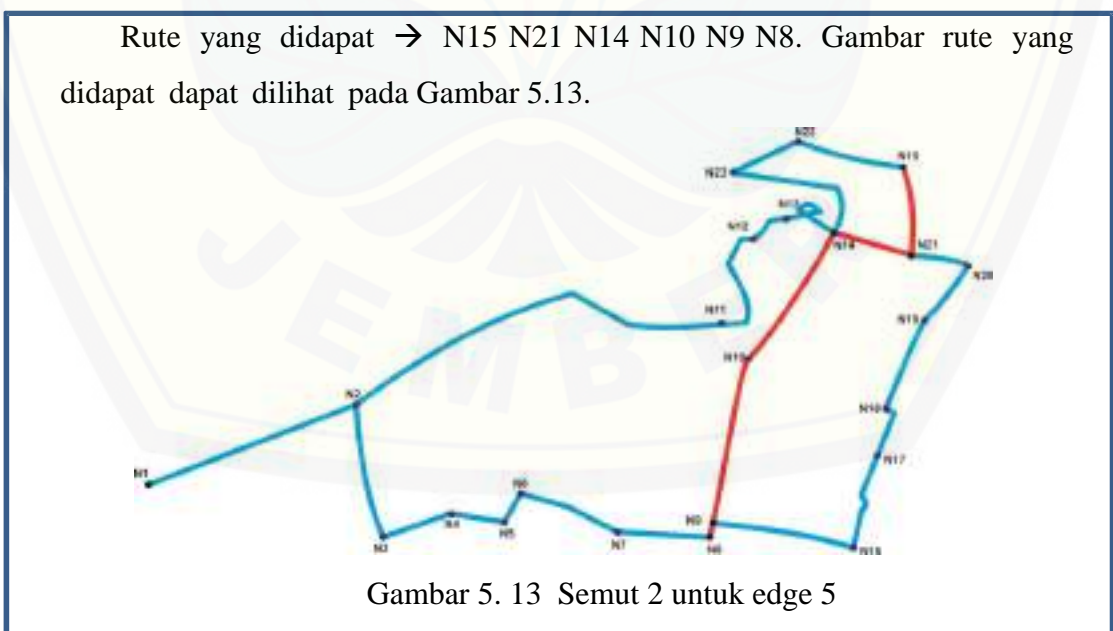

### 6) Pembaruan Feromon Lokal

Pembaruan feromon lokal untuk *edge*s yang menghubungkan node N9 dan N8 dengan persamaan:

$$
\tau(i, s) \leftarrow (1 - \rho), \tau(i, s) + \rho. \Delta \tau(i, s)
$$

 $\Delta \tau$  ( i, s ) = 1 / L<sub>n n.C</sub>  $\Delta \tau$  ( 5, 6) = 1 / 0.96  $*$  10 = 1 / 9.6 = 0.1041  $\rho$ .  $\Delta \tau(i, s) = 0.1 * 0.1041 = 0.0104$  $\tau(5, 6) \leftarrow ((1 - 0.1) * (0.01)) + 0.01041$  $\tau(5, 6) \leftarrow ((0.9) * (0.01) + (0.01041))$  $\tau$  ( 5, 6 )  $\leftarrow$  0.009 + 0.01041 = 0.01941

Didapatkan N8 sebagai node selanjutnya pada perhitungan diatas. Kemudian [akan dilanjutkan menghitung probabilitas pencarian node selanjutnya. Dalam](http://repository.unej.ac.id/)  pencarian probabilitas tersebut terdapat beberapa tahap. Tahap-tahap tersebut adalah:

1) Semut ke-2 dari N8 ke node selanjutnya

Semut  $2 \rightarrow N15 N21 N14 N10 N9 N8$ 

Titik awal = N8. Titik-titik yang terhubung dengan N8 adalah N7 saja. Maka dapat diperoleh titik selanjutnya adalah N7

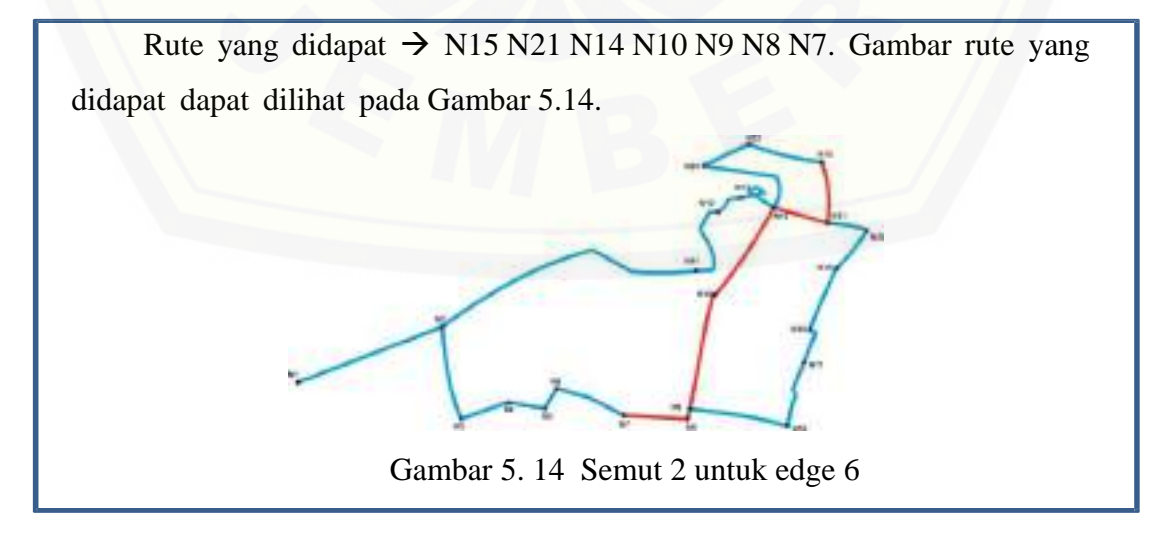

#### 3) Pembaruan Feromon Lokal

Pembaruan feromon lokal untuk *edge*s yang menghubungkan node N8 dan N7 dengan persamaan:

$$
\tau(i, s) \leftarrow (1 - \rho), \tau(i, s) + \rho. \Delta \tau(i, s)
$$

 $\Delta \tau$  ( i, s ) = 1 / L<sub>n n.C</sub>  $\Delta \tau$  ( 6, 7) = 1 / 0.8 \* 10 = 1 / 8 = 0.125  $\rho$ .  $\Delta \tau(i, s) = 0.1 * 0.125 = 0.0125$  $\tau$  ( 6, 7 )  $\leftarrow$  ( ( 1 – 0.1) \* ( 0.01 ) ) + 0.0125  $\tau(6, 7) \leftarrow ((0.9)^* (0.01) + (0.0125))$  $\tau$  ( 6, 7 )  $\leftarrow$  0.009 + 0.0125 = 0.0215

Didapatkan N7 sebagai node selanjutnya pada perhitungan feromon lokal. Kemudian akan dilanjutkan menghitung probabilitas pencarian node selanjutnya. [Dalam pencarian probabilitas tersebut terdapat beberapa tahap. Tahap-tahap tersebut](http://repository.unej.ac.id/)  adalah:

1) Semut ke-2 dari N7 ke N6

Semut  $2 \rightarrow N15 N21 N14 N10 N9 N8 N7$ 

Titik awal = N7. Titik-titik yang terhubung dengan N7 adalah N6 saja. Maka dapat diperoleh titik selanjutnya adalah N6

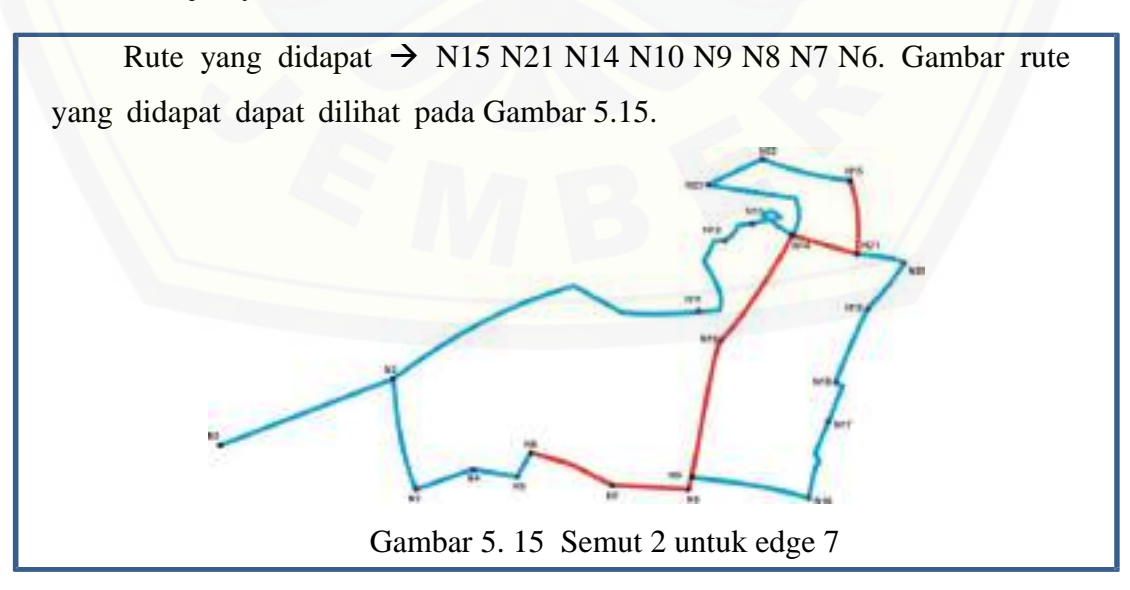

#### 3) Pembaruan Feromon Lokal

Pembaruan feromon lokal untuk *edge*s yang menghubungkan node N7 dan N6 dengan persamaan:

$$
\tau(i, s) \leftarrow (1 - \rho), \tau(i, s) + \rho. \Delta \tau(i, s)
$$

 $\Delta \tau$  ( i, s ) = 1 / L<sub>n n.C</sub>  $\Delta \tau$  ( 7, 8) = 1 / 0.7 \* 10 = 1 / 7 = 0.1428  $\rho$ .  $\Delta \tau(i, s) = 0.1 * 0.1428 = 0.01428$  $\tau(7,8) \leftarrow ((1-0.1) * (0.01)) + 0.01428$  $\tau(7,8) \leftarrow ((0.9) * (0.01) + (0.01428))$  $\tau$  ( 7, 8 )  $\leftarrow$  0.009 + 0.01428 = 0.1518

Didapatkan N6 sebagai node selanjutnya pada perhitungan feromon lokal. Kemudian akan dilanjutkan menghitung probabilitas pencarian node selanjutnya. [Dalam pencarian probabilitas tersebut terdapat beberapa tahap. Tahap-tahap tersebut](http://repository.unej.ac.id/)  adalah:

1) Semut ke-2 dari N6 ke node selanjutnya

Semut  $2 \rightarrow N15 N21 N14 N10 N9 N8 N7 N6$ 

Titik awal = N6. Titik-titik yang terhubung dengan N6 adalah N5 saja. Maka dapat diperoleh titik selanjutnya adalah N5

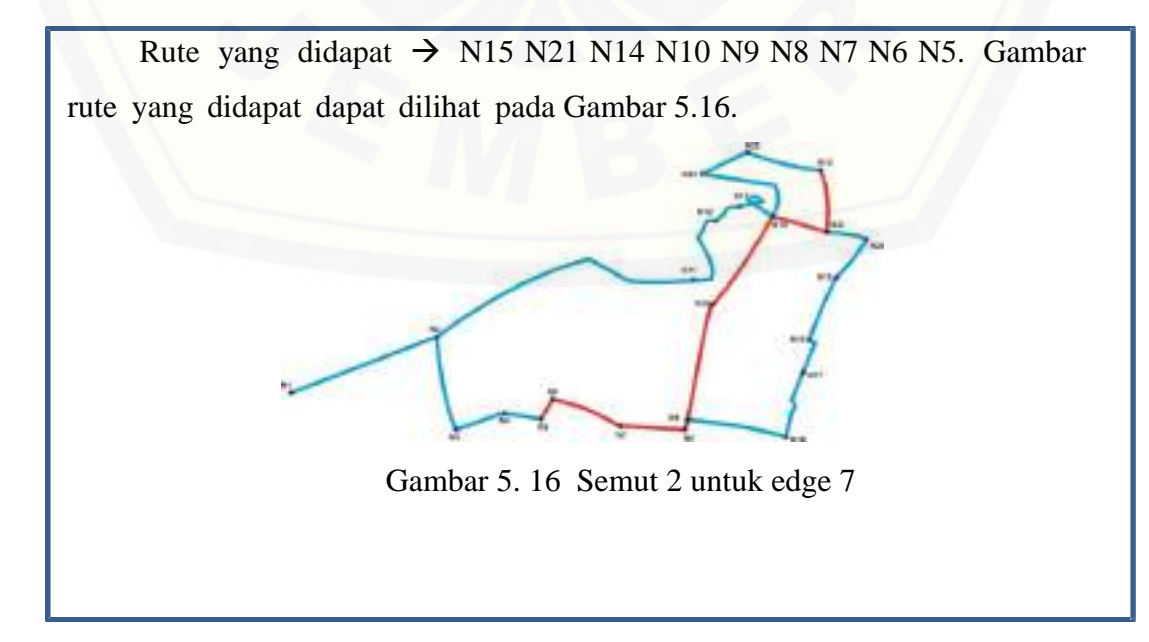

#### 3) Pembaruan Feromon Lokal

Pembaruan feromon lokal untuk *edge*s yang menghubungkan node N6 dan N5 dengan persamaan:

$$
\tau(i, s) \leftarrow (1 - \rho), \tau(i, s) + \rho. \Delta \tau(i, s)
$$

 $\Delta \tau$  ( i, s ) = 1 / L<sub>n n.C</sub>  $\Delta \tau (8, 9) = 1 / 0.6 * 10 = 1 / 6 = 0.1666$  $\rho$ .  $\Delta \tau(i, s) = 0.1 * 0.1666 = 0.01666$  $\tau(8, 9) \leftarrow ((1 - 0.1) * (0.01)) + 0.01666$  $\tau(8, 9) \leftarrow ((0.9) * (0.01) + (0.01666))$  $\tau$  ( 8, 9 )  $\leftarrow$  0.009 + 0.01666 = 0.0256

Didapatkan N5 sebagai node selanjutnya pada perhitungan diatas. Kemudian [akan dilanjutkan menghitung probabilitas pencarian node selanjutnya. Dalam](http://repository.unej.ac.id/)  pencarian probabilitas tersebut terdapat beberapa tahap. Tahap-tahap tersebut adalah:

#### 1) Semut ke-2 dari N5 ke node selanjutnya

Semut  $2 \rightarrow N15 N21 N14 N10 N9 N8 N7 N6 N5$ 

Titik awal = N5. Titik-titik yang terhubung dengan N5 adalah N4 saja. Maka dapat diperoleh titik selanjutnya adalah N4

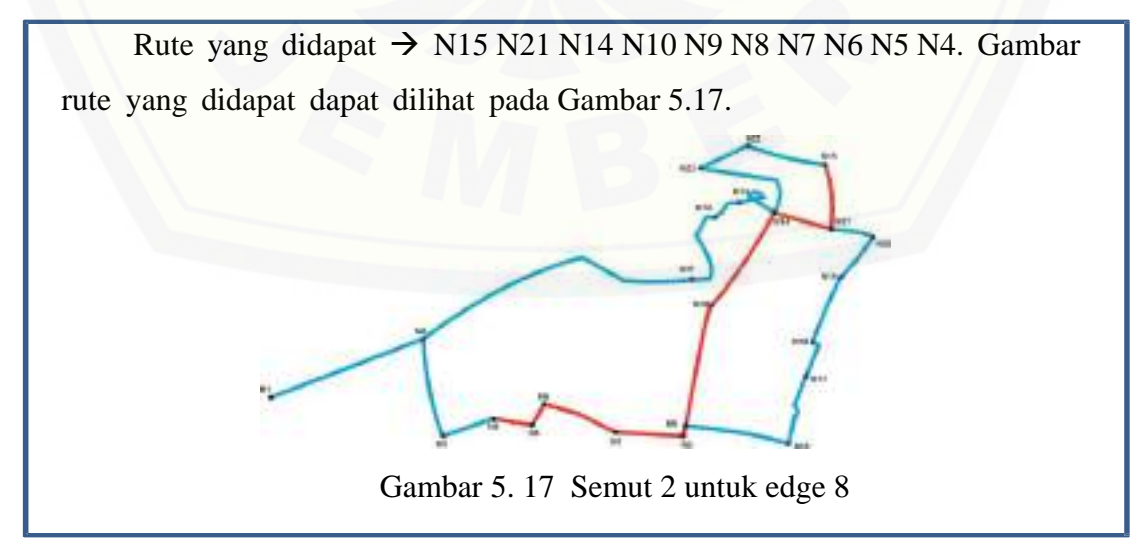
#### 3) Pembaruan Feromon Lokal

Pembaruan feromon lokal untuk *edge*s yang menghubungkan node N5 dan N4 dengan persamaan:

$$
\tau(i, s) \leftarrow (1 - \rho), \tau(i, s) + \rho. \Delta \tau(i, s)
$$

 $Δτ(i, s) = 1 / L<sub>n n.C</sub>$  $\Delta \tau (9, 10) = 1 / 0.7 * 10 = 1 / 7 = 0.14285$  $\rho$ .  $\Delta \tau(i, s) = 0.1 * 0.1666 = 0.01666$  $\tau$  ( 9, 10 )  $\leftarrow$  ( ( 1 – 0.1) \* ( 0.01 ) ) + 0.01666  $\tau(9, 10) \leftarrow ((0.9) * (0.01) + (0.01666))$  $\tau$  ( 9, 10 )  $\leftarrow$  0.009 + 0.01666 = 0.0256

Didapatkan N4 sebagai node selanjutnya pada perhitungan feromon lokal. [Kemudian akan dilanjutkan menghitung probabilitas pencarian node selanjutnya.](http://repository.unej.ac.id/)  Dalam pencarian probabilitas tersebut terdapat beberapa tahap. Tahap-tahap tersebut adalah:

#### 1) Semut ke-2 dari N4 ke node selanjutnya

Semut  $2 \rightarrow N15 N21 N14 N10 N9 N8 N7 N6 N5 N4$ 

Titik awal = N4. Titik-titik yang terhubung dengan N4 adalah N3 saja. Maka dapat diperoleh titik selanjutnya adalah N3

#### 2) Rute Selanjutnya

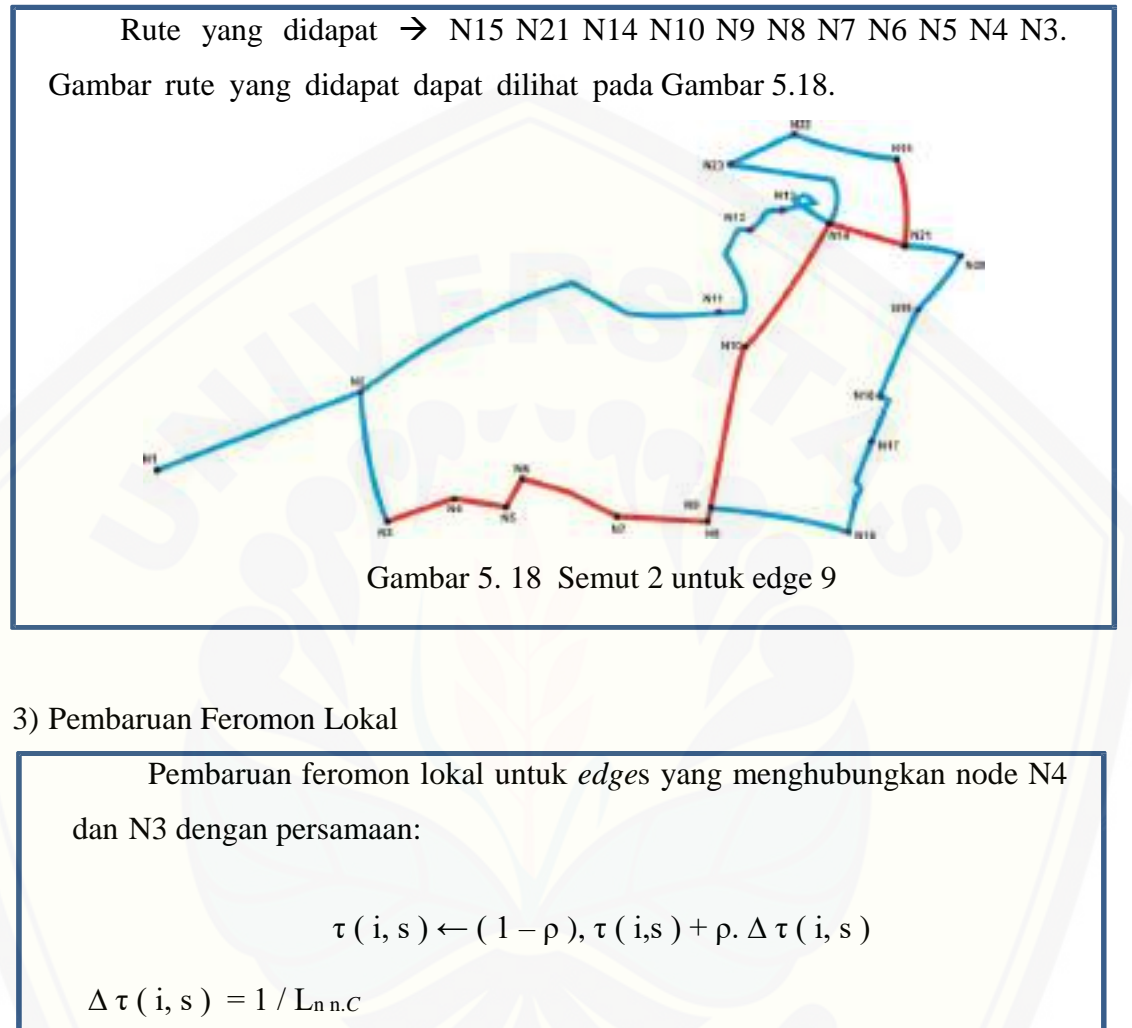

 $\Delta \tau (10, 11) = 1 / 0.4 * 10 = 1 / 4 = 0.25$  $\rho$ .  $\Delta \tau(i, s) = 0.1 * 0.25 = 0.025$  $\tau(10, 11) \leftarrow ((1 - 0.1) * (0.01)) + 0.025$  $\tau(10, 11) \leftarrow ((0.9) * (0.01) + (0.025))$  $\tau$  ( 10, 11 )  $\leftarrow$  0.009 + 0.025 = 0.034

Didapatkan N3 sebagai node selanjutnya pada perhitungan feromon lokal. Kemudian akan dilanjutkan menghitung probabilitas pencarian node selanjutnya. Dalam pencarian probabilitas tersebut terdapat beberapa tahap. Tahap-tahap tersebut adalah:

1) Semut ke-2 dari N3 ke node selanjutnya

Semut  $2 \rightarrow N15 N21 N14 N10 N9 N8 N7 N6 N5 N4 N3$ 

Titik awal = N3. Titik-titik yang terhubung dengan N3 adalah N2 saja.

[Maka dapat diperoleh titik selanjutnya adalah N2](http://repository.unej.ac.id/)

2) Rute Selanjutnya

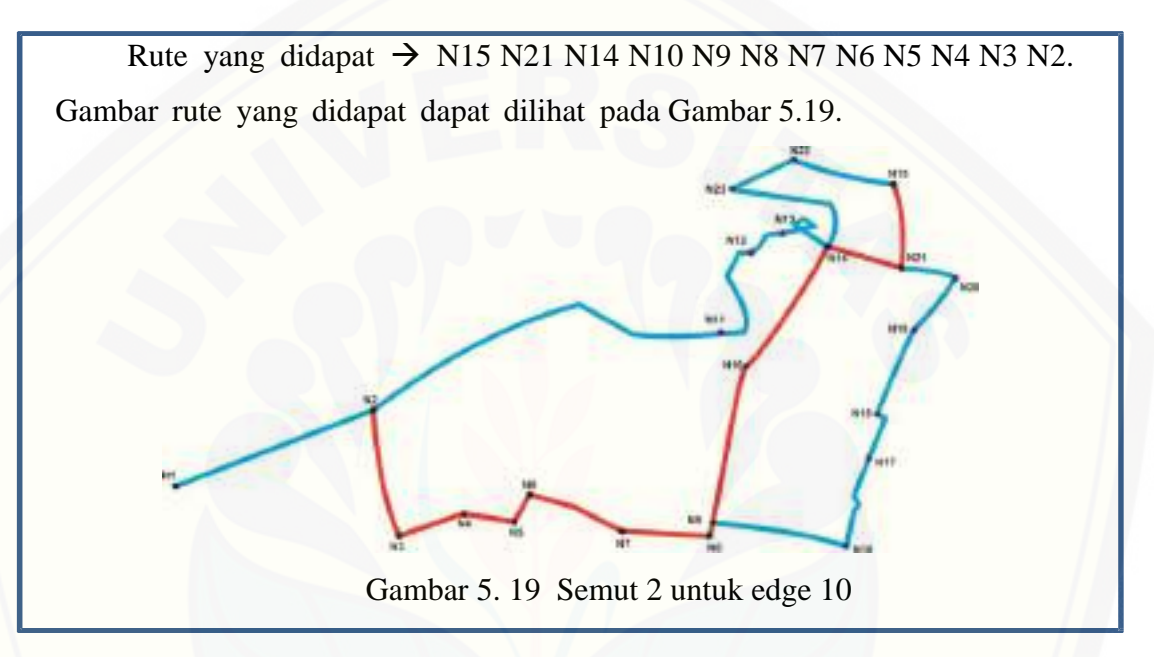

### 3) Pembaruan Feromon Lokal

Pembaruan feromon lokal untuk *edge*s yang menghubungkan node N3 dan N2 dengan persamaan:

$$
\tau(i,s) \leftarrow (1-\rho), \tau(i,s) + \rho. \Delta \tau(i,s)
$$

 $\Delta \tau(i, s) = 1 / L_{nn.C}$  $\Delta \tau (11, 12) = 1 / 0.56 * 10 = 1 / 5.6 = 0.178$  $\rho$ .  $\Delta \tau(i, s) = 0.1 * 0.178 = 0.0178$  $\tau(11, 12) \leftarrow ((1 - 0.1) * (0.01)) + 0.0178$  $\tau(11, 12) \leftarrow ((0.9)^* (0.01) + (0.0178))$  $\tau$  (11, 12)  $\leftarrow$  0.009 + 0.0178 = 0.268

Didapatkan N2 sebagai node selanjutnya pada perhitungan feromon lokal. Kemudian akan dilanjutkan menghitung probabilitas pencarian node selanjutnya. Dalam pencarian probabilitas tersebut terdapat beberapa tahap. Tahap-tahap tersebut adalah:

1) Semut ke-1 dari N2 ke N1

Semut  $2 \rightarrow N15 N21 N14 N10 N9 N8 N7 N6 N5 N4 N3 N2$ 

Titik awal = N2. Titik – titik yang terhubung dengan N2 adalah N3 dan N1. Berikut merupakan tabel [jarak antara node N3 dan N1.. Nilai intensitas](http://repository.unej.ac.id/)  feromon = 0.01. Maka nilai  $\eta_{ii}$  adalah:

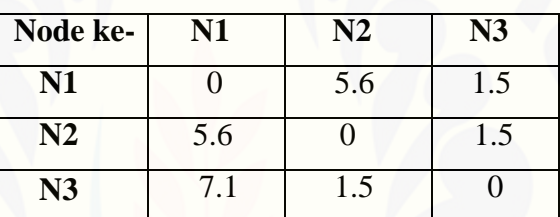

Tabel 5. 17 Jarak antar node

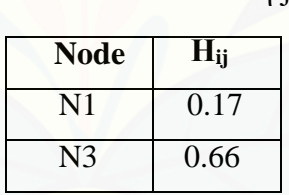

Tabel 5. 18 Nilai ηij

2) Probabilitas node selanjutnya

Probabilitas dari N2 ke setiap node berikutnya dapat dihitung menggunakan persamaan:  $P_{ij}^k \!\!=\!\! \frac{\left[\tau_{ij}\right]^{\alpha}\!\left[\eta_{ij}\right]^{\beta}}{\sum_{k \in [N-tab u_k]} \!\left[\tau_{ik} i\right]^{\alpha}\!\left[\eta_{ik} j\right]^{\beta}}$  $\sum \left[ \tau_{ik} \right]^{\alpha} \cdot \left[ \eta_{ik} \right]^{\beta} = (0.64087 \cdot 0) + (0.64087 \cdot 0.66) + (0.64087 \cdot 0.17)$ 

 $= 0 + 0.4229 + 0.1089$ 

 $= 0.5318$ 

Dengan demikian dapat dihitung probabilitas dari node N2 menuju ke tiap node adalah:

```
Node N1 = 0.00
```

```
Node N2 = (0.64087 * 0.66) / 0.5318 = 0.4229 / 0.5318 = 0.7952
```
Node N3 =  $(0.64087 * 0.17) / 0.5318 = 0.1089 / 0.5318 = 0.2047$ 

3) Probabilitas Kumulatifnya yaitu:

Node  $N1 = 0.00$ 

Node  $N2 = 0.7952$ 

Node  $N3 = 0.9999$ 

Ī

4) Bilangan Acak dan Pengecekan

Bilangan acak nya  $= 0.17$ Memeriksa qk-1  $\leq$  r  $\leq$  qk untuk: qk =0.7952 maka  $(0.7952 - 1) < 0.17 \le 0.7952$  $= -0.2048 < 0.17 \le 0.7952$  $qk = 0.9999$  maka  $(0.9999 - 1) < 0.17 \le 0.9999$  $= -0.001 \le 0.17 \le 0.9999$ [Karena nilai qk untuk N1, N2 dan N3](http://repository.unej.ac.id/) bernilai benar maka dipilihlah N1 sebagai node selanjutnya

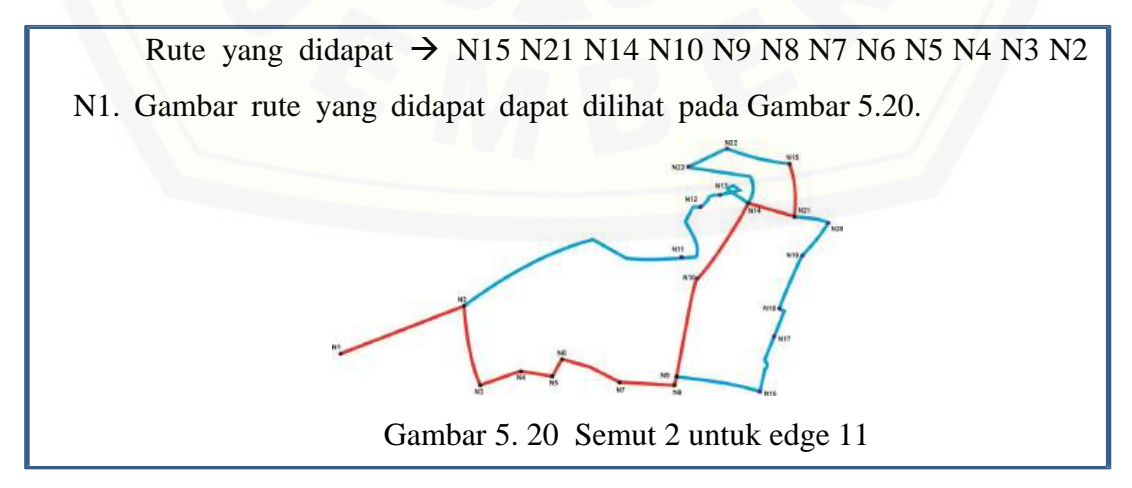

#### 6) Pembaruan Feromon Lokal

Pembaruan feromon lokal untuk *edge*s yang menghubungkan node N3 dan N2 dengan persamaan:  $\tau(i, s) \leftarrow (1 - \rho), \tau(i, s) + \rho. \Delta \tau(i, s)$  $\Delta \tau$  ( i, s ) = 1 / L<sub>n n.C</sub>  $\Delta \tau (11, 12) = 1/0.56 * 10 = 1/5.6 = 0.178$  $\rho$ .  $\Delta \tau(i, s) = 0.1 * 0.178 = 0.0178$  $\tau(11, 12) \leftarrow ((1 - 0.1) * (0.01)) + 0.0178$  $\tau(11, 12) \leftarrow ((0.9)^* (0.01) + (0.0178))$  $\tau$  (11, 12)  $\leftarrow$  0.009 + 0.0178 = 0.268

Dari perhitungan semut 2 diatas didapatkan rute N15 N21 N14 N10 N9 N8 N7 N6 N5 N4 N3 N2 N1. Dengan total jarak 9.7 Km. Perhitungan akan dilanjutkan [menggunakan semut 3. Terdapat beberapa tahap untuk mencari probabilitas untuk](http://repository.unej.ac.id/)  menemukan rute dari N15 menuju N21.

#### **c. Semut 3**

Pada semut 3 ini terdapat pencarian untuk menuju ke node selanjutnya dari node awal yaitu node N15 ke node tujuan akhir yaitu node N1. Dalam pencarian probabilitas tersebut terdapat beberapa tahap. Tahap-tahap tersebut adalah: 1) Semut 3 dari N15 ke N1

Semut  $3 \rightarrow$  tujuan

Titik awal = N15. Titik-titik yang terhubung dengan N21 adalah N22. Berikut merupakan tabel jarak antara node N15, N21, dan N22. Nilai intensitas feromon =  $0.01$ . Maka nilai  $\eta_{ij}$  adalah

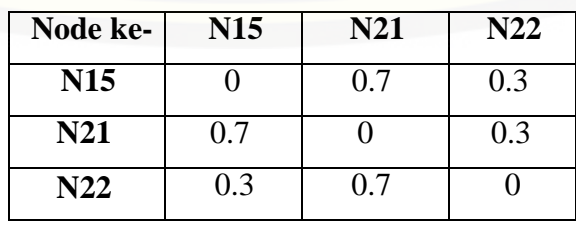

Tabel 5. 19 Jarak antar node

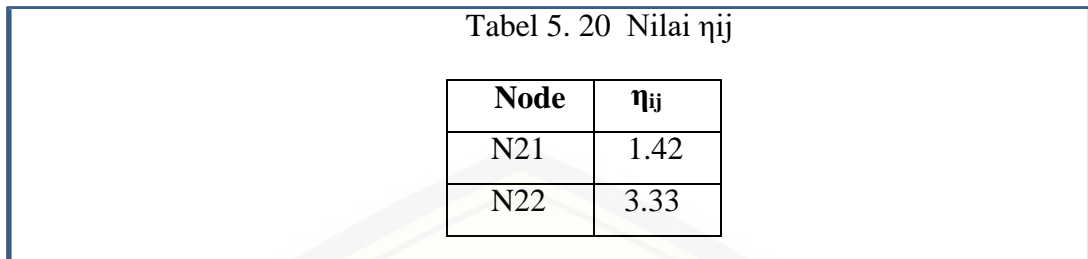

2) Probabilitas node selanjutnya

Probabilitas dari N15 ke setiap node berikutnya dapat dihitung menggunakan persamaan

$$
P_{ij}^k = \frac{\left[\tau_{ij}\right]^{\alpha} \left[\eta_{ij}\right]^{\beta}}{\sum_{k \in [N - tabu_k]} \left[\tau_{ik}i\right]^{\alpha} \left[\eta_{ik}j\right]^{\beta}}
$$

 $\sum \left[ \tau_{ik} \right]^a \cdot \left[ \eta_{ik} \right]^{\beta}$  $=(0.64087*0) + (0.64087*1.42) + (0.64087*3.33)$  $= 0 + 0.0921 + 2.1340$  $= 2.2261$ 

Dengan demikian dapat dihitung probabilitas dari node N15 menuju ke tiap node adalah:

> Node  $N15 = 0.00$ Node N21 =  $(0.64087 * 1.42) / 2.2261 = 0.9100 / 2.2261 = 0.4088$ Node N22 = (0. 64087 \* 3.33) [/ 2.2261= 2.1340 /2.2261= 0.9586](http://repository.unej.ac.id/)

3) Probabilitas Kumulatif:

Node  $N15 = 0.00$ Node  $N21 = 0.4088$ Node N22 = 1,3674

#### 4) Bilangan Acak dan Pengecekan

Bilangan acak nya = 2.3 Memeriksa qk-1  $\lt r \leq qk$  untuk: qk = 0.4088, maka  $(0.4088 - 1)$  < 2.5 \le 0.4088  $= -0.5912 < 2.3 \le 0.4088$ qk = 1.3674, maka $(1.3674-1)$  < 2.3 \right] 1.3674  $= 0.3674 \le 2.3 \le 1.3674$ Karena nilai qk untuk N15 dan N21 bernilai benar maka dipilihlah

N21 sebagai node selanjutnya.

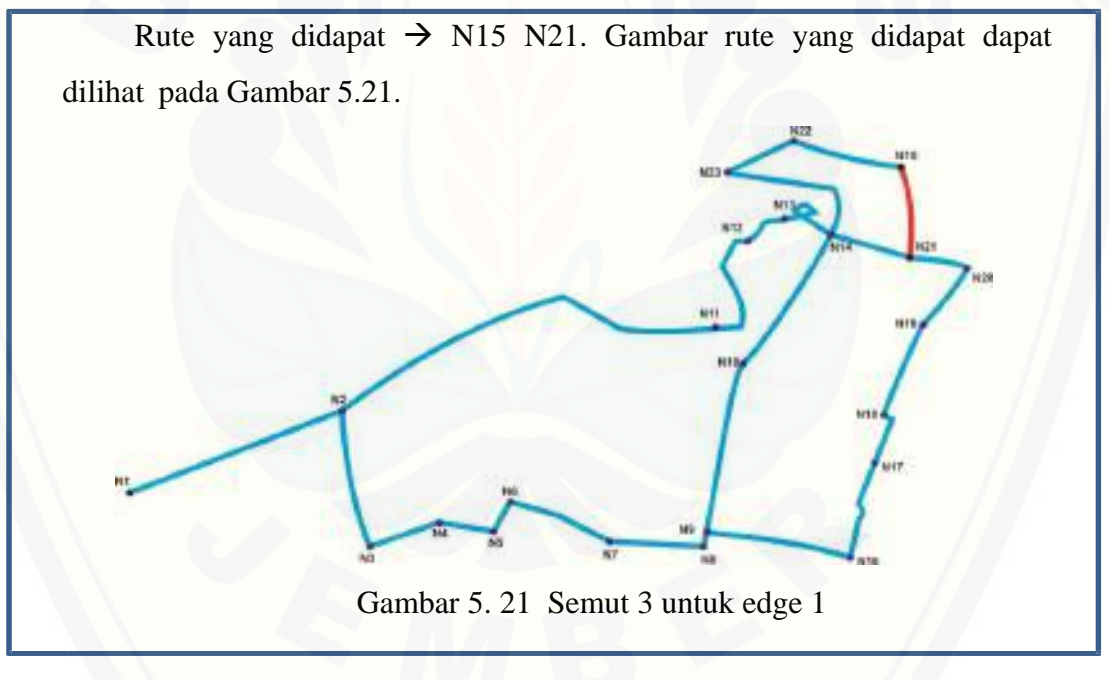

#### 6) Pembaruan Feromon Lokal

Pembaruan feromon lokal untuk *edge*s yang menghubungkan node N15 dan N21 dengan persamaan:

$$
\tau(i, s) \leftarrow (1 - \rho), \tau(i, s) + \rho. \Delta \tau(i, s)
$$

 $\Delta \tau$  ( i, s ) = 1 / L<sub>n n.C</sub>  $\Delta \tau (1, 2) = 1 / 0.7 * 10 = 1 / 7 = 0.14$  $\rho$ .  $\Delta \tau(i, s) = 0.1 * 0.14 = 0.014$  $\tau(1, 2) \leftarrow ((1 - 0.1) * (0.01)) + 0.014$  $\tau(1,2) \leftarrow ((0.9) * (0.01) + (0.014))$  $\tau(1, 2) \leftarrow 0.009 + 0.014 = 0.0126$ 

Didapatkan N21 sebagai node selanjutnya pada perhitungan feromon lokal. [Kemudian akan dilanjutkan menghitung probabilitas pencarian node selanjutnya.](http://repository.unej.ac.id/)  Dalam pencarian probabilitas tersebut terdapat beberapa tahap. Tahap-tahap tersebut adalah:

#### 1) Semut ke-3 dari N21 ke node selanjutnya

Semut  $1 \rightarrow N15 N21$ 

Titik awal = N21. Titik – titik yang terhubung dengan N21 adalah N20 dan N14. Berikut merupakan tabel jarak antara node N21 adalah N20 dan N14.. Nilai intensitas feromon = 0.01. Maka nilai  $\eta_{ii}$  adalah:

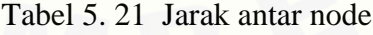

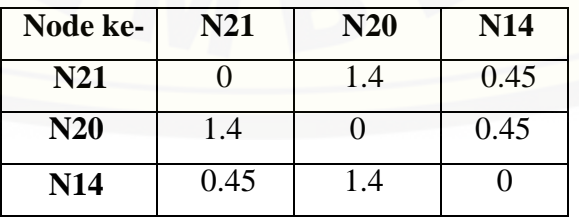

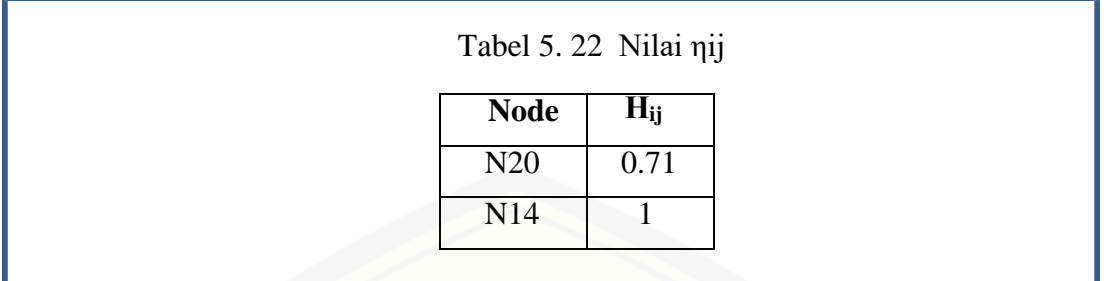

### 2) Probabilitas node selanjutnya

Probabilitas dari N21 ke setiap node berikutnya dapat dihitung menggunakan persamaan:

$$
P_{ij}^k = \frac{\left[\tau_{ij}\right]^{\alpha} \left[\eta_{ij}\right]^{\beta}}{\sum_{k \in [N - tab u_k]} \left[\tau_{ik}^i\right]^{\alpha} \left[\eta_{ik}^j\right]^{\beta}}
$$

 $\sum \left[ \tau_{ik} \right]^{\alpha}, \left[ \eta_{ik} \right]^{\beta}$  $=(0.64087*0) + (0.64087*0.71) + (0.64087*1)$  $= 0 + 0.4550 + 0.64087$  $= 1.0958$ 

Dengan demikian dapat dihitung probabilitas dari node N21 menuju ke tiap node adalah:

Node N21 = 0.00 Node N20 = (0. 64087 \* 0.71) / 1.0958= 0.4550 / 1.0958= 0.4152 Node N14 = (0. 64087 \* 1) [/ 1.0958= 0.64087/1.0958= 0.0005](http://repository.unej.ac.id/)

3) Probabilitas Kumulatifnya yaitu:

Node  $N21 = 0.00$ Node  $N20 = 0.4152$ Node N14 = 0.4157

#### 4) Bilangan Acak dan Pengecekan

Bilangan acak nya = 14.0 Memeriksa qk-1  $\le$  r  $\le$  qk untuk:  $qk = 0.4152$  maka  $(0.4152 - 1) < 14.0 \le 0.4152$  $= -0.5848 < 14.0 \le 0.0.4152$  $qk = 0.4157$ , maka (  $0.4157 - 1$  ) < 14.0  $\leq 0.4157$  $= -0.5843 < 14.0 \le 0.4157$ 

[Karena nilai qk untuk N21 dan N20](http://repository.unej.ac.id/) bernilai benar maka dipilihlah

N20 sebagai node selanjutnya.

5) Rute Selanjutnya

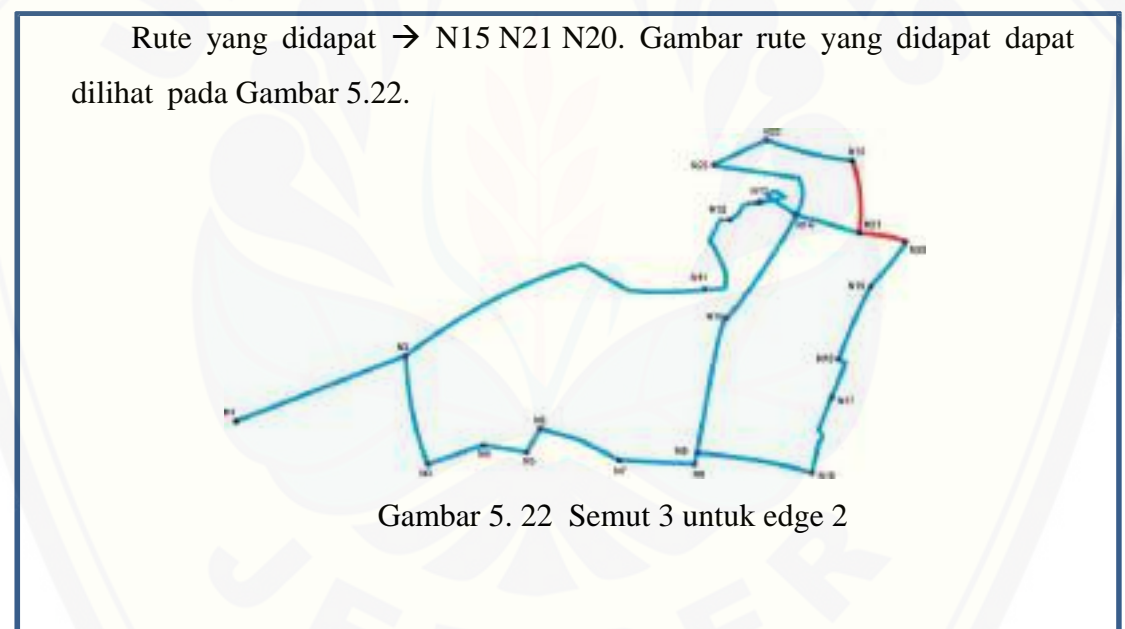

### 6) Pembaruan Feromon Lokal

Pembaruan feromon lokal untuk *edge*s yang menghubungkan node N21 dan N20 dengan persamaan:  $\tau(i, s) \leftarrow (1 - \rho), \tau(i, s) + \rho. \Delta \tau(i, s)$  $\Delta \tau$  ( i, s ) = 1 / L<sub>n n.C</sub>

 $\Delta \tau (2, 3) = 1 / 0.45 * 10 = 1 / 4.5 = 0.222$  $\rho$ .  $\Delta \tau(i, s) = 0.1 * 0.222 = 0.0222$  $\tau$ ( 2, 3)  $\leftarrow$  ( ( 1 – 0.1) \* ( 0.01)) + 0.0222  $\tau$ ( 2, 3)  $\leftarrow$  ( ( 0.9) \* ( 0.01) + ( 0.0222)  $\tau$  ( 2, 3 )  $\leftarrow$  0.009 + 0.0222 = 0.031

Didapatkan N20 sebagai node selanjutnya pada perhitungan feromon lokal. Kemudian akan dilanjutkan menghitung probabilitas pencarian node selanjutnya. [Dalam pencarian probabilitas tersebut terdapat beberapa tahap. Tahap-tahap tersebut](http://repository.unej.ac.id/)  adalah:

1) Semut ke-3 dari N20 ke node selanjutnya

Semut  $1 \rightarrow N15 N21 N20$ 

Titik awal = N20. Titik-titik yang terhubung dengan N20 adalah N19 saja. Maka dapat diperoleh titik selanjutnya adalah N19

2) Rute Selanjutnya

Rute yang didapat  $\rightarrow$  N15 N21 N20 N19. Gambar rute yang didapat dapat dilihat pada Gambar 5.23

Gambar 5. 23 Semut 3 untuk edge 3

#### 3) Pembaruan Feromon Lokal

Pembaruan feromon lokal untuk *edge*s yang menghubungkan node N20 dan N19 dengan persamaan:

$$
\tau(i, s) \leftarrow (1 - \rho), \tau(i, s) + \rho. \Delta \tau(i, s)
$$

 $\Delta \tau$  ( i, s ) = 1 / L<sub>n n.C</sub>  $\Delta \tau (3, 4) = 1 / 0.6 * 10 = 1 / 6 = 0.166$  $\rho$ .  $\Delta \tau(i, s) = 0.1 * 0.166 = 0.0166$  $\tau$  ( 3, 4 )  $\leftarrow$  ( ( 1 – 0.1) \* ( 0.01 ) ) + 0.0166  $\tau(3, 4) \leftarrow ((0.9)^* (0.01) + (0.0166))$  $\tau$  ( 3, 4 )  $\leftarrow$  0.009 + 0.0166 = 0.0256

Didapatkan N19 sebagai node selanjutnya pada perhitungan diatas. Kemudian [akan dilanjutkan menghitung probabilitas pencarian node selanjutnya. Dalam](http://repository.unej.ac.id/)  pencarian probabilitas tersebut terdapat beberapa tahap. Tahap-tahap tersebut adalah:

1) Semut ke-3 dari N19 ke node selanjutnya

Semut  $1 \rightarrow N15 N21 N20 N19$ 

Titik awal = N19. Titik-titik yang terhubung dengan N19 adalah N18 saja. Maka dapat diperoleh titik selanjutnya adalah N18

2) Rute Selanjutnya

Rute yang didapat  $\rightarrow$  N15 N21 N20 N19 N18. Gambar rute yang didapat dapat dilihat pada Gambar 5.24.

Gambar 5. 24 Semut 3 untuk edge 4

#### 3) Pembaruan Feromon Lokal

Pembaruan feromon lokal untuk *edge*s yang menghubungkan node N19 dan N18 dengan persamaan:

$$
\tau(i, s) \leftarrow (1 - \rho), \tau(i, s) + \rho. \Delta \tau(i, s)
$$

 $\Delta \tau$  ( i, s ) = 1 / L<sub>n n.C</sub>  $\Delta \tau (4, 5) = 1 / 0.8 * 10 = 1 / 8 = 0.125$  $\rho$ .  $\Delta \tau(i, s) = 0.1 * 0.125 = 0.0125$  $\tau$  ( 4, 5)  $\leftarrow$  ( ( 1 – 0.1) \* ( 0.01 ) ) + 0.0125  $\tau$  ( 4, 5)  $\leftarrow$  ( ( 0.9) \* ( 0.01) + ( 0.0125)  $\tau$  ( 4, 5)  $\leftarrow$  0.009 + 0.0125 = 0.0215

Didapatkan N18 sebagai node selanjutnya pada perhitungan diatas. Kemudian [akan dilanjutkan menghitung probabilitas pencarian node selanjutnya. Dalam](http://repository.unej.ac.id/)  pencarian probabilitas tersebut terdapat beberapa tahap. Tahap-tahap tersebut adalah:

1) Semut ke-3 dari N18 ke node selanjutnya

Semut  $1 \rightarrow N15 N21 N20 N19 N18$ 

Titik awal = N19. Titik-titik yang terhubung dengan N19 adalah N18 saja. Maka dapat diperoleh titik selanjutnya adalah N18

2) Rute Selanjutnya

Rute yang didapat  $\rightarrow$  N15 N21 N20 N19 N18 N17. Gambar rute yang didapat dapat dilihat pada Gambar 5.25

Gambar 5. 25 Semut 3 untuk edge 6

#### 3) Pembaruan Feromon Lokal

Pembaruan feromon lokal untuk *edge*s yang menghubungkan node N18 dan N17 dengan persamaan:

$$
\tau(i, s) \leftarrow (1 - \rho), \tau(i, s) + \rho. \Delta \tau(i, s)
$$

 $\Delta \tau$  ( i, s ) = 1 / L<sub>n n.C</sub>  $\Delta \tau (5, 6) = 1 / 0.96 * 10 = 1 / 9.6 = 0.1041$  $\rho$ .  $\Delta \tau(i, s) = 0.1 * 0.1041 = 0.01041$  $\tau(5, 6) \leftarrow ((1 - 0.1) * (0.01)) + 0.01041$  $\tau(5, 6) \leftarrow ((0.9)^* (0.01) + (0.01041))$  $\tau$  ( 5, 6 )  $\leftarrow$  0.009 + 0.01091 = 001941

Didapatkan N17 sebagai node selanjutnya pada perhitungan feromon lokal. [Kemudian akan dilanjutkan menghitung probabilitas pencarian node selanjutnya.](http://repository.unej.ac.id/)  Dalam pencarian probabilitas tersebut terdapat beberapa tahap. Tahap-tahap tersebut adalah:

1) Semut ke-3 dari N17 ke node selanjutnya

Semut  $1 \rightarrow N15 N21 N20 N19 N18 N17$ 

Titik awal = N17. Titik-titik yang terhubung dengan N17 adalah N16 saja. Maka dapat diperoleh titik selanjutnya adalah N16

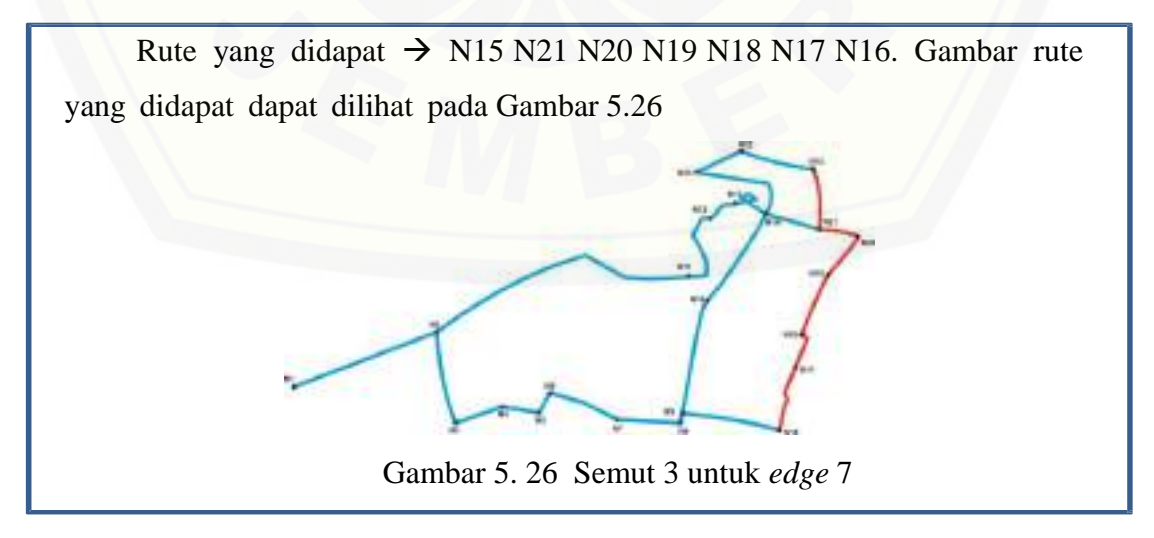

#### 3) Pembaruan Feromon Lokal

Pembaruan feromon lokal untuk *edge*s yang menghubungkan node N17 dan N16 dengan persamaan:

$$
\tau(i, s) \leftarrow (1 - \rho), \tau(i, s) + \rho. \Delta \tau(i, s)
$$

 $\Delta \tau$  ( i, s ) = 1 / L<sub>n n.C</sub>  $\Delta \tau (6, 7) = 1 / 1.2 * 10 = 1 / 12 = 0.083$  $\rho$ .  $\Delta \tau(i, s) = 0.1 * 0.083 = 0.0083$  $\tau$  ( 6, 7 )  $\leftarrow$  ( ( 1 – 0.1) \* ( 0.01 ) ) + 0.0083  $\tau$  ( 6, 7 )  $\leftarrow$  ( ( 0.9 ) \* ( 0.01 ) + ( 0.0083 )  $\tau$  ( 6, 7 )  $\leftarrow$  0.009 + 0.0083 = 0.0173

Didapatkan N16 sebagai node selanjutnya pada perhitungan diatas. Kemudian [akan dilanjutkan menghitung probabilitas pencarian node selanjutnya. Dalam](http://repository.unej.ac.id/)  pencarian probabilitas tersebut terdapat beberapa tahap. Tahap-tahap tersebut adalah:

#### 1) Semut ke-3 dari N16 ke N9

Semut 3 → N15 N21 N20 N19 N18 N17 N16

Titik awal = N16. Titik-titik yang terhubung dengan N16 adalah N9

saja. Maka dapat diperoleh titik selanjutnya adalah N9

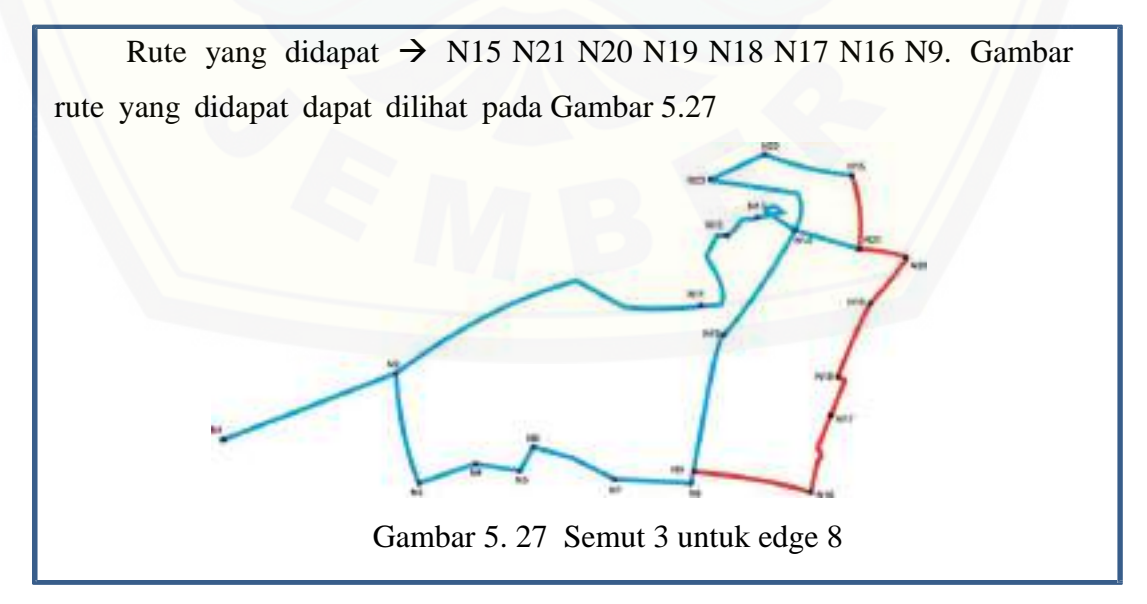

#### 3) Pembaruan Feromon Lokal

Pembaruan feromon lokal untuk *edge*s yang menghubungkan node N16 dan N9 dengan persamaan:

$$
\tau(i, s) \leftarrow (1 - \rho), \tau(i, s) + \rho. \Delta \tau(i, s)
$$

 $\Delta \tau$  ( i, s ) = 1 / L<sub>n n.C</sub>  $\Delta \tau (7, 8) = 1 / 0.7 * 10 = 1 / 7 = 0.14$  $\rho$ .  $\Delta \tau(i, s) = 0.1 * 0.14 = 0.014$  $\tau(7,8) \leftarrow ((1-0.1) * (0.01)) + 0.014$  $\tau(7,8) \leftarrow ((0.9) * (0.01) + (0.014))$  $\tau$  ( 7, 8 )  $\leftarrow$  0.009 + 0.014 = 0.0126

Didapatkan N8 sebagai node selanjutnya pada perhitungan diatas. Kemudian [akan dilanjutkan menghitung probabilitas pencarian node selanjutnya. Dalam](http://repository.unej.ac.id/)  pencarian probabilitas tersebut terdapat beberapa tahap. Tahap-tahap tersebut adalah:

1) Semut ke-3 dari N9 ke N8

Semut 3 → N15 N21 N20 N19 N18 N17 N16 N9

Titik awal = N9. Titik – titik yang terhubung dengan N9 adalah N8 dan N10. Berikut merupakan tabel jarak antara node N9 adalah N8 dan N16.. Nilai intensitas feromon = 0.01. Maka nilai  $\eta_{ii}$  adalah:

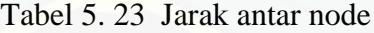

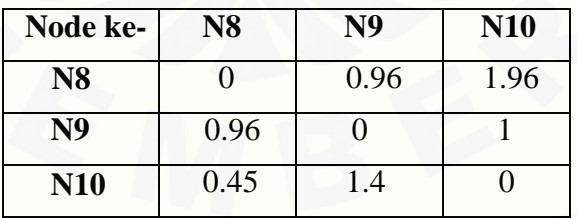

Tabel 5. 24 Nilai ηij

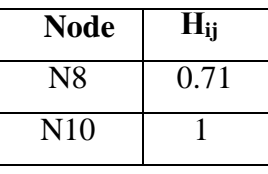

#### 2) Probabilitas node selanjutnya

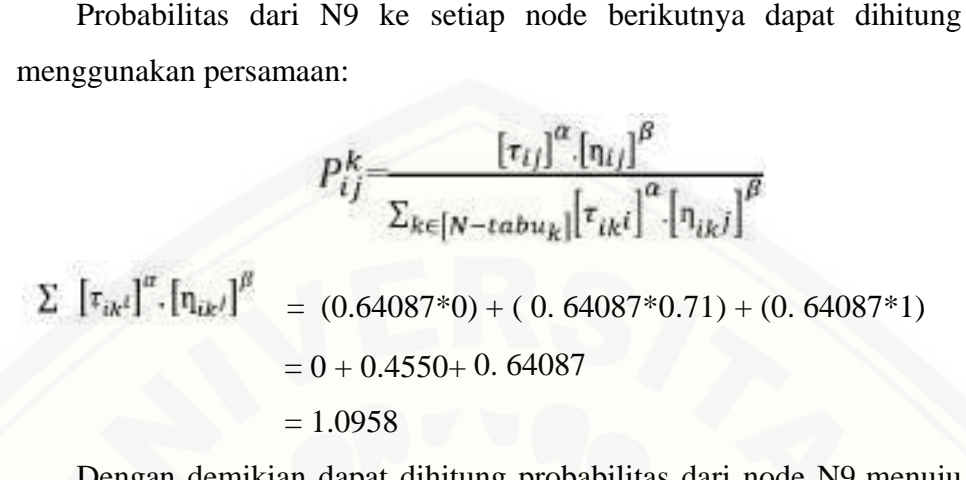

Dengan demikian dapat dihitung probabilitas dari node N9 menuju ke tiap node adalah:

> Node  $N8 = 0.00$ Node N9 = (0. 64087 \* 0.71) / 1.0958= 0.4550 / 1.0958= 0.4152 Node N10 = (0. 64087 \* 1) [/ 1.0958= 0.64087/1.0958= 0.0005](http://repository.unej.ac.id/)

#### 3) Probabilitas Kumulatifnya yaitu:

Node  $N8 = 0.00$ Node  $N9 = 0.4152$ Node N10= 0.4157

4) Bilangan Acak dan Pengecekan

Bilangan acak nya  $= 14.0$ Memeriksa qk-1  $\lt r \leq qk$  untuk: qk = 0.4152 maka (0.4152 - 1) <  $14.0 \le 0.4152$  $= -0.5848 < 14.0 \le 0.0.4152$  $qk = 0.4157$ , maka (  $0.4157 - 1$  ) < 14.0  $\leq 0.4157$  $= -0.5843 \le 14.0 \le 0.4157$ 

Karena nilai qk untuk N10 dan N8 bernilai benar maka dipilihlah

N9 sebagai node selanjutnya.

#### 5) Rute Selanjutnya

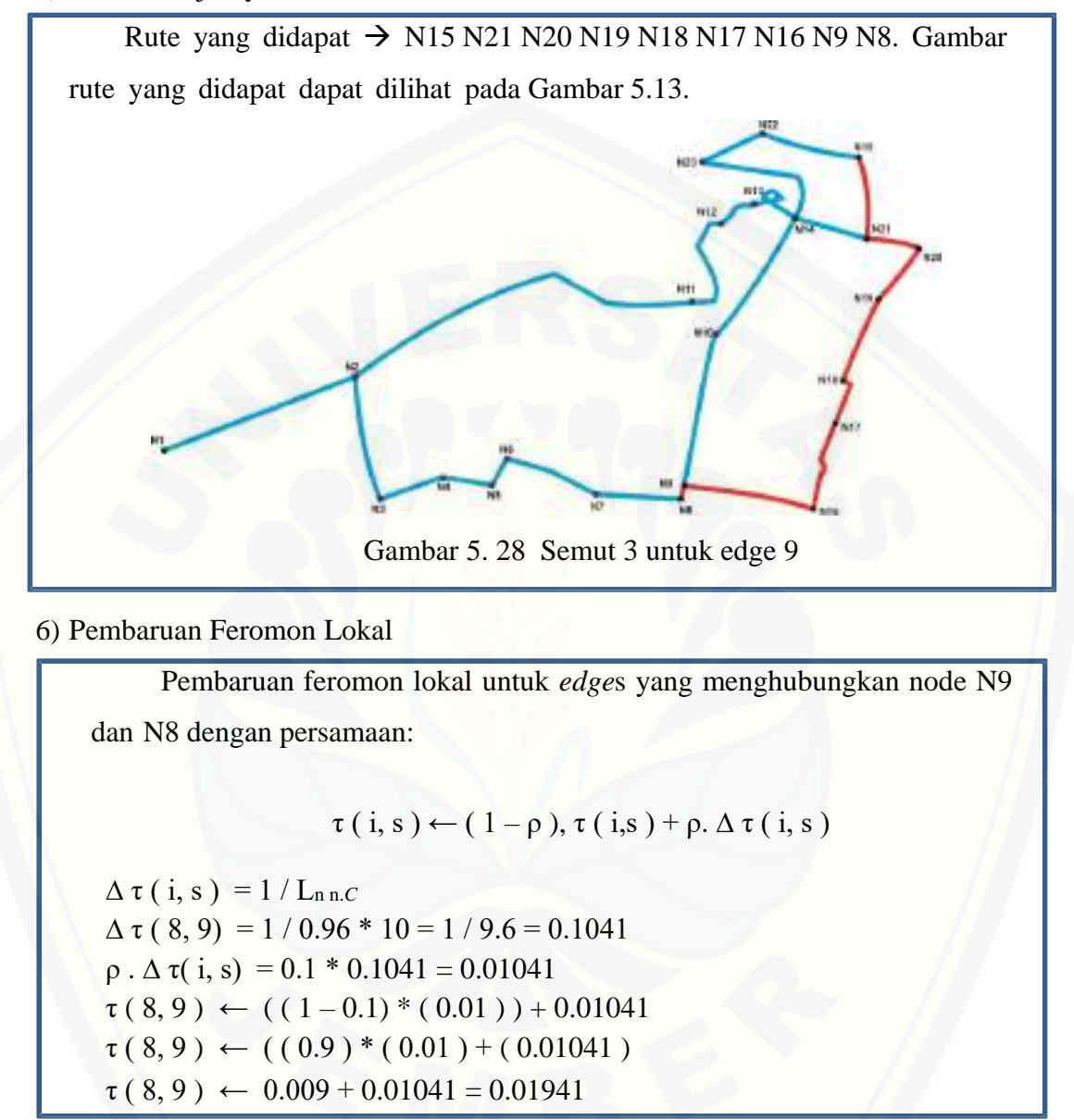

[Didapatkan N8 sebagai node selanjutnya pada perhitungan diatas. Kemudian](http://repository.unej.ac.id/)  akan dilanjutkan menghitung probabilitas pencarian node selanjutnya. Dalam pencarian probabilitas tersebut terdapat beberapa tahap. Tahap-tahap tersebut adalah:

### 1) Semut ke-3 dari N8 ke N7

Semut  $1 \rightarrow$  N8 N7 Titik awal = N8. Titik-titik yang terhubung dengan N8 adalah N7 saja. [Maka dapat diperoleh titik selanjutnya adalah N7](http://repository.unej.ac.id/)

#### 2) Rute Selanjutnya

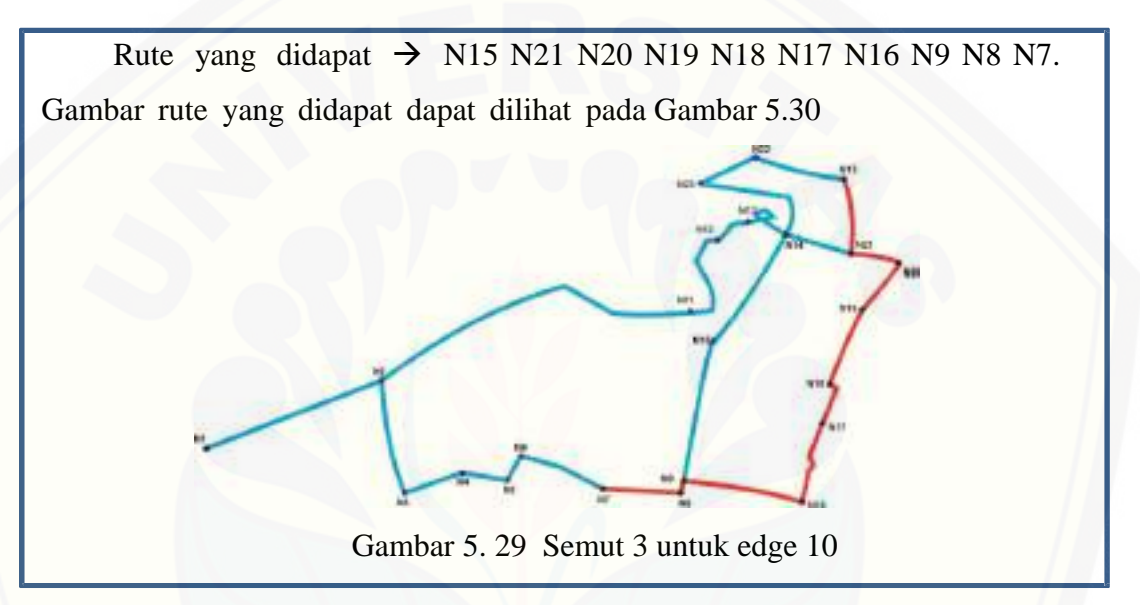

#### 6) Pembaruan Feromon Lokal

Pembaruan feromon lokal untuk *edge*s yang menghubungkan node N8 dan N7 dengan persamaan:

$$
\tau(i, s) \leftarrow (1 - \rho), \tau(i, s) + \rho. \Delta \tau(i, s)
$$

 $\Delta \tau$  ( i, s ) = 1 / L<sub>n n.C</sub>  $\Delta \tau (9, 10) = 1 / 1.5 * 10 = 1 / 15 = 0.066$  $\rho$ .  $\Delta \tau(i, s) = 0.1 * 0.066 = 0.0066$  $\tau$  ( 9, 10 )  $\leftarrow$  ( ( 1 – 0.1) \* ( 0.01 ) ) + 0.0066  $\tau$  ( 9, 10 )  $\leftarrow$  ( ( 0.9 ) \* ( 0.01 ) + ( 0.0066 )  $\tau$  ( 9, 10 )  $\leftarrow 0.009 + 0.0066 = 0.0156$ 

Didapatkan N7 sebagai node selanjutnya pada perhitungan feromon lokal. Kemudian akan dilanjutkan menghitung probabilitas pencarian node selanjutnya. Dalam pencarian probabilitas tersebut terdapat beberapa tahap. Tahap-tahap tersebut adalah:

1) Semut ke-3 dari N7 ke rute selanjutnya

Semut  $3 \rightarrow N15 N21 N20 N19 N18 N17 N16 N9 N8 N7$ 

Titik awal = N7. Titik-titik yang terhubung dengan N7 adalah N6 saja. [Maka dapat diperoleh titik selanjutnya adalah N6](http://repository.unej.ac.id/)

### 2) Rute Selanjutnya

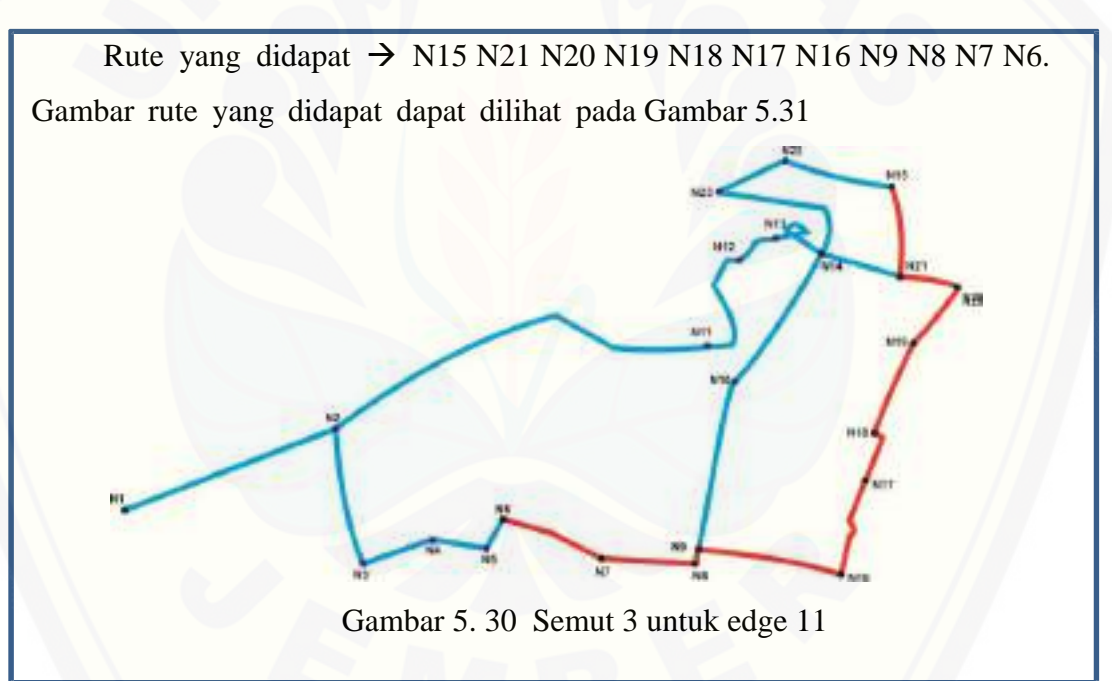

6) Pembaruan Feromon Lokal

Pembaruan feromon lokal untuk *edge*s yang menghubungkan node N7 dan N6 dengan persamaan:

$$
\tau(i, s) \leftarrow (1 - \rho), \tau(i, s) + \rho. \Delta \tau(i, s)
$$

 $\Delta \tau$  ( i, s ) = 1 / L<sub>n n.C</sub>

 $\Delta \tau (10, 11) = 1 / 0.6 * 10 = 1 / 6 = 0.166$  $\rho$ .  $\Delta \tau(i, s) = 0.1 * 0.166 = 0.0166$  $\tau(10, 11) \leftarrow ((1 - 0.1) * (0.01)) + 0.0166$  $\tau(10, 11) \leftarrow ((0.9)^* (0.01) + (0.0166))$  $\tau(10, 11) \leftarrow 0.009 + 0.0166 = 0.0256$ 

Didapatkan N6 sebagai node selanjutnya pada perhitungan feromon lokal. [Kemudian akan dilanjutkan menghitung probabilitas pencarian node selanjutnya.](http://repository.unej.ac.id/)  Dalam pencarian probabilitas tersebut terdapat beberapa tahap. Tahap-tahap tersebut adalah:

1) Semut ke-3 dari N6 ke node selnjutnya

Semut  $3 \rightarrow N15 N21 N20 N19 N18 N17 N16 N9 N8 N7 N6$ 

Titik awal = N6. Titik-titik yang terhubung dengan N6 adalah N5 saja. Maka dapat diperoleh titik selanjutnya adalah N5

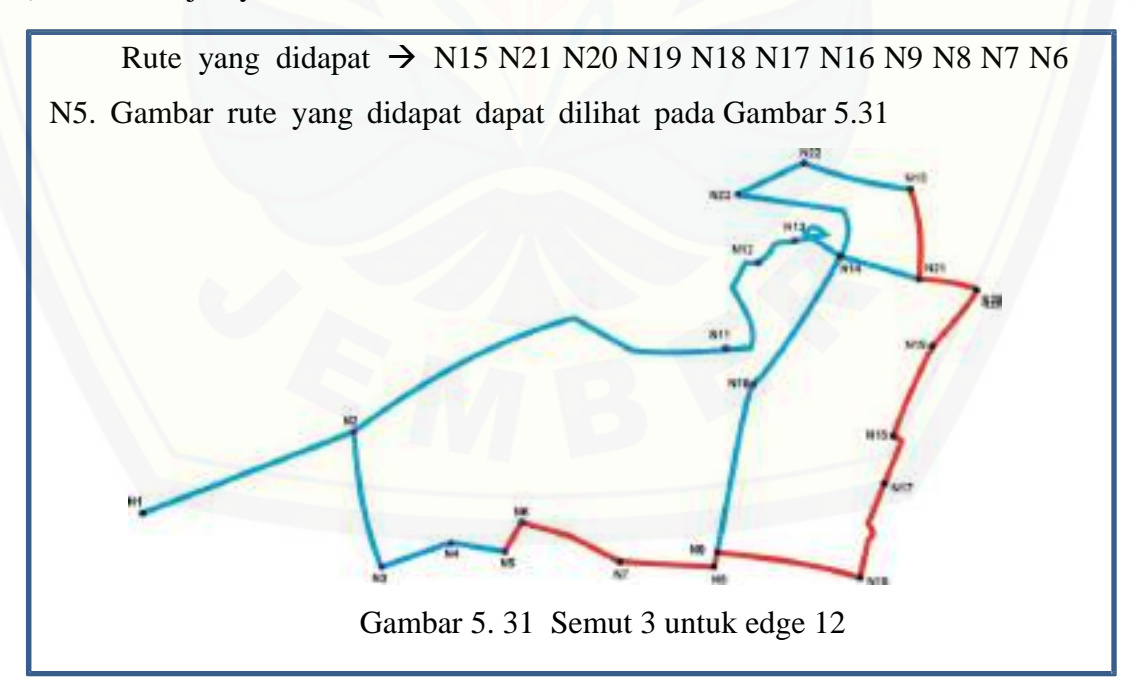

#### 3) Pembaruan Feromon Lokal

Pembaruan feromon lokal untuk *edge*s yang menghubungkan node N6 dan N5 dengan persamaan:

$$
\tau(i, s) \leftarrow (1 - \rho), \tau(i, s) + \rho. \Delta \tau(i, s)
$$

 $\Delta \tau$  ( i, s ) = 1 / L<sub>n n.C</sub>  $\Delta \tau (11, 12) = 1/0.7 * 10 = 1/7 = 0.1428$  $\rho$ .  $\Delta \tau(i, s) = 0.1 * 0.1428 = 0.01428$  $\tau(11, 12) \leftarrow ((1 - 0.1) * (0.01)) + 0.01428$  $\tau(11, 12) \leftarrow ((0.9)^* (0.01) + (0.01428))$  $\tau$  (11, 12)  $\leftarrow$  0.009 + 0.01428 = 0.02328

Didapatkan N5 sebagai node selanjutnya pada perhitungan feromon lokal. [Kemudian akan dilanjutkan menghitung probabilitas pencarian node selanjutnya.](http://repository.unej.ac.id/)  Dalam pencarian probabilitas tersebut terdapat beberapa tahap. Tahap-tahap tersebut adalah:

#### 1) Semut ke-3 dari N5 ke N4

Semut 3 → N15 N21 N20 N19 N18 N17 N16 N9 N8 N7 N6 N5

Titik awal = N5. Titik-titik yang terhubung dengan N5 adalah N4 saja. Maka dapat diperoleh titik selanjutnya adalah N4

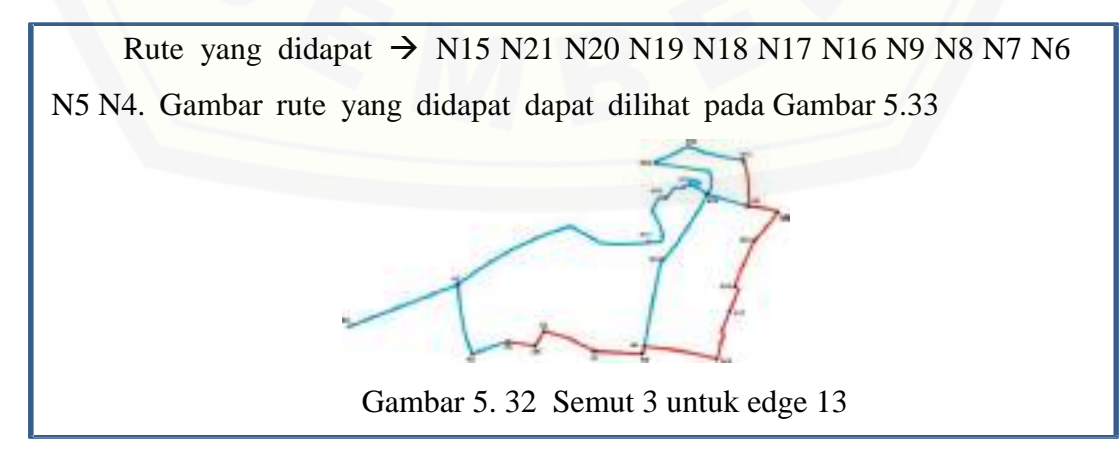

#### 3) Pembaruan Feromon Lokal

Pembaruan feromon lokal untuk *edge*s yang menghubungkan node N5 dan N4 dengan persamaan:

$$
\tau(i, s) \leftarrow (1 - \rho), \tau(i, s) + \rho. \Delta \tau(i, s)
$$

 $\Delta \tau$  ( i, s ) = 1 / L<sub>n n.C</sub>  $\Delta \tau (12, 13) = 1 / 1.5 * 10 = 1 / 15 = 0.066$  $\rho$ .  $\Delta \tau(i, s) = 0.1 * 0.066 = 0.0066$  $\tau(12, 13) \leftarrow ((1 - 0.1) * (0.01)) + 0.0066$  $\tau(12, 13) \leftarrow ((0.9) * (0.01) + (0.0066))$  $\tau$  ( 12, 13 )  $\leftarrow$  0.009 + 0.0066 = 0.0156

Didapatkan N4 sebagai node selanjutnya pada perhitungan feromon lokal. [Kemudian akan dilanjutkan menghitung probabilitas pencarian node selanjutnya.](http://repository.unej.ac.id/)  Dalam pencarian probabilitas tersebut terdapat beberapa tahap. Tahap-tahap tersebut adalah:

1) Semut ke-3 dari N4 ke N3

Semut  $3 \rightarrow N15 N21 N20 N19 N18 N17 N16 N9 N8 N7 N6 N5 N4$ 

Titik awal = N4. Titik-titik yang terhubung dengan N4 adalah N3 saja. Maka dapat diperoleh titik selanjutnya adalah N3

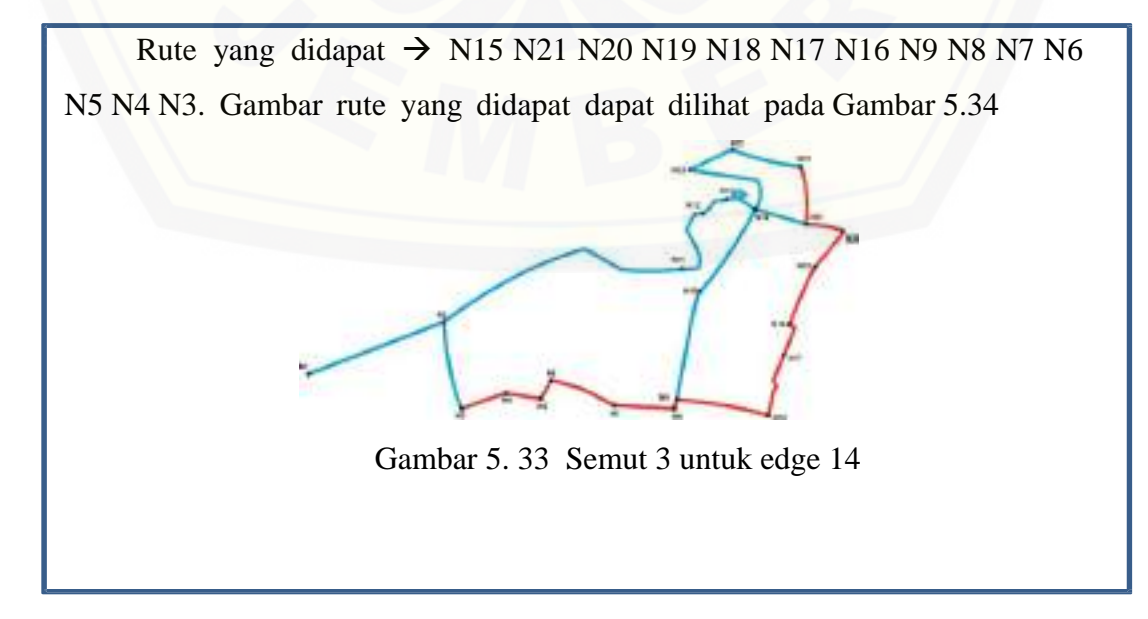

#### 3) Pembaruan Feromon Lokal

Pembaruan feromon lokal untuk *edge*s yang menghubungkan node N4 dan N3 dengan persamaan:

$$
\tau(i, s) \leftarrow (1 - \rho), \tau(i, s) + \rho. \Delta \tau(i, s)
$$

 $\Delta \tau$  ( i, s ) = 1 / L<sub>n n.C</sub>  $\Delta \tau (13, 14) = 1 / 1.9 * 10 = 1 / 19 = 0.052$  $\rho$ .  $\Delta \tau(i, s) = 0.1 * 0.052 = 0.0052$  $\tau(13, 14) \leftarrow ((1 - 0.1) * (0.01)) + 0.0052$  $\tau(13, 14) \leftarrow ((0.9) * (0.01) + (0.0052))$  $\tau$  ( 13, 14 )  $\leftarrow$  0.009 + 0.0052 = 0.0142

Didapatkan N3 sebagai node selanjutnya pada perhitungan feromon lokal. [Kemudian akan dilanjutkan menghitung probabilitas pencarian node selanjutnya.](http://repository.unej.ac.id/)  Dalam pencarian probabilitas tersebut terdapat beberapa tahap. Tahap-tahap tersebut adalah:

1) Semut ke-3 dari N3 ke node selanjutnya

Semut  $1 \rightarrow N15 N21 N20 N19 N18 N17 N16 N9 N8 N7 N6 N5 N4 N3$ 

Titik awal = N3. Titik-titik yang terhubung dengan N3 adalah N2 saja.

Maka dapat diperoleh titik selanjutnya adalah N2

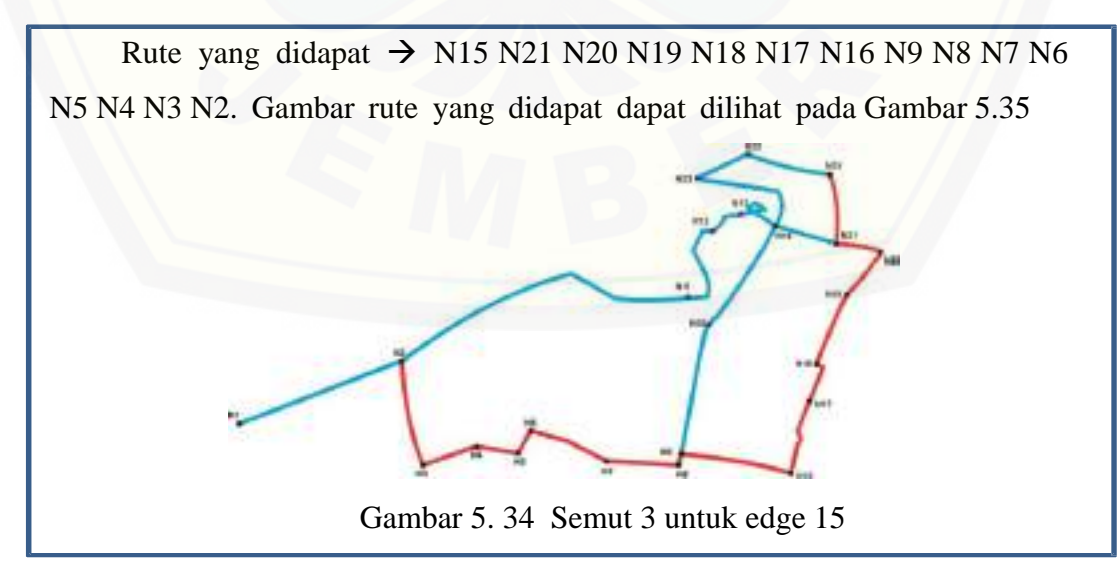

#### 3) Pembaruan Feromon Lokal

Pembaruan feromon lokal untuk *edge*s yang menghubungkan node N4 dan N3 dengan persamaan:

$$
\tau(i, s) \leftarrow (1 - \rho), \tau(i, s) + \rho. \Delta \tau(i, s)
$$

 $\Delta \tau$  ( i, s ) = 1 / L<sub>n n.C</sub>  $\Delta \tau (14, 15) = 1/0.7 * 10 = 1/7 = 0.142$  $\rho$ .  $\Delta \tau(i, s) = 0.1 * 0.142 = 0.0142$  $\tau(14, 15) \leftarrow ((1 - 0.1) * (0.01)) + 0.0142$  $\tau(14, 15) \leftarrow ((0.9)^* (0.01) + (0.0142))$  $\tau$  ( 14, 15 )  $\leftarrow$  0.009 + 0.0142 = 0.0232

Didapatkan N2 sebagai node selanjutnya pada perhitungan feromon lokal. [Kemudian akan dilanjutkan menghitung probabilitas pencarian node selanjutnya.](http://repository.unej.ac.id/)  Dalam pencarian probabilitas tersebut terdapat beberapa tahap. Tahap-tahap tersebut adalah:

#### 1) Semut ke-1 dari N2 ke node selanjutnya

Ī

#### Semut  $1 \rightarrow N15 N21 N20 N19 N18 N17 N16 N9 N8 N7 N6 N5 N4 N3 N2$

Titik awal = N2. Titik – titik yang terhubung dengan N2 adalah N3 dan N1. Berikut merupakan tabel jarak antara node N3 dan N1.. Nilai intensitas feromon = 0.01. Maka nilai  $\eta_{ij}$  adalah

Tabel 5. 25 Jarak antar node

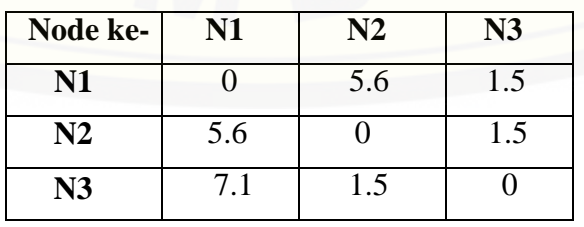

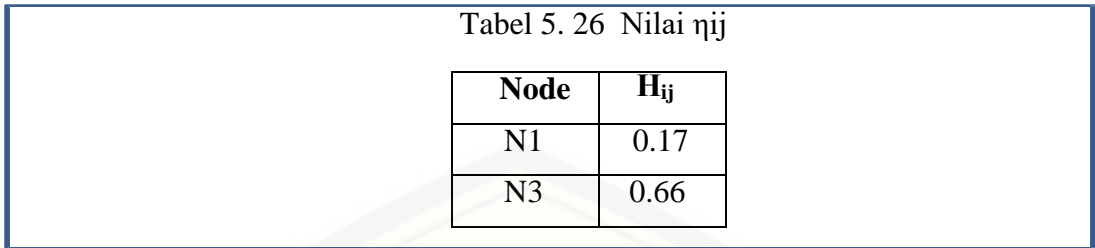

### 2) Probabilitas node selanjutnya

Probabilitas dari N2 ke setiap node berikutnya dapat dihitung menggunakan persamaan:

$$
P_{ij}^k = \frac{\left[\tau_{ij}\right]^{\alpha} \left[\eta_{ij}\right]^{\beta}}{\sum_{k \in [N - tabu_k]} \left[\tau_{ik}i\right]^{\alpha} \left[\eta_{ik}j\right]^{\beta}}
$$

 $\sum \left[ \tau_{ik} \right]^{\alpha} \cdot \left[ \eta_{ik} \right]^{\beta}$  $=(0.64087*0) + (0.64087*0.66) + (0.64087*0.17)$  $= 0 + 0.4229 + 0.1089$  $= 0.5318$ 

Dengan demikian dapat dihitung probabilitas dari node N2 menuju ke tiap node adalah:

Node  $N1 = 0.00$ 

Node N2 =  $(0.64087 * 0.66) / 0.5318 = 0.4229 / 0.5318 = 0.7952$ 

Node N3 =  $(0.64087 * 0.17) / 0.5318 = 0.1089 / 0.5318 = 0.2047$ 

3) [Probabilitas Kumulatifnya yaitu:](http://repository.unej.ac.id/) 

Node  $N1 = 0.00$ 

Node N2 = 0.7952

l

Node  $N3 = 0.9999$ 

### 4) Bilangan Acak dan Pengecekan

Bilangan acak nya = 0.17 Memeriksa qk-1  $\le$  r  $\le$  qk untuk: qk =0.7952 maka (0.7952 - 1) < 0.17≤ 0.7952  $= -0.2048 < 0.17 \le 0.7952$  $qk = 0.9999$  maka  $(0.9999 - 1) < 0.17 \le 0.9999$  $= -0.001 \le 0.17 \le 0.9999$ Karena nilai qk untuk N1, N2 dan N3 bernilai benar maka dipilihlah N1

sebagai node selanjutnya

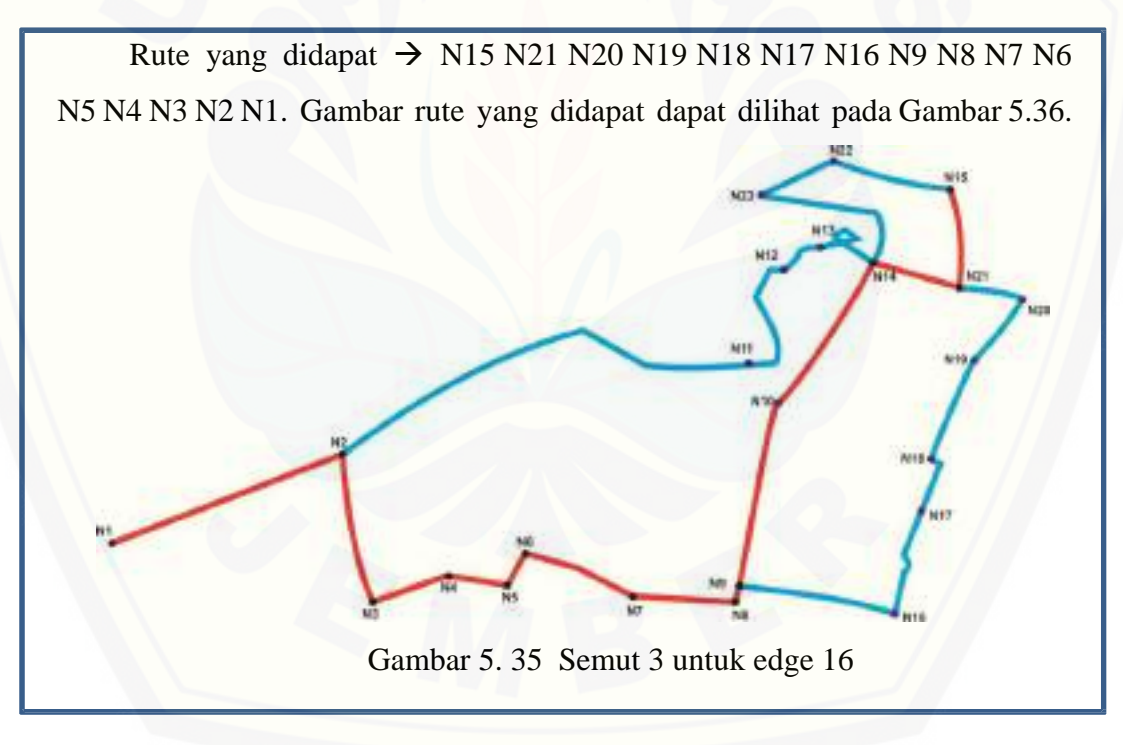

#### 3) Pembaruan Feromon Lokal

Pembaruan feromon lokal untuk *edge*s yang menghubungkan node N2 dan N1 dengan persamaan:

$$
\tau(i, s) \leftarrow (1 - \rho), \tau(i, s) + \rho. \Delta \tau(i, s)
$$

 $\Delta \tau$  ( i, s ) = 1 / L<sub>n n.C</sub>  $\Delta \tau (15, 16) = 1/0.8 * 10 = 1/8 = 0.125$  $\rho$ .  $\Delta \tau(i, s) = 0.1 * 0.125 = 0.0125$  $\tau(15, 16) \leftarrow ((1 - 0.1) * (0.01)) + 0.0125$  $\tau(15, 16) \leftarrow ((0.9)^* (0.01) + (0.0125))$  $\tau$  ( 15, 16 )  $\leftarrow$  0.009 + 0.0125 = 0.0215

Dari perhitungan semut 3 diatas didapatkan rute N15 N21 N20 N19 N18 N17 [N16 N9 N8 N7 N6 N5 N4 N3 N2 N1. Dengan total jarak 10.7](http://repository.unej.ac.id/) Km.

#### **d. Hasil rute semut pada siklus 1**

1) Hasil pencarian dari siklus 1

Hasil pencarian dan perhitungan dari siklus pertama dapat dilihat pada Tabel 5.27

| <b>Semut</b> | Rute                                                         | Panjang  |
|--------------|--------------------------------------------------------------|----------|
|              | Semut 1 N15 N21 N14 N13 N12 N11 N2 N1                        | 1.865 Km |
|              | Semut 2 N15 N21 N14 N10 N9 N8 N7 N6 N5 N4<br><b>N3 N2 N1</b> | 1.998 Km |
| Semut 3      | N15 N21 N20 N19 N18 N17 N16 N9 N8<br>N7 N6 N5 N4 N3 N2 N1    | 2.239 Km |

Tabel 5. 27 Hasil siklus 1 algoritma ACS

Dari Tabel 5.27 dapat dilihat bahwa rute terpendek dimiliki oleh semut 1 dengan total jarak 1.865 Km. Rute tersebut melewati node N22 N20 N18 N12 N8 N7 N6.

Setelah diketahui bahwa semut 1 memiliki rute terpendek maka akan dihitung nilai pembaruan feromon global nya.

#### **2) Pembaruan Feromon Global**

[Melakukan perhitungan feromon global menggunakan persamaan:](http://repository.unej.ac.id/)

 $\tau(i, j) \leftarrow (1-\alpha) \cdot \tau(i, j) + \alpha \cdot \Delta \tau(i, j)$ 

 $\Delta \tau(i, j) = L_{gh}^{-1}$  jika  $(i, j)$  rute terbaik  $\blacktriangleright$  (4.3)

Rute terbaik dari siklus 1 pada semut 1 yaitu N15 N21 N14 N13 N12 N11 N2

N1 dengan panjang  $L_{gh} = 1.865$  Km, sehingga diperoleh:

 $\Delta \tau$  ( i, j ) = 1 / 1.865 = 0.5361

**Feromon global Semut 1** 

Node N15 N21 untuk Edge 1  $\tau(1,2) \leftarrow (1-0.1) * (0.151) + (0.1) * (0.5361)$  $\tau(1,2) \leftarrow (0.9 * 0.151) + (0.1 * 05361)$  $\tau(1, 2) \leftarrow (0.1359 + 0.05361) = 0.18951$ 

Node N21 N14 untuk Edge 2  $\tau$ ( 2, 3) ← ( 1 – 0.1) \* ( 2.231) + ( 0.1) \* ( 0.5361)  $\tau$  ( 2, 3 )  $\leftarrow$  ( 0.9 \* 2.231 ) + ( 0.1 \* 0.5361 )  $\tau$  ( 2, 3 )  $\leftarrow$  ( 2.0079 + 0.05361 ) = 2.06151

Node N14 N13 untuk Edge 3  $\tau$  ( 3, 4 )  $\leftarrow$  ( 1 – 0.1 ) \* ( 0.034 ) + ( 0.1 ) \* ( 0.5361 )  $\tau(3,4) \leftarrow (0.9 * 0.034) + (0.1 * 0.5351)$  $\tau$  ( 3 4 )  $\leftarrow$  ( 0.0306 + 0.5361 ) = 0.5667

Node N13 N12 untuk Edge 4  $\tau$  ( 4, 5 )  $\leftarrow$  ( 1 – 0.1 ) \* ( 0.0312 ) + ( 0.1 ) \* ( 0.5361 )  $\tau$  ( 4, 5 )  $\leftarrow$  ( 0.9 \* 0.0312 ) + ( 0.1 \* 0.5361 )  $\tau$  ( 4, 5 )  $\leftarrow$  ( 0.02808 + 0.05361 ) = 0.8169

Node N12 N11 untuk Edge 5  $\tau(5, 6) \leftarrow (1 - 0.1) * (0.55) + (0.1) * (0.5361)$  $\tau(5,6) \leftarrow (0.9 * 0.55) + (0.1 * 0.5361)$  $\tau$  ( 5, 6 )  $\leftarrow$  ( 0.495 + 0.05361 ) = 0.0265

Node N11 N2 untuk Edge 6  $\tau$  ( 6, 7 )  $\leftarrow$  ( 1 – 0.1 ) \* ( 0.1875 ) + ( 0.1 ) \* ( 0.5361 )  $\tau(6, 7) \leftarrow (0.9 * 0.175) + (0.1 * 0.5361)$  $\tau$  ( 6, 7 )  $\leftarrow$  ( 0.16875 + 0.05361 ) = 0.2223

Node N2 N1 untuk Edge 7  $\tau$  ( 7, 8 )  $\leftarrow$  ( 1 – 0.1 ) \* ( 0.0107 ) + ( 0.1 ) \* ( 0.5361 )  $\tau$  ( 7, 8 )  $\leftarrow$  ( 0.9 \* 0.0107 ) + ( 0.1 \* 0.5361 )  $\tau$  ( 7, 8 )  $\leftarrow$  ( 0.00963 + 0.05361 ) = 0.06324

[Rute terbaik dari siklus 1 pada semut 2 yaitu N15 N21 N14 N10 N9 N8 N7 N6](http://repository.unej.ac.id/)  N5 N4 N3 N2 N1 dengan panjang Lgh = 1.998 Km, sehingga diperoleh:  $\Delta \tau$  ( i, j ) = 1 / 1.998 = 0.5005

**Feromon global Semut 2**

Node N15 N21 untuk Edge 1  $\tau(1, 2) \leftarrow (1 - 0.1) * (0.023) + (0.1) * (0.5005)$  $\tau(1, 2) \leftarrow (0.9 * 0.0313) + (0.1 * 0.5005)$  $\tau$  ( 1, 2 )  $\leftarrow$  ( 0.02808 + 0.5005 ) = 0.07013

Node N21 N14 untuk Edge 2  $\tau$ ( 2, 3)  $\leftarrow$  ( 1 – 0.1) \* ( 0.012) + ( 0.1) \* ( 0.5005)  $\tau$  ( 2, 3 )  $\leftarrow$  ( 0.9 \* 0.312 ) + ( 0.1 \* 0.5005 )  $\tau$  ( 2, 3 )  $\leftarrow$  ( 0.02808 + 0.5005 ) = 0.07813

Node N14 N10 untuk Edge 3  $\tau$  ( 3, 4 )  $\leftarrow$  ( 1 – 0.1 ) \* ( 0.0156 ) + ( 0.1 ) \* ( 0.5005 )  $\tau$  ( 3, 4 )  $\leftarrow$  [\( 0.9 \\* 0.0156 \) + \( 0.1 \\* 0.5005 \)](http://repository.unej.ac.id/)  $\tau$  ( 3, 4 )  $\leftarrow$  ( 0.01404 + 0.5005 ) = 0.06409

Node N10 N9 untuk Edge 4  $\tau$  ( 4, 5 )  $\leftarrow$  ( 1 – 0.1 ) \* ( 0.156 ) + ( 0.1 ) \* ( 0.5005 )  $\tau$  ( 4, 5 )  $\leftarrow$  ( 0.9 \* 0.156 ) + ( 0.1 \* 0.5005 )  $\tau$  ( 4, 5 )  $\leftarrow$  ( 0.01404 + 0.5005 ) = 0.06409

Node N9 N8 untuk Edge 5  $\tau(5, 6) \leftarrow (1 - 0.1) * (0.1941) + (0.1) * (0.5005)$  $\tau(5, 6) \leftarrow (0.9 * 0.1941) + (0.1 * 0.5005)$  $\tau$  ( 5, 6 )  $\leftarrow$  ( 0.17469 + 0.5005 ) = 0.02247

Node N8 N7 untuk Edge 6  $\tau$  ( 6, 7 )  $\leftarrow$  ( 1 – 0.1 ) \* ( 0.0215 ) + ( 0.1 ) \* ( 0.5005 )  $\tau$  ( 6, 7 )  $\leftarrow$  ( 0.9 \* 0.0215 ) + ( 0.1 \* 0.5005 )  $\tau$  ( 6, 7 )  $\leftarrow$  ( 0.1935 + 0.5005 ) = 0.0694

Node N7 N6 untuk Edge 7  $\tau$  ( 7, 8 )  $\leftarrow$  ( 1 – 0.1 ) \* ( 0.1518 ) + ( 0.1 ) \* ( 0.5005 )  $\tau$  ( 7, 8 )  $\leftarrow$  ( 0.9 \* 0.1518 ) + ( 0.1 \* 0.5005 )  $\tau$  ( 7, 8 )  $\leftarrow$  ( 0.13662 + 0.5005 ) = 0.18667

Node N6 N5 untuk Edge 8  $\tau$  ( 8, 9 )  $\leftarrow$  ( 1 – 0.1 ) \* ( 0.00128 ) + ( 0.1 ) \* ( 0.5005 )  $\tau$  ( 8, 9 )  $\leftarrow$  ( 0.9 \* 0.00128 ) + ( 0.1 \* 0.5005 )  $\tau$  ( 8, 9 )  $\leftarrow$  ( 0.001152 + 0.5005 ) = 0.05120

Node N5 N4 untuk Edge 9  $\tau$  ( 9, 10 )  $\leftarrow$  ( 1 – 0.1 ) \* ( 0.0268 ) + ( 0.1 ) \* ( 0.5005 )  $\tau$  ( 9, 10 )  $\leftarrow$  ( 0.9 \* 0.00268 ) + ( 0.1 \* 0.5005 )  $\tau$  ( 9, 10 )  $\leftarrow$  ( 0.0241 + 0.00268 ) = 0.0741

Node N4 N3 untuk Edge 10  $\tau(10, 11) \leftarrow (1 - 0.1) * (0.0156) + (0.1) * (0.5005)$  $\tau(10, 11) \leftarrow (0.9 * 0.0156) + (0.1 * 0.5005)$  $\tau$  ( 10, 11 )  $\leftarrow$  ( 0.01404 + 00.5005 ) = 0.06409 Node N3 N2 untuk Edge 11  $\tau(11, 12) \leftarrow (1 - 0.1) * (0.0268) + (0.1) * (0.5005)$  $\tau(11, 12) \leftarrow (0.9 * 0.0268) + (0.1 * 0.5005)$  $\tau$  ( 11, 12 )  $\leftarrow$  ( 0.0241 + 00.5005 ) = 0.29105 Rute terbaik dari siklus 1 pada semut 3 yaitu N15 N21 N20 N19 N18 N17 [N16 N9 N8 N7 N6 N5 N4 N3 N2 N1](http://repository.unej.ac.id/) dengan panjang Lgh = 2.239 Km, sehingga diperoleh:  $\Delta \tau(i, j) = 1 / 1.998 = 4.4460$ 

Feromon global Semut 3

Node N15 N21 untuk Edge 1  $\tau(1,2) \leftarrow (1-0.1) * (0.0126) + (0.1) * (4.4660)$  $\tau(1,2) \leftarrow (0.9 * 0.0126) + (0.1 * 4.4660)$  $\tau$  ( 1, 2 )  $\leftarrow$  ( 0.01134 + 4.4660 ) = 0.45794

Node N21 N20 untuk Edge 2  $\tau$  ( 2, 3 )  $\leftarrow$  ( 1 – 0.1 ) \* ( 0.031 ) + ( 0.1 ) \* ( 4.4660)  $\tau$  ( 2, 3 )  $\leftarrow$  ( 0.9 \* 0.031 ) + ( 0.1 \* 4.4660 )  $\tau$  ( 2, 3 )  $\leftarrow$  ( 0.0279 + .4.4660 ) = 0.4745

Node N20 N19 untuk Edge 3  $\tau$  ( 3, 4 )  $\leftarrow$  ( 1 – 0.1 ) \* ( 0.0256 ) + ( 0.1 ) \* ( 4.4660)  $\tau$  ( 3, 4 )  $\leftarrow$  ( 0.9 \* 0.0256 ) + ( 0.1 \* 4.4660 )  $\tau$  ( 3, 4 )  $\leftarrow$  ( 0.02304 + .4.4660 ) = 4.48904

Node N19 N18 untuk Edge 4  $\tau$  ( 4, 5 )  $\leftarrow$  ( 1 – 0.1 ) \* ( 0.0215 ) + ( 0.1 ) \* ( 4.4660 )  $\tau$  ( 4, 5)  $\leftarrow$  ( 0.9  $*$  0.0215) + ( 0.1  $*$  4.4660)  $\tau$  ( 4, 5 )  $\leftarrow$  ( 0.01935 + .4.4660 ) = 0.4659 Node N18 N17 untuk Edge 5  $\tau(5, 6) \leftarrow (1 - 0.1) * (0.01941) + (0.1) * (4.4660)$  $\tau(5, 6) \leftarrow (0.9 * 0.01941) + (0.1 * 4.4660)$  $\tau$  ( 5, 6 )  $\leftarrow$  ( 0.0174 + .4.4660 ) = 0.464

Node N17 N16 untuk Edge 6  $\tau$  ( 6, 7 )  $\leftarrow$  ( 1 – 0.1 ) \* ( 0.173 ) + ( 0.1 ) \* ( 4.4660 )  $\tau$  ( 6, 7 )  $\leftarrow$  ( 0.9 \* 0.173 ) + ( 0.1 \* 4.4660 )  $\tau$  ( 6, 7 )  $\leftarrow$  ( 0.0155 + .4.4660 ) = 0.4621

Node N16 N9 untuk Edge 7  $\tau$  ( 7, 8 )  $\leftarrow$  ( 1 – 0.1 ) \* ( 0.173 ) + ( 0.1 ) \* ( 4.4660 )  $\tau$ (7,8)  $\leftarrow$  (0.9 \* 0.173) + (0.1 \* 4.4660)  $\tau$  ( 7, 8 )  $\leftarrow$  ( 0.0155 + .4.4660 ) = 0.4621

Node N9 N8 untuk Edge 8  $\tau$  ( 8, 9 )  $\leftarrow$  ( 1 – 0.1 ) \* ( 0.05120 ) + ( 0.1 ) \* ( 4.4660 )  $\tau$  ( 8, 9 )  $\leftarrow$  ( 0.9 \* 0.05120 ) + ( 0.1 \* 4.4660 )  $\tau$  ( 8, 9 )  $\leftarrow$  ( 0.04608 + .4.4660 ) = 0.49268

Node N8 N7 untuk Edge 9  $\tau$  ( 9, 10 )  $\leftarrow$  ( 1 – 0.1 ) \* ( 0.0156 ) + ( 0.1 ) \* ( 4.4660 )  $\tau$  ( 9, 10 )  $\leftarrow$  ( 0.9 \* 0.0156 ) + ( 0.1 \* 4.4660 )  $\tau$  ( 9, 10 )  $\leftarrow$  ( 0.01404 + .4.4660 ) = 0.4606

Node N7 N6 untuk Edge 10  $\tau(10, 11) \leftarrow (1 - 0.1) * (0.0256) + (0.1) * (4.4660)$  $\tau(10, 11) \leftarrow (0.9 * 0.0256) + (0.1 * 4.4660)$  $\tau(10, 11) \leftarrow (0.9256 + .4.4660) = 1.3722$ Node N6 N5 untuk Edge 11  $\tau(11, 12) \leftarrow (1 - 0.1) * (0.02328) + (0.1) * (4.4660)$  $\tau(11, 12) \leftarrow (0.9 * 0.02328) + (0.1 * 4.4660)$  $\tau$  ( 11, 12 )  $\leftarrow$  ( 0.02304 + .4.4660 ) = 0.46964

Node N5 N4 untuk Edge 12  $\tau(12, 13) \leftarrow (1-0.1) * (0.0256) + (0.1) * (4.4660)$  $\tau(12, 13) \leftarrow (0.9 * 0.0256) + (0.1 * 4.4660)$  $\tau$  ( 12, 13 )  $\leftarrow$  ( 0.2304 + .4.4660 ) = 0.46964

Node N4 N3 untuk Edge 13  $\tau(13, 14) \leftarrow (1-0.1) * (0.0142) + (0.1) * (4.4660)$  $\tau(13, 14) \leftarrow (0.9 * 0.0142) + (0.1 * 4.4660)$  $\tau$  ( 13, 14 )  $\leftarrow$  ( 0.01278 + 0.44660) = 0.45938

Node N3 N2 untuk Edge 14  $\tau(14, 15) \leftarrow (1-0.1) * (0.0232) + (0.1) * (4.4660)$  $\tau(14, 15) \leftarrow (0.9 * 0.0232) + (0.1 * 4.4660)$  $\tau$  ( 14, 15 )  $\leftarrow$  ( 02088 + 0.44660) = 0.46748

Intensitas feromon pada setiap titik setelah diperbarui atau  $\tau(i, j)$  dari hasil siklus 1 akan ditunjukkan oleh Tabel 5.28

| <b>Semut</b> $1 \tau(i, j) $ |        | $\Delta \tau$ (i,j) | Semut 2        | $\tau(i, j)$ | $\Delta \tau$ (i,j) | Semut 3        | $\tau(i,j)$ | $\Delta \tau (i,j)$ |
|------------------------------|--------|---------------------|----------------|--------------|---------------------|----------------|-------------|---------------------|
| E1                           | 0.151  | 0.18951             | E1             | 0.023        | 0.07078             | E1             | 0.0126      | 0.45794             |
| E2                           | 2.231  | 2.06151             | E2             | 0.312        | 0.07813             | E2             | 0.031       | 0.4745              |
| E <sub>3</sub>               | 0.034  | 0.5667              | E <sub>3</sub> | 0.0156       | 0.06409             | E <sub>3</sub> | 0.0256      | 0.48904             |
| E4                           | 0.0312 | 0.08169             | E <sub>4</sub> | 0.0156       | 0.06409             | E <sub>4</sub> | 0.0215      | 0.4659              |
| E <sub>5</sub>               | 0.55   | 0.0265              | E <sub>5</sub> | 0.01941      | 0.2247              | E <sub>5</sub> | 0.01941     | 0.464               |
| E <sub>6</sub>               | 0.1875 | 0.2223              | E <sub>6</sub> | 0.0215       | 0.0694              | E <sub>6</sub> | 0.0173      | 0.4621              |
| E7                           |        | 0.0107 0.06324      | E7             | 0.1518       | 0.18667             | E7             | 0.0173      | 0.4621              |
|                              |        |                     | E8             | 0.0256       | 0.05120             | E <sub>8</sub> | 0.01941     | 0.42968             |
|                              |        |                     | E <sub>9</sub> | 0.00128      | 0.0741              | E <sub>9</sub> | 0.0156      | 0.4606              |
|                              |        |                     | E10            | 0.0156       | 0.06409             | E10            | 0.0256      | 1.3722              |
|                              |        |                     | E11            | 0.0268       | 0.29105             | E11            | 0.02328     | 0.46964             |
|                              |        |                     |                |              |                     | E12            | 0.0256      | 0.45964             |
|                              |        |                     |                |              |                     | E13            | 0.0142      | 0.05938             |
|                              |        |                     |                |              |                     | E14            | 0.02332     | 0.46798             |

[Tabel 5. 28 Perubahan intensitas feromon per titik](http://repository.unej.ac.id/)

Dari Tabel 5.28 terlihat bahwa terjadi perubahan nilai feromon. Jalan yang sering dikunjungi semut akan terjadi peningkatan nilai feromon. Sedangkan pada jalan yang jarang dikunjungi semut terjadi pengurangan nilai feromon. Nilai feromon yang
baru inilah yang akan digunakan pada perhitungan siklus berikutnya. Pada contoh perhitungan diatas, maka perhitungan berhenti dari rute terpendek yang didapatkan adalah melalui node N15 N21 N14 N13 N12 N11 N2 N16. Gambar 5.37 menunjukkan gambar peta dari rute yang dihasilkan oleh semut 1 dalam bentuk graf.

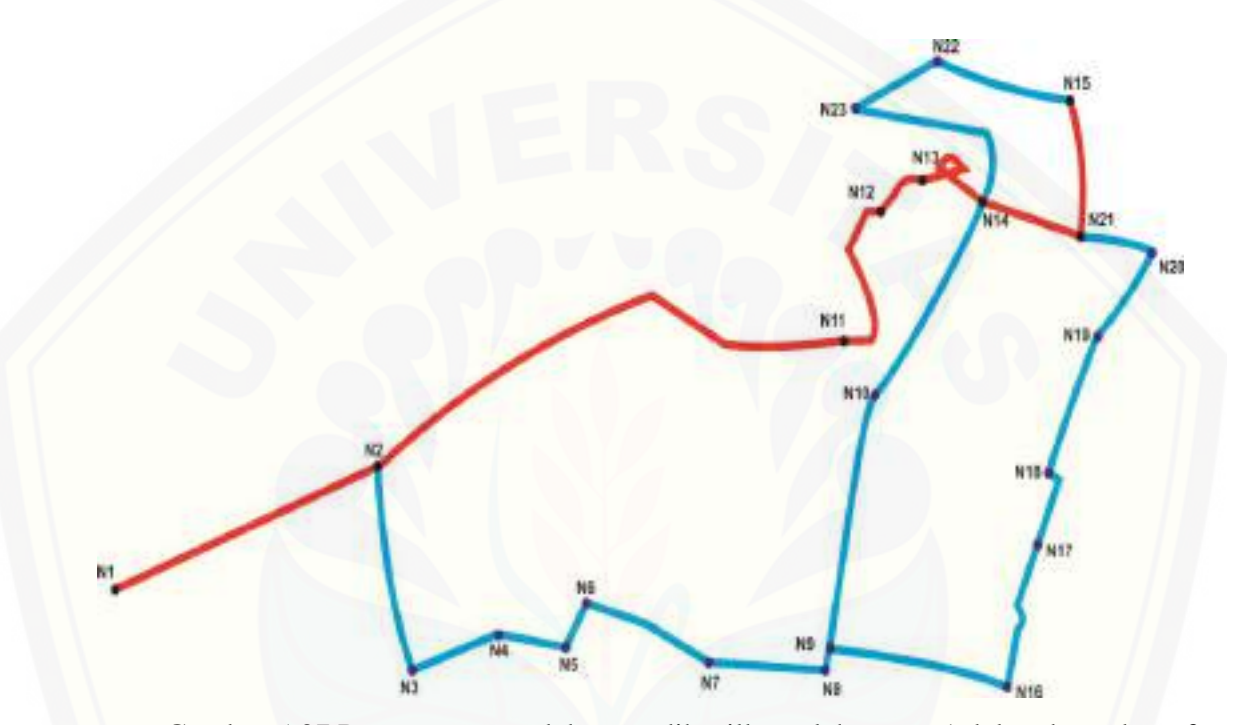

Gambar [5.37 Peta rute terpendek yang dihasilkan oleh](http://repository.unej.ac.id/) semut 1 dalam bentuk graf

Berdasarkan data yang didapatkan selama penelitian di Dinas Kebersihan dan Pertamanan kota Surabaya dapat dihitung perbandingan jarak tempuh rute layanan armada kebersihan seperti pada Tabel 5.29

| Loksai<br><b>Pelapor</b> | Tujuan             | <b>Rute</b>   | <b>Jarak</b><br>Sebelumnya<br>(Km) | <b>Jarak</b><br><b>Hasil</b><br>Perhitungan<br><b>ACO</b><br>(Km) | <b>Selisih</b> |  |
|--------------------------|--------------------|---------------|------------------------------------|-------------------------------------------------------------------|----------------|--|
| Universitas              | Polsek             | Jl. Brantas   | 9.2                                | 8.6                                                               | 0.6            |  |
| Jember                   | Kaliwates          | Jl.Kalimantan | 10.5                               | 9.1                                                               | 1.4            |  |
| (UNEJ)                   |                    | Jl. Jawa      | 12.1                               | 10.3                                                              | 1.6            |  |
|                          | <b>Total Jarak</b> |               | 31.8                               | 28                                                                | 3,8            |  |

Tabel 5. 29 Tabel Perbandingan Total Jarak

Tabel 5.29 diatas menunjukkan bahwa jarak tempuh rancangan rute terpendek dengan menggunakan Ant Colony Optimization merupakan rancangan rute yang optimal. Penghematan jarak = (Total Jarak Awal – Total Jarak Hasil Perhitungan ACO) Km.

Penghematan jarak =  $(31,8 - 28)$  Km = 3,8 Km

Penghematan  $(\%)$  = (3.8 / 31.8 ) \* 100% = 11,9 %

Dengan adanya penghematan total jarak sebesar 11,9 % maka akan berdampak secara langsung pada biaya yang diperlukan selama proses pencarian rute terpendek. Sebagai contoh, waktu yang diperlukan selama proses pelaporan dimana lokasi [pelapor ada di Universitas Jember \( UNEJ \)](http://repository.unej.ac.id/) ke Polsek Kaliwates akan ditunjukkan oleh Tabel 5.30

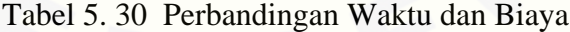

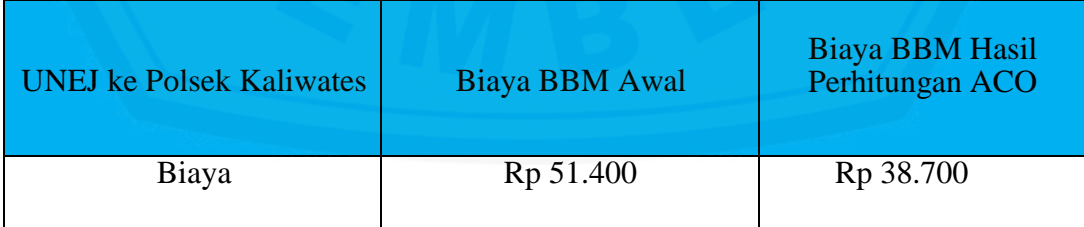

#### **5.2 Hasil Pembuatan Sistem Optimasi Rute Terpendek Pelaporan Kriminalitas**

Implementasi sistem merupakan tahap pengkodean sistem berdasarkan pada perancangan yang telah dibuat ke dalam bahasa pemrograman. Penulis melakukan pengkodean menggunakan bahasa pemrograman PHP, HTML, CSS dan *Javascript*. [Tahap pengkodean menghasilkan](http://repository.unej.ac.id/) bebrapa tampilan atau *interface*. Berikut beberapa implementasi yang dibuat oleh penulis.

*a. Login*

Tampilan menu *login* ini digunakan untuk setiap *user* agar dapat mengakses fitur yang telah disediakan sesuai dengan hal akses masing-masing *user*. menu ini dapat diakses oleh admin, pelapor dan polisi. Tampilan menu *login* dapat dilihat pada Gambar 5.38

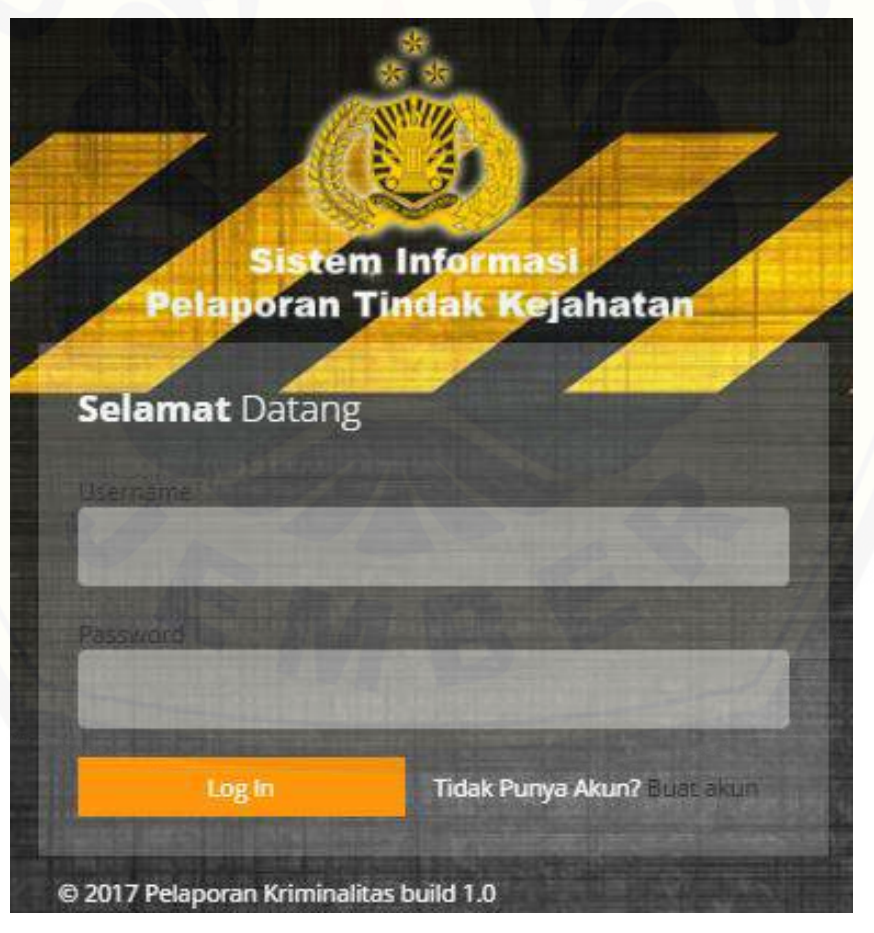

Gambar 5.38 Tampilan Menu Login

Gambar 5.38 merupakan tampilan menu *login* pada sistem rute terpendek. Terdapat *form login* berisi *username* dan *password* yang dapat diisi dengan *username*  dan *password* yang telah dimiliki *user* serta tombol *login* untuk melakukan proses *login*. [Menu Login juga menyediakan fitur untuk membuat pelapor baru seperti pada](http://repository.unej.ac.id/)  pada gambar 5.39

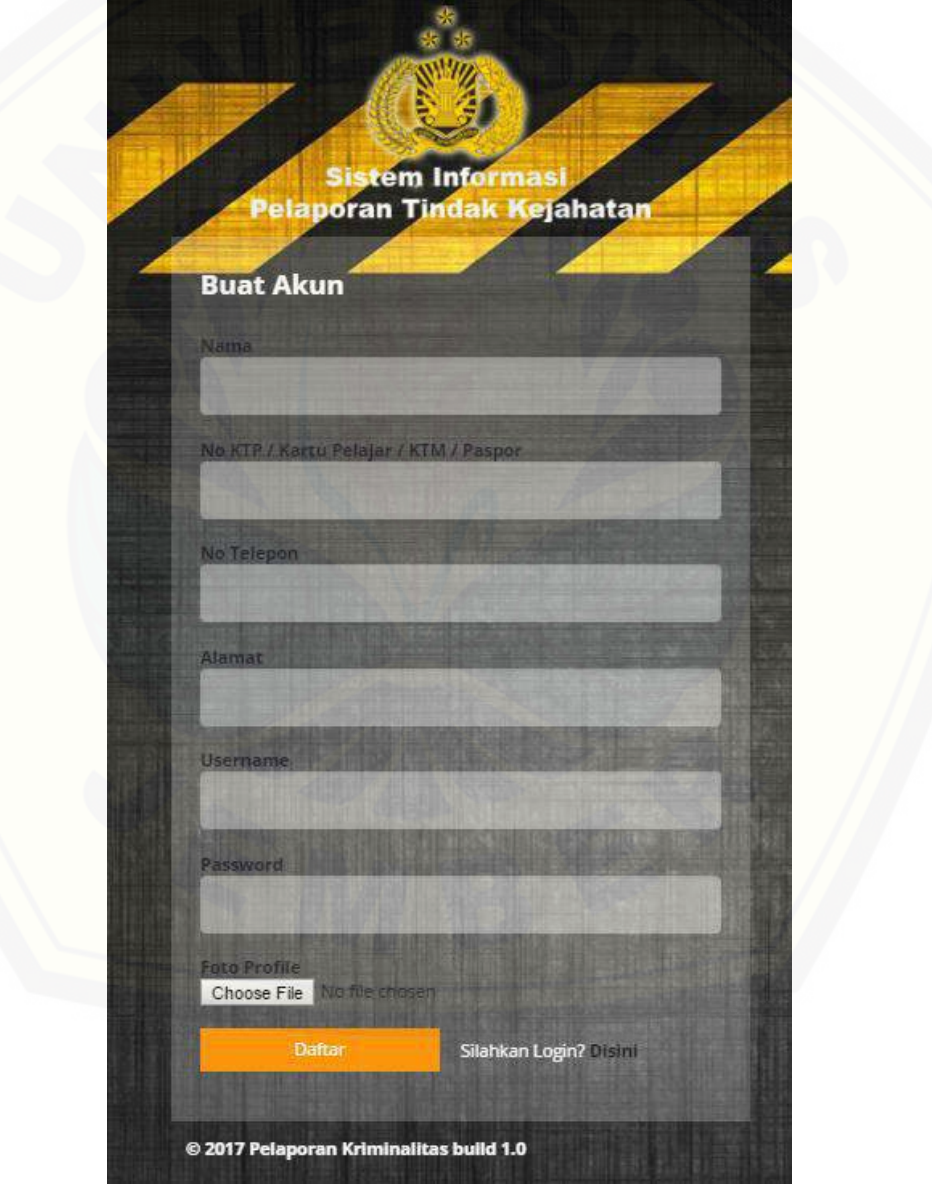

Gambar 5.39 Tampilan Fitur Tambah Pelapor

Gambar 5.39 merupakan tampilan fitur buat akun pelapor,dimana user/pelapor baru bisa membuat akun yang bisa digunakan untuk login sistem dan melaporkan tindak kriminal.

#### b. Pengaduan

Tampilan menu Pengaduan ini digunakan untuk melaporkan kriminalitas. Menu dapat diakses oleh pelapor. Tampilan menu Pengaduan dapat dilihat pada Gambar 5.40

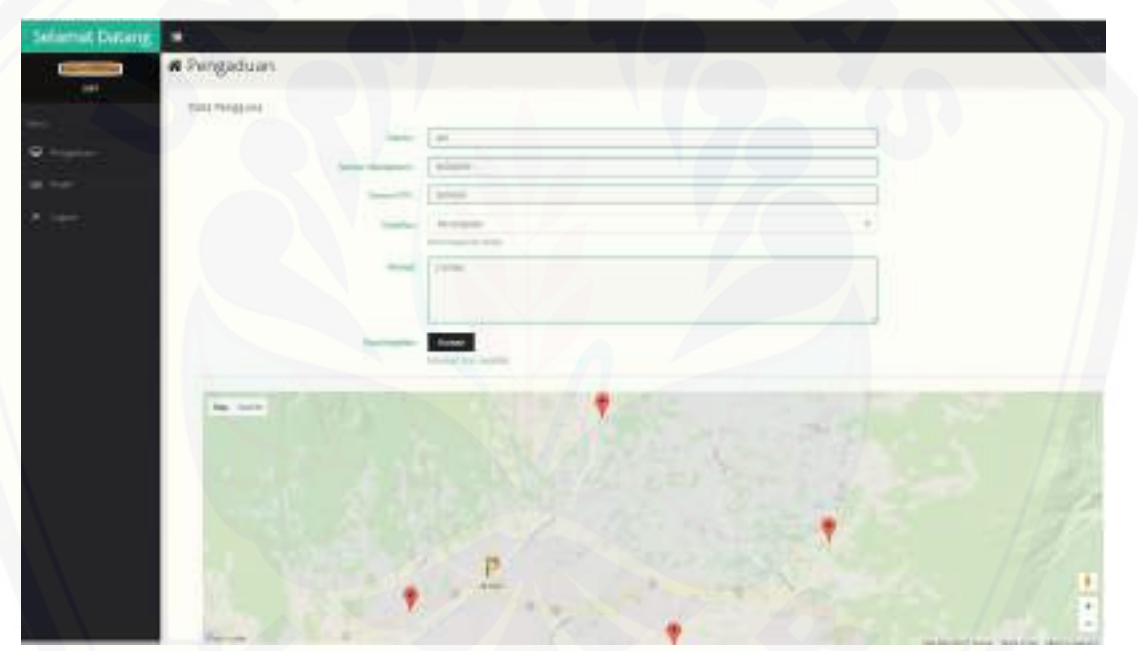

Gambar 5.40 Tampilan Menu Pengaduan

Gambar 5.40 merupakan tampilan fitur Pengaduan. Gambar tersebut [menjelaskan untuk melaporkan tindak kriminal, pelapor harus menginputkan terlebih](http://repository.unej.ac.id/)  dahulu form yang disediakan, diantaranya foto kejadian dan keterangan. Setelah menginput form tersebut,pelapor memindahkan bendera berwarna kuning sesuai lokasi pelapor saat itu dan klik Set Lokasi, lalu klik ok, lalu klik Cari rute terpendek, lalu klik ok lagi dan akan menampilkan rute terpendek seperti pada gambar 5.41

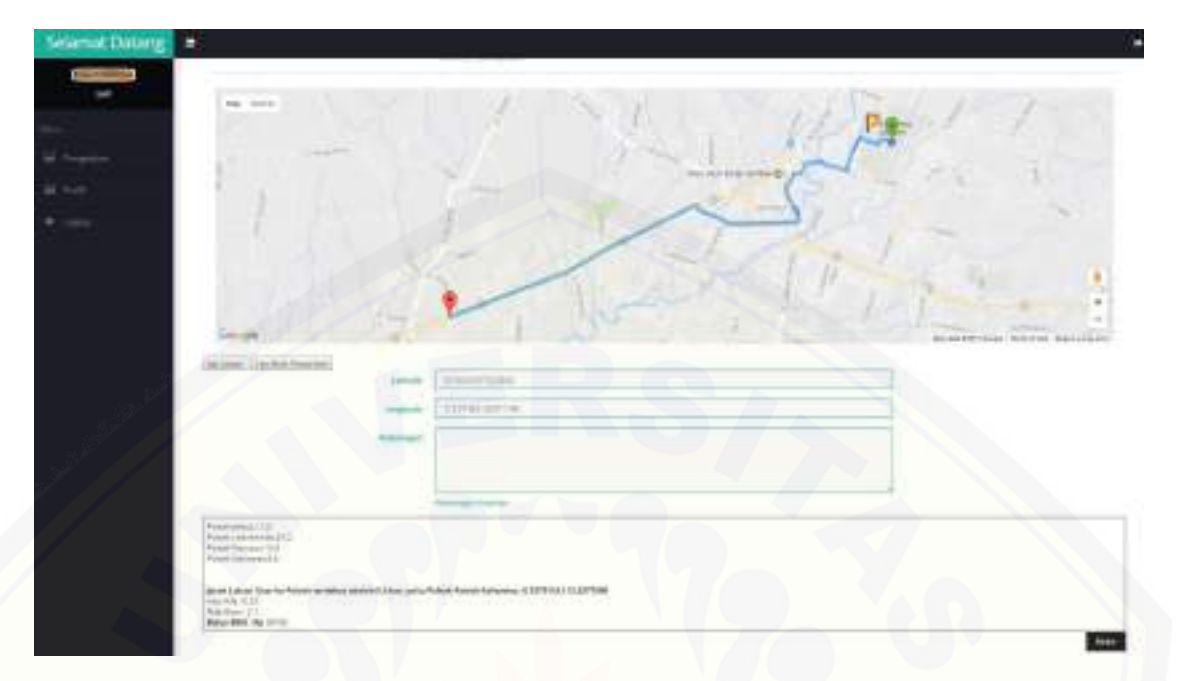

Gambar 5.41 Tampilan Fitur Mencari Rute Terpendek

Gambar 5.41 menjelaskan bahwa lokasi pelapor berada di Universitas Jember, dan ada 4 polsek yang disediakan oleh sistem untuk melaporkan kriminalitas. Dimana lokasi pelapor ke polsek terdekat adalah Polsek kaliwates, utntuk jaraknya bisa [kita lihat pada bagian form bawah. Disana tertera Jarak UNEJ ke Polsek Kaliwates 8.6](http://repository.unej.ac.id/)  Km. Terdapat 2 proses algoritma untuk mendapatkan rute terpendek, yaitu proses pencarian lokasi pelapor ke polsek terdekat dan rute terpendeknya. Lalu untuk mengirim laporn criminal, pelapor klik tombol kirim sehingga laporan bisa terkirim.

#### c. Profil

Tampilan menu Profil ini digunakan untuk edit profil Pelapor. Menu dapat diakses oleh pelapor. Tampilan menu Profil dapat dilihat pada Gambar 5.42

128

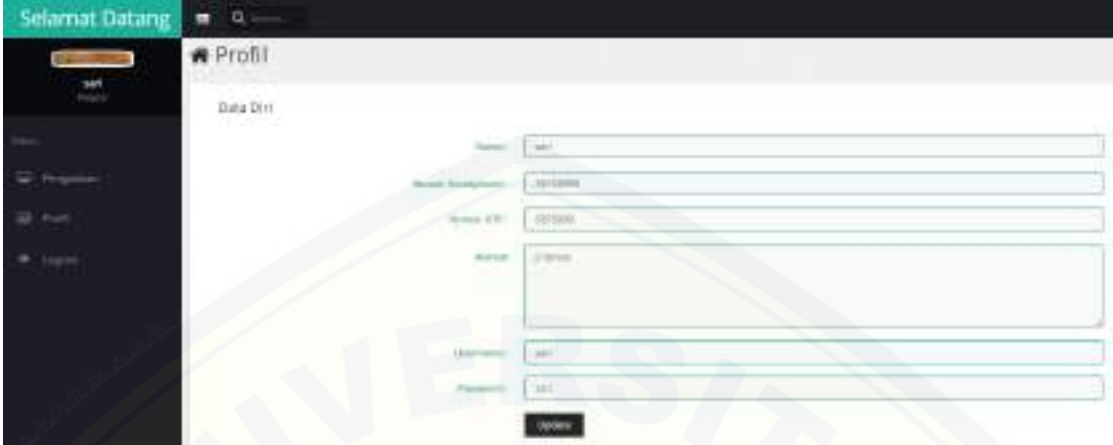

Gambar 5.42 Tampilan menu Profil

Gambar 5.42 merupakan tampilan menu Profil. Gambar tersebut [menjelaskan bahwa user/pelapor bisa mengedit informasi pribadinya dengan mengubah](http://repository.unej.ac.id/)  Nama, Nomor HP, Alamat, Nomor KTP, Username, Password dan foto Pelapor.

d. Laporan Pengaduan

Tampilan menu Laporan Pengaduan ini digunakan untuk melihat seluruh laporan yang dikirimkan oleh pelapor. Menu dapat diakses oleh admin dan polisi. Tampilan menu Laporan Pengaduan dapat dilihat pada Gambar 5.43

| Selamat Datang         | ÷             |                                        |                                                           |                              |                  |                                                         |                        |                                   |                                                  |                   |
|------------------------|---------------|----------------------------------------|-----------------------------------------------------------|------------------------------|------------------|---------------------------------------------------------|------------------------|-----------------------------------|--------------------------------------------------|-------------------|
|                        |               |                                        | <b>Ini</b> Laporan Pengaduan<br>bafter Lapores Magazillus |                              |                  |                                                         |                        |                                   |                                                  |                   |
| admin                  | Film          | ا المتوارد المساعية<br><b>Bigirman</b> | <b>CONTRACTOR</b><br>Apr # DP                             | التقاويات<br><b>Jac Time</b> | <b>EXCIPT AN</b> | <b><i>Unformance</i></b>                                | Latt.                  | <b>Letter</b>                     | Faksi                                            | <b>Fingeral</b>   |
|                        |               | <b>Mal terry sales</b><br>THE HALL     | Upwas.                                                    | <b>EXHIBITION</b>            | Randolmhom       | <b>B. Stewith</b><br><b>kein pichén</b><br>Excell god?) | ALL TRACTATIONSALE ALL | I I'm the store man I look?       | <b>CALL &amp; FOUNDATION</b><br><b>PERMITERS</b> | Patteri           |
|                        |               | Myceyyvalle<br>heats'<br>ESTIMA.       | <b>BIRDOOD</b>                                            | 133189141                    |                  | <b>B. Mage 19</b><br>tempelviar<br>Lake party           |                        |                                   | optik                                            | <b>Product</b>    |
| <b>Schultzer Chevy</b> | R             | sail.<br>$-1111$                       | 36,5000<br><b>CONTRACTOR</b>                              | <b>LATILERS</b><br>13.13     | <b>December</b>  | 2 lister                                                | $0.1448$ TT1003141.81  | 113.3000U/RELIGIA<br>Listenborg m |                                                  | <b>Commercial</b> |
| langa destract dossus  |               | Am II                                  |                                                           | 1-N N 2-N 1-1                |                  | <b>ADMINISTRATI</b>                                     |                        |                                   | D                                                | Treasure          |
|                        |               | <b>SER</b>                             | 123421902341                                              | 2141403147                   |                  | \$4,000.67                                              |                        | <b>TO B PLY</b>                   |                                                  | <b>TWO-</b>       |
|                        | $\frac{1}{2}$ | $-0.014$                               | 1.C<br>$\sim$                                             | <b>CHEMINE</b>               | TWO WILL         | <b>Jul-Tellfront</b>                                    |                        |                                   | ĝ.                                               |                   |

Gambar 5.43 Tampilan menu Laporan Pengaduan

 Gambar 5.43 merupakan tampilan menu Laporan Pengaduan. Gambar tersebut menjelaskan bahwa setiap laporan criminal yang masuk akan tertera disana, termasuk lokasi pelapor yang direpresentasikan dengan Longitude dan Latitude. Terdapat tombol hapus untuk menghapus Laporan Pengaduan.

#### d. Data Kantor Polisi

Tampilan menu Data Kantor Polisi ini digunakan untuk melihat seluruh lokasi Polsek yang ada di sistem. Menu dapat diakses oleh admin dan Polisi. Tampilan menu Melihat Data Kantor Polisi dapat dilihat pada Gambar 5.44

| <b>Selamat Datang</b>  | ш                       |                                            |                                       |                    |                           |  |
|------------------------|-------------------------|--------------------------------------------|---------------------------------------|--------------------|---------------------------|--|
|                        | On Daftar Kantor Polisi |                                            |                                       |                    |                           |  |
|                        |                         |                                            |                                       |                    |                           |  |
|                        | fine<br>402             | Fokees.                                    | 1.09/649                              | <b>Luterville</b>  | 9 rated<br>تعتد           |  |
|                        |                         | POSAi Petermi                              | $-0.01111116$                         | 713mP100E -        | Automo-                   |  |
| adreira                | k                       | Austen Forung                              | 1.1200334                             | 111/1150201        | <b>Britain</b>            |  |
|                        | s:                      | Putter Screenweight                        | o Liver                               | TECHNIE            | Transit<br>ن کے د         |  |
|                        | ä.                      | Publish Argents                            | Atrento                               | 111/14mm           | Window of                 |  |
| U. Science             | a.                      | Frank Friday?                              | 4.3hbit6.                             | 1117-041           | State of<br>- 1           |  |
|                        | 60                      | Foreth Bultimorte                          | 8.97110.11                            | <b>TELESCOPE</b>   | <b>Braker</b>             |  |
| All Lauruse Parapolise | $\alpha$                | Printers By Expli-                         | di birkhmt                            | TEXTSONAL          | <b>Biggin</b>             |  |
| Each Kennet Fisker     | ٠                       | <b>Bolod Balter</b>                        | dri coatro                            | <b>VERBITTE</b>    | <b>Trage of</b>           |  |
|                        | ٠                       | Project Embitometry.                       | <b>COLOR</b><br>A-141406              | 31 trainpliers     | If you can                |  |
| Tre pa Kerner Keker    | 18                      | Polish Is, Noolaton<br>And Son China China | di later M.F.                         | <b>112,9221179</b> | <b>Rights</b>             |  |
| <b>Louisville</b>      | 11                      | Ford all Majority                          | 0144707                               | 113, 830 M         | th patient                |  |
|                        | s<br>jú,                | Parket Murrissings                         | E318mm                                | TELESTIAL          | <b>Boards</b>             |  |
|                        | 13                      | <b>Polar Timpuresi</b>                     | Colombia<br>6,403,553<br><b>CANNA</b> | TELMITAL           | w.<br><b>PLANTS</b>       |  |
|                        | ia.                     | Pringer Kamtsten, Jr.                      | 3.20mm                                | 1.14<br>3130142788 | 15 pitches                |  |
|                        | $\sim$<br>$\{y_j\}$     | Forest Fard:                               | ALTITTAL                              | THATKING.          | 93 CH<br>Reporter         |  |
|                        | 140                     | <b>History and Commercial Con-</b>         | <b>RZMERET</b>                        | 11 Eddiffers       | <b>Kind</b><br>9 percent  |  |
|                        | n                       | Person to sales                            | AM.<br><b>CHIM</b>                    | FEL440/PB          | i strate<br><b>Ruggia</b> |  |
|                        | w<br>18                 | $2 - 1 + 1 + 1$<br><b>Roads Riger</b>      | A MALLOTT                             | TELEPHONE          | August                    |  |
|                        | ×<br>m                  | FORES HUNTERS                              | 6.21HTLL                              | <b>TELESTER</b>    | <b>B</b> Facult           |  |
|                        | m                       | FORES AVIOUS                               | 434436                                | 1130060006         | <b>Byggin</b>             |  |

Gambar 5.44 Tampilan menu Data Kantor Polisi

Gambar 5.44 merupakan tampilan menu Data Kantor Polisi. Gambar tersebut menjelaskan [bahwa semua lokasi polsek tersimpan di fitur ini.](http://repository.unej.ac.id/)

#### d. Harga Bahan Bakar

Tampilan menu Harga Bahan Bakar ini digunakan untuk mengedit harga Bahan Bakar yang ada di sistem. Menu dapat diakses oleh admin. Tampilan menu Harga Bahan Bakar dapat dilihat pada Gambar 5.45

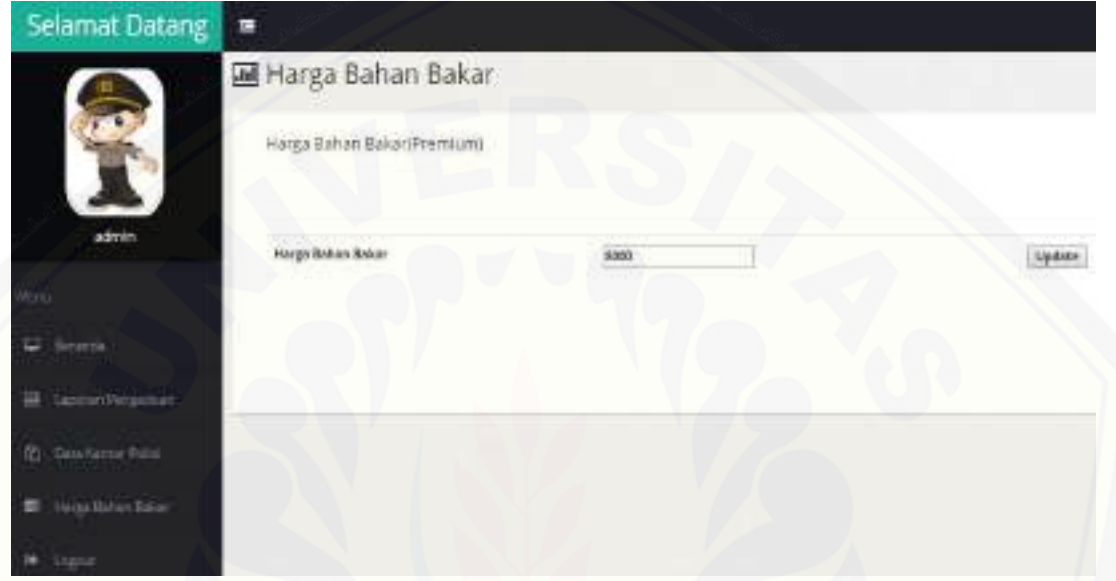

Gambar 5.45 Tampilan menu Harga Bahan Bakar

Gambar 5.45 merupakan tampilan menu Harga Bahan Bakar. Bahan Bakar yang digunakan sistem adalah Premium, dimana harga per liternya bisa diubah mengikuti harga saat ini. Menu ini digunakan untuk menghitung biaya yang dibutuhkan mobil polisi menuju lokasi pelapor, berapa biaya yang dibutuhkan.

#### **5.3 Pembahasan Sistem Optimasi Rute Terpendek**

Pembahasan ini mencakup hasil dari penelitian yang telah dilakukan oleh peneliti. Proses pembahasan yang dilakukan mendapatkan hasil bahwa Sistem yang [telah dibuat dapat membantu polisi untuk mencari rute terpendek menuju pelapor beserta](http://repository.unej.ac.id/)  berapa biaya yang dibutuhkan untuk menuju ke lokasi pelapor, hal ini dapat mempermudah proses pelaporan kriminalitas. Karena langkah untuk melaporkannya lebih efisien, dibandingkan dengan datang langsung ke polsek terdekat yang memerlukan waktu yang cukup

lama untuk menindak lanjuti laporan kriminal. Adapun Kelebihan dan kekurangan Sistem, yaitu:

#### **5.3.1 Kelebihan Sistem**

Dari hasil pembuatan sistem, penulis dapat menganalisis kelebihan dari sistem yang dibuat yaitu:

- 1. Sistem mampu menghitung jarak dan biaya yang dibutuhkan untuk menunju lokasi pelapor
- 2. Sistem mampu mencari rute terpendek dari pelapor ke polsek terdekat sehingga laporan bisa segera ditangani dan ditindak lanjuti
- 3. Sistem mampu menampilkan pesan berhasil atau gagal mengirim laporan kriminal. Hal ini memudahkan pelapor untuk mengetahui bahwa data yang telah disimpan telah berhasil atau gagal dikirim ke dalam *database* db\_pengaduan

#### **5.3.2 Kekurangan Sistem**

Kekurangan dari sistem yang dibangun antara lain:

- 1. Sistem yang dibuat memiliki kekurangan yaitu pemilihan Rute yang dihasilkan tidak berdasarkan pada jalan yang saat itu mengalami kemacetan
- [2. Sistem yang dibuat memiliki kekurangan yaitu pemetaaan pelaporan kriminalitas](http://repository.unej.ac.id/)  terbatas hanya di wilayah Kabupaten Jember.
- 3. Untuk menentukan lokasi pelapor, sistem memiliki keterbatasan keakuratan yaitu lokasi pelapor berada di daerah pegunungan

#### **BAB 6. PENUTUP**

Bab penutup merupakan gambaran tentang kesimpulan dari seluruh sistem yang telah dibangun oleh peneliti, dan diharapkan nantinya dari kesimpulan dan saran yang diberikan akan digunakan sebagai acuan untuk digunakan pada penelitian selanjutnya.

#### **6.1 Kesimpulan**

Kesimpulan yang dapat diambil dari penelitian ini adalah sebagai berikut:

- [1. Penerapan Metode ACO menggunakan data kebutuhan yang telah diinputkan](http://repository.unej.ac.id/)  admin meliputi data lokasi kantor polisi dan bahan bakar. Data tersebut berguna sebagai data awal yang akan digunakan untuk mencari rute terpendek. Tahap akhir dari metode ACO menghasilkan rute dari lokasi pelapor ke kantor polisi terdekat dengan laporan kriminal yang telah dikirim oleh pelapor, serta menampilkan jarak, waktu yang ditempuh dan bahan bakar yang diperlukan.
- 2. Sistem Optimasi Rute Terpendek dirancang dan dibangun melalui beberapa tahap yaitu pengumpulan data lokasi kantor polisi dan bahan bakar. Pembuatan sistem ini dibangun berdasarkan model *Waterfall.* Sistem dirancang dan dibangun dengan 3 hak akses, yaitu pelapor, polisi dan admin dengan fitur yang dapat memudahkan pengguna. Hak akses yang pertama yaitu pelapor, dimana pelapor dapat Mengedit Profil dan Melihat Laporan Saya. Hak akses kedua yaitu hak akses Polisi, dimana polisi dapat melihat Laporan Kriminal dan Melihat Biodata Pelapor.

Hak akses ketiga yaitu hak akses admin, dimana admin dapat melihat dan mengedit laporan kriminal, melihat dan mengedit biodata pelapor, dan mengedit data kantor polisi.

### **6.2 Saran**

Beberapa saran dan masukan berikut diharapkan dapat memberikan perbaikan dalam penelitian selanjutnya, yaitu:

- 1. Diperlukan pengembangan sistem yang mampu memilih Rute yang menghasilkan jalan yang saat itu mengalami kemacetan.
- 2. Pemetaaan pelaporan kriminalitas dikembangkan lagi sehingga dapat digunakan oleh polres/polsek lain diluar kota Jember
- 3. Penentuan lokasi pelapor dapat dikembangkan kembali sehingga apabila [pelapor berada di daerah pegunungan, tetap mampu menampilkan rute](http://repository.unej.ac.id/)  terpendek

#### **DAFTAR PUSTAKA**

- Al Fatta, H. 2007. Analisis dan Perancangan Sistem Informasi. Penerbit AndinOffset, Yogyakarta.
- Dorigo,M. 1996, "The Ant Colony Optimization Metaheuristic: Algorythms, Applications, and Advances". Universite Libre de Bruxelles.
- Dorigo,M., dan Gambardella, L.M. 1997, "Ant Colony for the Travelling Salesman Problem". A Bradford book. The MIT Press Cambridge, Massachussets London, England.
- Dorigo,M., dan Stuzle,T. 2004, "Ant Colony Optimization". A Bradford book. The MIT Press Cambridge, Massachussets London, England.
- Fauzi, S. 2010. *Pencarian Jalur Terpendek Travelling Salesman problem Meng gunakan Algoritma Ant Colony Sistem.* Bandung: Universitas Komputer Indonesia.

Koirala, S and Sheikh,S. 2008. Software Testing, Jones and Bartlett Publishers, Canada

- [Ladjamudin, A.B. 2005. Analisis dan Desain Sistem Informasi. Penerbit Graha Ilmu,](http://repository.unej.ac.id/)  Yogyakarta
- Mutakhiroh, I. dan Saptono, F. dan Hasanah, N. 2007. *Pemanfaatan Metode Heuristik dalam Pencarian Jalur Terpendek dengan Algoritma Semut dan Al-goritma Semut dan Algoritma Genetik*. Yogyakarta: Seminar Nasional Aplikasi Teknologi Informasi.

Romeo. 2003. Testing dan Implementasi Sistem. Surabaya: STIKOM Surabaya

Polres Jember. 2015. *Data Kriminalitas*. http://polres-jember.com/ kasus. htm [28 Maret 2016].

Pressman, R.S. 2005. Rekayasa Perangkat Lunak. Penerbit Andi Offset,Yogyakarta.

- Romeo. 2003. *Testing dan Implementasi Sistem*. Surabaya: STIKOM Surabaya
- Sholiq. 2006. Pemodelan Sistem Informasi Berorientasi Objek dengan UML
- Siyamtining, Y. 2013. *Aplikasi Pencarian Rute Terbaik dengan Metode Ant Colony Optimazation (ACO).* Yogyakarta: Universitas Gajah Mada.

- Solichah, Z. 2012. *Pertumbuhan penduduk di Jember Tinggi.* http://www.antarajatim.com/berita/97347/pertumbuhan-penduduk-di-jember-tinggi.htm [28 Maret 2016].
- Sommerville, Ian. 2011. Software Engineering -- 9th ed. p. cm. New York: McGraw- Hill Companies Inc [26 Maret 2016].
- [Sparague, Ralph H and Watson, Hugh. 1993. Decision Support System, Putting Theory](http://repository.unej.ac.id/)  into Practice, Prentice Hall, Inc. 3rd - ed
- Sugiyono. 2008. Metode Penelitian Kuantitatif, Kualitatif dan R&D. Bandung: CV Alfabeta.
- Wulandari, D. 2015. *Sistem Optimasi Rute Terpendek Pengangkutan Sampah di Surabaya Menggunakan Ant Colony Optimization (ACO).* Jember: Universitas Negeri Jember

### **LAMPIRAN A. HASIL WAWANCARA**

Transkrip Wawancara Pengumpulan Data Dengan Kasat Reskrim Polres Jember

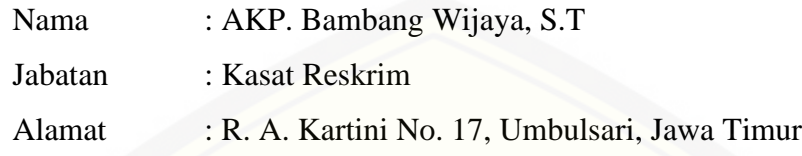

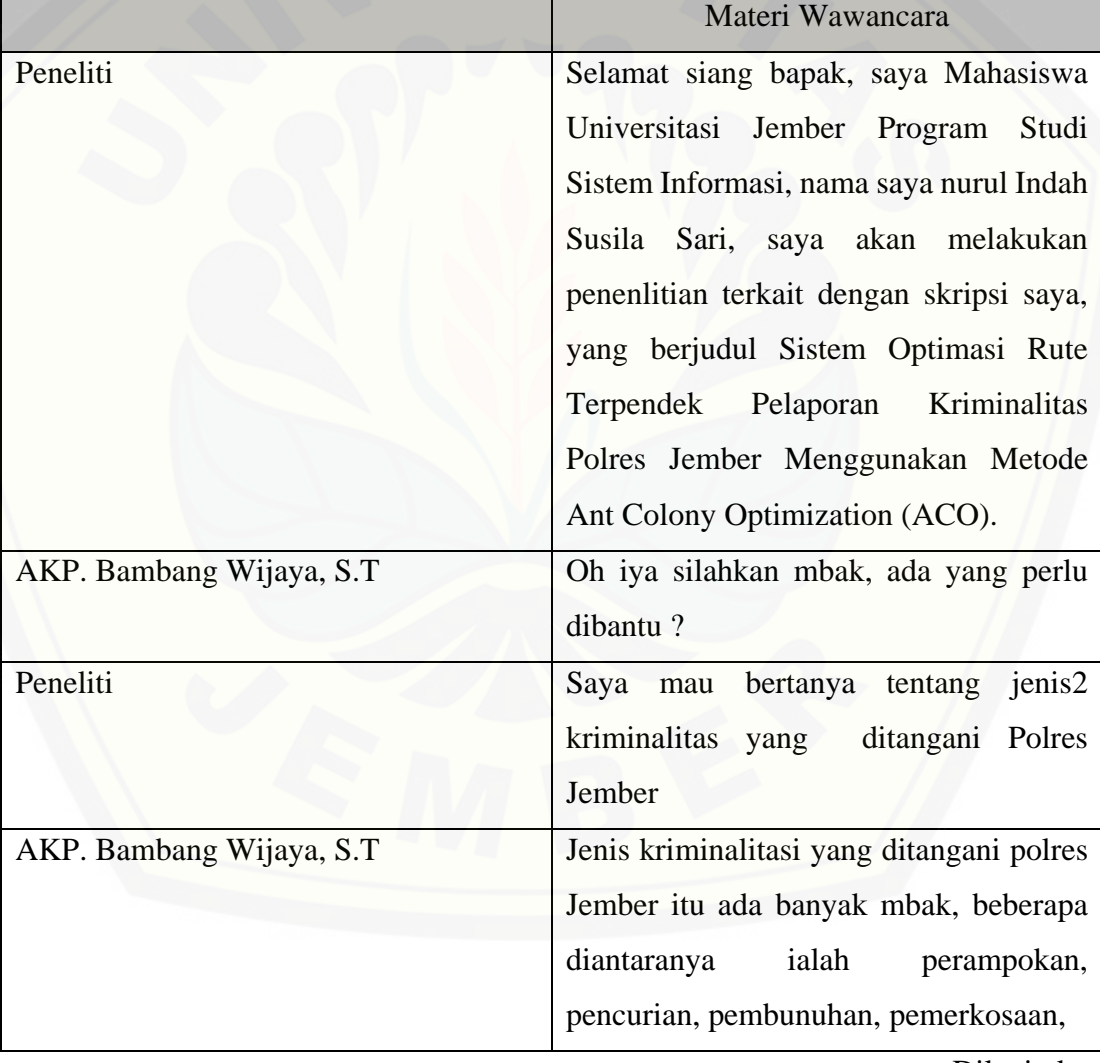

Tabel A. 1. Transkrip Dialog Wawancara

Dilanjutkan

Lanjutan

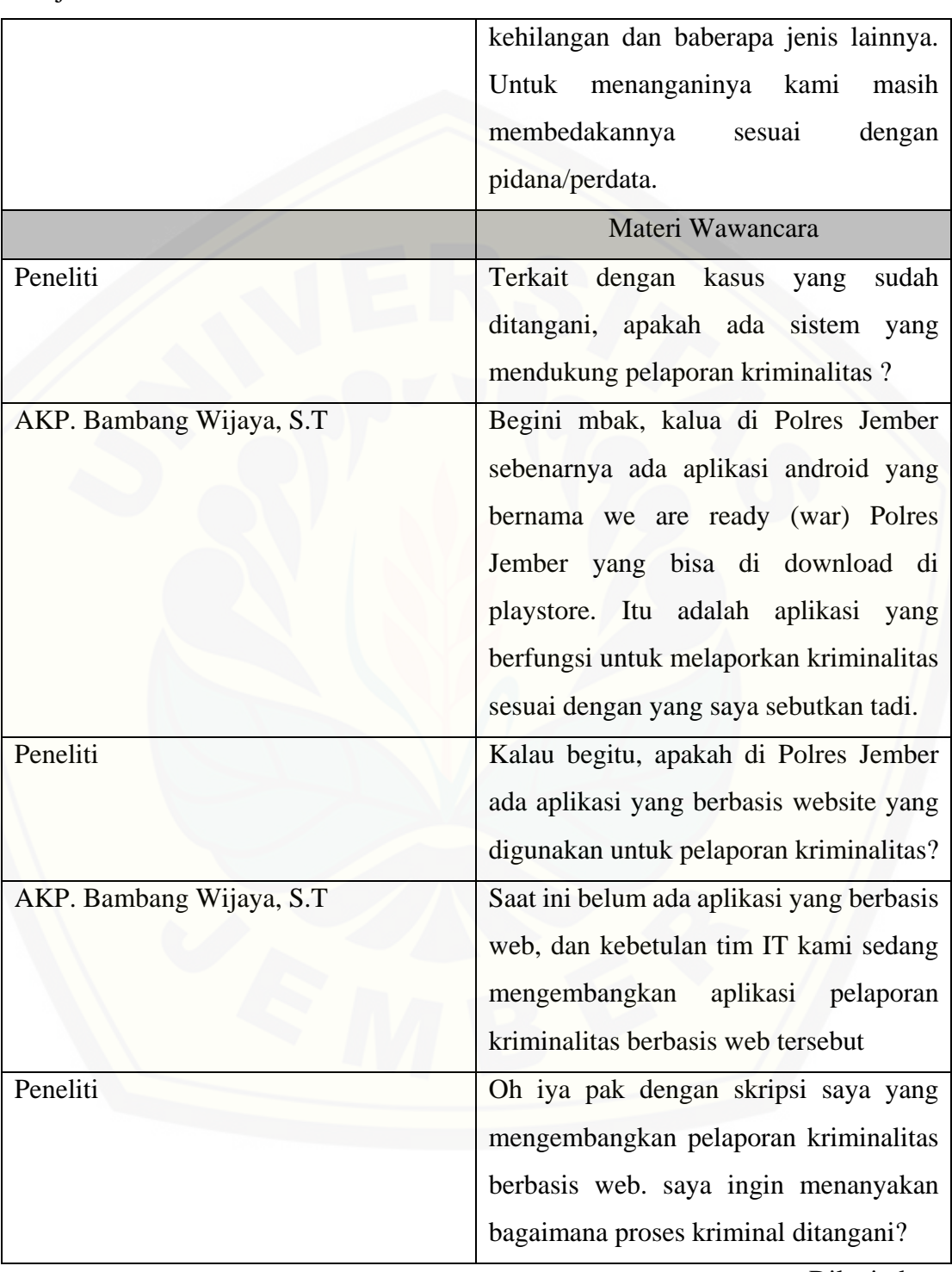

138

Dilanjutkan

Lanjutan

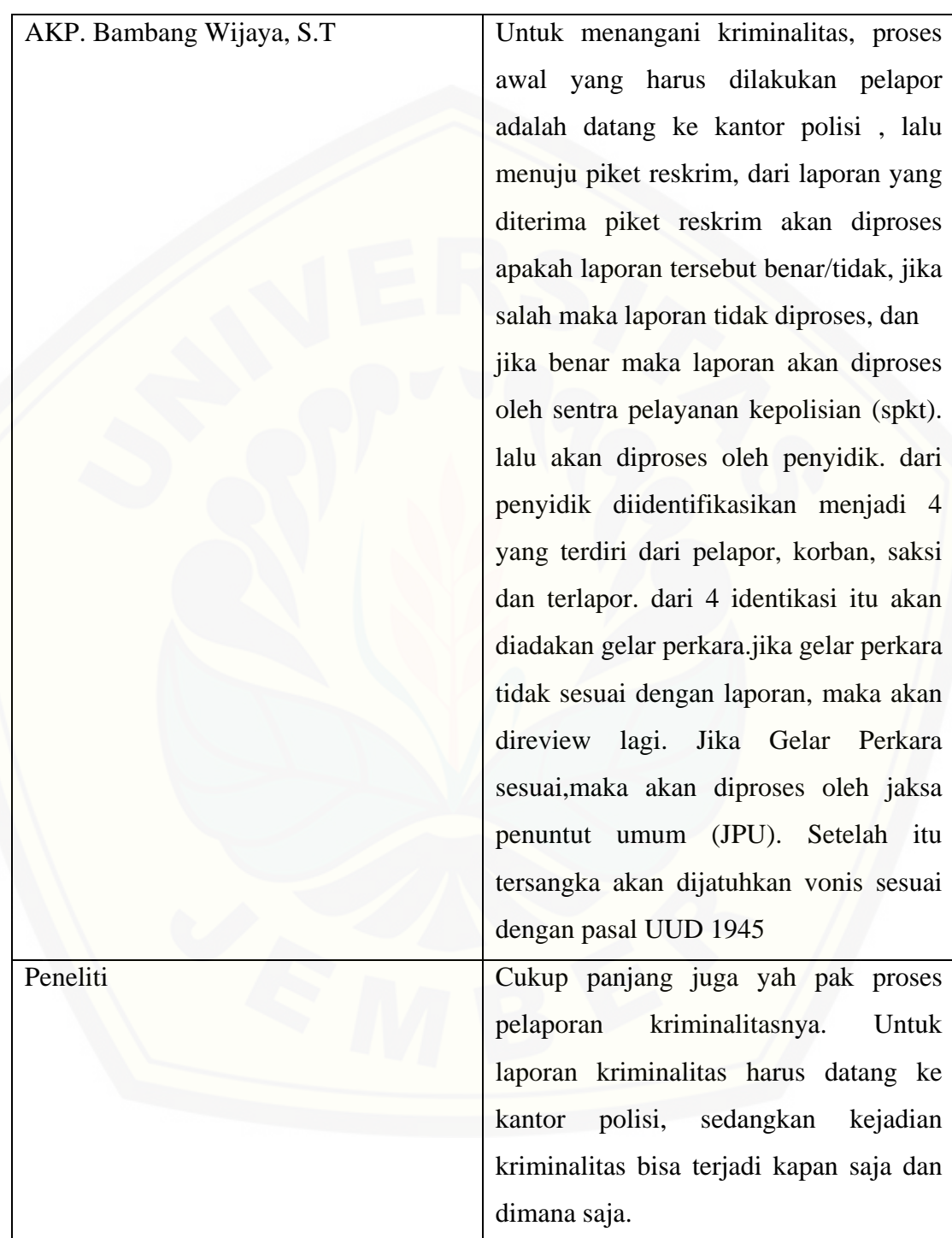

Dilanjutkan

139

140

Lanjutan

| AKP. Bambang Wijaya, S.T | mbak, oleh Karena<br>itu<br>kami<br>Iya<br>membutuhkan suatu sistem yang bisa<br>membantu<br>mempercepat<br>pelaporan<br>kriminalitas.                                                                                                    |
|--------------------------|----------------------------------------------------------------------------------------------------|
| Peneliti                 | Menurut pendapat bapak, bagaimana<br>dengan website yang saya buat ?                                                                                                    |
| AKP. Bambang Wijaya, S.T | Oh itu bagus, bisa membantu. Namun<br>alangkah baiknya alur sistemnya masih<br>mengacu pada aplikasi android kami.                                                                                                    |
| Peneliti                 | Kalau begitu, saya akan mempelajari<br>jika benar maka laporan akan diproses<br>oleh sentra pelayanan kepolisian (spkt).<br>lalu akan diproses oleh penyidik. dari<br>penyidik diidentifikasikan menjadi 4<br>yang terdiri dari pelapor, korban, saksi<br>dan terlapor. dari 4 identikasi itu akan<br>diadakan gelar perkara.jika gelar perkara<br>tidak sesuai dengan laporan, maka akan<br>direview lagi. Jika Gelar Perkara<br>sesuai, maka akan diproses oleh jaksa<br>penuntut umum (JPU). Setelah itu<br>tersangka akan dijatuhkan vonis sesuai<br>dengan pasal UUD 1945 |

Dilanjutkan

Lanjutan

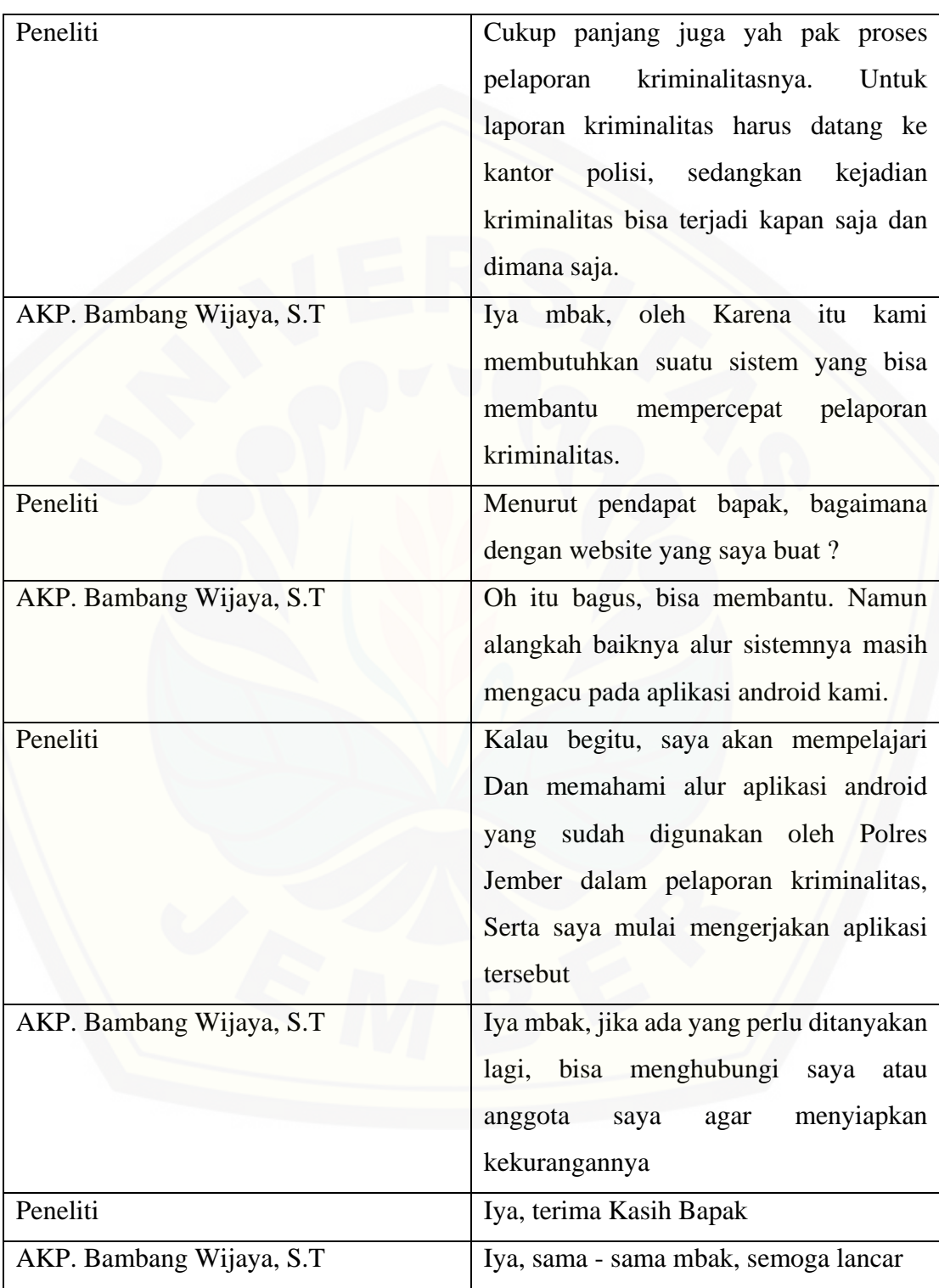

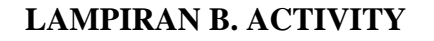

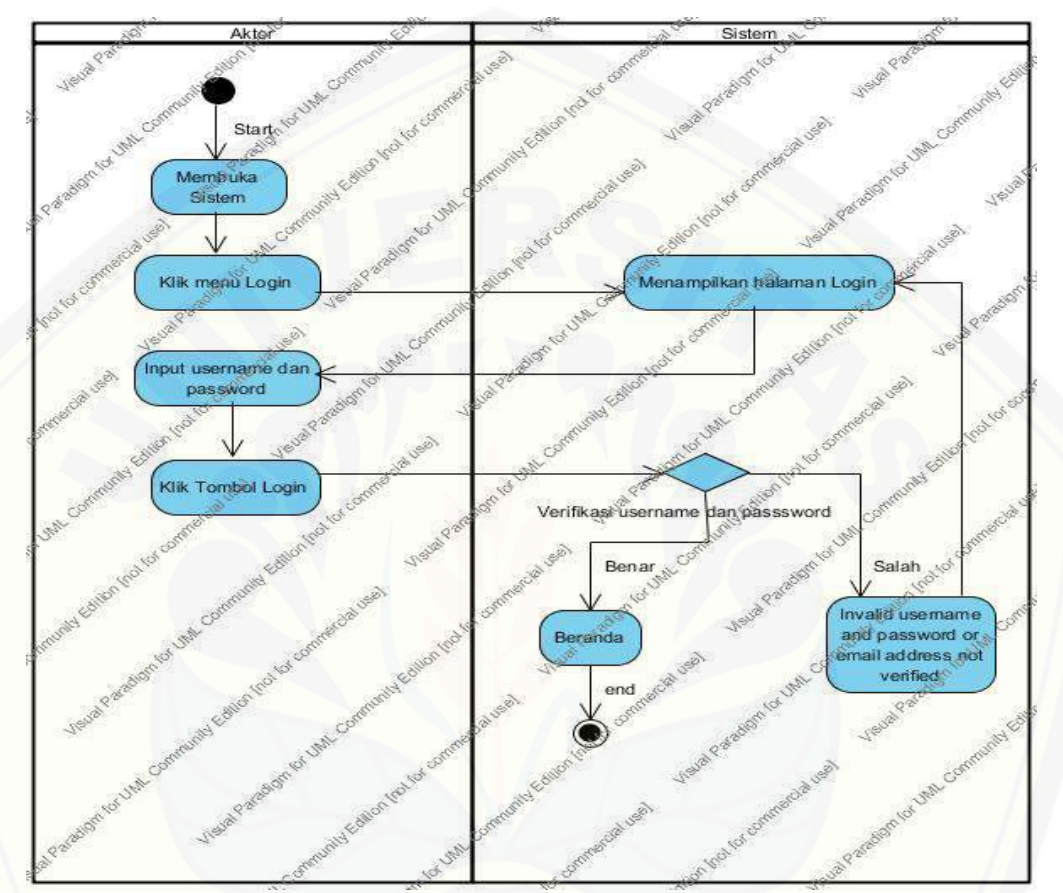

### B.1. *Activity Diagram Login*

Gambar B. 1. *[Activity Diagram Login](http://repository.unej.ac.id/)*

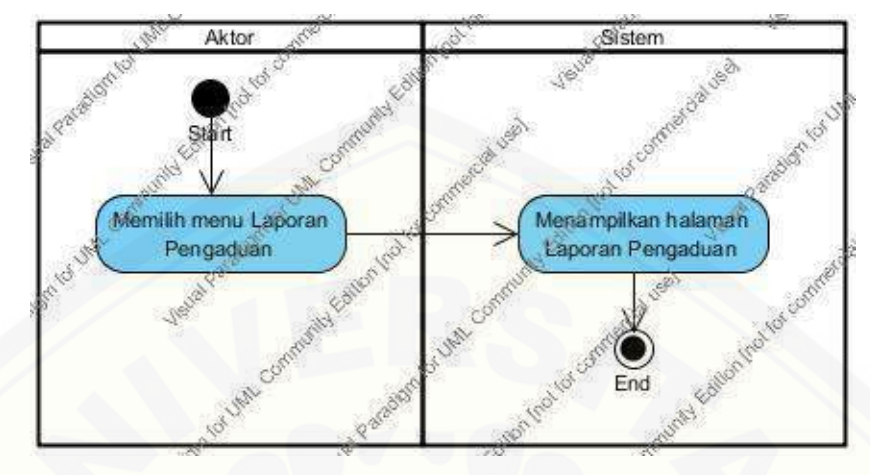

### B.2. *Activity Diagram* Melihat Pengaduan

Gambar B. 2. *Activity Diagram* Meilhat Pengaduan

### B.3*[. Activity Diagram](http://repository.unej.ac.id/)* Mengedit Profil

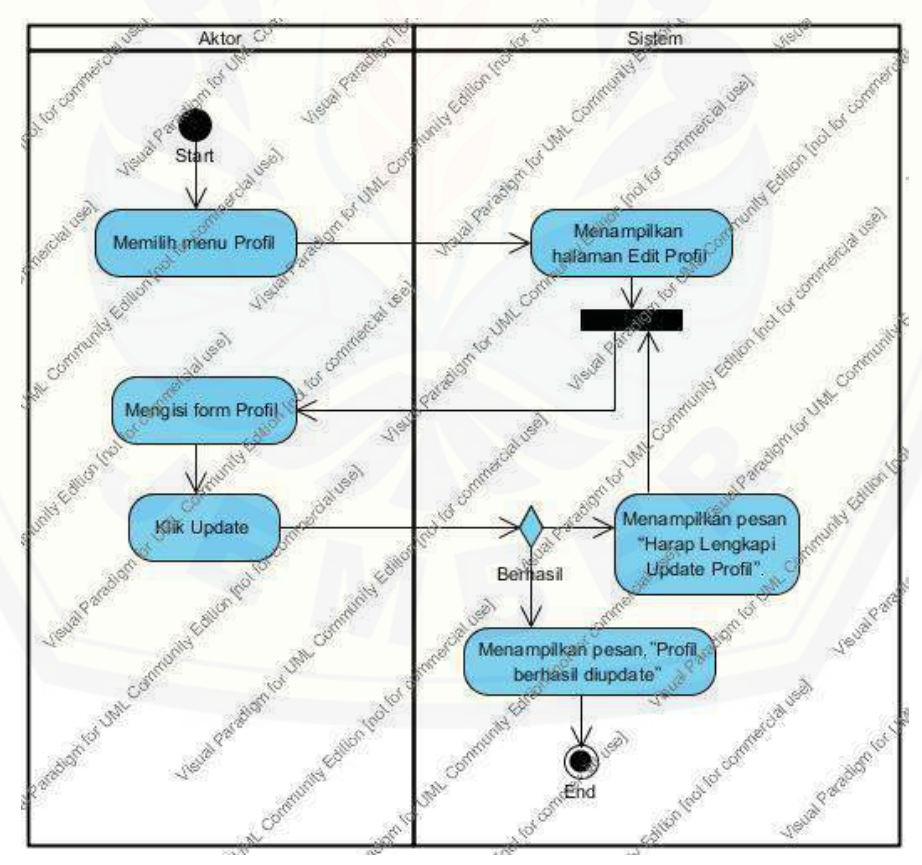

Gambar B. 3. *Activity Diagram* Mengedit Profil

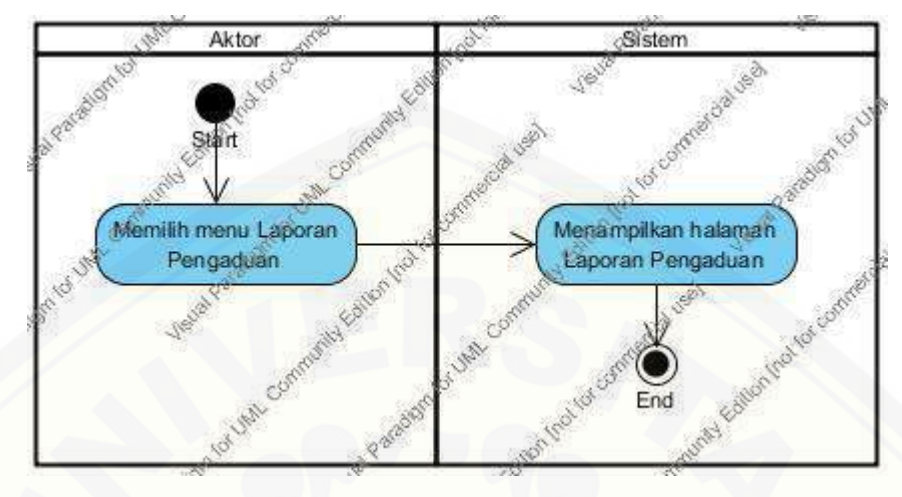

### B.4. *Activity Diagram* Melihat Laporan Pengaduan

Gambar B. 4. *Activity Diagram* Melihat Laporan Pengaduan

### B.5. *Activity Diagram* [Menghapus Laporan Pengaduan](http://repository.unej.ac.id/)

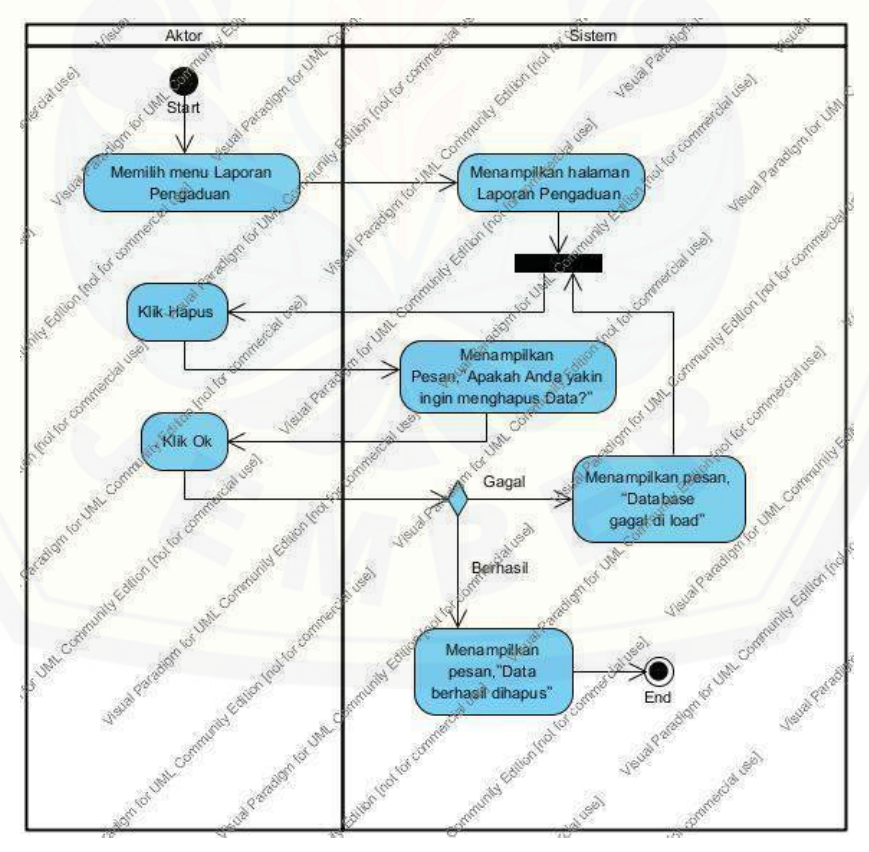

Gambar B. 5. *Activity Diagram* Menghapus Laporan Pengaduan

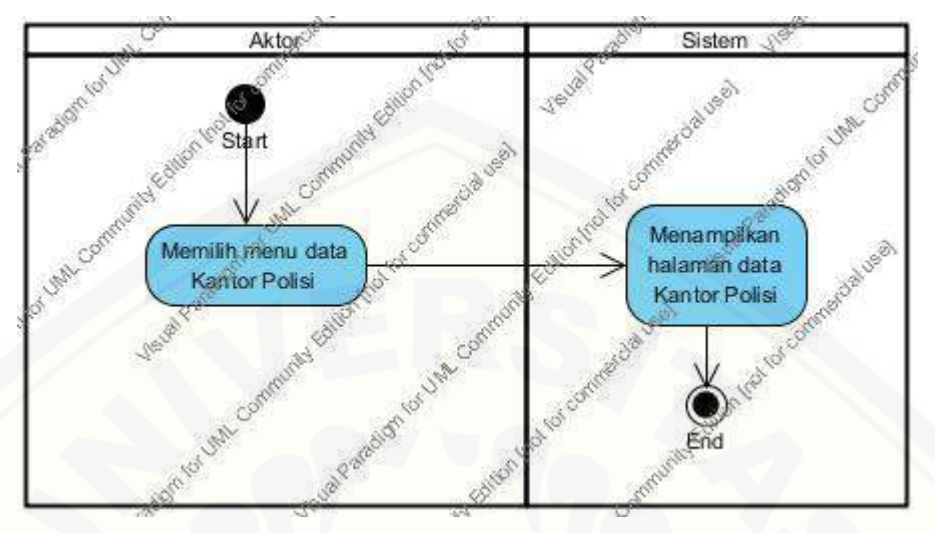

### B.6. *Activity Diagram* Melihat Data Kantor Polisi

Gambar B. 6. *Activity Diagram* Melihat Data Kantor Polisi

B.7. *Activity Diagram* [Mengedit Data Kantor Polisi](http://repository.unej.ac.id/)

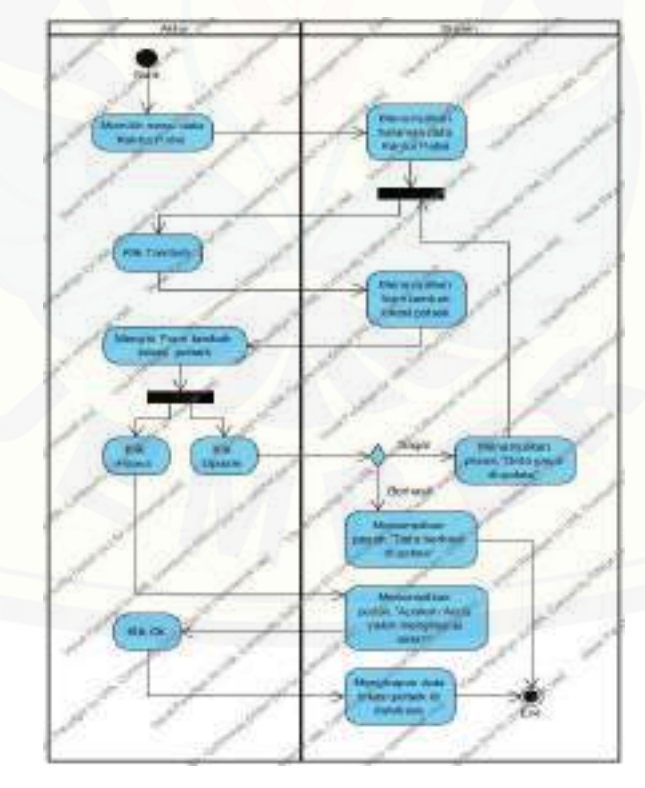

Gambar B. 7. Activity Diagram Mengedit Data Kantor Polisi

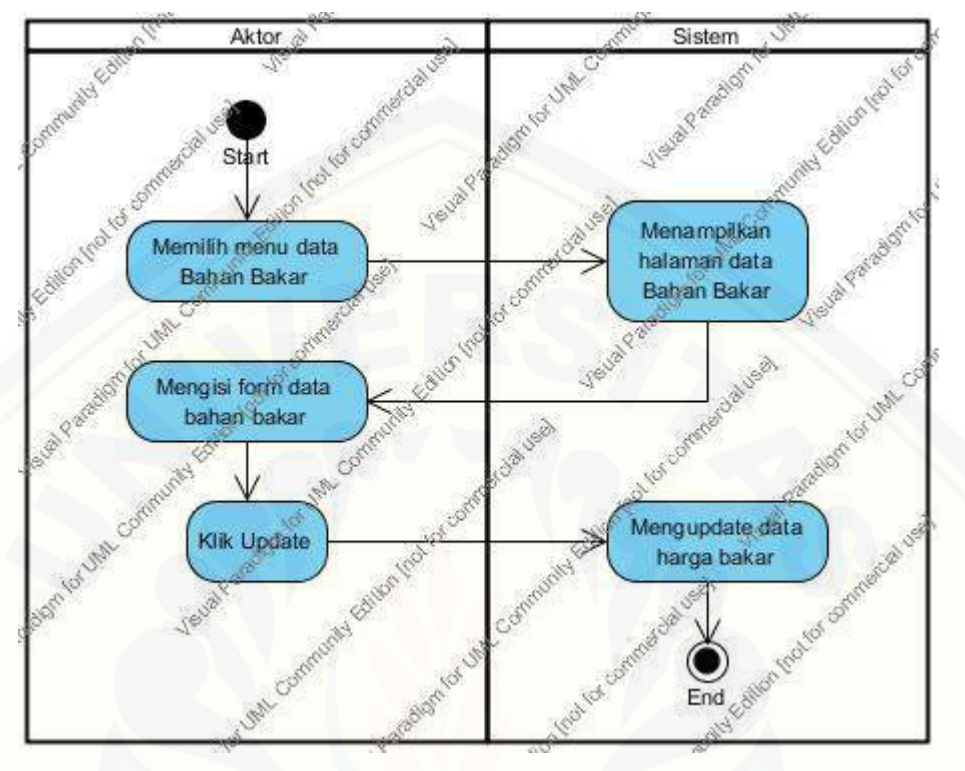

### B.8. *Activity Diagram* Mengedit Bahan Bakar

Gambar B. 8. *Activity Diagram* Mengedit Bahan Bakar

B.9. *[Activity Diagram Logout](http://repository.unej.ac.id/)*

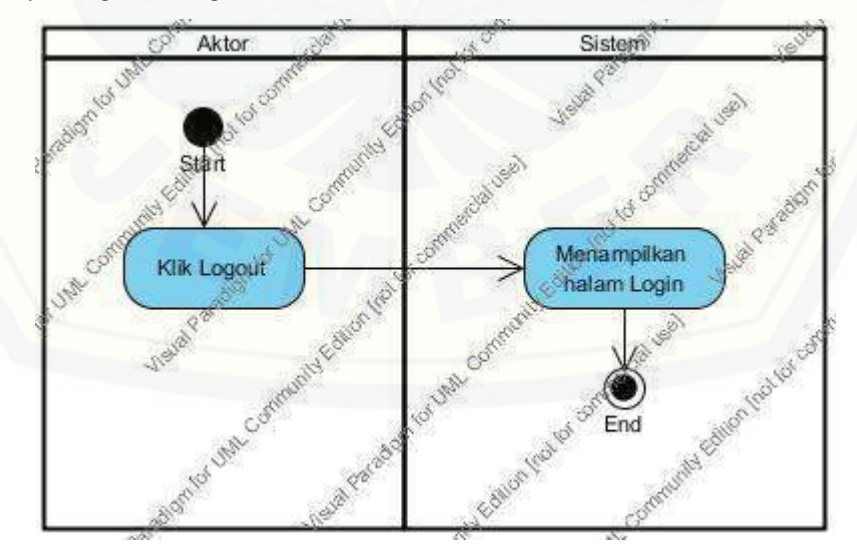

Gambar B. 9. *Activity Diagram Logout*

### **LAMPIRAN C. SEQUENCE DIAGRAM**

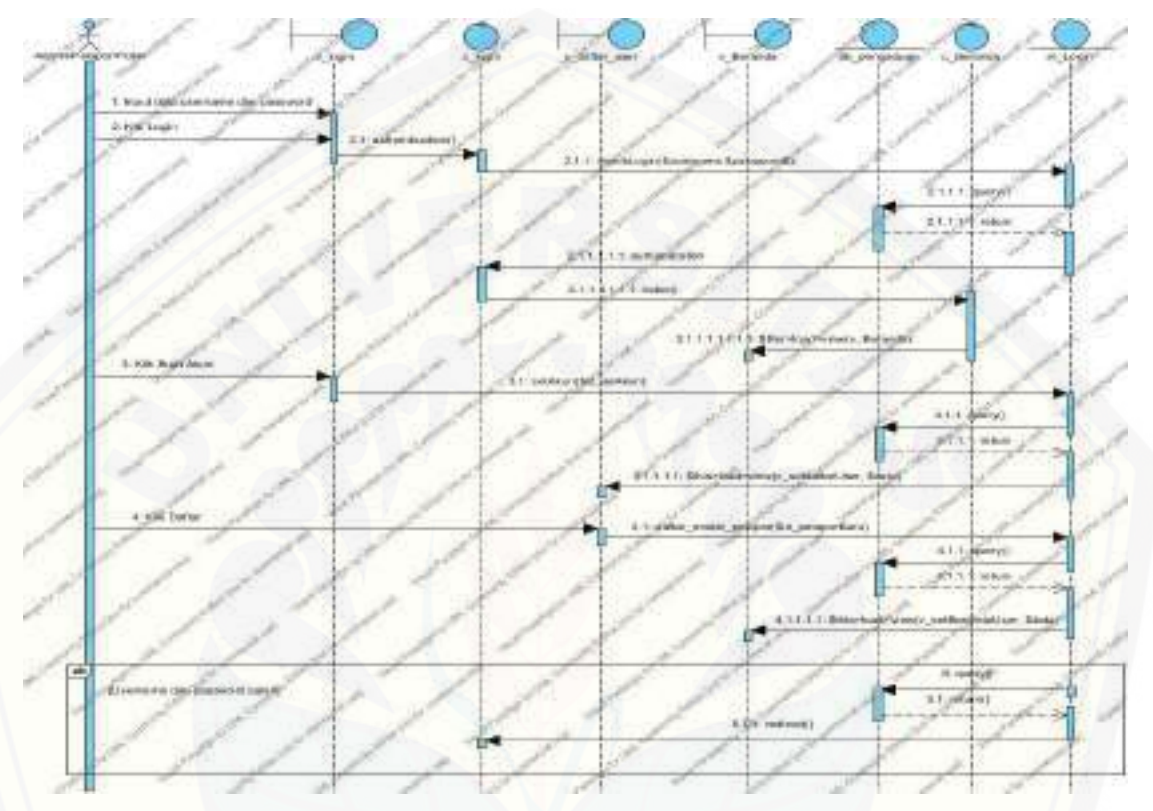

C.1. *Sequence Diagram Login*

Gambar C. 1. *[Sequence Diagram Login](http://repository.unej.ac.id/)*

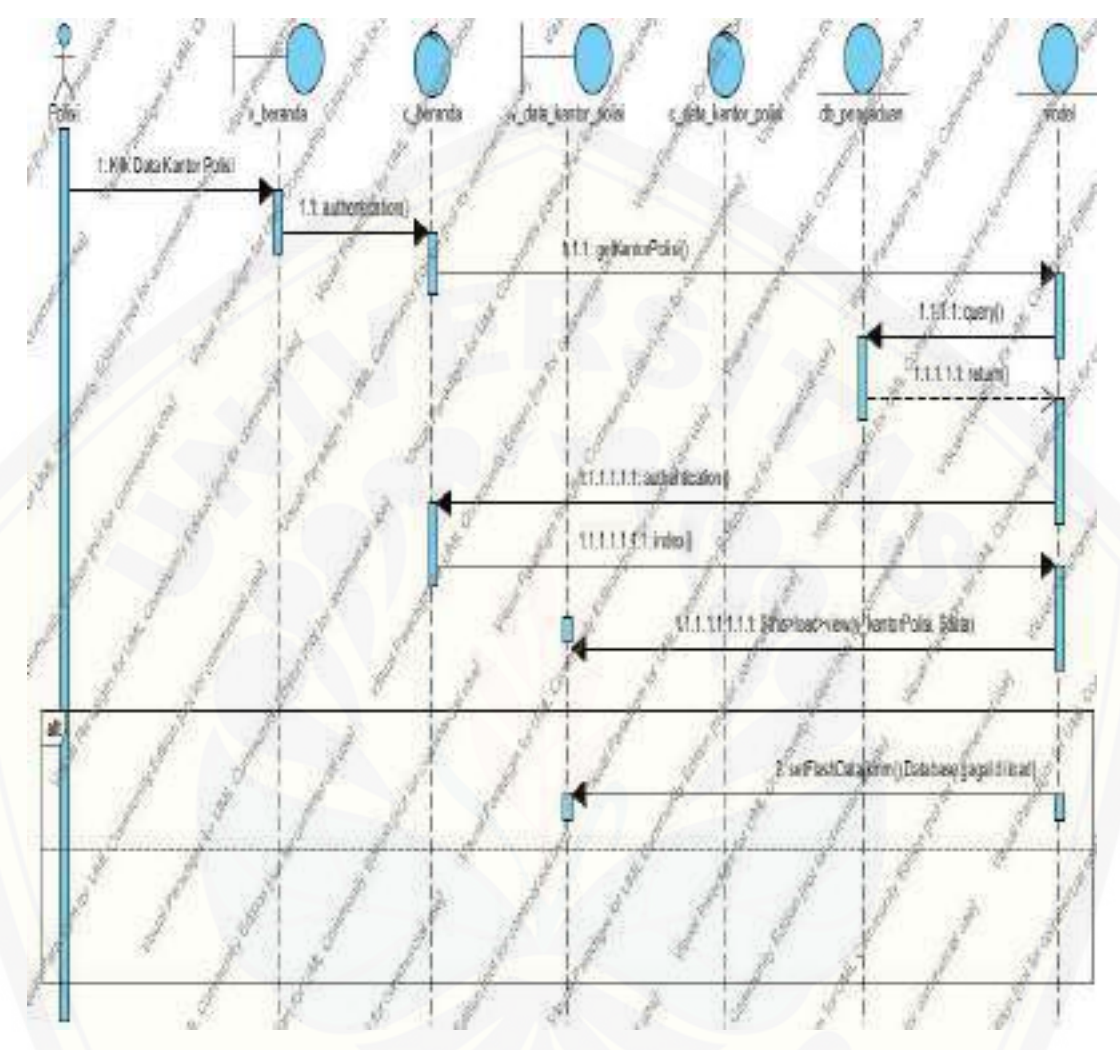

### C.2. *Sequence Diagram* Melihat Pengaduan

Gambar C. 2. *Sequence Diagram* [Melihat Pengaduan](http://repository.unej.ac.id/)

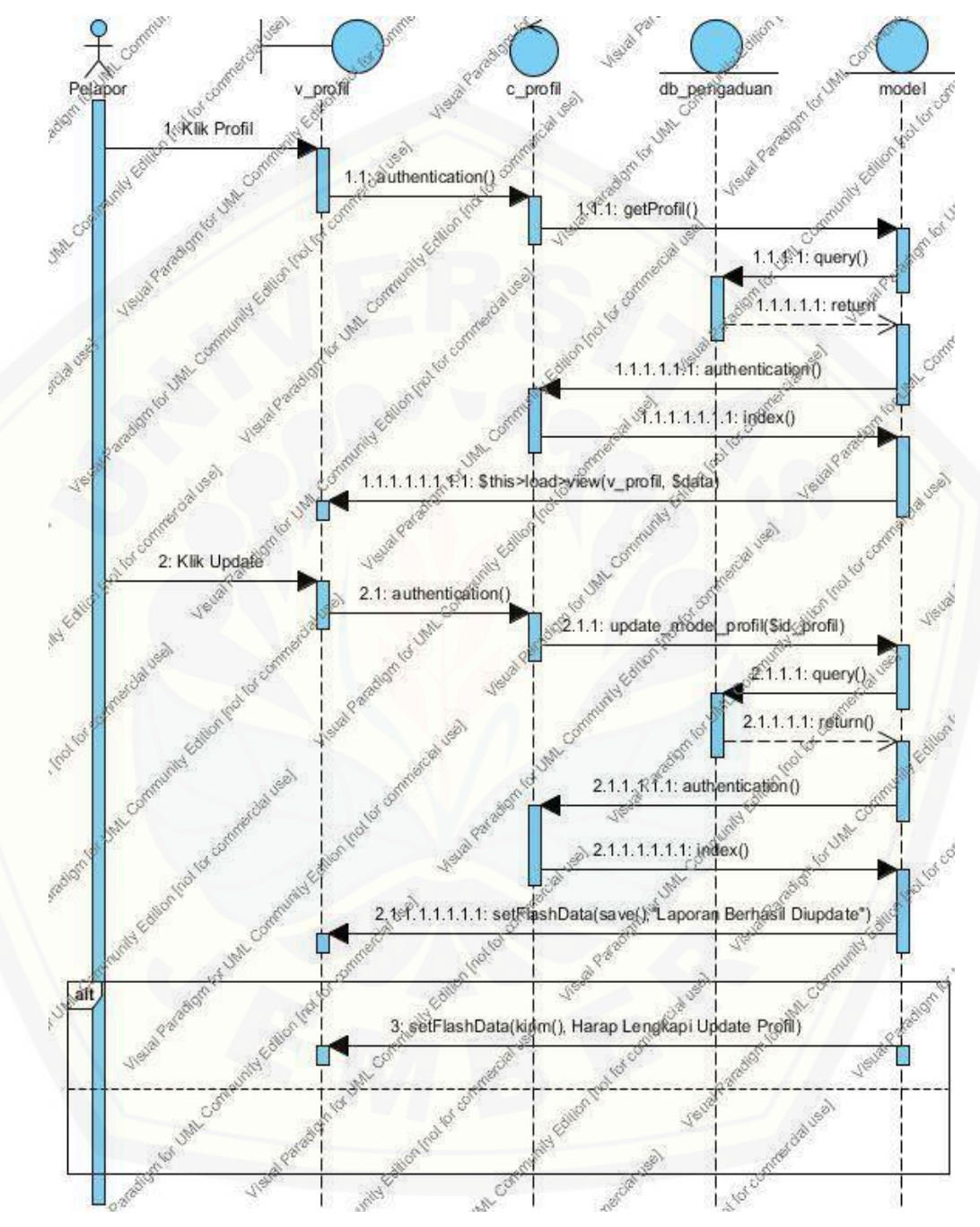

### C.3. *Sequence Diagram* Mengedit Profil

Gambar C. 3. *Sequence Diagram* Mengedit Profil

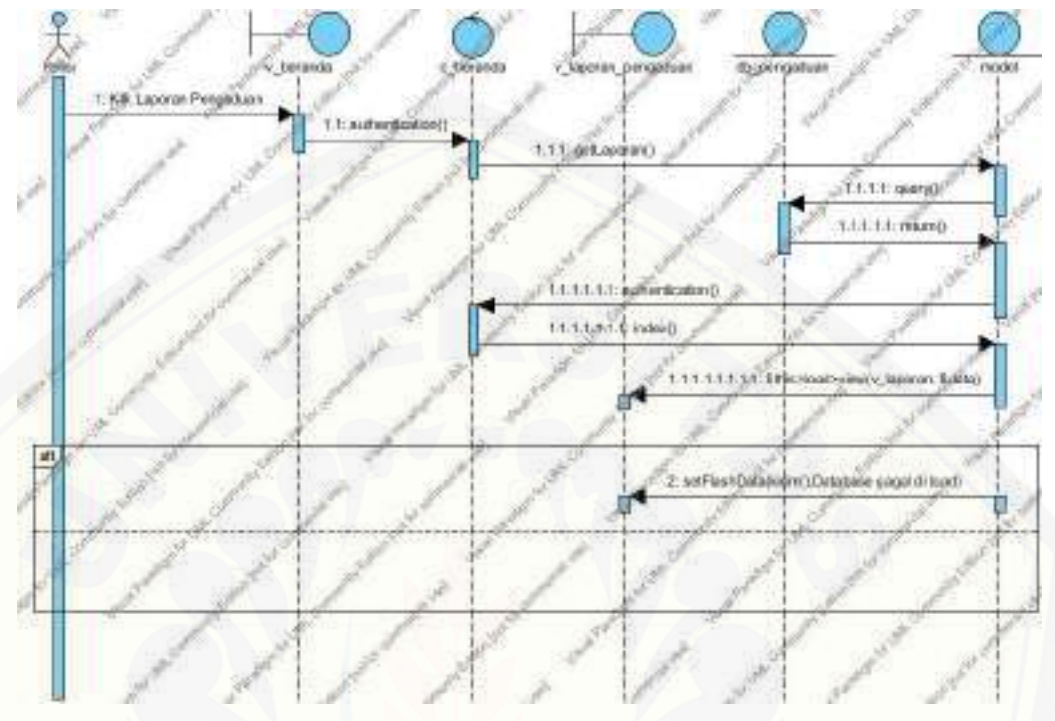

### C.4. *Sequence Diagram* Melihat Laporan Pengaduan

Gambar C. 4. *Sequence Diagram* Melihat Laporan Pengaduan

C.5. *Sequence Diagram* [Menghapus Laporan Pengaduan](http://repository.unej.ac.id/)

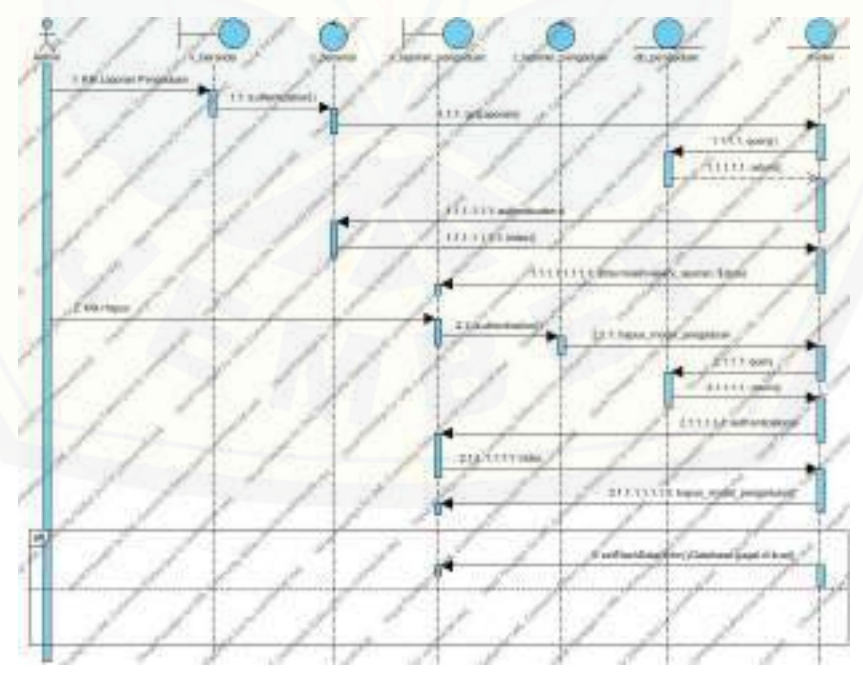

Gambar C. 5. *Sequence Diagram* Menghapus Laporan Pengaduan

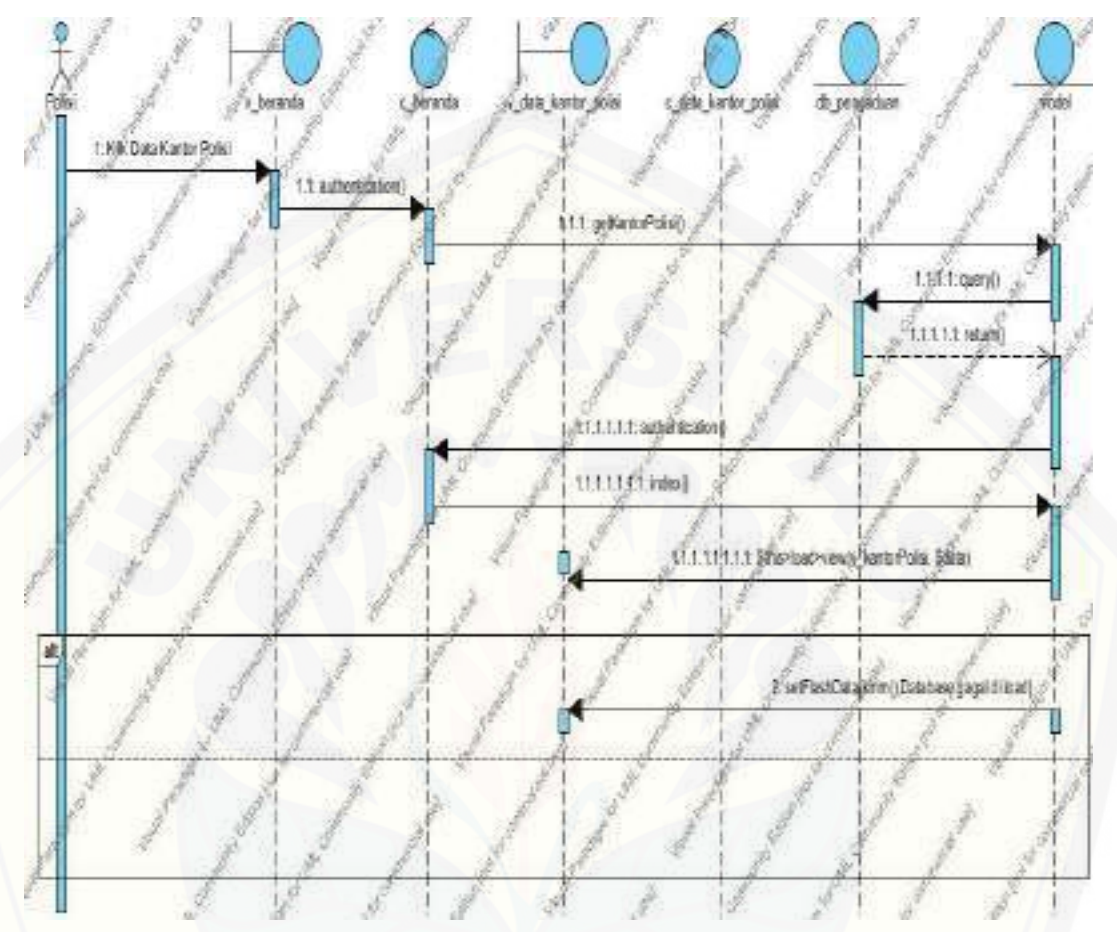

### C.6. *Sequence Diagram* Melihat Data Kantor Polisi

Gambar C. 6. *Sequence Diagram* [Melihat Data Kantor Polisi](http://repository.unej.ac.id/)

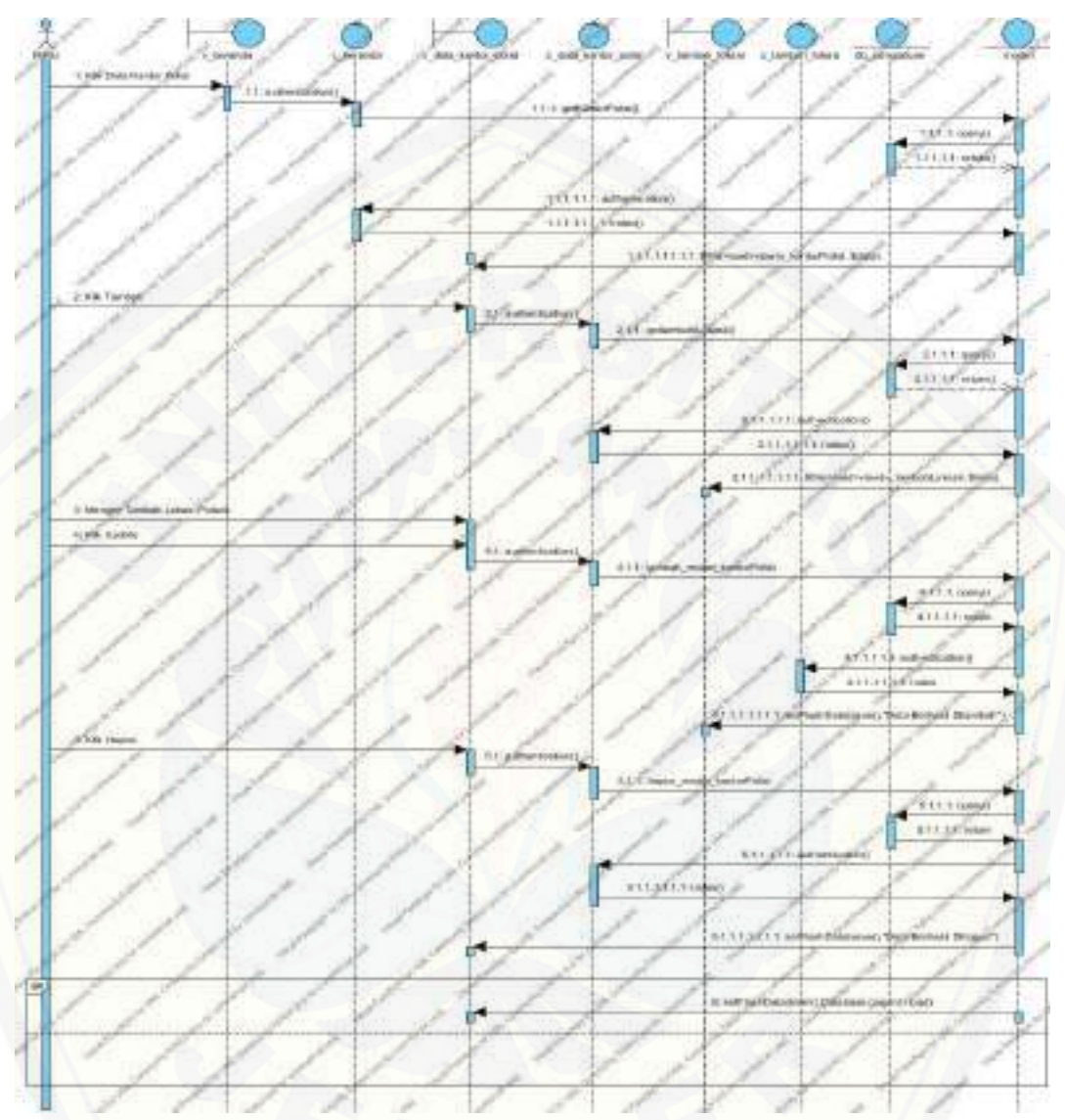

### C.7. *Sequence Diagram* Mengedit Data Kantor Polisi

Gambar C. 7. *Sequence Diagram* [Mengedit Data Kantor Polisi](http://repository.unej.ac.id/)

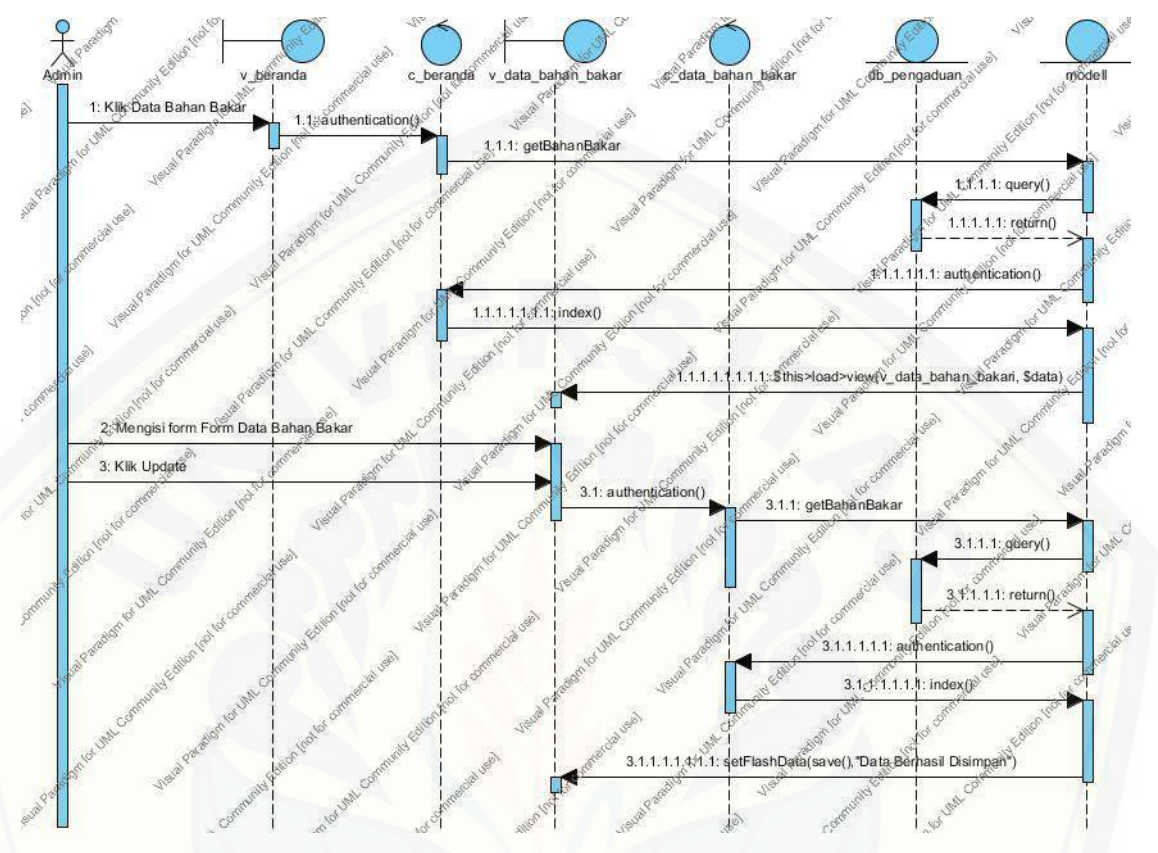

C.8. *Sequence Diagram* Mengedit Bahan Bakar

Gambar C. 8. *Sequence Diagram* Mengedit Bahan Bakar

C.9. *[Sequence Diagram Logout](http://repository.unej.ac.id/)*

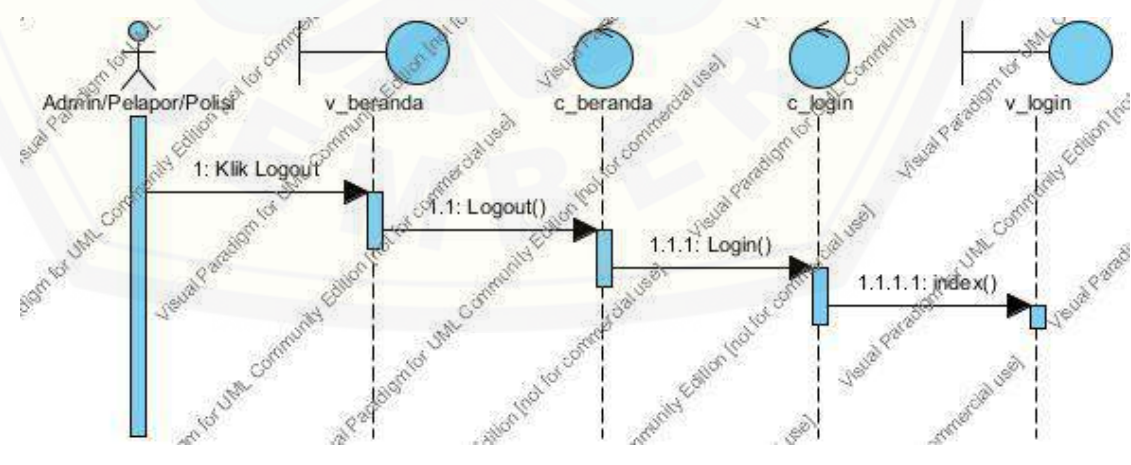

Gambar C. 9. *Sequence Diagram Logout*

#### **LAMPIRAN D. KODE PROGRAM**

#### D.1. Kode Program controllers/login.php

Tabel D. 1. Kode Program class controllers/login.php

<!DOCTYPE html>

<html lang="en" class="body-full-height">

<head>

<!-- META SECTION -->

<title>Pelaporan Krimininalitas</title>

<meta http-equiv="Content-Type" content="text/html; charset=utf-8" />

<meta http-equiv="X-UA-Compatible" content="IE=edge" />

 [<meta name="viewport" content="width=device-width, initial-scale=1" />](http://repository.unej.ac.id/)

<!-- END META SECTION -->

<!-- CSS INCLUDE -->

 <link rel="stylesheet" type="text/css" id="theme" href="css/themedefault.css"/>

<!-- EOF CSS INCLUDE -->

</head>

<body>

<div class="login-container lightmode">

<div class="login-box animated fadeInDown">

<div class="login-logo"></div>

Dilanjutkan

```
Lanjutan
```
Dilanjutkan <div class="login-body"> <div class="login-title"><strong>Selamat</strong> Datang </div> <form action="proses\_login.php" class="form-horizontal" method="POST"> <div class="form-group"> <div class="col-md-12"> <span>Username</span>  $\langle$ div $>$  <div class="col-md-12"> <input type="text" class="form-control" placeholder="Username" name="username" />  $\langle$ div $>$  $\langle$ div $>$  <div class="form-group"> <div class="col-md-12"> <span>Password</span>  $\langle$ div $>$  <div class="col-md-12"> <input type="password" class="form-control" placeholder="Password" name="password" />  $\langle$ div>  $\langle$ div $>$  <div class="form-group"> <div class="col-md-6">  [<input type="submit" name="login" class="btn btn-warning btn](http://repository.unej.ac.id/)block" value="Log In">  $\langle$ div> <div class="login-subtitle">

### Lanjutan

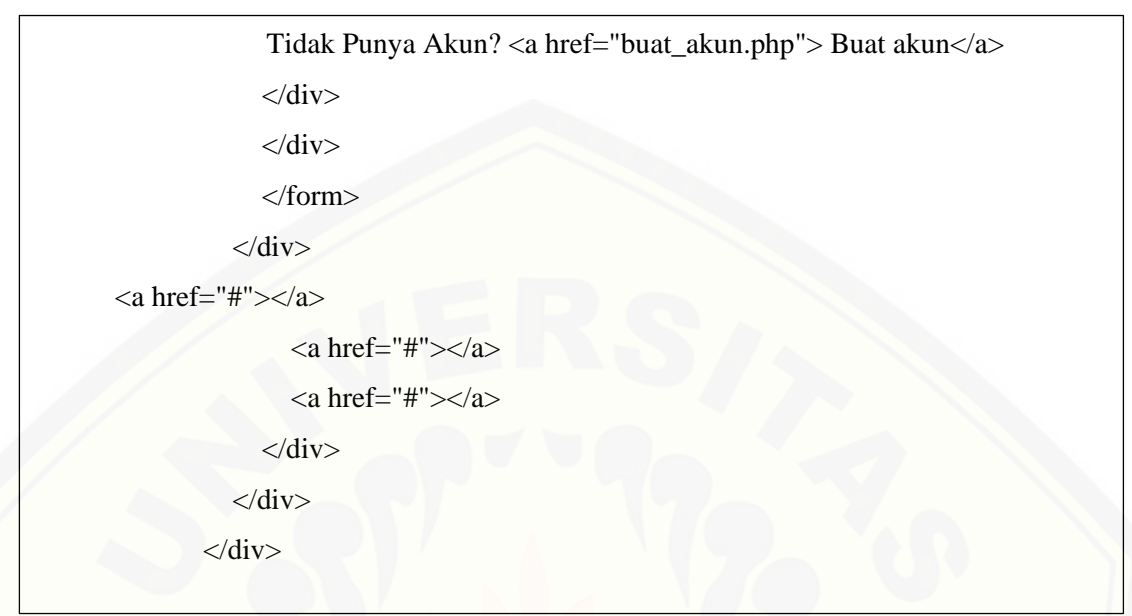

D.2. Kode Program class model/index.php

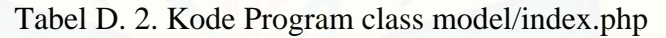

```
<?php
      //selesai sudah
      session_start();
      if(!isset($_SESSION['user']))
      {
         echo "<script>document.location='login.php';</script>'"; 
      }
      include 'koneksi.php';
      $usr = $_SESSION['user'];
      $tampil = mysql_fetch_array(mysql_query("SELECT * FROM user where 
username = 'Susr'');
```
Dilanjutkan

Lanjutan

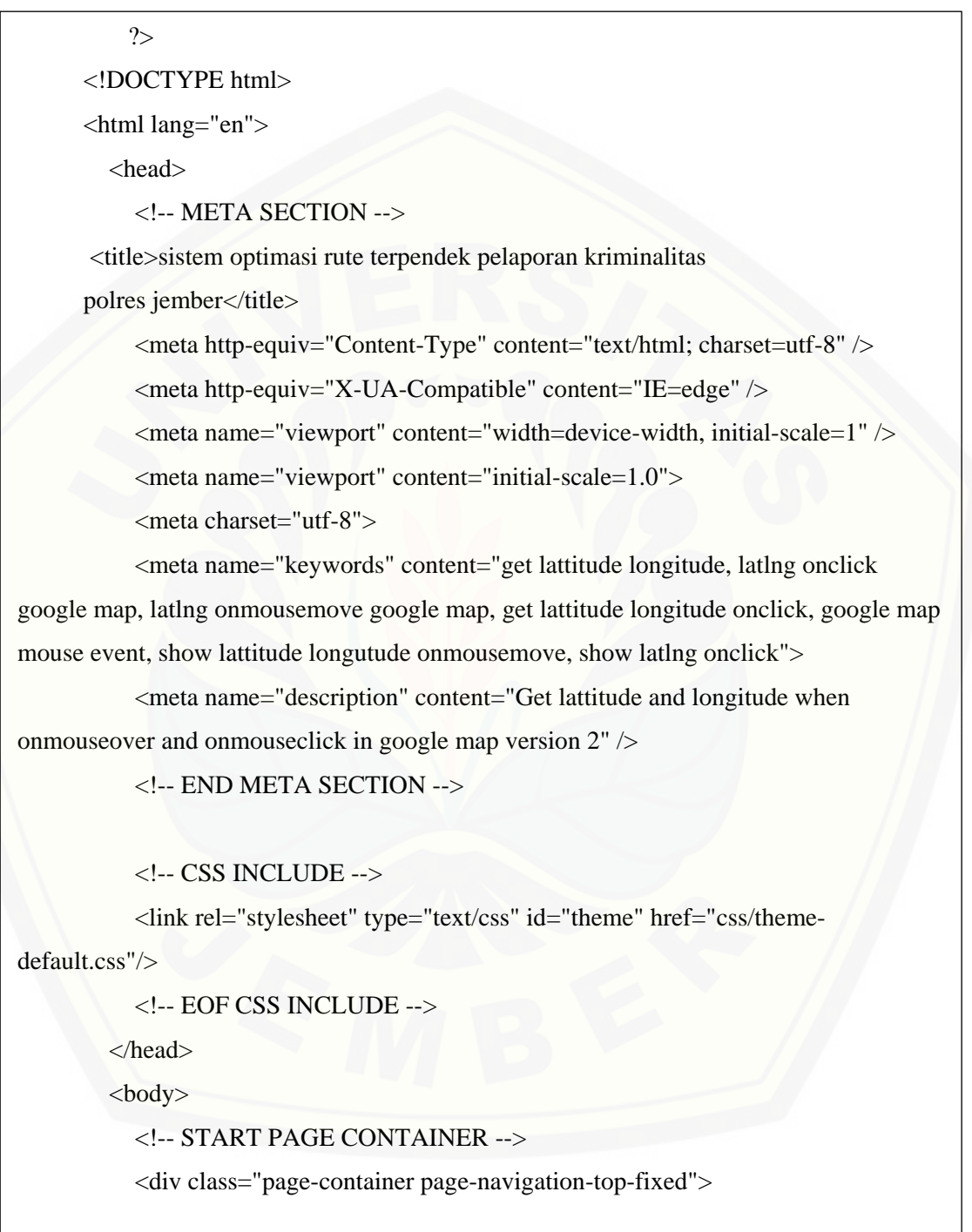

Dilanjutkan

157

Lanjutan

```
 <!-- START PAGE SIDEBAR -->
       <div class="page-sidebar page-sidebar-fixed scroll">
          <!-- START X-NAVIGATION -->
          <ul class="x-navigation">
            <li class="xn-logo">
<img src="assets/images/users/admin.png" alt="admin"/>
               </a>
               <div class="profile">
                  <div class="profile-image">
         <img src="assets/images/users/<?=$_SESSION['foto']?>" alt="admin"/>
                \langlediv> <div class="profile-data">
                    <div class="profile-data-name"><?php echo $usr;?></div>
                    <div class="profile-data-title"></div>
                 \langlediv>\langlediv>
            \langleli>
             <li class="xn-title">Menu</li>
            <!--menu pengger-->
            <?php
                    include("menu.php");
                             ?>
             <!--end off menu pengger-->
         \langle \text{ul} \rangle <!-- END X-NAVIGATION -->
      \langlediv>
       <!-- END PAGE SIDEBAR -->
```
Dilanjutkan

158
Lanjutan

<!-- PAGE CONTENT -->

<div class="page-content">

<!-- START X-NAVIGATION VERTICAL -->

 [<ul class="x-navigation x-navigation-horizontal x-navigation-panel">](http://repository.unej.ac.id/)

 $\langle$ li>

<!-- END TOGGLE NAVIGATION -->

<!-- SEARCH -->

<!-- END SEARCH -->

<!-- SIGN OUT -->

<li class="xn-icon-button pull-right">

<a href="" class="mb-control" data-box="#mb-signout"><span

class="fa fa-sign-out"></span></a>

 $\langle$ li>

<!-- END SIGN OUT -->

<!-- TASKS -->

<!-- END TASKS -->

 $<$ /ul $>$ 

<!-- END X-NAVIGATION VERTICAL -->

<!-- PAGE TITLE -->

<div class="page-title">

<h2><span class="fa fa-home"></span> Pengaduan</h2>

 $\langle$ div $>$ 

<!-- END PAGE TITLE -->

#### D.3. Kode Program view/ v\_admin\_bbm.php

 $\overline{a}$ 

Tabel D. 3. Kode Program view/ v\_admin\_bbm.php

```
<?php
      session_start();
      if(!isset($_SESSION['user']))
      {
         echo "<script>document.location='login.php';</script>'"; 
      }
      include 'koneksi.php';
      $usr = $_SESSION['user'];
      $tampil = mysql_fetch_array(mysql_query("SELECT * FROM user where 
username = 'Susr'');
      ?>
      <!DOCTYPE html>
      <html lang="en">
         <head> 
           <!-- META SECTION -->
           <title>Pelaporan Kriminalitas</title> 
           <meta http-equiv="Content-Type" content="text/html; charset=utf-8" />
           <meta http-equiv="X-UA-Compatible" content="IE=edge" />
           <meta name="viewport" content="width=device-width, initial-scale=1" />
           <!-- END META SECTION ->
           <!-- CSS INCLUDE --> 
        <link rel="stylesheet" type="text/css" id="theme" href="css/theme-default.css"/>
           <!-- EOF CSS INCLUDE --> 
         </head>
         <body>
           <!-- START PAGE CONTAINER -->
```
Dilanjutkan

#### Lanjutan

<div class="page-container page-navigation-top-fixed">

<!-- START PAGE SIDEBAR -->

<div class="page-sidebar page-sidebar-fixed scroll">

```
<?php
```
session\_start();

if(!isset(\$\_SESSION['user']))

echo "<script>document.location='login.php';</script>'";

#### }

{

include 'koneksi.php';

 $$usr = $_SESSION['user']$ ;

\$tampil = mysql\_fetch\_array(mysql\_query("SELECT \* FROM user where  $username = 'Susr'')$ ;

#### ?>

<!DOCTYPE html>

<html lang="en">

<head>

<!-- META SECTION -->

<title>Pelaporan Kriminalitas</title>

<meta http-equiv="Content-Type" content="text/html; charset=utf-8" />

<meta http-equiv="X-UA-Compatible" content="IE=edge" />

<meta name="viewport" content="width=device-width, initial-scale=1" />

```
 <!-- END META SECTION ->
```
<!-- CSS INCLUDE -->

 [<link rel="stylesheet" type="text/css" id="theme" href="css/theme-default.css"/>](http://repository.unej.ac.id/)

<!-- EOF CSS INCLUDE -->

</head>

162

Lanjutan

```
 <body>
      <!-- START PAGE CONTAINER -->
      <div class="page-container page-navigation-top-fixed">
        <!-- START PAGE SIDEBAR -->
<a href="index.php">Selamat Datang</a>
                <a href="#" class="x-navigation-control"></a>
            \langleli>
             <li class="xn-profile">
                <a href="#" class="profile-mini">
                  <img src="assets/images/users/admin.png" alt="admin"/>
                </a>
                <div class="profile">
                  <div class="profile-image">
                     <img src="assets/images/users/admin.png" alt="admin"/>
                 \langlediv> <div class="profile-data">
                     <div class="profile-data-name"><?php echo $usr;?></div>
                     <div class="profile-data-title"></div>
                 \langlediv>\langlediv>
            \langleli>
             <li class="xn-title">Menu</li>
             <!--menu pengger-->
             <?php
                             include("menu.php");
                           \overline{a}
```
#### D.4. Kode Program view/ v\_admin\_laporan.php

l,

Tabel D. 4. Kode Program view/ v\_admin\_laporan.php

```
<div class="col-md-8">
      <div class="block">
        <h4>Daftar Laporan Masyarakat</h4><center>
               <br></br></br></br>
               <table class='table'><tr><th>No</th><th>Nama</th><th>No 
              KTP</th><th>No Telp</th><th>Kejadian</th><th>Alamat
              </th><th>Lat</th><th>Longi</th><th>Foto</th><th>Hapus</th></tr>
       <?php
       if(isset($_GET['aksi'])) {
               $q_hapus=mysql_query("delete from laporan where 
               id_laporan='".$_GET['id']."'");
       echo"Data Laporan dihapus"; }
       $q_laporan=mysql_query("select * from laporan as a left join kejadian as b on 
        a.kejadian=b.id_kejadian");
       a=1;
       while($view=mysql_fetch_array($q_laporan)) {
       echo"<tr><td>".$a."</td><td>".$view['nm_pelapor']."</td><td>".$view['no_ktp']
."</td><td>".$view['nohp']."</td><td>".$view['nama_kejadian']."</td><th>".$view['alam
at']."</th><td>".$view['lat']."</td><td>".$view['longi']."</td><td><img 
src='assets/uploads/images/".$view['foto_kejadian']."' height='40px'></td><td><a 
href='?aksi=hapus&id=".$view['id_laporan']."'>Hapus</a></td></th>";
       \{3a++; \}?>
       </table>
       </br></br></br>
```
Dilanjutkan

Lanjutan

```
\langlediv> <!-- END JQUERY VALIDATION PLUGIN -->
                   \langlediv>\langlediv>\langlediv> </div>
                 \langlediv> <!-- END PAGE CONTENT WRAPPER --> 
             \langlediv> <!-- END PAGE CONTENT -->
           \langlediv> <!-- END PAGE CONTAINER -->
            <!-- MESSAGE BOX-->
        <div class="message-box animated fadeIn" data-sound="alert" id="mb-signout">
              <div class="mb-container">
                 <div class="mb-middle">
<div class="mb-title"><span class="fa fa-sign-out"></span> Log <strong>Out</strong> 
? \langle div > <div class="mb-content">
                     <p>Apakah anda yakin ingin keluar ?</p> 
                     <p>Tekan tidak jika ingin melanjutkan program ini !!</p>
                  \langlediv> <div class="mb-footer">
                      <div class="pull-right">
                        <a href="logout.php" class="btn btn-success btn-lg">Yes</a>
                        <button class="btn btn-default btn-lg mb-control-
close">No</button>
                    \langlediv>
```
. En el estado en el estado en el estado en el estado en el estado en el estado en el estado en el estado en

Dilanjutkan

165

#### Lanjutan

```
\langlediv>\langlediv>\langlediv>\langlediv> <audio id="audio-fail" src="audio/fail.mp3" preload="auto"></audio>
            <!-- END PRELOADS --> 
          <!-- START SCRIPTS -->
            <!-- START PLUGINS -->
            <script type="text/javascript" src="js/plugins/jquery/jquery.min.js"></script>
            <script type="text/javascript" src="js/plugins/jquery/jquery-
ui.min.js"></script>
            <script type="text/javascript" 
src="js/plugins/bootstrap/bootstrap.min.js"></script>
            <!-- END PLUGINS -->
            <!-- THIS PAGE PLUGINS -->
            <script type="text/javascript" src="js/plugins/mcustomscrollbar/jquery.
            mCustomScrollbar.min.js"></script>
            <script type='text/javascript' src='js/plugins/icheck/icheck.min.js'></script>
            <script type="text/javascript" src="js/plugins/mcustomscrollbar 
            /jquery.mCustomScrollbar.min.js"></script>
            <script type="text/javascript" src="js/plugins/bootstrap/bootstrap-
                datepicker.js"></script>
            <script type="text/javascript" src="js/plugins/bootstrap/bootstrap-file-
                input.js"></script>
            <script type="text/javascript" src="js/plugins/bootstrap/bootstrap-
                select.js"></script>
```
#### D.5. Kode Program view/ v\_ admin\_polsek.php

Tabel D. 5. Kode Program view/ v\_ admin\_polsek.php

```
<div class="col-md-8">
<div class="block">
<center>
<table class='table'><tr><th>No</th><th>Polsek</th><td>Langitude</td>
<td>Longitude</td><td>Hapus</td></tr>
<?php
if(isset($_GET['aksi'])) {
$q_hapus=mysql_query("delete from data_koordinat where 
id_latling='".$_GET['id']."'");
echo"Data Polsek dihapus"; }
$q_polsek=mysql_query("select * from data_koordinat");
$a=1;
 while($data=mysql_fetch_array($q_polsek)) {
 echo"<tr><td>$a</td><td>".$data['nama']."</td><td>".$data['latitude']."</td><td
 >".$data['longitude']."</td><td><a 
 href='?aksi=hapus&id=".$data['id_latling']."'>Hapus</a></td></tr>";
 \{3a++; \}?>
</table>
\langlediv><!-- END JQUERY VALIDATION PLUGIN -->
                   \langlediv>
                 \langlediv>\langlediv>
```
Dilanjutkan

Lanjutan

```
\langlediv>\langlediv>
                <!-- END PAGE CONTENT WRAPPER --> 
      <!-- END PAGE CONTENT -->
           \langlediv\rangle <!-- END PAGE CONTAINER -->
            <!-- MESSAGE BOX-->
       <div class="message-box animated fadeIn" data-sound="alert" id="mb-signout">
              <div class="mb-container">
                 <div class="mb-middle">
  <div class="mb-title"><span class="fa fa-sign-out"></span> Log <strong>Out</strong> 
? </div>
                   <div class="mb-content">
                     <p>Apakah anda yakin ingin keluar ?</p> 
                     <p>Tekan tidak jika ingin melanjutkan program ini !!</p>
                  \langlediv> <div class="mb-footer">
                     <div class="pull-right">
                        <a href="logout.php" class="btn btn-success btn-lg">Yes</a>
                  <button class="btn btn-default btn-lg mb-control-close">No</button>
                    \langlediv>
                  \langlediv> </div>
             \langlediv>\langlediv> <!-- END MESSAGE BOX-->
```
Dilanjutkan

#### Lanjutan

 <!-- START PRELOADS --> <audio id="audio-alert" src="audio/alert.mp3" preload="auto"></audio> <audio id="audio-fail" src="audio/fail.mp3" preload="auto"></audio> <!-- END PRELOADS --> <script type="text/javascript" src="js/plugins/jquery/jquery-ui.min.js"></script> <script type="text/javascript" src="js/plugins/bootstrap/bootstrap.min.js"></script> <!-- END PLUGINS --> <!-- THIS PAGE PLUGINS -->

<script type="text/javascript"

src="js/plugins/mcustomscrollbar/jquery.mCustomScrollbar.min.js"></script>

 [<script type='text/javascript' src='js/plugins/icheck/icheck.min.js'></script>](http://repository.unej.ac.id/) <script type="text/javascript"

src="js/plugins/mcustomscrollbar/jquery.mCustomScrollbar.min.js"></script>

<script type="text/javascript" src="js/plugins/bootstrap/bootstrap-

datepicker.js"></script>

 <script type="text/javascript" src="js/plugins/bootstrap/bootstrap-fileinput.js"></script>

<script type="text/javascript" src="js/plugins/bootstrap/bootstrap-

select.js"></script>

<script type="text/javascript"

src="js/plugins/tagsinput/jquery.tagsinput.min.js"></script>

<!-- END PAGE PLUGINS -->

<!-- START TEMPLATE -->

<script type="text/javascript" src="js/plugins.js"></script>

 $\mathcal{L}_{\mathcal{A}}$  the state  $\mathcal{L}_{\mathcal{A}}$  src $=$  javascript $\mathcal{L}_{\mathcal{A}}$  src $=$  java $\mathcal{L}_{\mathcal{A}}$  src $=$ 

#### D.6. Kode Program view/ v\_ buat\_akun.php

```
Tabel D. 6. Kode Program view/ v_ buat_akun.php
```

```
<!DOCTYPE html>
      <html lang="en" class="body-full-height">
         <head> 
            <!-- META SECTION -->
           <title>Buat User Baru</title>
            <meta http-equiv="Content-Type" content="text/html; charset=utf-8" />
            <meta http-equiv="X-UA-Compatible" content="IE=edge" />
            <meta name="viewport" content="width=device-width, initial-scale=1" />
            <!-- END META SECTION -->
            <!-- CSS INCLUDE --> 
            <link rel="stylesheet" type="text/css" id="theme" href="css/theme-
default.css"/>
            <!-- EOF CSS INCLUDE --> 
         </head>
         <body>
            <div class="login-container lightmode">
              <div class="login-box animated fadeInDown">
                <div class="login-logo"></div>
                <div class="login-body">
                   <div class="login-title"><strong>Buat Akun</strong></div>
                   <form action="proses_registrasi.php" class="form-horizontal" 
method="POST" enctype="multipart/form-data">
                   <div class="form-group has-warning">
                     <div class="col-md-12">
```
169

Dilanjutkan

#### Lanjutan

```
Dilanjutkan
                    <span><strong>Nama</strong></span>
                     \langlediv> <div class="col-md-12">
                         <input type="text" class="form-control" name="nama" />
      \langlediv> <div class="form-group has-warning">
                      <div class="col-md-12">
                         <span><strong>No KTP / Kartu Pelajar / KTM / 
Paspor</strong></span>
                     \langlediv>
                      <div class="col-md-12">
                         <input type="text" class="form-control" name="ktp" />
                     \langlediv>
                   \langlediv> <div class="form-group has-warning">
                      <div class="col-md-12">
                         <span><strong>No Telepon</strong></span>
                     \langlediv>
                     \langlediv class="col-md-12">
                         <input type="text" class="form-control" name="tlp" />
                     \langlediv>
                   \langlediv> <div class="form-group has-warning">
                      <div class="col-md-12">
                         <span><strong>Alamat</strong></span>
                     \langlediv> <div class="col-md-12">
                         <input type="text" class="form-control" name="almt" />
                     \langlediv>
```
Dilanjutkan

Lanjutan

division in the contract of the contract of the contract of the contract of the contract of the contract of the

```
\langlediv> <div class="form-group has-warning">
                      <div class="col-md-12">
      \langlediv>\langlediv> <div class="form-group has-warning">
                      <div class="col-md-12">
                         <span><strong>Password</strong></span>
                     \langlediv>
                      <div class="col-md-12">
                         <input type="text" class="form-control" name="pass" />
                     \langlediv>
                   \langlediv> <div class="form-group has-warning">
                      <div class="col-md-12">
                         <span><strong>Foto Profile</strong></span>
                     \langlediv> <div class="col-md-12 col-xs-12">
                         <input type="file" name="foto" />
                     \langlediv>\langlediv> <div class="form-group has-warning">
                      <div class="col-md-6">
                         <input type="submit" name="daftar" class="btn btn-warning btn-
block" value="Daftar">
                     \langlediv> <div class="login-subtitle">
                     Silahkan Login? <a href="login.php"><br/>>b> Disini</a>
```
#### D.7. Kode Program view/ v\_ indexadmin.php

Tabel D. 7. Kode Program view/ v\_ indexadmin.php

```
<?php
      session_start();
      if(!isset($_SESSION['user']))
      {
         echo "<script>document.location='login.php';</script>'"; 
      }
      include 'koneksi.php';
      $usr = $_SESSION['user'];
      $tampil = mysql_fetch_array(mysql_query("SELECT * FROM user where 
username = 'Susr'');
      ?>
      <!DOCTYPE html>
      <html lang="en">
         <head> 
            <!-- META SECTION -->
           <title>Pelaporan Kriminalitas</title>
            <meta http-equiv="Content-Type" content="text/html; charset=utf-8" />
            <meta http-equiv="X-UA-Compatible" content="IE=edge" />
            <meta name="viewport" content="width=device-width, initial-scale=1" />
            <!-- END META SECTION -->
            <!-- CSS INCLUDE --> 
            <link rel="stylesheet" type="text/css" id="theme" href="css/theme-
default.css"/>
```
#### Lanjutan

Ξ

```
 <!-- EOF CSS INCLUDE --> 
   </head>
   <body>
      <!-- START PAGE CONTAINER -->
      <div class="page-container page-navigation-top-fixed">
<!-- START PAGE SIDEBAR -->
        <div class="page-sidebar page-sidebar-fixed scroll">
           <!-- START X-NAVIGATION -->
          <ul class="x-navigation">
             <li class="xn-logo">
               <a href="index.php">Selamat Datang</a>
               <a href="#" class="x-navigation-control"></a>
            \langleli>
             <li class="xn-profile">
               <a href="#" class="profile-mini">
                  <img src="assets/images/users/admin.png" alt="admin"/>
               </a>
               <div class="profile">
                  <div class="profile-image">
                    <img src="assets/images/users/admin.png" alt="admin"/>
                 \langlediv> <div class="profile-data">
                    <div class="profile-data-name"><?php echo $usr;?></div>
                    <div class="profile-data-title"></div>
                 \langlediv>\langlediv>\langleli>
             <li class="xn-title">Menu</li>
             <!--menu pengger-->
```
Dilanjutkan

174

Lanjutan

 <?php include("menu.php"); ?> <!--end off menu pengger--> <!-- PAGE CONTENT --> <div class="page-content"> <!-- START X-NAVIGATION VERTICAL -->  [<ul class="x-navigation x-navigation-horizontal x-navigation-panel">](http://repository.unej.ac.id/) <!-- TOGGLE NAVIGATION --> <li class="xn-icon-button"> <a href="#" class="x-navigation-minimize"><span class="fa fadedent"></span></a> </li> <!-- END TOGGLE NAVIGATION --> <!-- SEARCH --> <!-- END SEARCH --> <!-- SIGN OUT --> <li class="xn-icon-button pull-right"> <a href="logout.phps" class="mb-control" data-box="#mbsignout"><span class="fa fa-sign-out"></span></a>  $\langle$ li> <!-- END SIGN OUT --> <!-- MESSAGES --> <!-- END MESSAGES --> <!-- TASKS --> <!-- END TASKS -->  $<$ /ul $>$ <!-- END X-NAVIGATION VERTICAL -->

#### D.8. Kode Program view/ v\_ indexkapol.php

Tabel D. 8. Kode Program view/ v\_ indexkapol.php

| $\langle$ ?php                                                                                                    |
|----------------------------------------------------------------------------------------------------|
| session_start();                                                                                                    |
| if(!isset(\$_SESSION['user']))                                                                                             |
|                                                                                                    |
| echo " <script>document.location='login.php';</script> ";                                                                  |
|                                                                                                    |
| include 'koneksi.php';                                                                                                    |
| $$usr = $_SESSION['user']$ ;                                                                                               |
| \$tampil = mysql_fetch_array(mysql_query("SELECT * FROM user where                                                         |
| $username = 'Susr'');$                                                                                                    |
| ?                                                                                                    |
| html                                                                                                    |
| <html lang="en"></html>                                                                                                    |
| $\langle head \rangle$                                                                                                    |
| META SECTION                                                                                                    |
| <title>Pelaporan Kriminalitas</title>                                                                                      |
| <meta content="text/html; charset=utf-8" http-equiv="Content-Type"/>                                                       |
| <meta content="IE=edge" http-equiv="X-UA-Compatible"/>                                                                     |
| <meta content="width=device-width, initial-scale=1" name="viewport"/>                                                      |
| END META SECTION                                                                                                    |
| CSS INCLUDE                                                                                                    |
| <link href="css/theme-&lt;/td&gt;&lt;/tr&gt;&lt;tr&gt;&lt;td&gt;default.css" id="theme" rel="stylesheet" type="text/css"/> |
| EOF CSS INCLUDE                                                                                                    |
| $<$ /head>                                                                                                    |
| $<$ body $>$                                                                                                    |
| START PAGE CONTAINER                                                                                                    |

 $\mathcal{L}=\mathcal{L}^{\mathcal{L}}\left(\mathcal{L}^{\mathcal{L}}\right)$  , so the set of  $\mathcal{L}^{\mathcal{L}}$ 

Dilanjutkan

#### Lanjutan

```
 <div class="page-container page-navigation-top-fixed">
        <!-- START PAGE SIDEBAR -->
        <div class="page-sidebar page-sidebar-fixed scroll">
<!-- START X-NAVIGATION -->
           <ul class="x-navigation">
             <li class="xn-logo">
                <a href="index.php">Selamat Datang</a>
               <a href="#" class="x-navigation-control"></a>
            \langleli>
             <li class="xn-profile">
                <a href="#" class="profile-mini">
                  <img src="assets/images/users/admin.png" alt="admin"/>
               </a>
               <div class="profile">
                  <div class="profile-image">
                    <img src="assets/images/users/admin.png" alt="admin"/>
                 \langlediv> <div class="profile-data">
                    <div class="profile-data-name"><?php echo $usr;?></div>
                    <div class="profile-data-title"></div>
                 \langlediv>\langlediv>\langleli>
             <li class="xn-title">Menu</li>
             <!--menu pengger-->
           <?php
                          include("menu.php");
                          ?>
```
 $\sim$  End and  $\sim$  End and  $\sim$  End and  $\sim$  End and  $\sim$ 

Dilanjutkan

#### Lanjutan

<!--end off menu pengger-->

 $\langle \text{ul} \rangle$ 

<!-- END X-NAVIGATION -->

 $\langle$ div $>$ 

<!-- START X-NAVIGATION VERTICAL -->

 [<ul class="x-navigation x-navigation-horizontal x-navigation-panel">](http://repository.unej.ac.id/)

177

<!-- TOGGLE NAVIGATION -->

<li class="xn-icon-button">

<a href="#" class="x-navigation-minimize"><span class="fa fa-

dedent"></span></a>

 $\langle$ li>

<!-- END TOGGLE NAVIGATION -->

<!-- SEARCH -->

<!-- END SEARCH -->

<!-- SIGN OUT -->

<li class="xn-icon-button pull-right">

<a href="logout.phps" class="mb-control" data-box="#mb-

signout"><span class="fa fa-sign-out"></span></a>

 $\langle$ li $\rangle$ 

<!-- END SIGN OUT -->

<!-- MESSAGES -->

<!-- END MESSAGES -->

<!-- TASKS -->

<!-- END TASKS -->

 $\langle u|$ 

<!-- END X-NAVIGATION VERTICAL -->

#### D.9. Kode Program view/ v\_ kapol\_laporan.php

#### Tabel D. 9. Kode Program view/ v\_ kapol\_laporan.php

<div class="page-content-wrap">

<div class="row">

<div class="col-md-12">

<div class="panel panel-default">

<div class="panel-body">

<!-- START JQUERY VALIDATION PLUGIN -->

<div class="col-md-8">

<div class="block">

<h4>Daftar Laporan Masyarakat</h4><center>

<br></br></br></br>

<table class='table'><tr><th>No</th><th>Nama</th><th>No KTP</th><th>No

Telp</th><th>Kejadian</th><th>Alamat</th><th>Lat</th><th>Longi</th><th>Foto</th  $>\!\!<$ /tr $>$ 

 $\langle$ ?php

\$q\_laporan=mysql\_query("select \* from laporan as a left join kejadian as b on a.kejadian=b.id\_kejadian");

 $$a=1;$ 

while(\$view=mysql\_fetch\_array(\$q\_laporan)) {

echo"<tr><td>".\$a."</td><td>".\$view['nm\_pelapor']."</td><td>".\$view['no\_ktp'] [."</td><td>".\\$view\['nohp'\]."</td><td>".\\$view\['nama\\_kejadian'\]."</td><th>".\\$view\['alam](http://repository.unej.ac.id/) at']."</th><td>".\$view['lat']."</td><td>".\$view['longi']."</td><td><img

src='assets/uploads/images/".\$view['foto\_kejadian']."' height='40px'></td></th>";

 $$a++;$ 

 $?$ 

j

</table>

<br></br><br></br></div>

**Dilanjutkan** 

#### Lanjutan

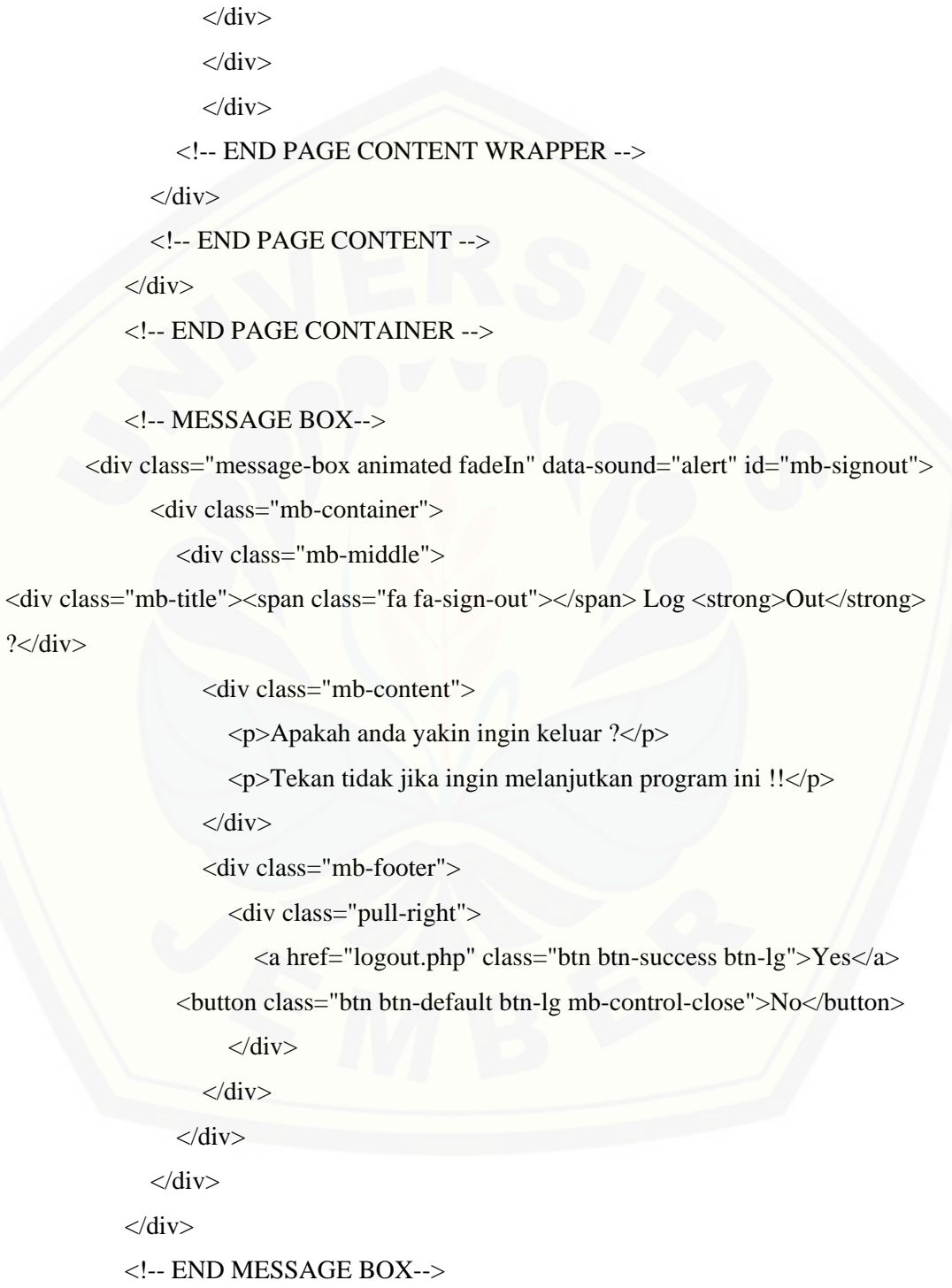

Dilanjutkan

#### Lanjutan

<!-- START PRELOADS -->

 <audio id="audio-alert" src="audio/alert.mp3" preload="auto"></audio> <audio id="audio-fail" src="audio/fail.mp3" preload="auto"></audio><!--

#### END PRELOADS -->

<!-- START SCRIPTS -->

<!-- START PLUGINS -->

 [<script type="text/javascript" src="js/plugins/jquery/jquery.min.js"></script>](http://repository.unej.ac.id/) <script type="text/javascript" src="js/plugins/jquery/jquery-

ui.min.js"></script>

<script type="text/javascript"

src="js/plugins/bootstrap/bootstrap.min.js"></script>

<!-- END PLUGINS -->

<!-- THIS PAGE PLUGINS -->

<script type="text/javascript"

src="js/plugins/mcustomscrollbar/jquery.mCustomScrollbar.min.js"></script>

```
 <script type='text/javascript' src='js/plugins/icheck/icheck.min.js'></script>
 <script type="text/javascript"
```
src="js/plugins/mcustomscrollbar/jquery.mCustomScrollbar.min.js"></script>

```
 <script type="text/javascript" src="js/plugins/bootstrap/bootstrap-
```
datepicker.js"></script>

L

 <script type="text/javascript" src="js/plugins/bootstrap/bootstrap-fileinput.js"></script>

 <script type="text/javascript" src="js/plugins/bootstrap/bootstrapselect.js"></script>

<script type="text/javascript"

src="js/plugins/tagsinput/jquery.tagsinput.min.js"></script>

<!-- END PAGE PLUGINS -->

#### D.10. Kode Program view/ v\_ kapol\_polsek.php

Tabel D. 10. Kode Program view/ v\_ kapol\_polsek.php

```
<ul class="x-navigation x-navigation-horizontal x-navigation-panel">
                   <!-- TOGGLE NAVIGATION -->
                   <li class="xn-icon-button">
                     <a href="#" class="x-navigation-minimize"><span class="fa fa-
dedent"></span></a>
                  \langleli>
                   <!-- END TOGGLE NAVIGATION -->
                   <!-- SEARCH -->
                   <!-- END SEARCH -->
                   <!-- SIGN OUT -->
                   <li class="xn-icon-button pull-right">
                     <a href="logout.phps" class="mb-control" data-box="#mb-
signout"><span class="fa fa-sign-out"></span></a>
                  \langleli>
                   <!-- END SIGN OUT -->
                   <!-- MESSAGES -->
                   <li class="xn-icon-button pull-right">
                  \langleli>
                   <!-- END MESSAGES -->
                   <!-- TASKS -->
                   <li class="xn-icon-button pull-right">
                  \langleli>
                   <!-- END TASKS -->
```
 $\overline{\phantom{a}}$  , and the contract of the contract  $\overline{\phantom{a}}$ 

Dilanjutkan

Lanjutan

```
</ul><!-- END X-NAVIGATION VERTICAL --> 
          <!-- PAGE TITLE -->
          <div class="page-title"> 
            <h2><span class="fa fa- <div class="row">
              <div class="col-md-12">
                 <div class="panel panel-default">
                   <div class="panel-body">
                     <!-- START JQUERY VALIDATION PLUGIN -->
                 <div class="col-md-8">
                 <div class="block">
                <center>
                <table class='table'><tr><th>No</th><th>Polsek</th>
                <td>Langitude </td><td>Longitude</td></tr>
                <?php
                $q_polsek=mysql_query("select * from data_koordinat");
                a=1;while($data=mysql_fetch_array($q_polsek)) {
```
[echo"<tr><td>\\$a</td><td>".\\$data\['nama'\]."</td><td>".\\$data\['latitude'\]."</td><td](http://repository.unej.ac.id/) >".\$data['longitude']."</td></tr>";

#### D.11. Kode Program view/ v\_profile.php

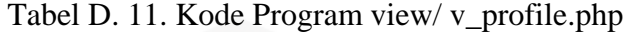

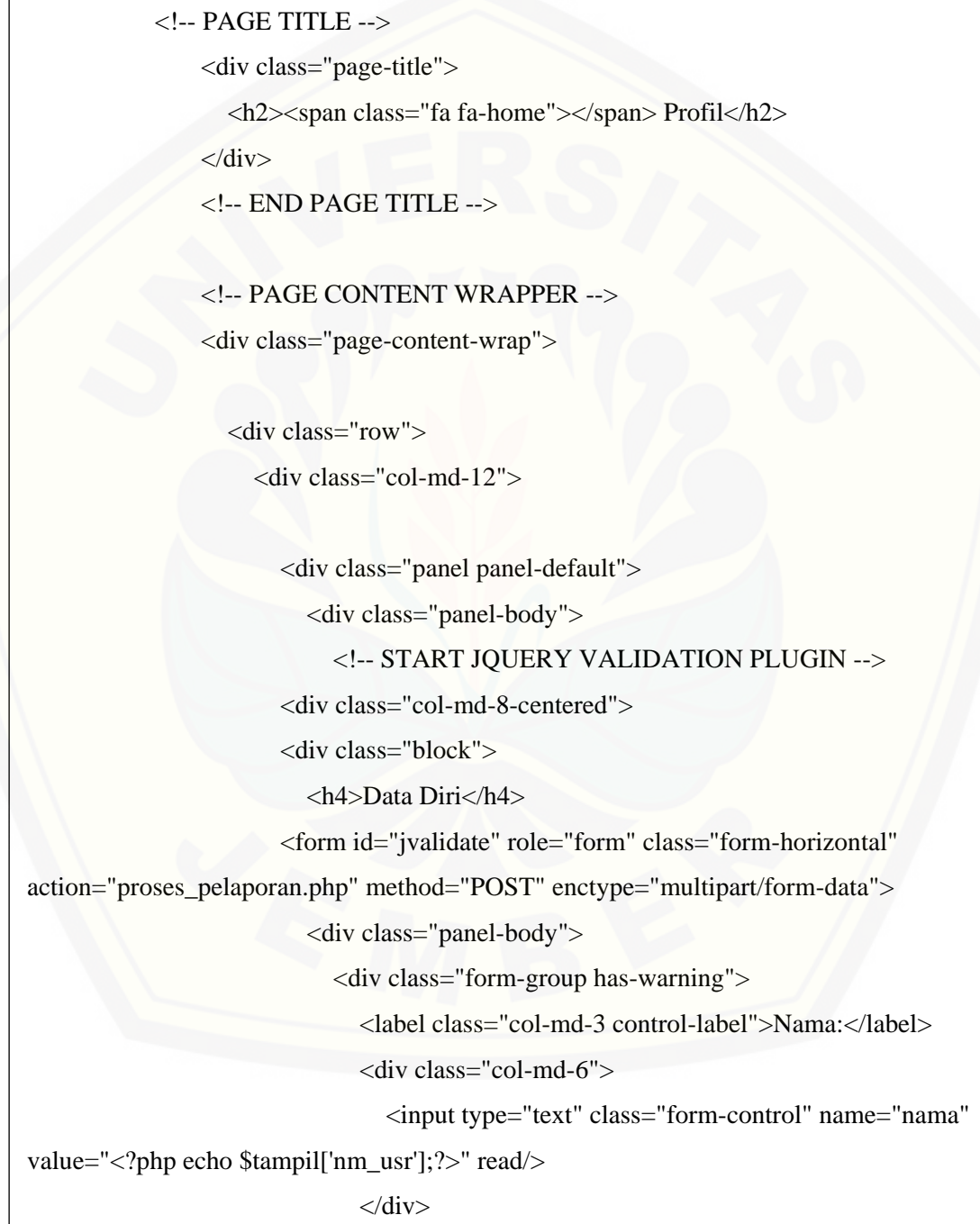

183

Dilanjutkan

Lanjutan

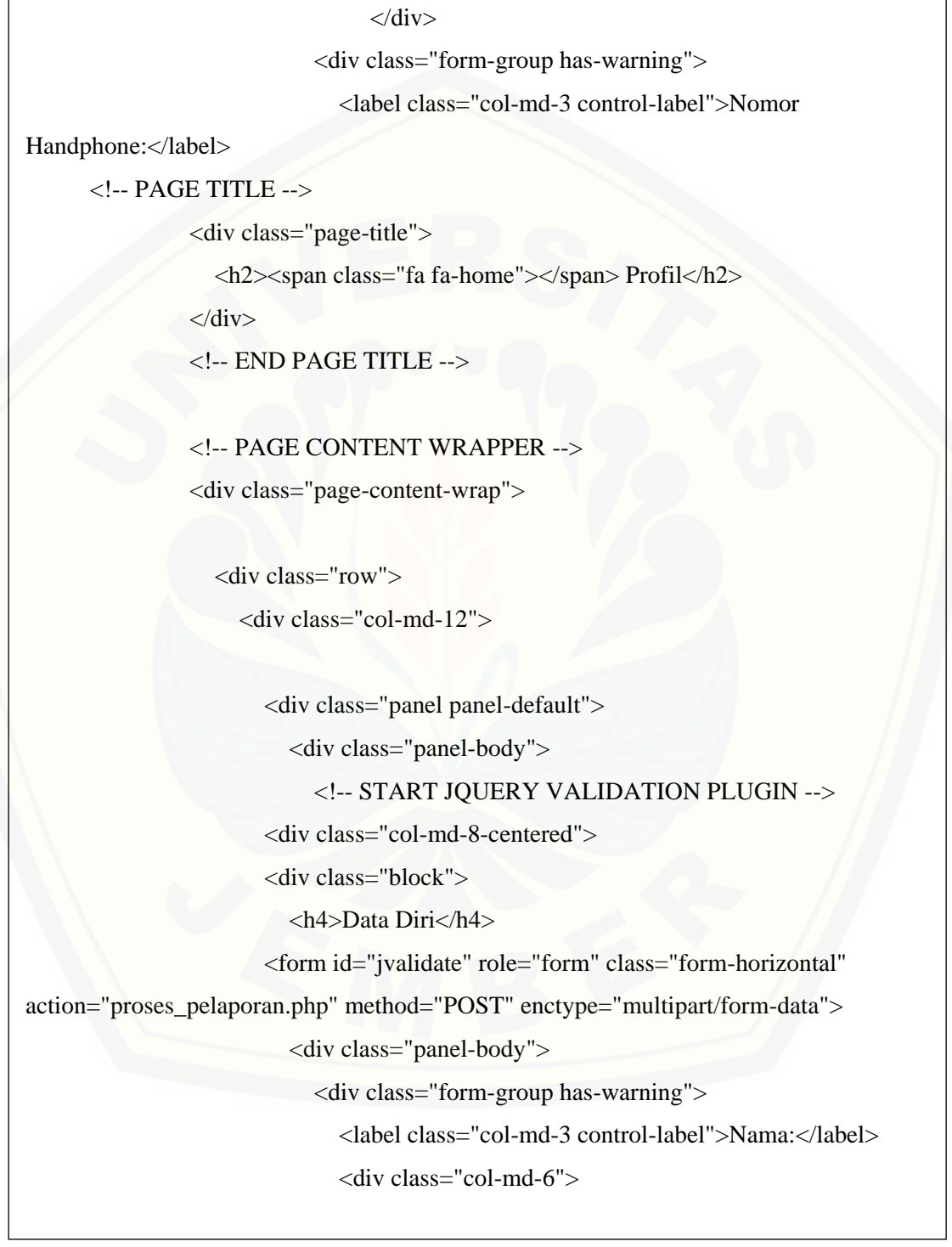

184

Dilanjutkan

Lanjutan

```
<input type="text" class="form-control" name="nama" value="<?php echo 
$tampil['nm_usr'];?>" read/>
```
 $\langle$ div $>$ 

 $\langle$ div $>$ 

 $\langle$ div $>$ 

<div class="form-group has-warning">

<label class="col-md-3 control-label">Nomor KTP:</label>

<div class="col-md-6">

 <input type="text" class="form-control" name="noktp" value="<?php echo \$tampil['no\_ktp'];?>" />

185

 $\langle$ div $>$ 

 $\langle$ div $>$ 

<div class="form-group has-warning">

<label class="col-md-3 control-label">Alamat</label>

<div class="col-md-6 col-xs-12">

<textarea class="form-control" rows="5" name="alamat"> <?php echo

\$tampil['almt\_usr'];?></textarea>

 $\langle$ div $>$ 

 $\langle$ div $>$ 

<div class="form-group has-warning">

 [<label class="col-md-3 control-label">Username:</label>](http://repository.unej.ac.id/)

<div class="col-md-6">

<input type="text" class="form-control"

name="username" value="<?php echo \$tampil['username'];?>" />

 $\langle$ div $>$ 

 $\langle$ div $>$ 

<div class="form-group has-warning">

<label class="col-md-3 control-label">Password:</label>

#### D.12. Kode Program view/ v\_ kapol\_polsek.php

Tabel D. 12. Kode Program view/ v\_ kapol\_polsek.php

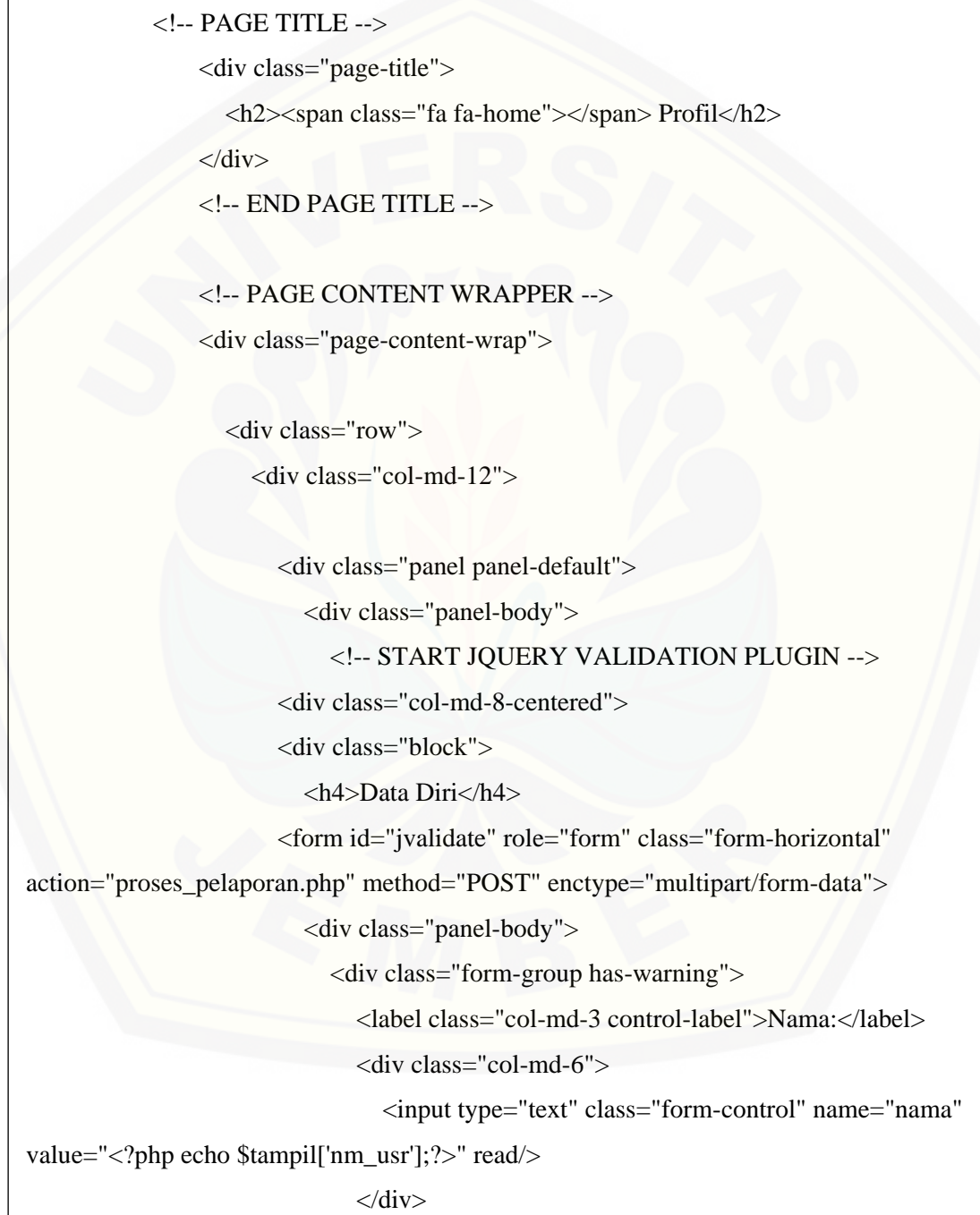

Dilanjutkan

Lanjutan

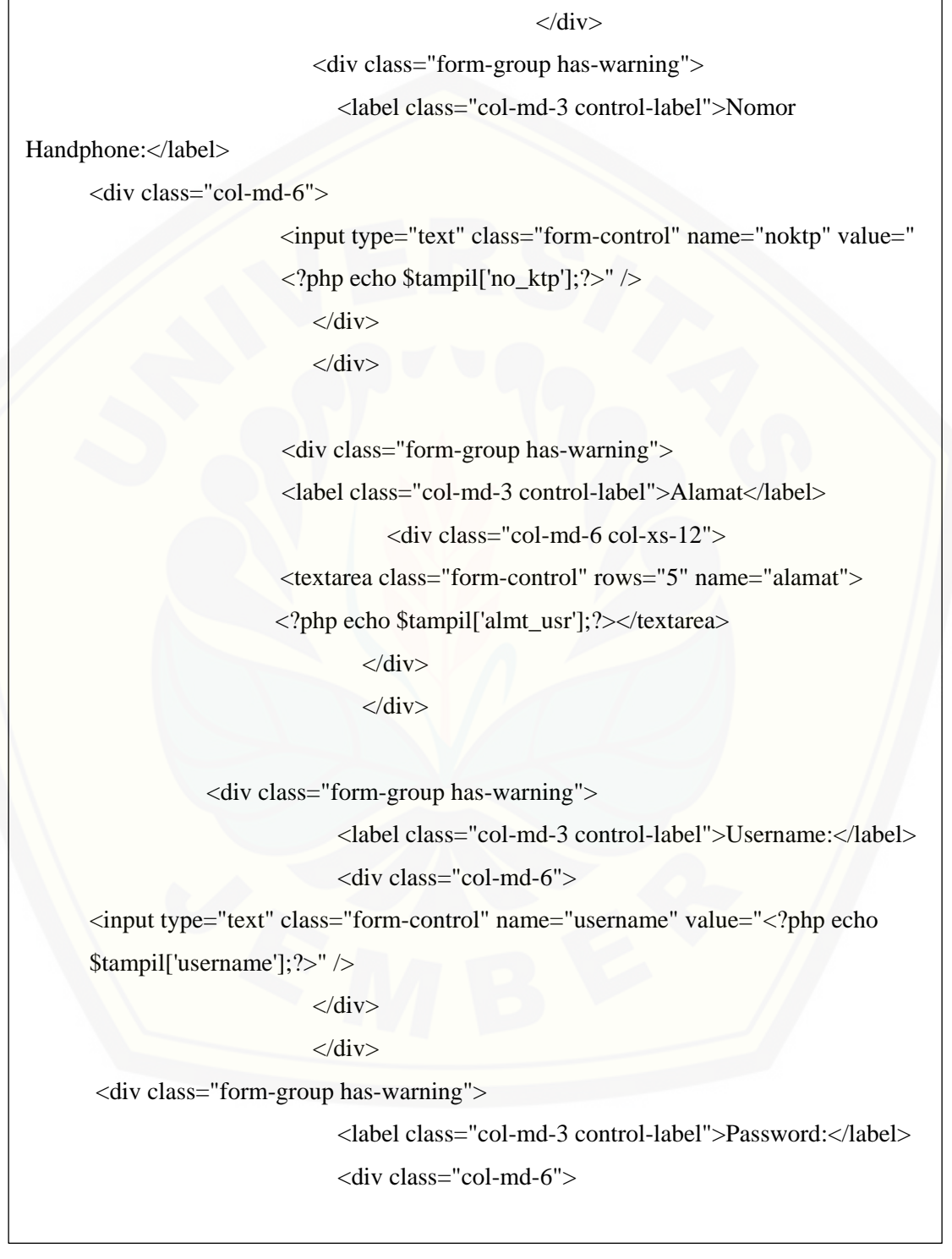

188

#### Lanjutan

</div>

```
 <input type="text" class="form-control" name="password" 
      value="<?php echo
      \langlediv>$tampil['password'];?>" />
                               \langlediv>\langlediv>
                 \langlediv> <!-- END PAGE CONTENT WRAPPER --> 
              \langlediv> <!-- END PAGE CONTENT -->
           \langlediv> <!-- END PAGE CONTAINER -->
            <!-- MESSAGE BOX-->
            <div class="message-box animated fadeIn" data-sound="alert" id="mb-
signout">
               <div class="mb-container">
                 <div class="mb-middle">
                    <div class="mb-title"><span class="fa fa-sign-out"></span> Log 
<strong>Out</strong> ?</div>
                    <div class="mb-content">
                      <p>Apakah anda yakin ingin keluar ?</p> 
                      <p>Tekan tidak jika ingin melanjutkan program ini !!</p>
                   \langlediv> <div class="mb-footer">
                      <div class="pull-right">
                        \langle a \text{ href}="logout.php" class="btn btn-success btn-lg">Yes\langle a \rangle <button class="btn btn-default btn-lg mb-control-
close">No</button>
```
#### D.13. Kode Program controller/ c\_ kapol\_bbm.php

 $\overline{a}$ 

Tabel D. 13. Kode Program controller/ c\_ kapol\_bbm.php

```
<?php
      session_start();
      if(!isset($_SESSION['user']))
      {
         echo "<script>document.location='login.php';</script>'"; 
      }
      include 'koneksi.php';
      $usr = $_SESSION['user'];
      $tampil = mysql_fetch_array(mysql_query("SELECT * FROM user where 
username = 'Susr'');
      ?>
      <!DOCTYPE html>
      \lthtml lang="en">
         <head> 
            <!-- META SECTION -->
           <title>Pelaporan Kriminalitas</title>
            <meta http-equiv="Content-Type" content="text/html; charset=utf-8" />
            <meta http-equiv="X-UA-Compatible" content="IE=edge" />
            <meta name="viewport" content="width=device-width, initial-scale=1" />
            <!-- END META SECTION -->
            <!-- CSS INCLUDE --> 
            <link rel="stylesheet" type="text/css" id="theme" href="css/theme-
default.css"/>
            <!-- EOF CSS INCLUDE --> 
         </head>
         <body>
```
189

Dilanjutkan

Lanjutan

```
 <!-- START PAGE CONTAINER -->
            <div class="page-container page-navigation-top-fixed">
               <!-- START PAGE SIDEBAR -->
               <div class="page-sidebar page-sidebar-fixed scroll"><div class="profile-
image">
                           <img src="assets/images/users/admin.png" alt="admin"/>
                        \langlediv> <div class="profile-data">
                           <div class="profile-data-name"><?php echo $usr;?></div>
                           <div class="profile-data-title"></div>
                        \langlediv>\langlediv>
                   \langleli>
                    <li class="xn-title">Menu</li>
                    <!--menu pengger-->
                   <?php
                                    include("menu.php");
                                    ?>
                    <!--end off menu pengger-->
                \langle \text{ul} \rangle <!-- END X-NAVIGATION -->
              \langlediv> <!-- END PAGE SIDEBAR -->
               <!-- PAGE CONTENT -->
               <div class="page-content">
```
Dilanjutkan

Lanjutan

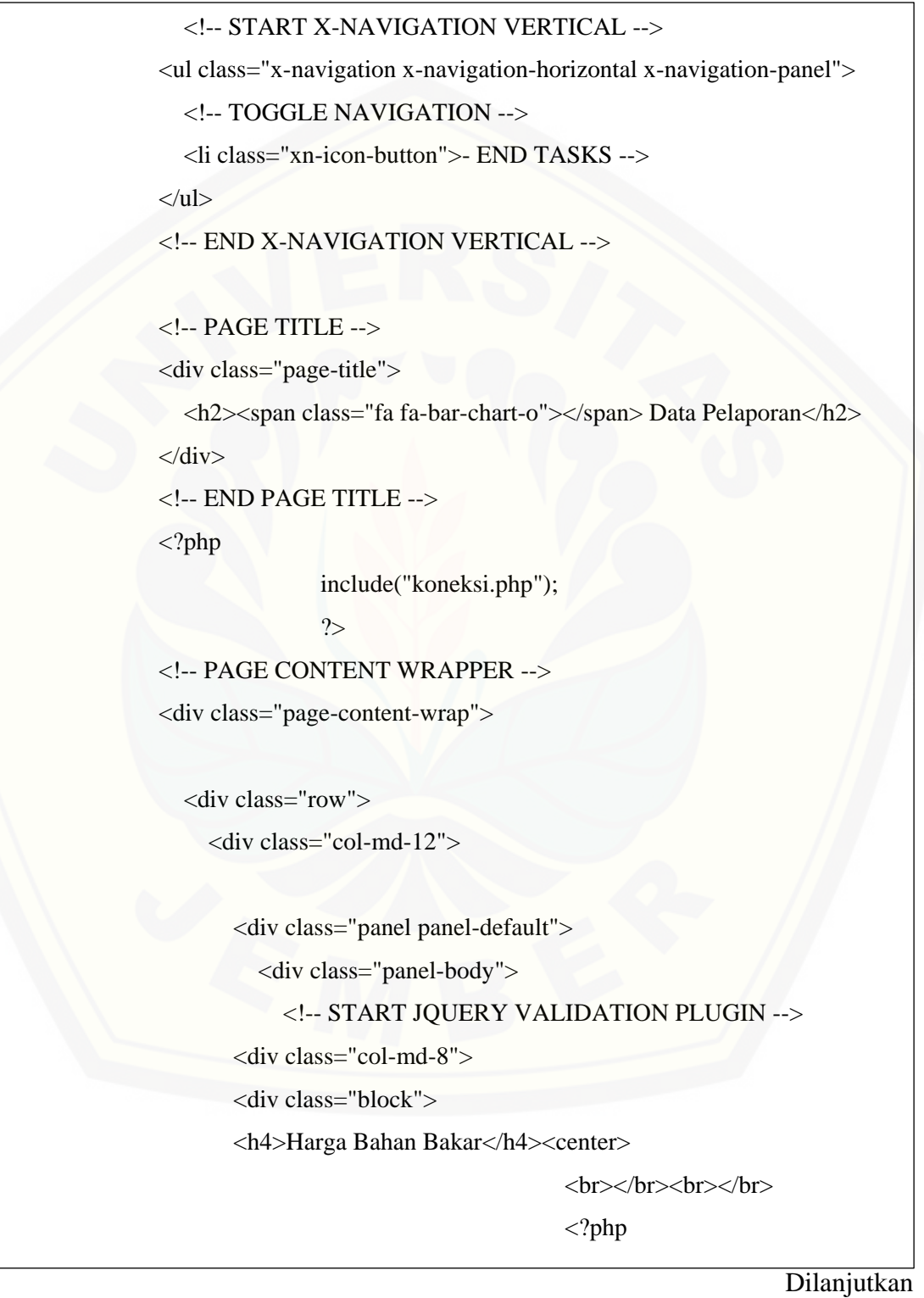

#### Lanjutan

 if(isset(\$\_POST['bbm'])) { [\\$q\\_update=mysql\\_query\("update bbm set harga='".\\$\\_POST\['bbm'\]."' where](http://repository.unej.ac.id/)  id\_bbm=1"); <?php echo \$data['harga']; ?>'></th><th><input type='submit' value='Update'></th></tr> </table> <?php } ?></form> </br></br></br>  $\langle$ div $>$  <!-- END JQUERY VALIDATION PLUGIN -->  $\langle$ div $>$  $\langle$ div $>$  $\langle$ div $>$  $\langle$ div $>$  $\langle$ div $>$  <!-- END PAGE CONTENT WRAPPER -->  $\langle$ div $>$  <!-- END PAGE CONTENT -->  $\langle$ div $>$ <!-- END PAGE CONTAINER -->

#### D.14. Kode Program controller/ c\_ koneksi.php

Tabel D. 14. Kode Program controller/ c\_ koneksi.php

<?php

?>

```
$konek = mysql_connect("localhost","root","");
$konek1 = mysql_select_db("db_skripsi_sari");
```
D.15. Kode Program controller/ c\_ koneksi.php

Tabel D. 15. Kode Program controller/ c\_ koneksi.php

<!DOCTYPE html>

<html lang="en" class="body-full-height">

<head>

<!-- META SECTION -->

<title>Pelaporan Krimininalitas</title>

<meta http-equiv="Content-Type" content="text/html; charset=utf-8" />

<meta http-equiv="X-UA-Compatible" content="IE=edge" />

 [<meta name="viewport" content="width=device-width, initial-scale=1" />](http://repository.unej.ac.id/)

<!-- END META SECTION -->

<!-- CSS INCLUDE -->

<link rel="stylesheet" type="text/css" id="theme" href="css/theme-

default.css"/>

<!-- EOF CSS INCLUDE -->

</head>

194

Lanjutan

```
 <body>
                   <div class="login-container lightmode">
                     <div class="login-box animated fadeInDown">
       <div class="col-md-6">
                           <input type="submit" name="login" class="btn btn-warning btn-
block" value="Log In">
                       \langlediv> <div class="login-subtitle">
                        Tidak Punya Akun? <a href="buat_akun.php"> Buat akun</a>
                    \langlediv>\langlediv> </form>
                  \langlediv> <div class="login-footer">
                     <div class="pull-left">
                        © 2017 Pelaporan Kriminalitas build 1.0
                    \langlediv> <div class="pull-right">
                       \alpha href="#">\lt/a>
                       \alpha href="#">\lt/a>
                       \langle a \text{ href}="#">\langle a \rangle\langlediv>\langlediv>\langlediv>\langlediv>
```
### D.16. Kode Program controller/ c\_login.php

```
Tabel D. 16. Kode Program controller/ c_login.php
```

```
<!DOCTYPE html>
      <html lang="en" class="body-full-height">
         <head> 
            <!-- META SECTION -->
            <title>Pelaporan Krimininalitas</title> 
            <meta http-equiv="Content-Type" content="text/html; charset=utf-8" />
            <meta http-equiv="X-UA-Compatible" content="IE=edge" />
            <meta name="viewport" content="width=device-width, initial-scale=1" />
            <!-- END META SECTION -->
            <!-- CSS INCLUDE --> 
            <link rel="stylesheet" type="text/css" id="theme" href="css/theme-
default.css"/>
            <!-- EOF CSS INCLUDE --> 
         </head>
         <body>
            <div class="login-container lightmode">
              <div class="login-box animated fadeInDown">
                <div class="login-logo"></div>
                <div class="login-body">
                  <div class="login-title"><strong>Selamat</strong> Datang </div>
                   <form action="proses_login.php" class="form-horizontal" 
method="POST">
                   <div class="form-group">
```
Dilanjutkan

## Lanjutan

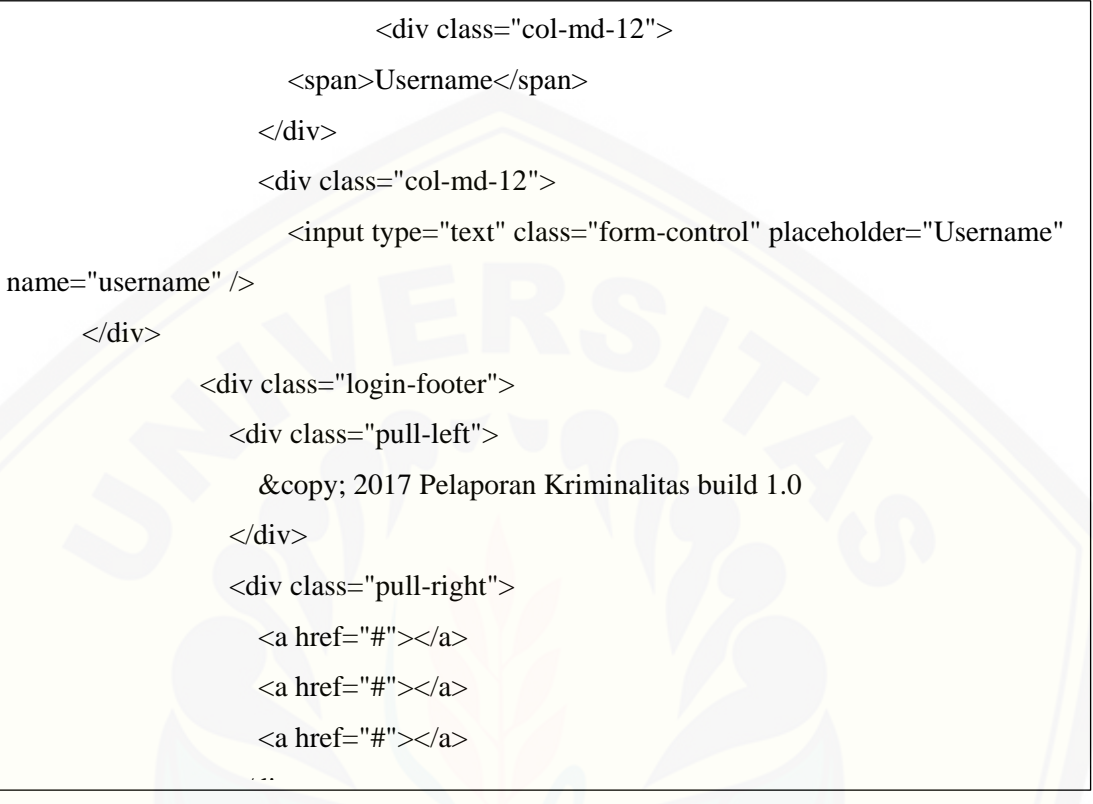

## D.17. Kode Program controller/ c\_logout.php

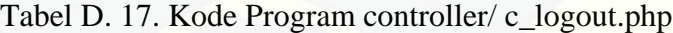

 $\langle$ ?php

<u>- Constantinople</u>

session\_start();

session\_destroy();

header("location:login.php")

?>

## D.18. Kode Program controller/ c\_proses\_pelaporan.php

Tabel D. 18. Kode Program controller/ c\_proses\_pelaporan.php

| $\langle$ ?php                                                                                                    |
|----------------------------------------------------------------------------------------------------|
| session_start();                                                                                                    |
| include 'koneksi.php';                                                                                                    |
| if $(isset(\$_POST['login'])$ {                                                                                                    |
| $$user = $POST['username']$ ;                                                                                                    |
| $spass = $_POST['password'];$                                                                                                    |
|                                                                                                    |
| \$sql = mysql_query("SELECT * FROM user WHERE username = '\$user' AND                                                                                                    |
| password = '\$pass'") or die(mysql_error());                                                                                                    |
| if $(mysql_num_rows(\$sq) == 0)$ {                                                                                                    |
| echo " <script type="text/javascript">alert('Username Atau Password Salah</td></tr><tr><td>!!!'); <math>location = 'login.php' < /script"</math>;</td></tr><tr><td>} else {</td></tr><tr><td><math>\$row = mysql_fetch_array(\$sgl);</math></td></tr><tr><td>if <math>(\text{grow}[\text{level}'] == \text{'admin}')</math></td></tr><tr><td><math>\S</math>_SESSION['user'] = \$user;</td></tr><tr><td><math>SESSES</math>SION['level'] = '1';</td></tr><tr><td>echo '<script</td></tr><tr><td>language="javascript">document.location="indexadmin.php";</script> '; |
| } else if( $(\text{from}$ ['level'] = 'kapol')){                                                                                                    |
| $\S$ _SESSION['user'] = $\S$ user;                                                                                                    |
| \$_SESSION['level']='3';                                                                                                    |
| echo ' <script< td=""></script<>                                                                                                    |
| language="javascript">document.location="indexkapol.php";';                                                                                                    |
| } else if( $(\text{grow}$ ['level'] = 'anggota')){                                                                                                    |
| $\S$ _SESSION['user'] = \$user;                                                                                                    |

### D.19. Kode Program controller/ c\_proses\_registrasi.php

{

Tabel D. 19. Kode Program controller/ c\_proses\_registrasi.php

```
<?php 
      if (isset($_POST['daftar'])) {
      include 'koneksi.php';
      $nama = $_POST['nama'];
      $alamat = $_POST['almt'];
      $ktp = $POST['ktp'];
      $tlp = $POST['tlp'];
      $usr = $POST['usr'];
      spass = $_POST['pass'];
      //foto
      $nm_foto = $_FILES['foto']['name'];
      $lokasi_awal = $_FILES['foto']['tmp_name'];
      $lokasi_akhir = "assets/images/users";
      $type_foto = $_FILES['foto']['type'];
       if(!is_numeric($ktp))
        {
               echo"<script>alert('Mohon Masukkan KTP dengan Benar, ktp harus diisi 
angka');
               history.go(-1);</script>";
        }
        if($nama=="")
        {
               echo"<script>alert('Nama Harus diisi');
               history.go(-1);</script>";
        }
       if($nama!="" && $usr!="" && $pass!="")
```
#### D.20. Kode Program model / m\_maps3.php

#### Tabel D. 20. Kode Program model / m\_maps3.php

#### <!DOCTYPE html PUBLIC "-//W3C//DTD XHTML 1.0 Transitional//EN"

"http://www.w3.org/TR/xhtml1/DTD/xhtml1-transitional.dtd">

<html xmlns="http://www.w3.org/1999/xhtml">

<head>

<meta http-equiv="Content-Type" content="text/html; charset=iso-8859-1" />

<title>Get Lattitude and Longitude onmouseover and onclick in Google Map v2 - Programming - Google Maps</title>

<meta name="keywords" content="get lattitude longitude, latlng onclick google [map, latlng onmousemove google map, get lattitude longitude onclick, google map mouse](http://repository.unej.ac.id/)  event, show lattitude longutude onmousemove, show latlng onclick">

<meta name="description" content="Get lattitude and longitude when onmouseover and onmouseclick in google map version 2" />

#### <script

src="http://maps.google.com/maps?file=api&v=2&key=AIzaSyBSQ\_PUt5dguC\_ZOTBh 6MZ3pcX61liPsN8" type="text/javascript"></script>

<style type="text/css">

body {font:10pt arial; }

.main { text-align:center; font:12pt Arial; width:100%; height:auto; }

.eventtext {width:100%; margin-top:20px; font:10pt Arial; text-align:left; line-

height:25px; background-color:#EDF4F8;

padding:5px; border:1px dashed #C2DAE7;}

#mapa {width:100%; height:340px; border:5px solid #DEEBF2;}

ul {font:10pt arial; margin-left:0px; padding:5px;}

. Small  $\overline{S}$  are coloring:  $\overline{S}$  arial; padding:2px; padding:2px;  $\overline{S}$ 

li {margin-left:0px; padding:5px; list-style-type:decimal;}

.code {border:1px dashed #cecece; background-color:#F7F7F7; padding:5px;}

### D.21. Kode Program model / m\_menu.php

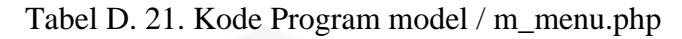

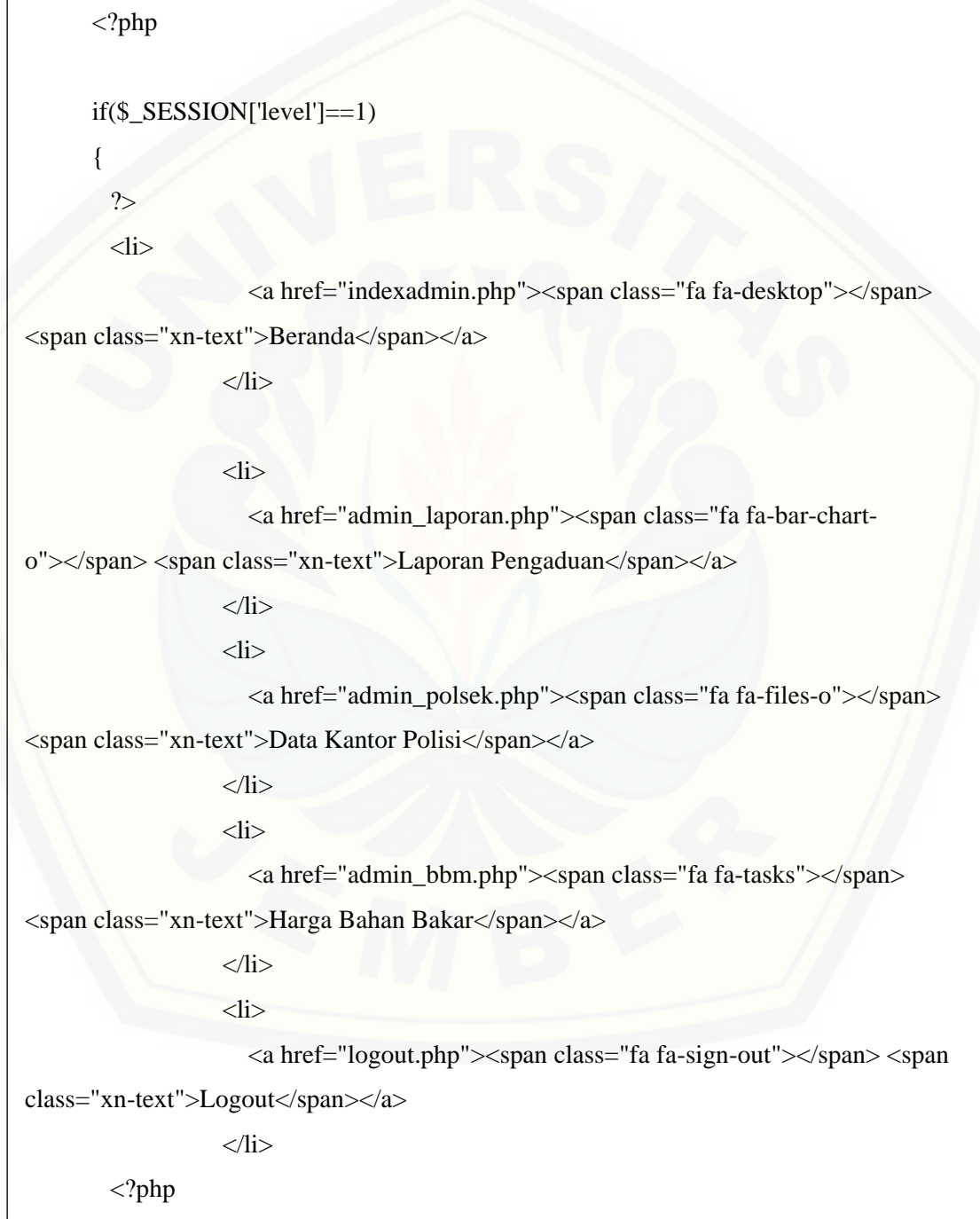

### D.22. Kode Program model / m\_proses\_login.php

Tabel D. 22. Kode Program model / m\_proses\_login.php

| $\langle$ ?php                                                                                                    |
|----------------------------------------------------------------------------------------------------|
| session_start();                                                                                                    |
| include 'koneksi.php';                                                                                                    |
| if $(isset(\$_POST['login'])$ {                                                                                                    |
| $$user = $POST['username']$ ;                                                                                                    |
| $spass = $_POST['password'];$                                                                                                    |
|                                                                                                    |
| \$sql = mysql_query("SELECT * FROM user WHERE username = '\$user' AND                                                                                                    |
| $password = 'Spass'')or die(mysql_error());$                                                                                                    |
| if $(mysql_num_rows(\$sql) == 0)$ {                                                                                                    |
| echo " <script type="text/javascript">alert('Username Atau Password Salah</td></tr><tr><td>!!!'); <math>location = 'login.php' \le /script"</math>;</td></tr><tr><td>} else <math>\{</math></td></tr><tr><td><math>\$row = mysql_fetch_array(\$sql);</math></td></tr><tr><td>if <math>(\text{row}</math> ['level'] = 'admin') {</td></tr><tr><td><math>\S</math>_SESSION['user'] = \$user;</td></tr><tr><td><math>SESSESSON['level'] = '1';</math></td></tr><tr><td>echo '<script</td></tr><tr><td>language="javascript">document.location="indexadmin.php";</script> '; |
| } else if( $(\text{grow}$ ['level'] = 'kapol')){                                                                                                    |
| $\S$ _SESSION['user'] = \$user;                                                                                                    |
| \$_SESSION['level']='3';                                                                                                    |
| echo ' <script< td=""></script<>                                                                                                    |
| language="javascript">document.location="indexkapol.php";';                                                                                                    |
| } else if((\$row['level'] == 'anggota')){                                                                                                    |
| $\S$ _SESSION['user'] = $\S$ user;                                                                                                    |
| \$_SESSION['level']='2';                                                                                                    |

## D.23. Kode Program model / m\_route.php

map of the contract of the contract of the contract of the contract of the contract of the contract of the contract of the contract of the contract of the contract of the contract of the contract of the contract of the con

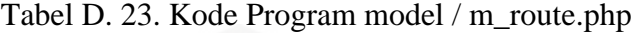

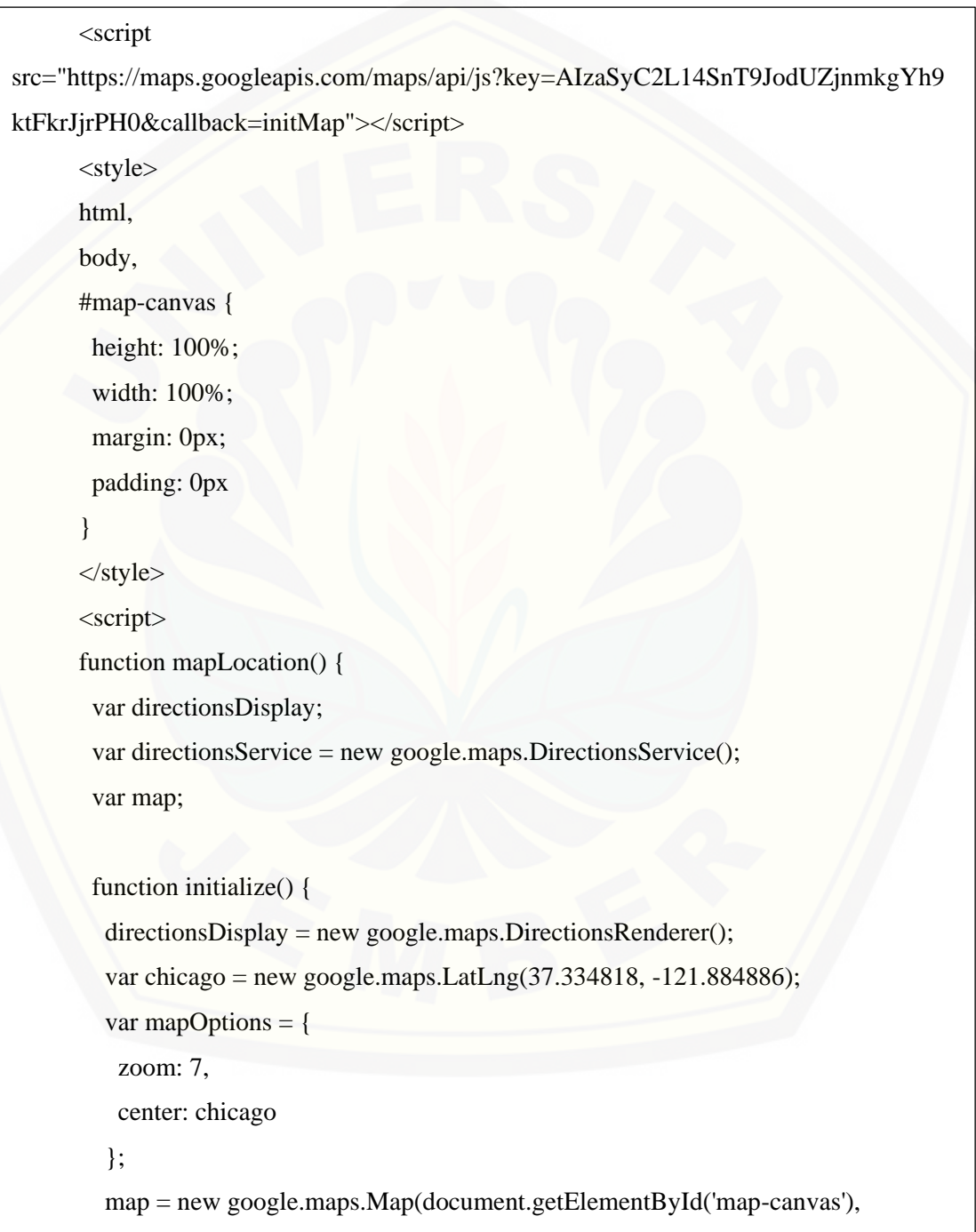